Министерство образования Республики Беларусь Учреждение образования «Белорусский государственный университет информатики и радиоэлектроники»

Факультет радиотехники и электроники

Кафедра информационных радиотехнологий

**Т. Н. Дворникова**

# **ФУНКЦИОНАЛЬНЫЕ УСТРОЙСТВА РАДИОСИСТЕМ. ЛАБОРАТОРНЫЙ ПРАКТИКУМ**

*Рекомендовано УМО по образованию в области информатики и радиоэлектроники в качестве учебно-методического пособия для специальностей 1-39 01 02 «Радиоэлектронные системы», 1-39 01 04 «Радиоэлектронная защита информации»*  $\bf{T.H.}$  Дворникова<br>
УНКЦИОНАЛЬНЫЕ УСТРОЙСТВА РАДИОСИСТЕ<br>
ЛАБОРАТОРНЫЙ ПРАКТИКУМ<br>  $\begin{array}{r} \text{Pek}_{\text{OMMOMMUMU}} \end{array}$  разволяет с проблемы и радиоэлектроники в качестве учебно-методического пособы для специальностей<br>
1-39 01

Минск БГУИР 2018

#### Рецензенты:

## кафедра связи учреждения образования «Военная академия Республики Беларусь» (протокол №1 от 11.09.2017);

кафедра электротехники и электроники Белорусского национального технического университета (протокол №2 от 22.09.2017);

директор Института современных технологий связи учреждения образования «Белорусская государственная академия связи» кандидат технических наук, доцент Е. В. Новиков

#### **Дворникова, Т. Н.**

Функциональные устройства радиосистем. Лабораторный практикум : учеб.-метод. пособие / Т. Н. Дворникова. – Минск : БГУИР, 2018. – 136 с. : ил. Д24

ISBN 978-985-543-392-8.

Состоит из восьми лабораторных работ и предназначено для изучения функциональных устройств радиосистем и получения практических навыков измерения их основных параметров и характеристик, а также физического макетирования и исследования схем функциональных устройств радиосистем на лабораторном стенде IDL-800 с использованием контрольно-измерительных приборов. Содержит теоретические сведения по проектированию и применению наиболее распространенных узлов функциональных устройств радиосистем. «Военная академия Республики Беларусь»<br>
(протокол №1 от 11.09.2017);<br>
кафедра электротехники и электроники<br>
Белорусского национального технического университета<br>
(протокол №2 от 22.09.2017);<br>
директор Института современн

**УДК 621.396.2(076.5) ББК 32.884.1я73**

#### **ISBN 978-985-543-392-8** © Дворникова Т. Н., 2018

 © УО «Белорусский государственный университет информатики и радиоэлектроники», 2018

# Содержание

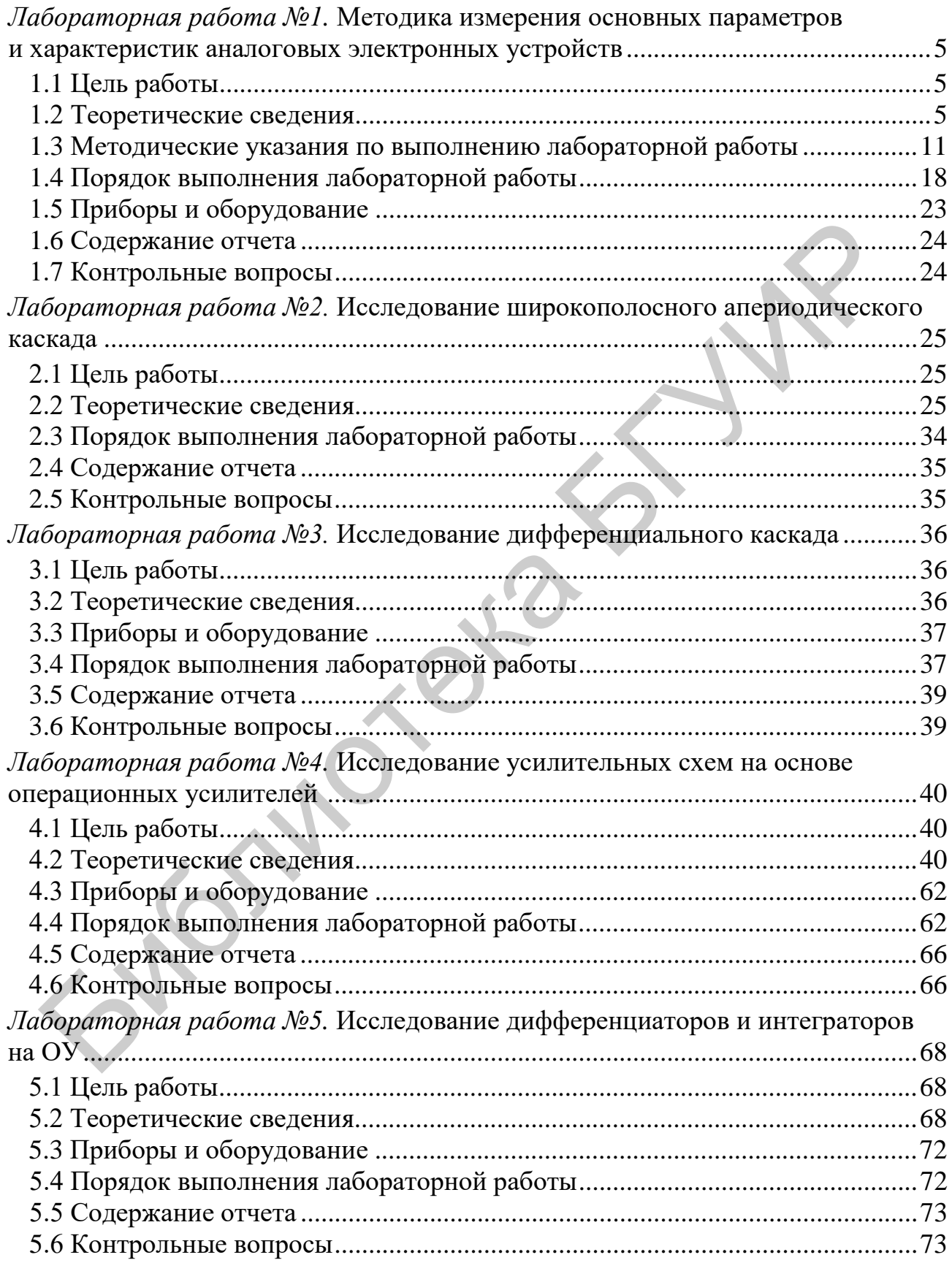

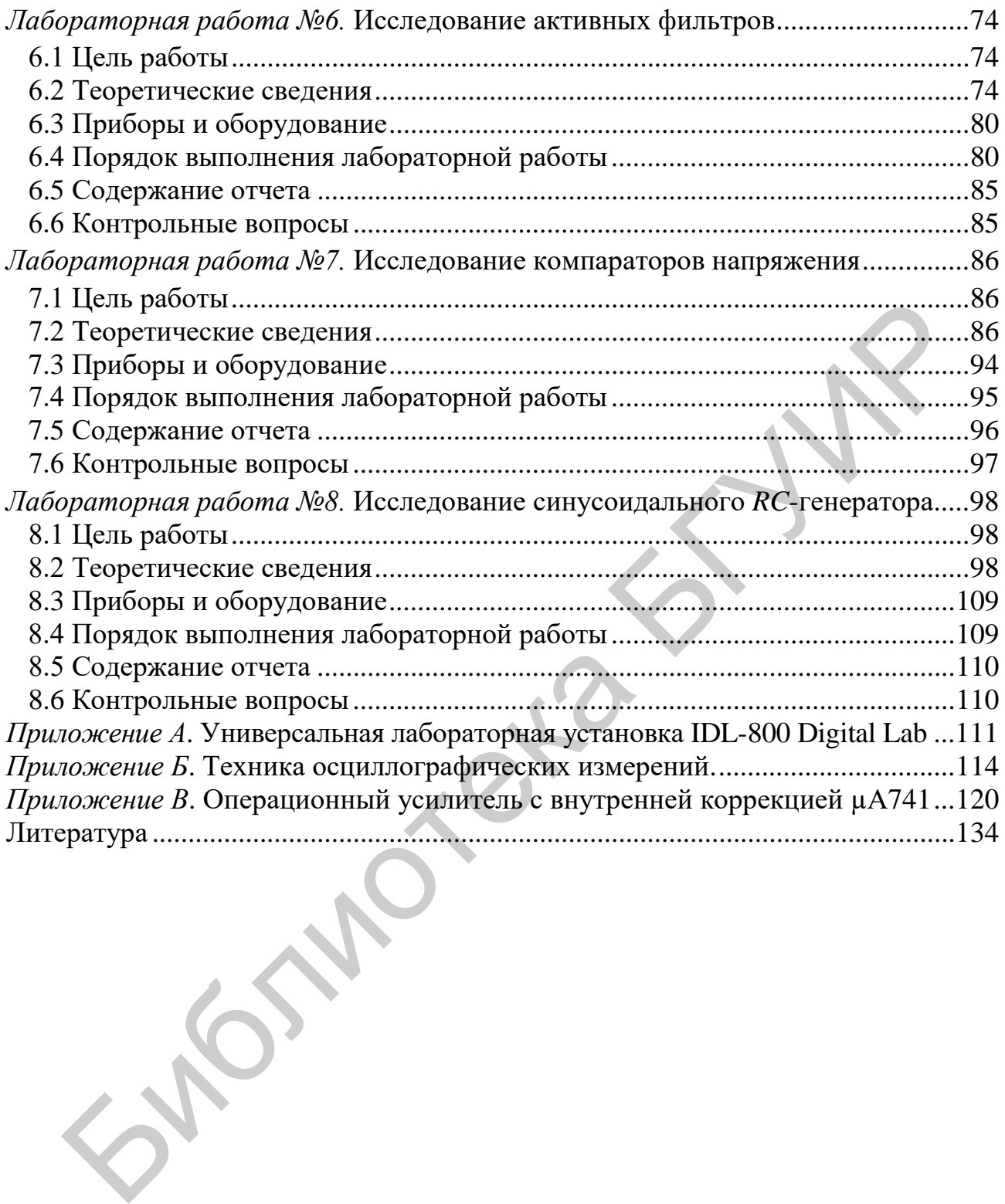

## **МЕТОДИКА ИЗМЕРЕНИЯ ОСНОВНЫХ ПАРАМЕТРОВ И ХАРАКТЕРИСТИК АНАЛОГОВЫХ ЭЛЕКТРОННЫХ УСТРОЙСТВ**

#### **1.1 Цель работы**

1. Углубление и закрепление теоретических знаний по схемотехническому проектированию функциональных устройств радиосистем и приобретение практических навыков измерения их основных параметров и характеристик.

2. Приобретение навыков компьютерного моделирования работы функциональных устройств радиосистем в среде схемотехнического моделирования Multisim.

3. Приобретение практических навыков работы с реальными функциональными устройствами радиосистем и контрольно-измерительными приборами на универсальном лабораторном стенде IDL-800.

#### **1.2 Теоретические сведения**

Для построения сложных функциональных устройств радиосистем базовыми устройствами являются усилители сигналов.

*Усилителем электрических сигналов* называется устройство, предназначенное для увеличения мощности сигнала, поданного на его вход. Процесс усиления основан на преобразовании активным элементом (биполярным или полевым транзистором) энергии источника постоянного напряжения в энергию переменного напряжения на нагрузке при изменении сопротивления активного элемента под действием входного сигнала. Работа функциональных устройств радиосистем описывается рядом параметров и характеристик. иму проектированию функциональных устройств радиосистем и приобрети.<br>
е практических навыков измерения их основных параметров и характ илей.<br>
2. Приобретение навыков компьютерного моделирования работы флизик.<br>
2. Приобре

**Коэффициент усиления (или коэффициент передачи)** – отношение амплитуды выходного сигнала к амплитуде входного в установившемся режиме при гармоническом входном сигнале. Сигнал может описываться напряжением, током или мощностью, поэтому различают следующие коэффициенты.

1. Коэффициент усиления по напряжению

$$
\underline{K}_U = \frac{\underline{U}_{\text{BhIX}}}{\underline{U}_{\text{BX}}} = K_U \cdot e^{j\varphi_U} \,. \tag{1.1}
$$

2. Коэффициент усиления по току

$$
\underline{K}_I = \frac{\underline{I}_{\text{BBIX}}}{\underline{I}_{\text{BX}}} = K_I \cdot e^{j\varphi_U} \,. \tag{1.2}
$$

5

3. Коэффициент усиления по мощности

$$
K_P = \frac{P_{\text{BLX}}}{P_{\text{BX}}}.
$$
\n(1.3)

Для многокаскадных усилителей коэффициент усиления определяется: - произведением коэффициентов усиления отдельных каскадов, выраженных в абсолютных елиницах:

$$
\underline{K}_U = \underline{K}_{U1} \cdot \underline{K}_{U2} \dots \underline{K}_{UN} = \underline{K}_U \cdot e^{j\varphi_U};
$$
\n(1.4)

- суммой коэффициентов усиления, выраженных в децибелах

$$
\underline{K}_{U_{\text{AB}}} = \sum_{n=1}^{N} \underline{K}_{UN} \, . \tag{1.5}
$$

**Входное сопротивление усилителя** (полное  $Z_{px}$  или резистивное  $R_{px}$ ) представляет собой сопротивление между входными зажимами усилителя и определяется отношением амплитуды входного напряжения к амплитуде входного тока:

$$
\underline{Z}_{\text{BX}} = \frac{\underline{U}_{\text{BX}}}{\underline{I}_{\text{BX}}}.
$$
\n(1.6)

Характер входного сопротивления зависит от диапазона усиливаемых ча-CTOT.

**Выходное сопротивление** (полное  $Z_{\text{BMX}}$  или резистивное  $R_{\text{BMX}}$ ) определяют между выходными зажимами при отключенном сопротивлении нагрузки как отношение амплитуды выходного напряжения к амплитуде выходного тока:

$$
\underline{Z}_{\text{BbIX}} = \frac{\underline{U}_{\text{BbIX}}}{\underline{I}_{\text{BbIX}}}.
$$
\n(1.7)

Коэффициент демпфирования - отношение сопротивления нагрузки к выходному сопротивлению усилителя:

$$
K_{\mu} = \frac{R_{\mu}}{R_{\text{BLX}}}.
$$
\n(1.8)

Значение этого параметра лежит в пределах от 10 до 100.

Выходная мощность - мощность гармонического сигнала на выходе усилителя при работе на расчетную нагрузку и заданном коэффициенте гармоник или нелинейных искажений:

$$
P_{\text{BLX}} = \frac{U^2_{\text{BLX}m}}{2R_{\text{H}}}.
$$
 (1.9)

Коэффициент полезного действия (КПД) - отношение выходной мощности, отдаваемой усилителем в нагрузку, к общей мощности, потребляемой от источника питания:

$$
\eta = \frac{P_{\text{max}}}{P_0} \cdot 100 \, \%
$$
 (1.10)

Чувствительность (номинальное входное напряжение) - амплитуда напряжения сигнала, который нужно подать на вход усилителя, чтобы получить на выходе сигнал с заданной мошностью.

Динамический диапазон - отношение наибольшего допустимого значения входного напряжения к его наименьшему допустимому значению:

$$
D = \frac{U_{\text{BX max}}}{U_{\text{BX min}}}.
$$
 (1.11)

Диапазон усиливаемых частот (полоса пропускания) - разность между верхней и нижней граничными частотами

$$
\Delta f = f_{\rm B} - f_{\rm H},\tag{1.12}
$$

в которой коэффициент усиления изменяется по определенному закону с заданной точностью.

Коэффициент гармоник оценивает нелинейные искажения усилителя в процентах:

$$
K_{\Gamma} = \sqrt{\frac{P_2 + P_3 + \dots + P_n}{P_1}} \cdot 100\% \tag{1.13}
$$

где  $P_1, P_2, ..., P_n$  – мощности гармонических составляющих выходного сигнала  $(n f_1)$  при синусоидальном входном сигнале с частотой  $f_1$ .

Источником нелинейных искажений являются нелинейность вольтамперных характеристик (ВАХ) активных элементов усилителя, а также ограниченное значение напряжения питания.

Это приводит к искажению формы сигнала и появлению высших гармонических составляющих в спектре выходного сигнала при действии на входе гармонического сигнала.

Линейные искажения определяются зависимостями параметров транзисторов от частоты и реактивными элементами усилительных устройств. Линейные искажения бывают трех видов: частотные, фазовые и переходные.

Амплитудная характеристика (АХ) - это зависимость амплитуды (или действующего значения) напряжения первой гармоники выходного сигнала от амплитуды (или действующего значения) напряжения гармонического входного сигнала (рисунок 1.1). Для идеального усилителя АХ линейна и проходит через начало координат (штриховая линия), наклон характеристики к оси абсцисс определяется коэффициентом усиления

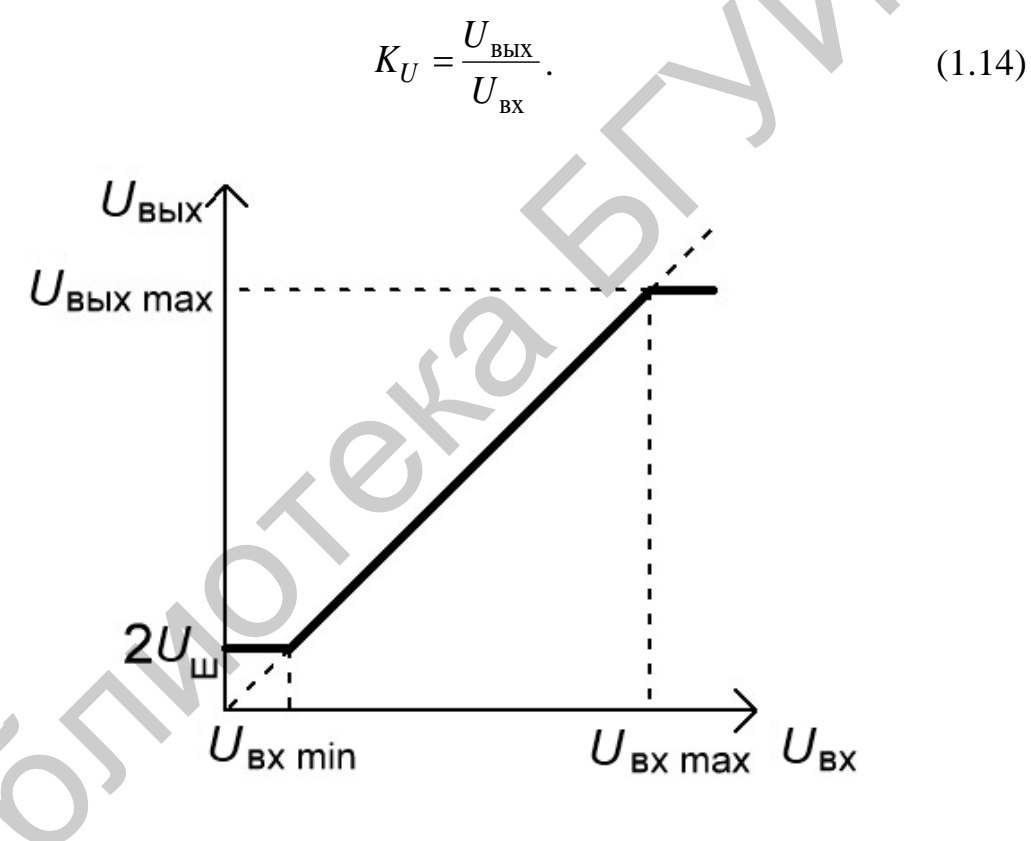

Рисунок 1.1 - Амплитудная характеристика

Отличие реальной АХ от идеальной при малых входных сигналах обусловлено влиянием помех (шумы  $U_{\text{m}}$  усилителя, наводки, фон и т. д.), которые приводят к наличию выходного сигнала при отсутствии входного. АХ реального усилителя становится нелинейной при превышении входного напряжения значения  $U_{\text{bx max}}$ , что обусловлено нелинейностью ВАХ активного элемента и ограниченным значением напряжения питания  $U_{\text{un}}$ . В случае резистивного усилителя  $U_{\text{b b X max}} \leq \frac{U_{\text{hII}}}{2}$ . По AX легко определить динамический диапазон усилителя.

Минимальной амплитудой напряжения входного сигнала следует считать такое ее значение, при котором амплитуда напряжения выходного сигнала в два раза превышает амплитуду напряжения шумов на выходе усилителя. Максимальная амплитуда напряжения входного сигнала ограничивается допустимым уровнем коэффициента гармоник.

Амплитудно-частотная характеристика (АЧХ) определяет зависимость модуля коэффициента усиления от частоты гармонического сигнала на входе усилителя. Ниже представлена типичная АЧХ резистивного усилителя (рисунок 1.2).

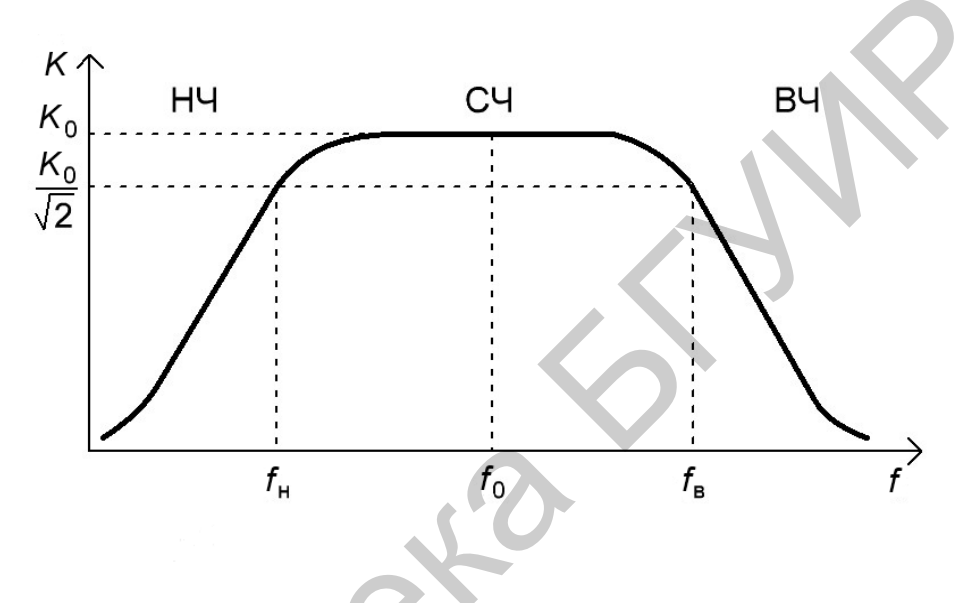

Рисунок 1.2 - АЧХ резистивного усилителя

В полосе пропускания усилителя, или области средних частот (СЧ), коэффициент усиления можно считать постоянной величиной. Частоты, на которых коэффициент усиления уменьшается на 3 дБ относительно своего значения  $K_0$  в области СЧ, определяют нижнюю  $f_{\rm H}$  и верхнюю  $f_{\rm B}$  границы полосы пропускания усилителя и называются граничными частотами. Для определенности величину  $K_0$  находят на частоте  $f_0 = \sqrt{f_{\text{H}} \cdot f_{\text{B}}}$ . Уменьшение модуля коэффициента усиления в области низких частот (НЧ) обусловлено наличием разделительных и блокировочных конденсаторов в схемах усилителей. Поведение АЧХ в области высоких частот (ВЧ) определяется частотными свойствами транзисторов, влиянием емкости монтажа и комплексного характера сопротивления нагрузки.

Измерение АЧХ проводят при фиксированном уровне входного сигнала, соответствующем линейному участку АХ, обычно  $U_{\text{ax}} = (0, 1...0, 3)U_{\text{ax max}}$ . Поскольку полоса пропускания резистивных усилителей лежит в пределах нескольких декад, то при построении ее графика используется логарифмический масштаб по оси частот.

Переходная характеристика (ПХ) устанавливает зависимость мгновенного значения напряжения на выходе усилителя от времени при бесконечно быстром скачкообразном изменении входного сигнала. ПХ оценивает искажения формы усиливаемых импульсных сигналов, которые обусловлены реактивными элементами схемы усилителя. Нормированная ПХ усилителя представлена рисунке 1.3.

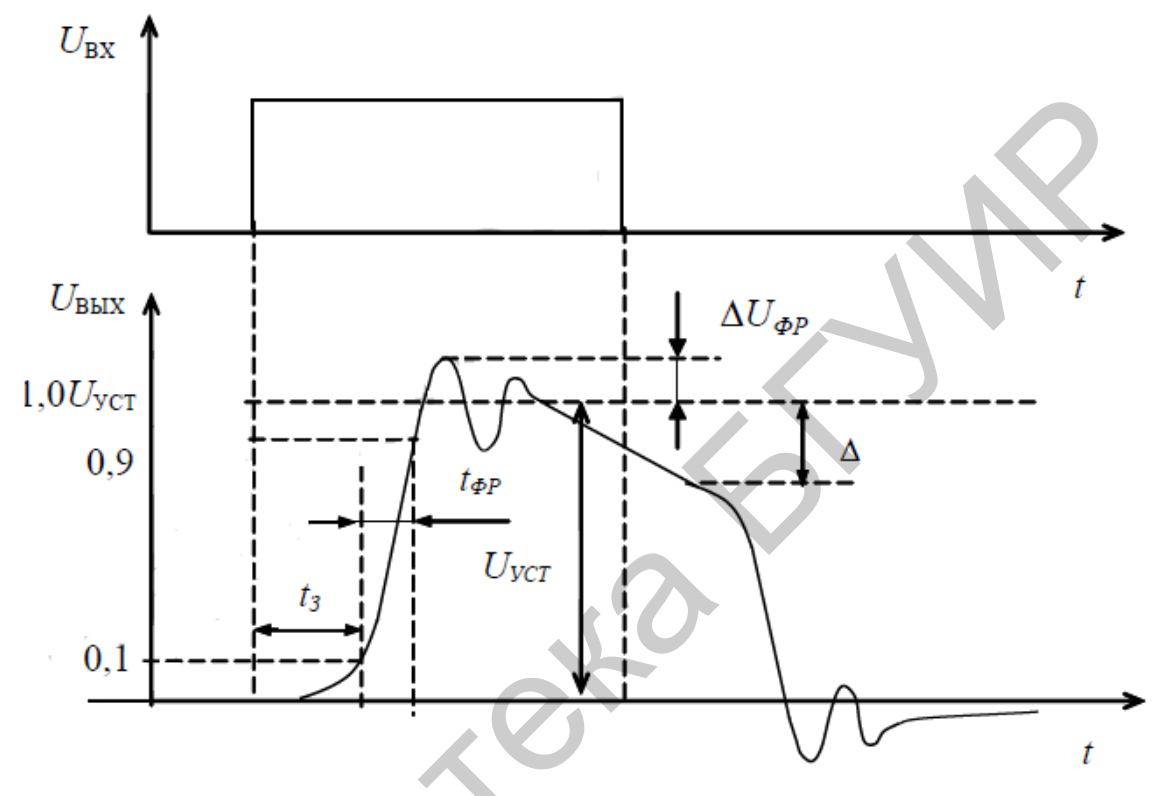

Рисунок 1.3 - Переходная характеристика

Параметры ПХ в области малых значений времени характеризуют искажения фронта импульсного сигнала. При подаче прямоугольного импульса на вход усилителя передний фронт импульса выходного напряжения оказывается задержанным и растянутым во времени. Подобные искажения фронта импульса определяются временем задержки  $t_3$ , равным временному интервалу между временем подачи импульса и временем достижения выходным сигналом уровня 0,1 от установившегося значения  $U_{\text{ver}}$ , и длительностью фронта, определяемой как интервал времени, в течении которого выходной сигнал изменяется от 0,1 до 0,9 от установившегося значения  $U_{\text{ver}}$ .

У апериодического усилителя длительность фронта связана с верхней предельной частотой  $f_B$  по уровню минус 3 дБ соотношением  $t_{\text{ycr}} = 0.35/f_B$ . ПХ усилителя связана с его АЧХ, причем поведение АХЧ в области ВЧ определяет поведение ПХ в области малого времени и наоборот.

Выброс фронта, возникающий при колебательном характере установления выходного напряжения, характеризуется отношением напряжения выброса  $\Delta U_{\rm bp} = (U_{\rm max} - U_{\rm ycr})$ к установившемуся значению выходного напряжения: 10

$$
\delta = \frac{\Delta U_{\text{dp}}}{U_{\text{yer}}} \cdot 100 \text{ %}. \qquad (1.15)
$$

#### 1.3 Методические указания по выполнению лабораторной работы

Лабораторная работа выполняется с использованием универсальной лабораторной установки IDL-800 Digital Lab, осциллографа C8-46/1, среды схемотехнического моделирования Multisim.

Исследование амплитудной характеристики усилителя проводится на фиксированной частоте входного сигнала  $(f = 1 \text{ kT})$  с использованием измерительной установки, структурная схема которой представлена на рисунке 1.4.

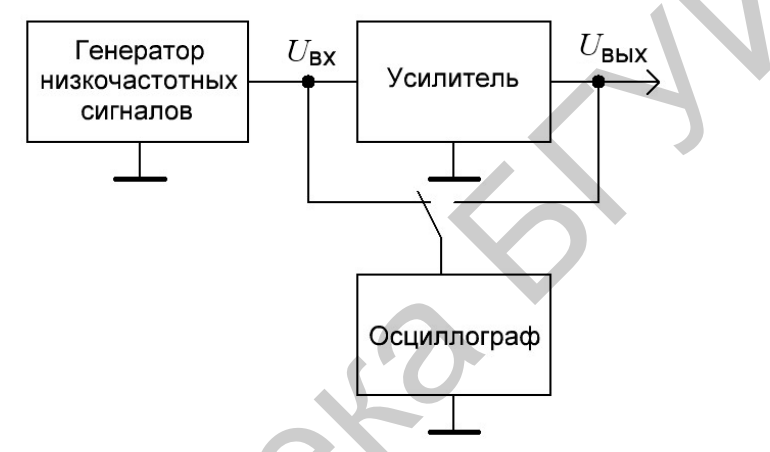

Рисунок 1.4 – Структурная схема измерительной установки

При измерении напряжений входного и выходного сигналов (рисунок 1.5) следует помнить о необходимости пересчета амплитудного напряжения в действующее по формуле

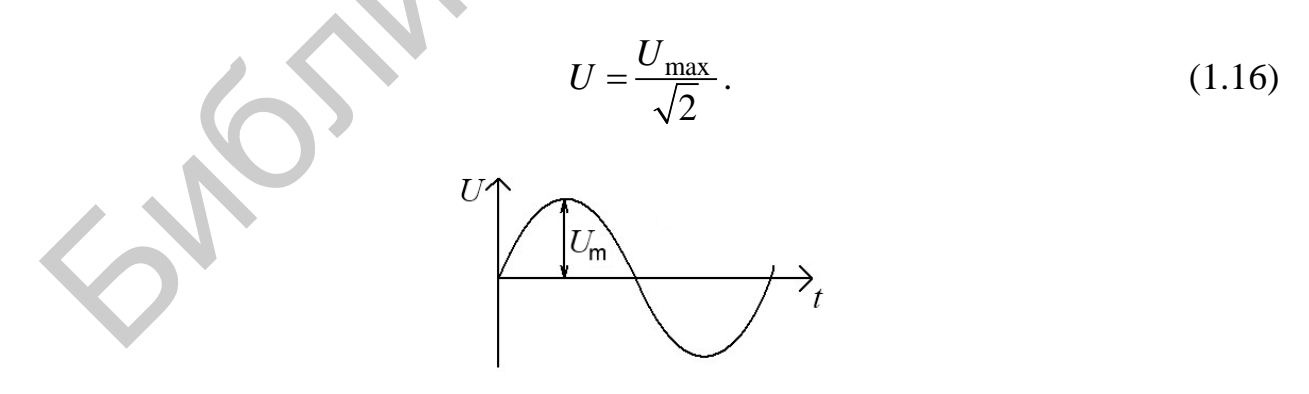

Рисунок 1.5 - Амплитуда сигнала

При использовании осциллографа можно измерить амплитудное значение переменного напряжения. На выходе генератора низкочастотных сигналов с помощью органов регулировки «Частота» и «Амплитуда» необходимо задать сигнал с частотой  $f = 1$  кГц и амплитудой  $U_{\text{max}} = 0$ . С помощью осциллографа, подключенного к выходу усилителя, измеряется и рассчитывается действующее напряжение шумов  $U_{\text{m}}$ , тогда  $U_{\text{RHX min}} = 2U_{\text{m}}$ . Увеличивая напряжение сигнала на входе усилителя, необходимо добиться такого его уровня, при котором действующее значение напряжения выходного сигнала достигнет значения  $U_{\text{BUX min}} = 2U_{\text{m}}$ . Затем подключается осциллограф ко входу усилителя, измеряется и рассчитывается  $U_{\text{bx min}}$ , соответствующее полученному значению  $U_{\text{bhx min}}$ . Продолжая увеличивать напряжение сигнала на входе усилителя, необходимо добиться такого его уровня, при котором начинает искажаться форма гармонического выходного сигнала, контролируемая с помощью осциллографа.

Искажение формы сигнала проявляется в виде асимметрии верхней и нижней полуволн, в ограничении верхнего или нижнего уровня сигнала и т. д. С помощью осциллографа измеряются напряжения  $U_{\text{rx max}}$  и  $U_{\text{mx max}}$ , соответствующие максимально возможному неискаженному выходному сигналу.

Амплитудно-частотную характеристику необходимо исследовать при фиксированном уровне входного сигнала, выбранном на линейном участке АХ  $U_{\text{bx}} \approx (0,1...0,3)U_{\text{bx max}}$  (см. рисунок 1.5). Для упрощения вычислений коэффициента усиления по напряжению желательно выбрать целые величины действующего значения напряжения входного сигнала, например, 1, 5, 10 мВ. Исследуемые усилительные каскады имеют полосу пропускания в несколько декад (декада – диапазон изменения некоторой величины, на границах которого ее значения отличаются в 10 раз). Поэтому при построении графиков АЧХ необходимо по оси частот использовать логарифмический масштаб. При экспериментальном исследовании АЧХ измерения проводятся в двух-трех точках на каждую декаду, например, 100, 500, 700 Гц; 1, 5, 7 кГц и т. д. Значения нижней и верхней граничных частот  $(f_{\rm H} u f_{\rm B})$  необходимо определять экспериментально по уменьшению уровня выходного напряжения или коэффициента усиления в  $\sqrt{2}$  раз по сравнению с их максимальными значениями в области средних частот (на частоте  $f = 1 \text{ kT1}$ ). Заключительным этапом исследования АЧХ является определение полосы пропускания усилителя:  $\Delta f = f_{\rm B} - f_{\rm H}$ .

Измерения входного и выходного сопротивлений усилителя проводятся на фиксированной частоте входного сигнала  $(f = 1 \text{ kT})$  при уровне входного сигнала, соответствующем линейному участку АХ, с использованием измерительной установки, структурная схема которой представлена на рисунке 1.6.

Входное сопротивление R<sub>BX</sub> измеряется косвенным методом. Добавочный резистор  $R$  на входе усилителя и входное сопротивление усилительного каскада  $R_{\text{ax}}$  образуют делитель напряжения, для которого справедливо равенство

$$
R_{\text{bx}} = \frac{U_{\text{bx}} \cdot R}{E - U_{\text{bx}}},\tag{1.17}
$$

где  $U_{\Gamma}$  – напряжение на выходе генератора низких частот;

 $U_{\text{BX}}$  – напряжение непосредственно на входе усилителя.

12

Необходимо измерить напряжения  $U_{\Gamma}$  и  $U_{\text{ax}}$  (подключив осциллограф ко входу усилителя или к выходу генератора), а входное сопротивление рассчитать по формуле

$$
R_{\text{BX}} = \frac{R + U_{\text{BLX}}}{U_{\text{BLX}} \, 0 - U_{\text{BLX}} R} \,,\tag{1.18}
$$

где  $U_{\text{BLXR}}$  – выходное напряжение при подаче сигнала через резистор;

 $U_{\text{\tiny RHX 0}}$  – выходное напряжение при закороченном резисторе.

Выходное сопротивление усилителя также определяют косвенным путем, последовательно измеряя напряжение на выходе усилителя при двух различных сопротивлениях нагрузочных резисторов R<sub>H1</sub> и R<sub>H2</sub>:

$$
R_{\text{BBX}} = \frac{\Delta U_{\text{BLX}}}{\Delta I_{\text{BLX}}},
$$
\n(1.19)

где  $\Delta U_{\text{BUX}} = U_{\text{BHY}} - U_{\text{BHY2}}$ ;

$$
\Delta I_{\text{BLX}} = I_{\text{BLX1}} - I_{\text{BLX2}}, I_{\text{BLX1}} = \frac{U_{\text{BLX1}}}{R_{\text{H1}}}
$$
   
 $u I_{\text{BLX2}} = \frac{U_{\text{BLX2}}}{R_{\text{H2}}}$ 

Для измерения  $R_{\text{\tiny{BbIX}}}$  можно также использовать методику измерения  $R_{\text{\tiny{BX}}}$  по первому способу, т. е., подавая сигнал от генератора на выход усилителя через резистор известного номинала, определять сопротивление со стороны выхода схемы по падению напряжения на измерительном резисторе.

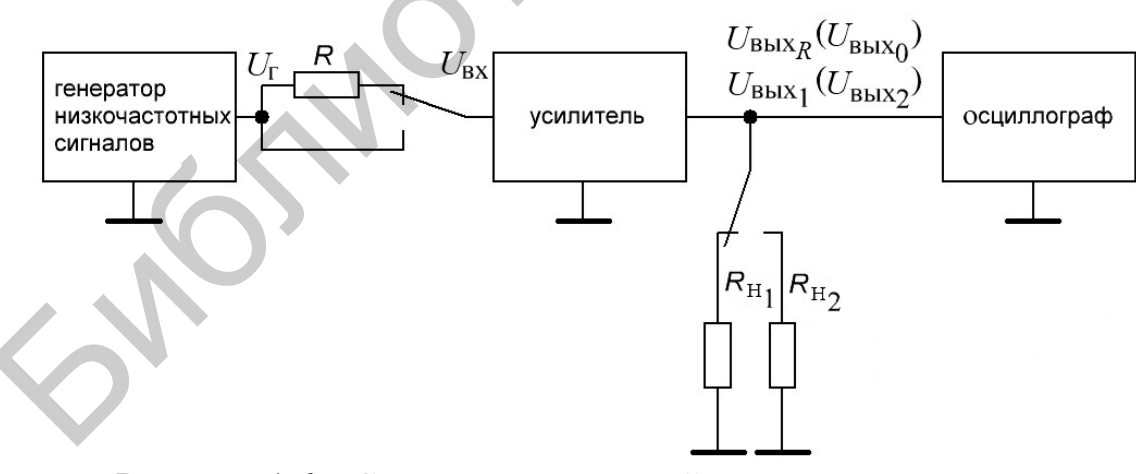

Рисунок 1.6 – Схема измерительной установки для расчета входного и выходного сопротивлений

Если  $R_{\text{bx}}$  усилителя велико, измеряют выходное напряжение  $U_{\text{b h x R}}$  при наличии добавочного резистора R, а также при его отсутствии –  $U_{\text{max }0}$ . В этом случае входное сопротивление рассчитывается по формуле

$$
R_{\rm BX} = \frac{U_{\rm BLXR} R}{U_{\rm BLX 0} - U_{\rm BLXR}}.
$$
 (1.20)

При выполнении лабораторной работы рекомендуется использовать в качестве добавочного резистор с сопротивлением  $R = 1$  кОм.

Выходное сопротивление  $R_{\text{bux}}$  также измеряется косвенным методом, согласно которому проводятся измерения выходных напряжений  $U_{\text{BbX1}}$  и  $U_{\text{BbX2}}$  при двух известных сопротивлениях нагрузки  $R_{H1}$  и  $R_{H2}$  соответственно. Значение выходного сопротивления рассчитывается по формуле

$$
R_{\text{BLX}} = \frac{\Delta U_{\text{BLX}}}{\Delta I_{\text{BLX}}} = \frac{U_{\text{BLX1}} - U_{\text{BLX2}}}{\frac{U_{\text{BLX2}}}{R_{\text{H2}}} - \frac{U_{\text{BLX1}}}{R_{\text{H1}}}}.
$$
(1.21)

Если  $R_{H1} = \infty$  (режим холостого хода по выходу), то

$$
R_{\text{BLX}} = \frac{R_{\text{H2}} (U_{\text{BLX1}} - U_{\text{BLX2}})}{U_{\text{BLX2}}} = R_{\text{H2}} \left( \frac{U_{\text{BLX1}}}{U_{\text{BLX2}}} - 1 \right), \tag{1.22}
$$

где  $U_{\text{BhX1}}$  – напряжение выходного сигнала в режиме холостого хода;

 $U_{\text{\tiny{BUX2}}}$  - напряжение выходного сигнала при подключенной нагрузке с сопротивлением R<sub>H2</sub>.

При выполнении работы рекомендуется использовать нагрузку с сопротивлением  $R_3 = 10$  кОм.

Эквивалентная схема этого каскада по переменному току в области средних частот имеет вид, представленный на рисунке 1.7.

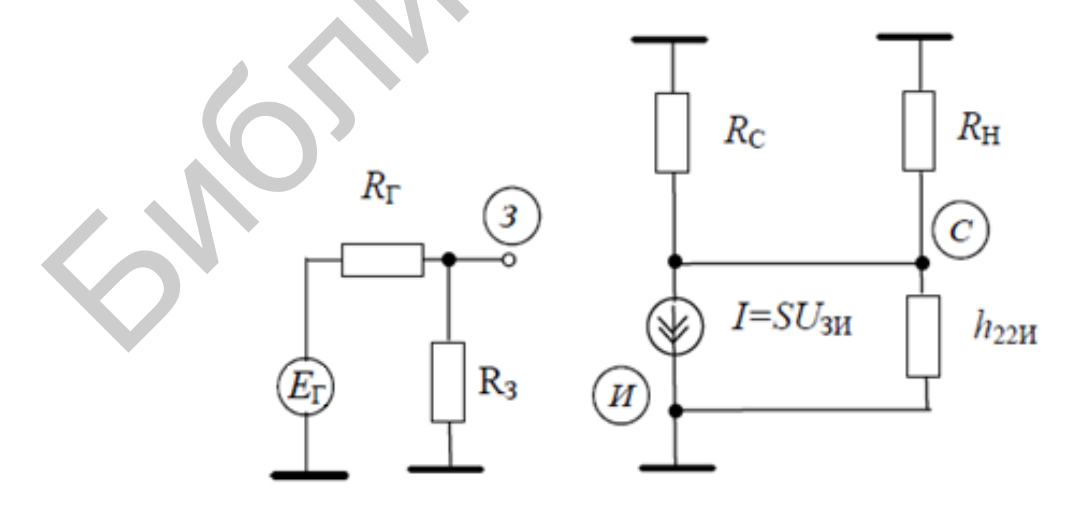

Рисунок 1.7 - Эквивалентная схема резисторного каскада по переменному току в области средних частот

Коэффициент передачи по напряжению каскада равен

$$
K_U = \frac{U_{\text{BLX}}}{U_{\text{BX}}} = \frac{S \cdot U_{\text{3H}} \cdot R_{\text{H.3KB}}}{U_{\text{3H}}} = S \cdot R_{\text{H.3KB}}\,,\tag{1.23}
$$

где S - крутизна транзистора;

 $R_{\text{H}.\text{100}} = R_{\text{BLX}} \cdot R_{\text{H}} / (R_{\text{BLX}} + R_{\text{H}}) -$  эквивалентное сопротивление нагрузки. Входное  $R_{\text{bx}}$  и выходное  $R_{\text{bhx}}$  сопротивления каскада равны  $R_{\text{ax}} \approx R_3$ ,

$$
R_{\text{BLX}} = \frac{1}{\frac{1}{R_{\text{C}}} + h_{22\text{H}}},
$$
\n(1.24)

где  $h_{22M}$  – дифференциальная проводимость «сток – исток» транзистора.

Эта проводимость зависит от постоянного тока стока  $I_0$ .

$$
h_{22H} = \frac{I_{0C}}{U_A},
$$
\t(1.25)

где  $U_A$  – эквивалент напряжения Эрли, равный 20...50 В у маломощных полевых транзисторов.

Истоковые повторители широко используются в усилительных устройствах в качестве согласующих и выходных каскадов.

Типовая схема истокового повторителя представляет собой каскад с общим стоком (рисунок 1.8). Его основные свойства аналогичны свойствам эммитерного повторителя.

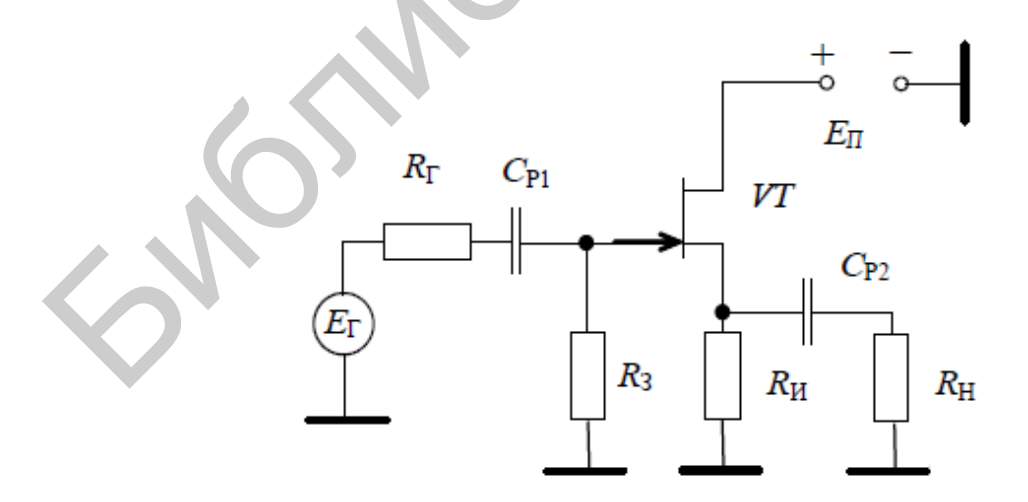

Рисунок 1.8 - Типовая схема истокового повторителя

Коэффициент усиления по напряжению:

$$
K_U = \frac{U_{\text{CH}}}{U_{3H} + U_{\text{CH}}} = \frac{S \cdot R_{\text{H.3KB}}}{1 + S \cdot R_{\text{H.3KB}}} < 1,\tag{1.26}
$$

где S - крутизна транзистора в рабочей точке;

 $R_{\text{H,3KB}}$  – эквивалентное сопротивление в цепи истока:

$$
R_{\text{H. 3KB}} = \frac{1}{\frac{1}{R_{\text{H}}} + \frac{1}{R_{\text{H}}} + h_{22\text{H}}},
$$

где h<sub>22</sub>и – дифференциальная проводимость «сток – исток» транзистора.

Входное сопротивление истокового повторителя практически определяется резистором в цепи затвора, т. е.  $R_{\text{ax}} = R_3$ . На высоких частотах входной импеданс определяется входной динамической емкостью, которая значительно меньше входной емкости с общим истоком и в основном определяется емкостью «затвор - исток»:

$$
C_{\text{bx}.\mu\text{m}} = C_{3\text{C}} + C_{3\text{M}} \cdot (1 - K_U). \tag{1.27}
$$

Выходное сопротивление истокового повторителя в области низких и средних частот достаточно мало и при использовании транзистора с большой крутизной определяется выражением

$$
R_{\text{BLX}} = \frac{1}{S + h_{22\text{H}}} \approx \frac{1}{S},\tag{1.28}
$$

где S - крутизна транзистора в рабочей точке;

 $h_{22M}$  – дифференциальная проводимость «сток – исток» транзистора.

Как видно из выражения (1.28), выходное сопротивление каскада не зависит от сопротивления источника сигнала.

Нижняя граничная частота каскада определяется по формуле

$$
f_{\rm H} = \frac{1}{2\pi\tau_{\rm H}},\tag{1.29}
$$

где т<sub>н</sub> - эквивалентная постоянная времени каскада в области нижних частот.

Постоянную времени т<sub>н</sub> можно определить из выражения

$$
\tau_{\rm H} \approx \frac{1}{\sqrt{\left(1/\tau_{\rm H1}\right)^2 + \left(1/\tau_{\rm H2}\right)^2 + \left(1/\tau_{\rm H3}\right)^2}},\tag{1.30}
$$

16

где  $\tau_{H1}$ ,  $\tau_{H2}$ ,  $\tau_{H3}$  – постоянные времени цепей, подключенных к затвору, истоку и стоку транзистора соответственно.

Эти постоянные времени определяются по формулам:

$$
\tau_{\text{H1}} = C_{\text{P1}} \left( R_{\Gamma} + R_{\text{bx}} \right), \tag{1.31}
$$

$$
\tau_{\text{H2}} = \frac{1}{S} \cdot C_{\text{H}},\tag{1.32}
$$

$$
\tau_{H3} = C_{P2} (R_H + R_{BbIX}), \qquad (1.33)
$$

где  $C_{P1}$  и  $C_{P1}$  – разделительные конденсаторы на входе и выходе каскада;

 $R_{\Gamma}$  – внутреннее сопротивление источника сигнала;

 $C_H$  – емкость блокировочного конденсатора в цепи истока.

Верхняя граничная частота каскада определяется по формуле

$$
f_{\rm B} = \frac{1}{2\pi\tau_{\rm B}},\tag{1.34}
$$

где т<sub>в</sub> - эквивалентная постоянная времени каскада в области верхних частот.

Постоянную времени т<sub>в</sub> можно определить из выражения

$$
\tau_{\rm B} = \sqrt{\tau_{\rm B1}^2 + \tau_{\rm B2}^2},\tag{1.35}
$$

где  $\tau_{B1}$  и  $\tau_{B2}$  – постоянные времени входной и выходной цепей соответственно. Эти постоянные времени определяются по формулам:

$$
\tau_{\rm B1} = C_0 \frac{R_{\rm \Gamma} \cdot R_{\rm \scriptscriptstyle BX}}{R_{\rm \Gamma} + R_{\rm \scriptscriptstyle BX}},\tag{1.36}
$$

$$
\tau_{B2} = C_H \frac{R_H \cdot R_{BIX}}{R_H + R_{BIX}},
$$
\n(1.37)

где  $C_0$  – эквивалентная входная емкость каскада;

 $C_H$  – емкость нагрузки.

Эквивалентная входная емкость каскада включает емкость «затвор - исток»  $C_{3M}$  и пересчитанную на вход емкость «затвор – сток»  $C_{3C}$ :

$$
C_0 = C_{3H} + C_{3C} \left( 1 + K_U \right), \tag{1.38}
$$

17

где  $K_U$  – коэффициент передачи каскада по напряжению.

Емкость «затвор – исток» *C*ЗИ и пересчитанную на вход емкость «затвор – сток» С<sub>3С</sub> определяют по формулам:

$$
C_{3H} = C_{3H 0} / (1 + |U_{3H}| / \varphi_K)^n, \qquad (1.39)
$$

$$
C_{3C} = C_{3C0} / (1 + |U_{3C}| / \varphi_K)^n, \qquad (1.40)
$$

где *C*ЗИ0 и *C*ЗС0 – емкости «затвор – исток» и «затвор – сток» при нулевых смещениях;

 $U_{3M}$  и  $U_{3C}$  – напряжения «затвор – исток» и «затвор – сток» в рабочей точке;

ϕ ≈ *<sup>K</sup>* 1 В – контактная разность потенциалов *p*-*n*-перехода;

*m* = 0,33 – коэффициент вольт-фарадной характеристики *p*-*n*-перехода.

### **1.4 Порядок выполнения лабораторной работы**

Для выполнения лабораторной работы необходимо следующее оборудование: персональный компьютер с установленной программой Multisim версии 11.0 и выше, лабораторный стенд IDL-800, 2-канальный осциллограф, резисторы, конденсаторы, транзистор типа 2N2712, транзистор типа 2N3972 и транзистор типа IFRL9014**.**  цениях;<br>  $y_{31}$  И  $y_{32}$ — папряжения «затвор – исток» и «затвор – сток» в рабочей точк<br>  $y_R \approx 1B$  – контактная разность потенциалов *p-n*-перехода;<br>  $n = 0,33$  – коэффициент вольт-фарадной характеристики *p-n*-перехода;

## **Задание 1**

1. Включить компьютер и запустить программу Multisim. Изобразить на экране принципиальную схему усилителя (рисунок 1.9). Используя мультиметр из панели инструментов, определить постоянные напряжения в узлах принципиальной схемы (статический режим).

2. Определить влияние сопротивления нагрузки на амплитудную характеристику усилителя.

Подключить мультиметр к выходу усилителя и измерить амплитудную характеристику усилителя при сопротивлениях нагрузки *R*3 = 10 кОм и *R*<sup>3</sup> = 100 кОм. Рекомендуемые уровни входного сигнала: 1, 2, 5, 10, 20, 50, 100, 200 мВ.

3. Определить влияние сопротивления нагрузки на амплитудночастотную характеристику усилителя.

4. Определить влияние емкости блокировочного конденсатора *С*<sup>4</sup> на амплитудно-частотную характеристику усилителя.

5. Определить параметры амплитудно-частотных характеристик  $K_0$ ,  $f_{\text{H}}$ ,  $f_{\text{B}}$ при сопротивлении нагрузки *R*<sup>3</sup> *=* 10 кОм и значениях емкости конденсатора *С*4 = 470 мкФ и *С*4 = 1 пФ.

6. Определить влияние емкости *С*<sup>2</sup> на входное и выходное сопротивления усилителя.

18 7. Измерить входное и выходное сопротивления усилителя при значениях емкости конденсатора  $C_2 = 280$  мк $\Phi$  и  $C_2 = 1$  п $\Phi$ .

8. Определить влияние емкости разделительного конденсатора *С*<sup>1</sup> на амплитудно-частотную характеристику усилителя при значениях емкости конденсатора *С*1 = 280 мкФ и *С*1 = 1 пФ.

9. Определить влияние емкости разделительного конденсатора *С*<sup>1</sup> на амплитудно-частотную характеристику усилителя .

10. Определить влияние значения сопротивления в цепи коллектора  $R_{K}$  на выходное сопротивление усилителя. Измерить выходное сопротивление усилителя при значениях сопротивления  $R_K = 50$  кОм и  $R_K = 100$  кОм.

11. Подключить ко входу усилителя импульсный источник сигнала с параметрами: амплитуда импульса 1 мВ, длительность фронтов 10 нс, длительность импульса 1 мс, период повторения 2 мс. Выход усилителя соединить с осциллографом из панели инструментов (использовать вход А осциллографа). Измерить параметры переходной характеристики усилителя при сопротивлении нагрузки  $R_3 = 10$  кОм и значениях емкости  $C_4 = 470$  мкФ и  $C_4 = 1$  мкФ.

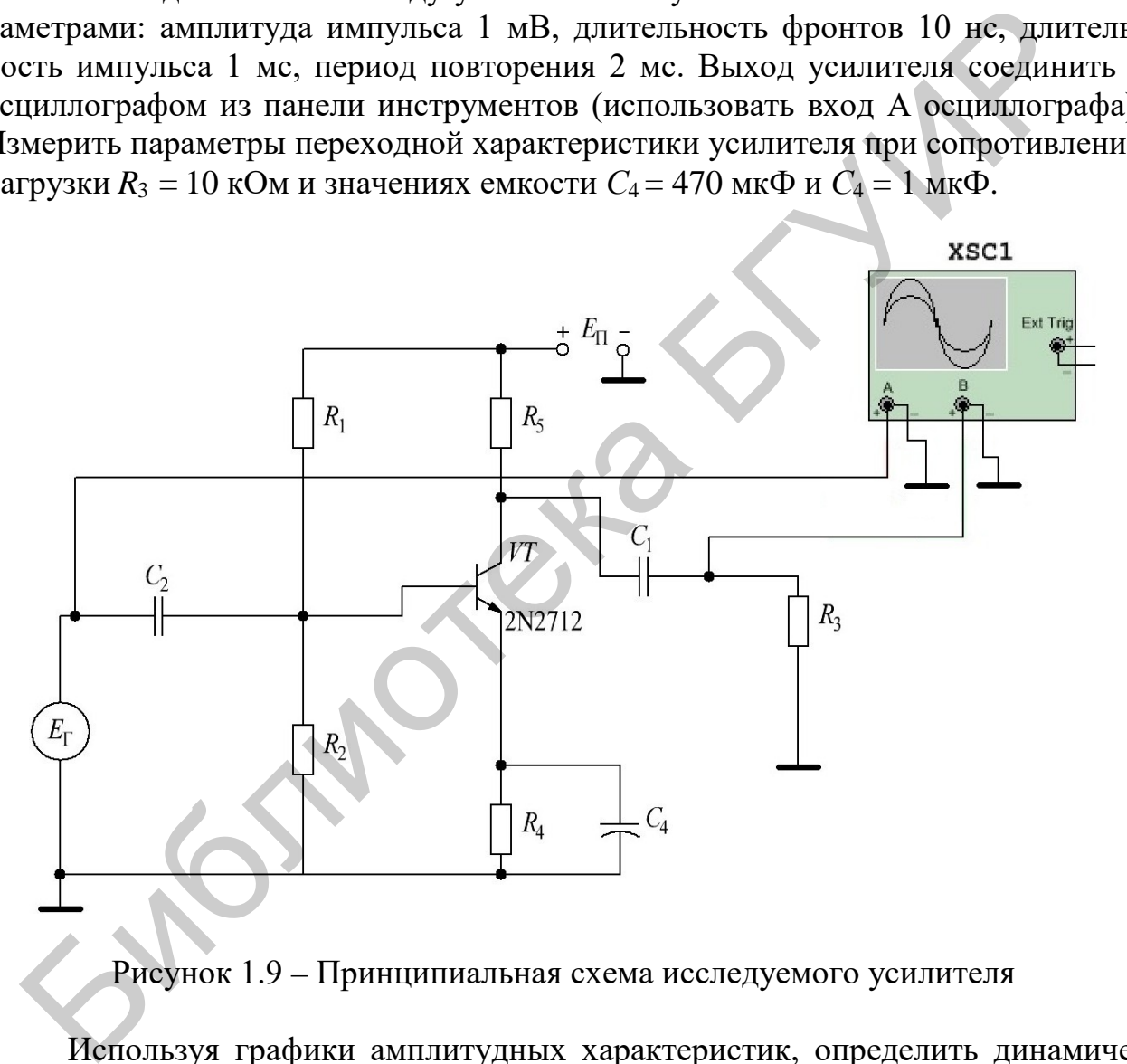

Рисунок 1.9 – Принципиальная схема исследуемого усилителя

Используя графики амплитудных характеристик, определить динамический диапазон *D* усилителя и коэффициенты усиления по току  $K_I$ и по напряжению *K<sub>U</sub>*. Пользуясь показаниями приборов, определить входное и выходное сопротивления усилителя.

12. С помощью плоттера снять амплитудно-частотные и фазо-частотные характеристики усилителя по напряжению при  $U_{\text{bx}} = 10$  мВ и  $R_3 = 10$  кОм и определить полосы пропускания ∆ƒ усилителя без эмиттерной ООС и с ООС при  $R_1 = 100$  кОм,  $R_2 = 8$  кОм,  $R_4 = 12,5$  кОм,  $R_5 = 50$  кОм,  $E_\text{n} = 12$  B.

Границы моделирования АЧХ (Magnitude) и ФЧХ (Phase) усилителя по частоте (нижней (I)  $f_{\text{H}} = 1$  Гц и верхней (F)  $f_{\text{B}} = 1$  ГГц), по коэффициенту усиления  $K_U = 0...100$ , по углу сдвига фаз от минус 360° до плюс 360° и тип шкал – линейная (Lin) или логарифмическая (Log) - задаются в окне плоттера.

Изучить описание лабораторного стенла IDL-800 (приложение A).

Выполнить экспериментальные исследования на стенде IDL-800 с использованием реальных измерительных приборов и радиоэлектронных компонентов.

## Задание 2

1. Изобразить на экране принципиальную схему усилителя (рисунок 1.10) и исследовать работу усилительного каскада на полевом транзисторе.

Моделирование схемы усилителя на полевом транзисторе с ОИ (см. рисунок 1.10) выполнено так же, как и на биполярном транзисторе.

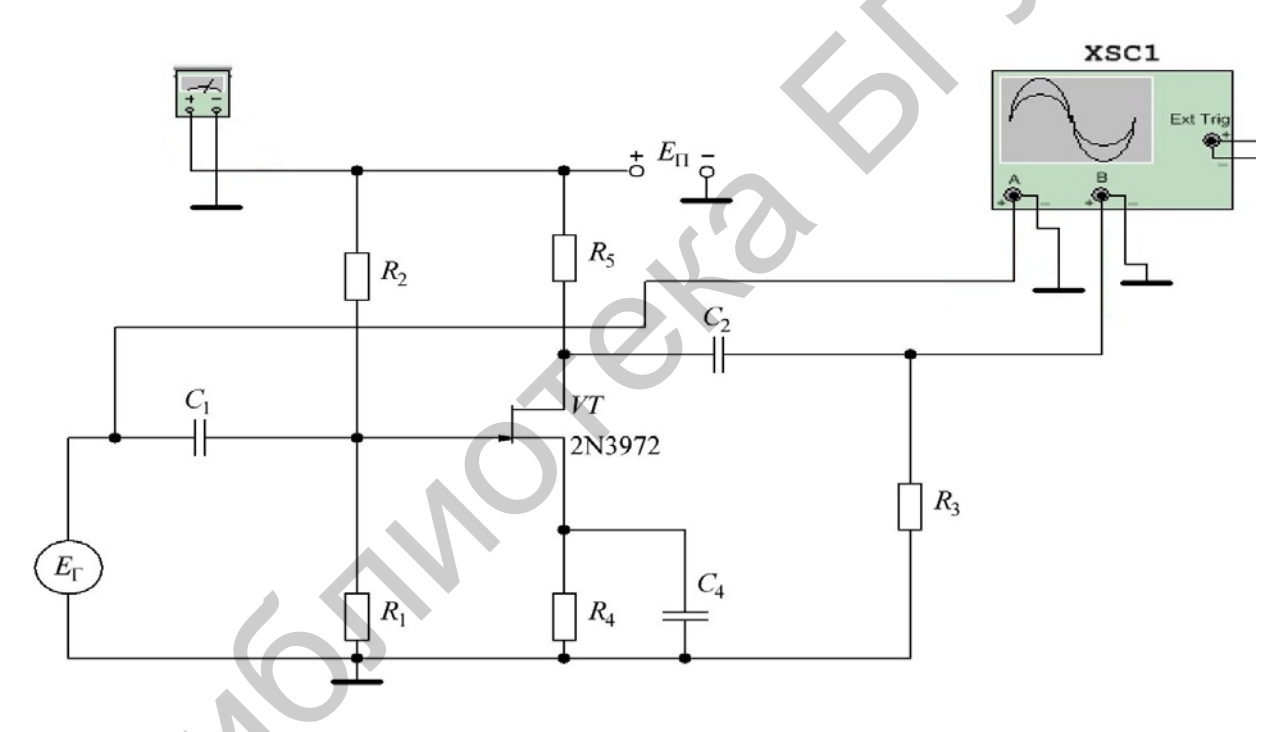

Рисунок 1.10 - Принципиальная схема исследуемого усилителя

2. Снять АЧХ усилителя (см. рисунок 1.10) с помощью плоттера при сопротивлении нагрузки  $R_3 = 10$  кОм и при  $R_3 = 100$  кОм.

3. Исследовать влияние параметров элементов схемы  $(R_1, C_1, C_2, C_4, R_2)$  на коэффициент усиления по напряжению и частотные свойства усилителя с общим истоком, учитывая, что  $C_1 = 1$  мк $\Phi$ ,  $C_2 = 1$  мк $\Phi$ ,  $C_4 = 100$  мк $\Phi$ ,  $R_1 = 8$  кОм,  $R_2 = 4$  KOM,  $R_4 = 300$  OM,  $R_5 = 200$  KOM,  $E_\text{u} = 20$  B.

## **Задание 3**

1. Включить компьютер и запустить программу.

2. Изобразить на экране принципиальную схему усилителя (рисунок 1.11). Используя мультиметр, определить постоянные напряжения в узлах принципиальной схемы (статический режим).

3. Определить влияние сопротивления нагрузки на амплитудную характеристику усилителя.

4. Подключить мультиметр к выходу усилителя и измерить амплитудную характеристику усилителя при сопротивлениях нагрузки  $R_{H1} = 2$  кОм и  $R_{H2} =$  $= 100$  кОм. Рекомендуемые уровни входного сигнала: 1, 2, 5, 10, 20, 50, 100, 200, 500 мВ.

5. Определить влияние сопротивления нагрузки на амплитудночастотную характеристику усилителя.

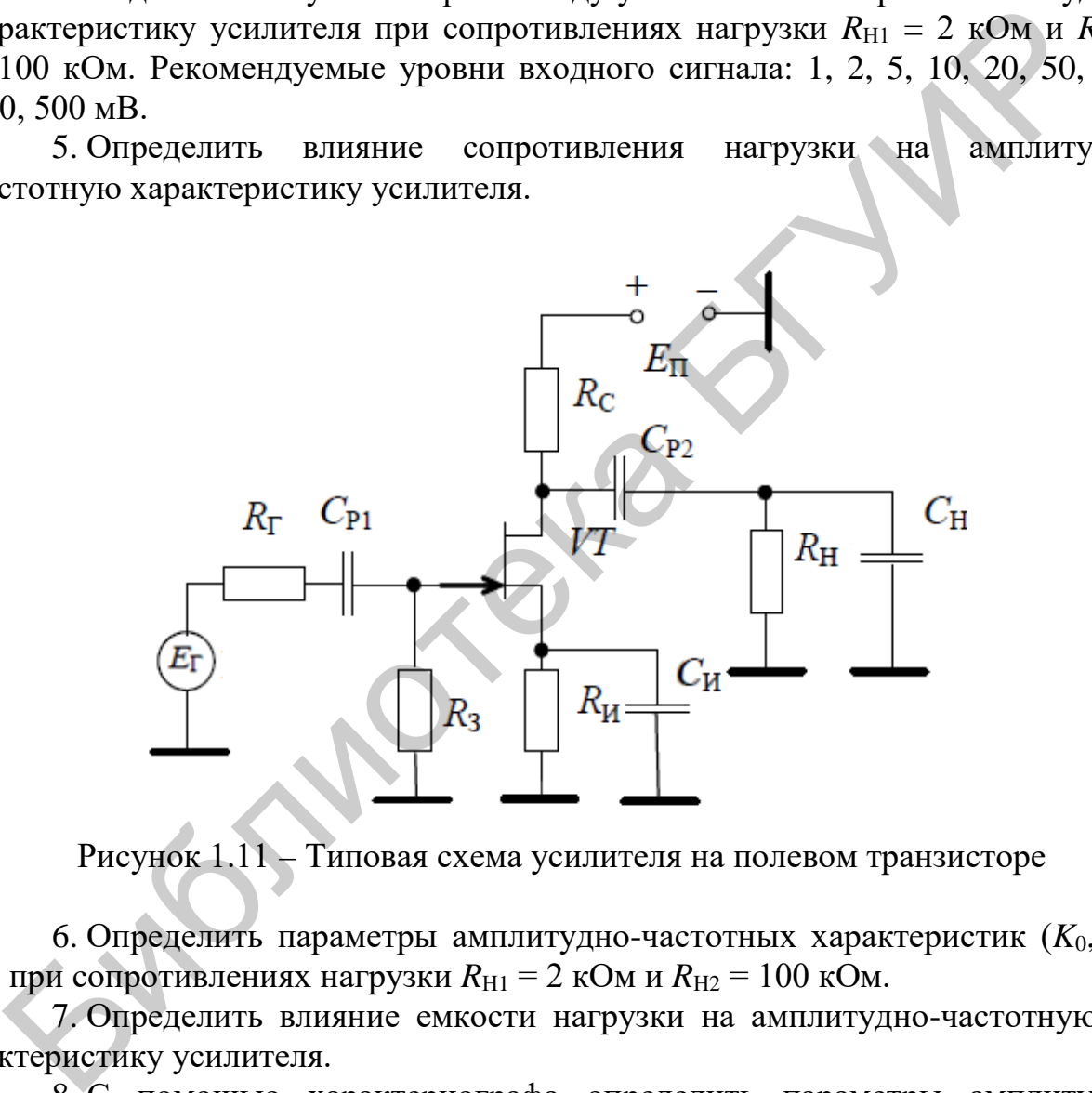

Рисунок 1.11 – Типовая схема усилителя на полевом транзисторе

6. Определить параметры амплитудно-частотных характеристик ( $K_0$ ,  $f_H$ , *f*<sub>B</sub>) при сопротивлениях нагрузки  $R_{H1} = 2$  кОм и  $R_{H2} = 100$  кОм.

7. Определить влияние емкости нагрузки на амплитудно-частотную характеристику усилителя.

8. С помощью характериографа определить параметры амплитудночастотных характеристик  $(K_0, f_H, f_B)$  при сопротивлениях нагрузки  $R_{H1} = 2$  кОм и значениях емкости  $C_{\text{H1}} = 270 \text{ n}\Phi$  и  $C_{\text{H2}} = 27 \text{ n}\Phi$ .

9. Определить влияние емкости блокировочного конденсатора  $C_2$  на амплитудно-частотную характеристику усилителя.

10. С помощью характериографа определить параметры амплитудночастотных характеристик  $(K_0, f_H, f_B)$  при сопротивлениях нагрузки  $R_{H1} = 2$  кОм и значениях емкости  $C_2 = 1$  п $\Phi$  и  $C_2 = 50$  мк $\Phi$ .

11. Определить влияние блокировочной емкости *C*<sup>2</sup> на входное и выходное сопротивления усилителя.

12. Измерить входное и выходное сопротивления усилителя при значениях емкости конденсатора  $C_2 = 1$  п $\Phi$  и  $C_2 = 50$  мк $\Phi$ .

13. Определить влияние емкости разделительного конденсатора *C*<sup>3</sup> на амплитудно-частотную характеристику усилителя.

14. С помощью характериографа определить параметры амплитудночастотных характеристик ( $K_0$ ,  $f_H$ ,  $f_B$ ) при  $R_{H1} = 2$  кОм,  $C_H = 270$  пФ и значениях емкости  $C_3 = 0, 1$  мк $\Phi$  и  $C_3 = 1$  мк $\Phi$ .

15. Определить влияние значения сопротивления в цепи стока  $R_3$  на выходное сопротивление усилителя.

16. Измерить выходное сопротивление усилителя при значениях сопротивления  $R_3 = 1$  кОм и  $R_3 = 2$  кОм.

17. Определить влияние емкости разделительного конденсатора *C*<sup>3</sup> на переходную характеристику усилителя.

18. Подключить ко входу усилителя импульсный источник сигнала с параметрами: амплитуда импульса 1 мВ, длительность фронтов 10 нс, длительность импульса 1 мс, период повторения 2 мс. Выход усилителя соединить с осциллографом из панели инструментов (использовать вход A осциллографа). 15. Определить влияние значения сопротивления в цени стока R<sub>3</sub> на вое сопротивление усилителя.<br>
16. Имеричь выходное сопротивление усилителя при значениях сопротивление усилителя при значениях сопределить вусилителя  $R_$ 

19. Измерить параметры переходной характеристики усилителя в соответствии с подразделом 1.2 при с  $R_{\text{H1}} = 2 \text{ kOM}$ ,  $C_{\text{H}} = 100 \text{ n}\Phi$  и значениях емкости  $C_3 = 5,1$  мк $\Phi$  и  $C_3 = 1$  мк $\Phi$ .

## **Задание 4**

1. Изобразить на экране принципиальную схему истокового повторителя (рисунок 1.12). Используя мультиметр из панели инструментов, определить постоянные напряжения в узлах принципиальной схемы (статический режим).

2. Определить влияние сопротивления нагрузки на амплитудную характеристику повторителя.

3. Подключить мультиметр к нагрузке и измерить амплитудную характеристику повторителя при сопротивлениях нагрузки  $R_{H1} = 300$  Ом и  $R_{H2} = 1$  кОм. Рекомендуемые уровни входного сигнала: 10, 20, 50, 100, 200, 500 мВ; 1, 2, 5 В.

4. Определить влияние сопротивления нагрузки на амплитудночастотную характеристику повторителя.

5. Определить параметры амплитудно-частотных характеристик  $(K_0, f_H, f_B)$ при сопротивлениях нагрузки  $R_{\text{H1}} = 300 \text{ Om}$  и  $R_{\text{H2}} = 1 \text{ kOm}$ .

6. Определить влияние емкости нагрузки на амплитудно-частотную характеристику повторителя.

7. Определить параметры амплитудно-частотных характеристик  $(K_0, f_H,$ *f*<sub>B</sub>) при сопротивлении нагрузки  $R_{\text{H1}} = 300$  Ом и значениях емкости  $C_{\text{H1}} = 100$  п $\Phi$ и  $C_{\text{H2}} = 1000 \text{ mD}.$ 

8. Определить влияние емкости разделительного конденсатора *C*<sup>3</sup> на амплитудно-частотную характеристику усилителя.

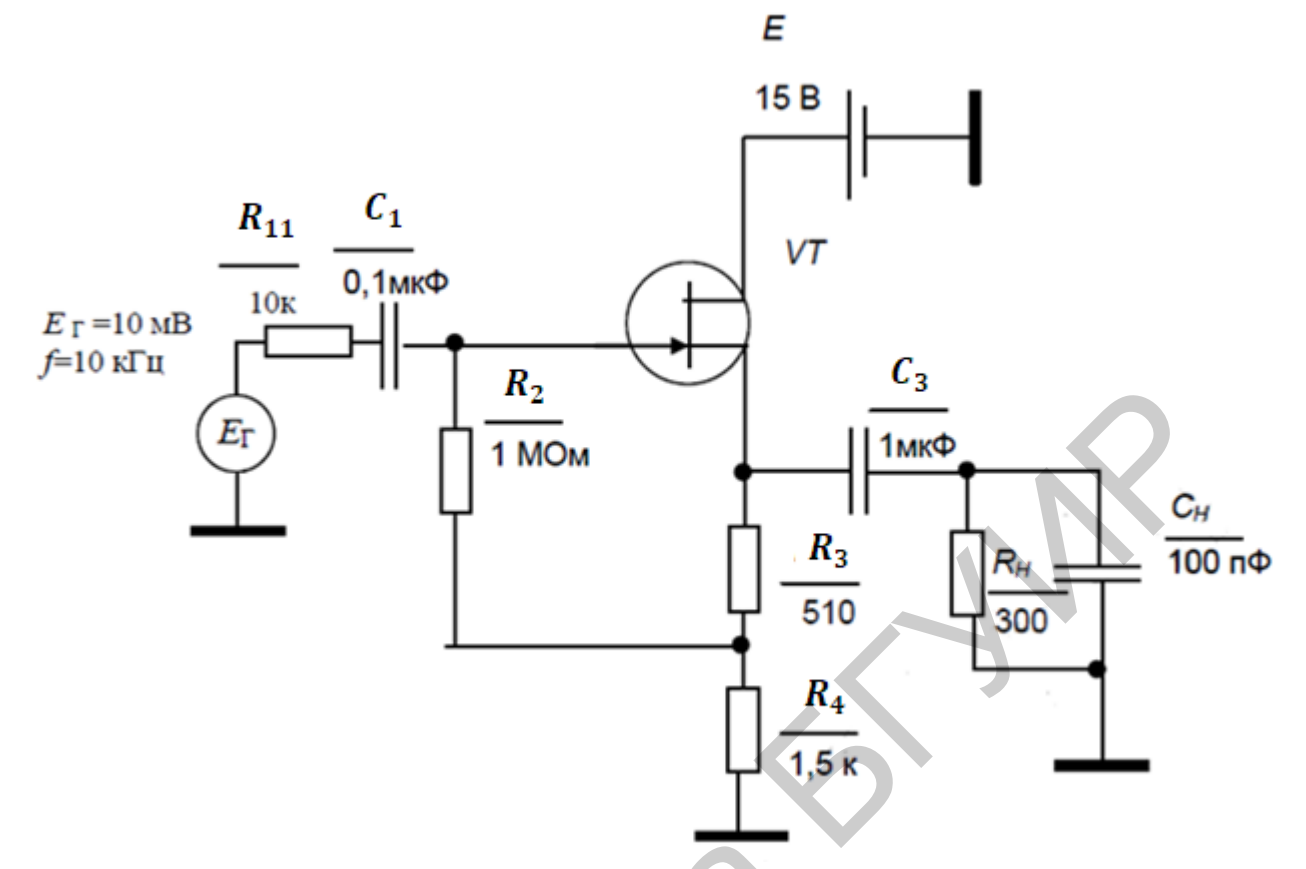

Рисунок 1.12 – Принципиальная схема исследуемого истокового повторителя

9. Определить параметры амплитудно-частотных характеристик  $(K_0, f_H,$  $f_{\rm B}$ ) при нагрузке  $R_{\rm H1}$  = 300 Ом,  $C_{\rm H1}$  = 100 пФ и значениях емкости  $C_3$  = 0,1 мкФ и  $C_3 = 1$  мкФ.

10. Определить влияние значения сопротивления источника сигнала  $R_1$  на выходное сопротивление повторителя.

11. Измерить выходное сопротивление повторителя при значениях сопротивления  $R_1 = 10$  кОм и  $R_1 = 500$  кОм.

12. Определить входное сопротивление повторителя.

13. Подключить мультиметр к нагрузке. Измерить напряжение на нагрузке при  $R_1 = 1$  Ом ( $U_{\text{H1}}$ ) и при  $R_1 = 500$  кОм ( $U_{\text{H2}}$ ).

14. Рассчитать входное сопротивление каскада по формуле

$$
R_{\text{bx}} = \frac{U_{\text{H2}}}{U_{\text{H1}} - U_{\text{H2}}} \cdot \Delta R_1, \tag{1.41}
$$

где  $\Delta R_1$  – разность значений сопротивления  $R_1$ .

### 1.5 Приборы и оборудование

Универсальная лабораторная установка IDL-800 Digital Lab; резисторы; конденсаторы; транзистор типа 2N2712, 2N3972, J309; соединительные провода.

## **1.6 Содержание отчета**

1. Цель работы.

2. Принципиальные схемы исследуемых усилительных каскадов.

3. Схемы измерительных установок.

4. Табличные и графические результаты исследования АХ каскадов.

5. Табличные и графические результаты исследования АЧХ каскадов.

6. Сводная таблица с результатами измерений входных и выходных сопротивлений каскадов.

7. Анализ полученных результатов: влияние сопротивления нагрузки и емкости разделительных конденсаторов на параметры и характеристики усилителей; сравнение входных и выходных сопротивлений исследованных каскадов.

# **1.7 Контрольные вопросы**

1. Амплитудная характеристика и методика ее измерения.

2. Амплитудно-частотная характеристика и методика ее измерения.

3. Входное и выходное сопротивления и методика их измерений.

4. Динамический диапазон усилителя и способ его определения.

5. Как влияет изменение емкости разделительного конденсатора на АЧХ усилителя?

6. Как влияет уменьшение сопротивления нагрузки каскада на его коэффициент усиления по напряжению?

7. Как влияет увеличение емкости разделительного конденсатора на АЧХ усилителя?

7. Анализ полученных результатов: влияние сопротивления нагрузки<br>исти разделительных конденсаторов на параметры и характеристителей; сравнение входных и выходных сопротивлений исследовани<br>пров.<br>1. Амплитудная характерист

### Лабораторная работа №2

## ИССЛЕДОВАНИЕ ШИРОКОПОЛОСНОГО АПЕРИОДИЧЕСКОГО **КАСКАДА**

#### 2.1 Цель работы

1. Экспериментальное исследование характеристик и параметров апериодического однотранзисторного усилительного каскада. Измерение основных параметров и характеристик. Компьютерное моделирование.

2. Определение влияния отрицательной обратной связи (ООС) на характеристики усилителей.

#### 2.2 Теоретические сведения

Широкополосные усилители - это усилители, которые должны усиливать сигналы с частотным спектром от нуля до самых высоких частот в пределах десятков и сотен мегагерцев. Такая широкая полоса частот характерна как для некоторых непрерывных (аналоговых) сигналов, так и для импульсных, которые часто встречаются в аппаратуре многоканальной связи, телеграфии, телевидения. Естественно, что такие усилители имеют свои особенности по сравнению с ранее рассмотренными узкополосными усилителями низкой частоты.

Рассмотрим более подробно особенности импульсных сигналов.

Как известно, импульсный сигнал, как и любой другой несинусоидальный электрический сигнал, может быть представлен в виде суммы простых синусоидальных колебаний. В состав этих колебаний входят, кроме основной частоты, бесконечно большое число гармоник, а также постоянная составляющая. Для удовлетворительного воспроизведения формы импульса усилитель должен пропустить определенный спектр частот, включающий гармоники основной частоты. Ширина этого спектра определяется в зависимости от формы длительности и импульса. Если усилитель не может пропустить полный спектр усиливаемых частот, то возникают искажения формы импульса, которые учитываются переходной характеристикой усилителя. Это приводит к искажениям фронтов импульса в его плоской части. Требования к широкополосным усилителям остаются примерно теми же, что и к узкополосным, но их реализация связана с большими трудностями.

Для импульсных усилителей эти требования можно сформулировать следующим образом:

- длительность фронта на выходе усилителя не должна превышать заданной;

- неравномерность плоской части импульса должна быть минимальной;

- выбросы в плоской части и в паузе между импульсами должны быть минимальны;

- получение максимально допустимого коэффициента усиления, как и в узкополосных усилителях.

Для реализации этих требований необходимо добиться минимальных частотных и фазовых искажений в заданной полосе пропускания. Поэтому основным типом широкополосного усилителя является резисторный усилитель, в схеме которого имеется минимальное количество реактивных элементов, способствующих появлению частотных и фазовых искажений, а следовательно, искажению формы импульса.

Апериодическими усилителями называются такие усилители, в которых ярко выраженной нагрузкой является чисто активное сопротивление. Апериодические усилители в качестве нагрузки, кроме активного сопротивления, содержат реактивные элементы, включаемые в схему для коррекции АЧХ. В реальных условиях за счет реактивных элементов, в том числе и паразитных, нагрузка является реактивной, а не чисто активной.

При сравнении АЧХ разных устройств удобно рассматривать нормированные АЧХ:  $M(f) = K(f)/K_0(K_0 - \kappa \omega)$ фициент усиления в полосе частот, где усиление практически не зависит от частоты).

Нормированная АЧХ широкополосного усилителя приведена ниже (рисунок 2.1).

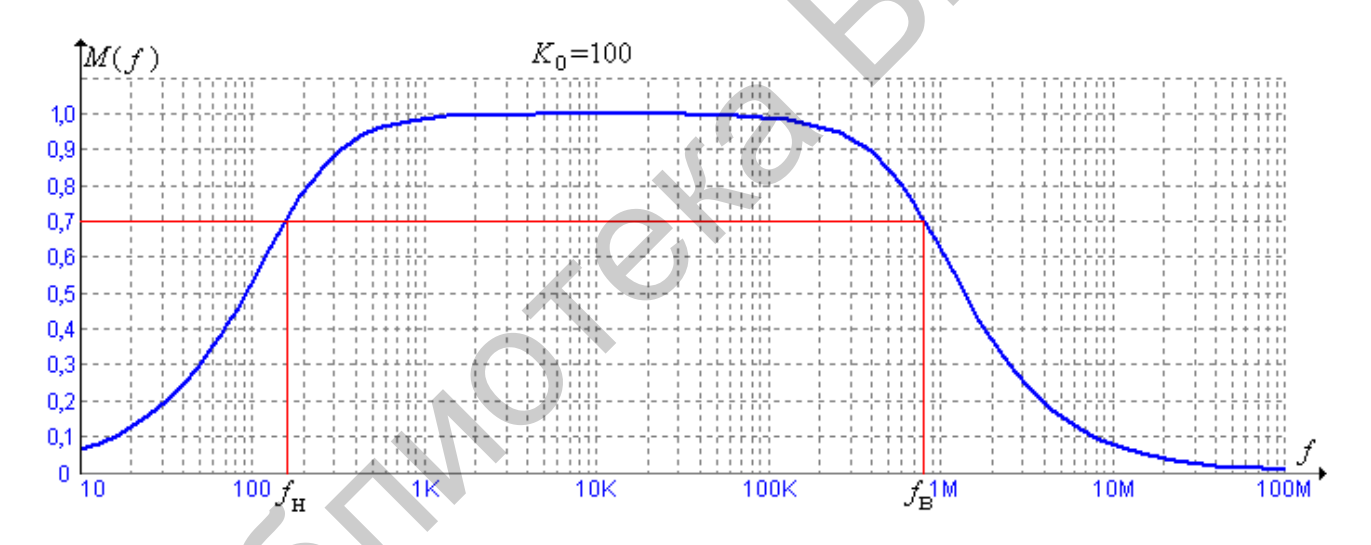

Рисунок 2.1 - Нормированная АЧХ широкополосного усилителя

При построении широкополосных АЧХ удобно использовать логарифмический масштаб по оси частот (см. рисунок 2.1).

Параметры нормированной АЧХ:

- граничные частоты (нижняя  $f_H$  и верхняя  $f_B$ ), на которых нормированное значение коэффициента передачи равно  $\frac{1}{\sqrt{2}}$  (уровень 0,7);

- полоса пропускания - диапазон частот от нижней до верхней граничной частоты:

- коэффициент усиления  $K_0$ .

### 2.2.1 Коррекция амплитудно-частотной характеристики в широкополосных и импульсных усилителях

Назначение корректирующих цепей. Для того чтобы расширить полосу усиливаемых частот до самых высоких, включая единицы и десятки мегагерцев, без уменьшения коэффициента усиления на средних частотах, в схему широкополосных усилителей вводят специальные цепи высокочастотной коррекции. Эти цепи в импульсных усилителях позволяют уменьшить время установления импульса, улучшая переходную характеристику в области малых значений времени.

Аналогично можно улучшить переходную характеристику и в области больших значений времени, расширив полосу усиливаемых частот до самых низших и введя в схему цепь низкочастотной коррекции.

Основная идея коррекции заключается в том, что корректирующее устройство должно осуществить подъем частотной характеристики усилителя в такой же степени, в какой происходит ее спад.

В основном существуют схемы коррекции, которые используют: увеличение сопротивления нагрузки на тех частотах, где производится коррекция; явление резонанса, при котором также увеличивается сопротивление нагрузки на требуемой частоте; частотно-зависимую отрицательную обратную связь, при которой уменьшается коэффициент усиления на всех частотах, кроме тех, на которых нужно получить подъем усиления.

Схема коррекции без обратной связи. Напомним, что при наличии разделительного конденсатора в схеме резисторного каскада коэффициент усиления на нижних частотах уменьшается по сравнению с К. Для компенсации этого явления выбирают схему, которая позволяет увеличить коэффициент усиления на нижних частотах по сравнению со средними частотами. Коэффициент усиления  $K_{\rm H} = S Z_{\rm H}$ , где  $Z_{\rm H}$  - сопротивление, которое с изменением частоты увеличивается на нижних частотах. Этого можно добиться в схеме (рисунок 2.2), где переменная составляющая тока замыкается через  $C_{\Phi}$  и общее сопротивление в цепи коллектора  $Z_H = R_H + 1/j\omega C_{\Phi}$ . Емкость  $C_{\Phi}$  выбирают такой, чтобы она для верхних и средних частот представляла очень малое сопротивление, а на нижних частотах сопротивление ее заметно возрастало. На средних, а тем более на верхних частотах  $R_K \gg 1/j\omega C_{\Phi}$ и  $K = S_{\Pi}R_K$ .

На нижних частотах сопротивление  $x_{C_{\Phi}} = 1/\omega C_{\Phi}$  возрастает и  $K = S_{\Pi} R_K$ .

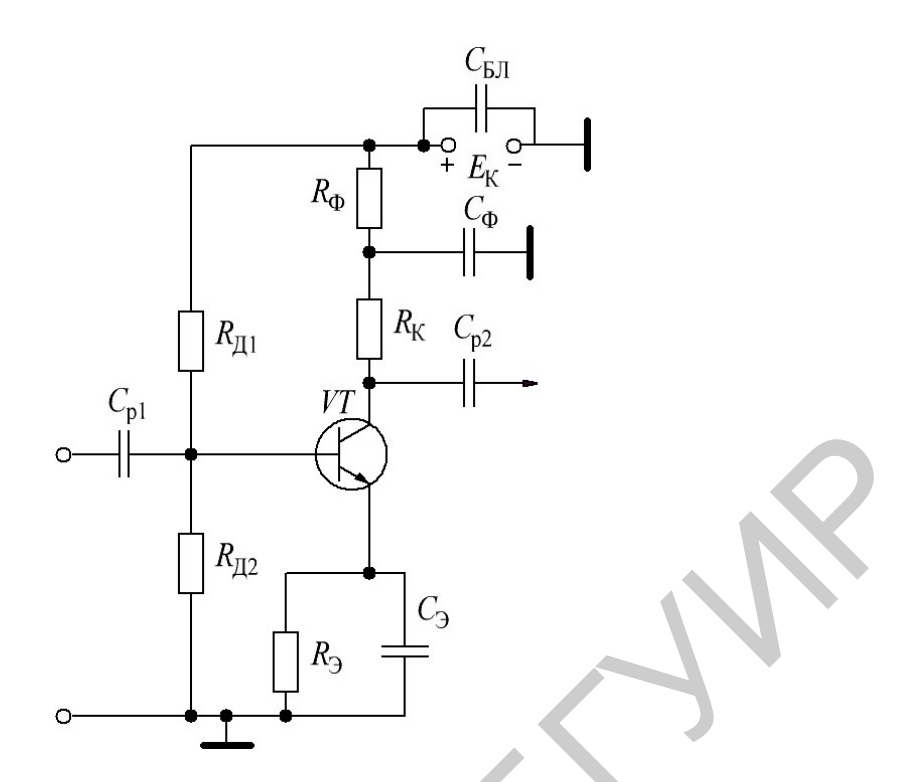

Рисунок 2.2 - Коррекция частотных искажений на нижних частотах

Таким образом, в данной схеме будут происходить два взаимно компенсирующих друг друга процесса: чем ниже частота усиливаемого сигнала, тем больше падение напряжения на разделительном конденсаторе  $C_{P}$  и усиление падает, но одновременно увеличивается сопротивление коллекторной нагрузки  $R_{\rm H}$  + 1/  $j\omega C_{\rm ob}$  и коэффициент усиления увеличивается. В результате происходит выравнивание частотной характеристики на нижних частотах, а при определенных значениях  $C_{\Phi}$  и  $R_{\Phi}$  можно получить подъем этой характеристики.

При усилении импульсных сигналов цепь  $R_{\Phi}$ -С<sub>Ф</sub> также позволяет скорректировать вершину импульса, и в этом случае происходит два взаимно компенсирующих друг друга явления. За время длительности импульса конденсатор Ср заряжается, создавая спад вершины и уменьшая амплитуду импульса на величину напряжения заряда  $U_{C_{P}}$ . В это же время заряжается и конденсатор С<sub>Ф</sub>, причем напряжение заряда этого конденсатора увеличивает амплитуду импульса на величину  $U_{C_{\Phi}}$ . Таким образом, общий спад вершины импульса уменьшается, а при  $U_{C_{\Phi}} = U_{C_{P}}$  спад будет скомпенсирован. При соответствующем выборе  $R_{\Phi}$  и  $C_{\Phi}$  можно расширить полосу усиливаемых частот, понизив  $f_{\text{min}}$  в 8-10 раз по сравнению со схемой без коррекции. Эффективность данной коррекции, т. е. возможность с ее помощью скомпенсировать частотные искажения на нижних частотах, и спад вершины импульса зависят от соотношения  $R_{\rm K}/R_{\Phi}$ . Чем меньше отношение  $R_{\rm K}/R_{\Phi}$ , тем эффективнее действует коррекция, так как при **MOTE** заметнее возрастание общего сопротивления  $Z_{\rm H} = R_{\rm K} + 1/j\omega C_{\Phi}$  на низших частотах.

Следует отметить, что эффективность действия коррекции с помощью  $R_{\Phi}$ и  $C_{\Phi}$  снижается, если не выполняется условие  $R_K \gg R_{\text{ex~cm}}$ . Поэтому данная схема наиболее эффективна для схем широкополосных усилителей на полевых транзисторах, а также для схем на биполярных транзисторах в каскадах, работающих на высокоомную нагрузку (вход кинескопа, осциллографической трубки и т. д.). Следует иметь в виду, что обеспечение условия  $R_{\rm d} > R_{\rm K}$  означает, что на сопротивлении  $R_{\Phi}$  будет создаваться большое падение напряжения, а это потребует увеличения напряжения  $E_{K}$ , поэтому при выборе  $R_{\Phi}$  следует учитывать и допустимое падение напряжения на этом резисторе.

Схема с применением частотно-зависимой ООС (рисунок 2.3). Через цепь  $R_{0,c}$ – $C_{0,c}$  с выхода второго каскада на вход первого вводится отрицательная обратная связь - последовательная, частотно-зависимая, по напряжению. Емкость  $C_{0,c}$  выбирается такой, чтобы ее сопротивление на средних и высоких частотах было достаточно малым. В этом случае глубина обратной связи будет определяться только сопротивлением  $R_{0,c}$ . Это приведет к уменьшению усиления на этих частотах. На нижних частотах сопротивление  $x_{\text{Co,c}}$  подбирается большим, чтобы глубина ООС резко уменьшилась. Таким образом, коэффициент усиления на нижних частотах будет уменьшаться в меньшей степени, чем на средних и высоких частотах, что скомпенсирует спад усиления на нижних частотах за счет разделительной емкости. Чем больше спад вершины импульса, тем меньше напряжение обратной связи будет подаваться на вход и тем самым он будет уменьшаться.

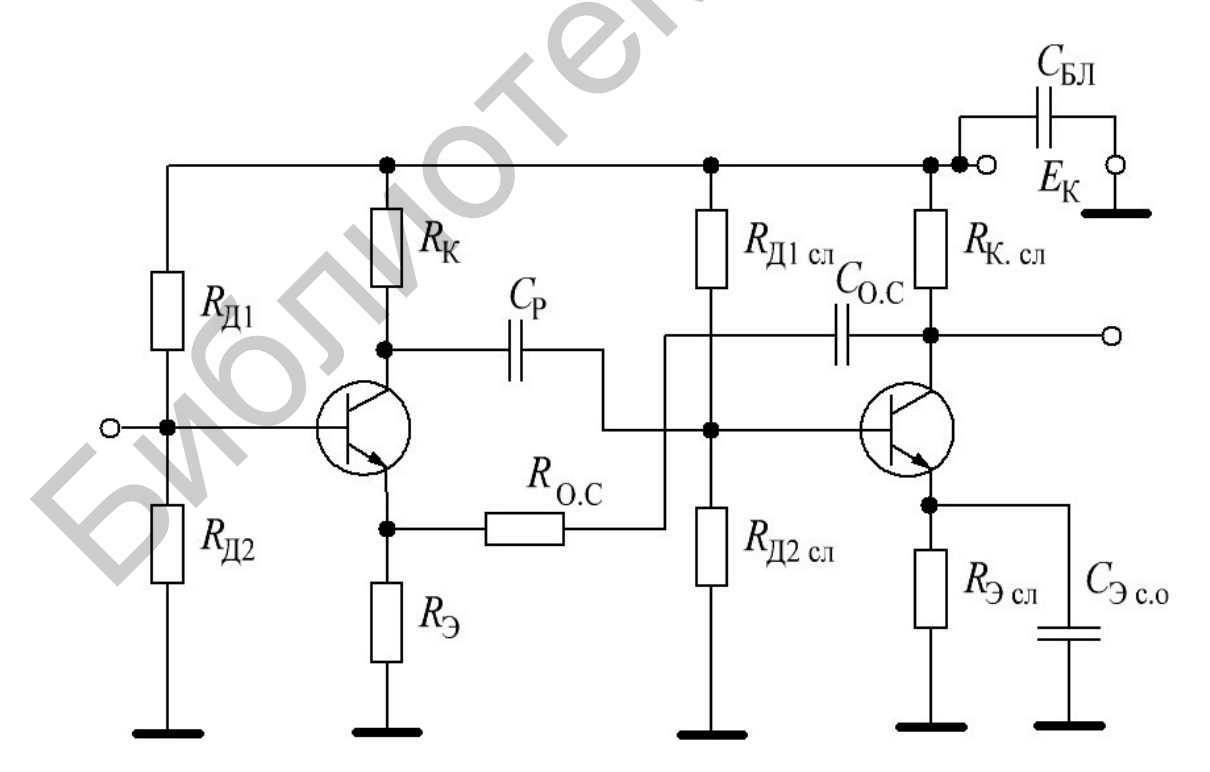

Рисунок 2.3 – Схема коррекции на нижних частотах с помощью ООС

Схемы коррекции с резонансом на верхних частотах. Напомним, что причиной частотных искажений на верхних частотах является шунтирование нагрузки паразитной емкостью  $C<sub>0</sub>$ . Известно, что при резонансе общее эквивалентное сопротивление параллельного контура становится максимальным. Поэтому если емкость  $C<sub>0</sub>$  использовать как элемент контура, то при частоте настройки этого контура в резонанс увеличение будет большим, чем на других частотах, так как  $K = SZ_K$ , а при резонансе эквивалентное сопротивление контура (Z<sub>K</sub>) станет максимальным. На рисунке 2.4 представлена простая схема, в которой данная идея коррекции реализуется. Для создания параллельного колебательного контура в цепь коллектора (стока) последовательно с резистором нагрузки включается корректирующий дроссель  $L_K$ . Так как  $L_K$  и  $C_O$  включены параллельно друг другу, то схема получила название параллельной ВЧ коррекции.

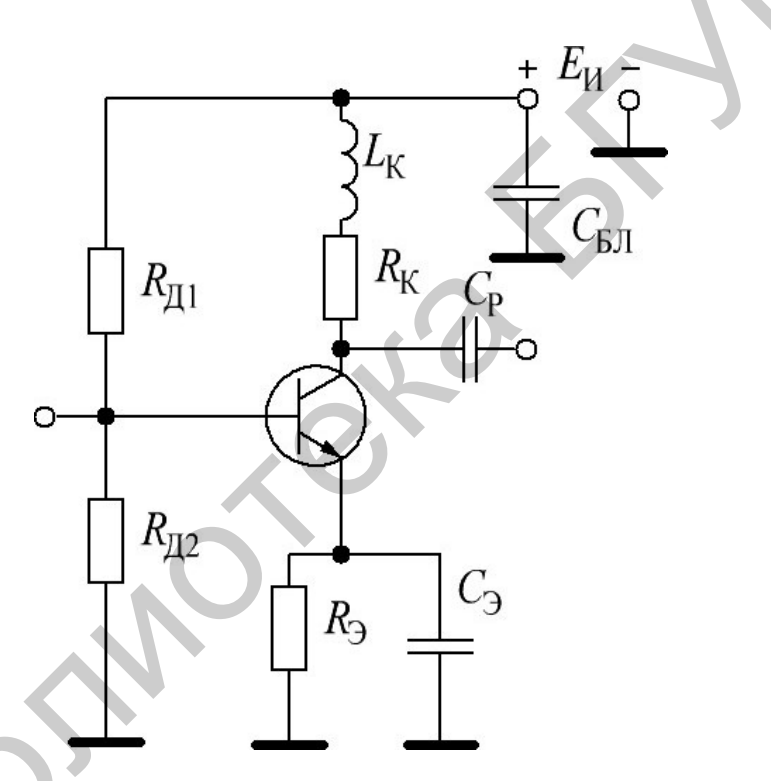

Рисунок 2.4 – Схема коррекции частотных искажений на верхних частотах с параллельным включением индуктивности

Эквивалентная схема представлена на рисунке 2.5. Резонансная частота контура  $f_0 = 1/2\pi\sqrt{L_K C_O}$  выбирается близкой к самой высокой частоте усиливаемого сигнала.

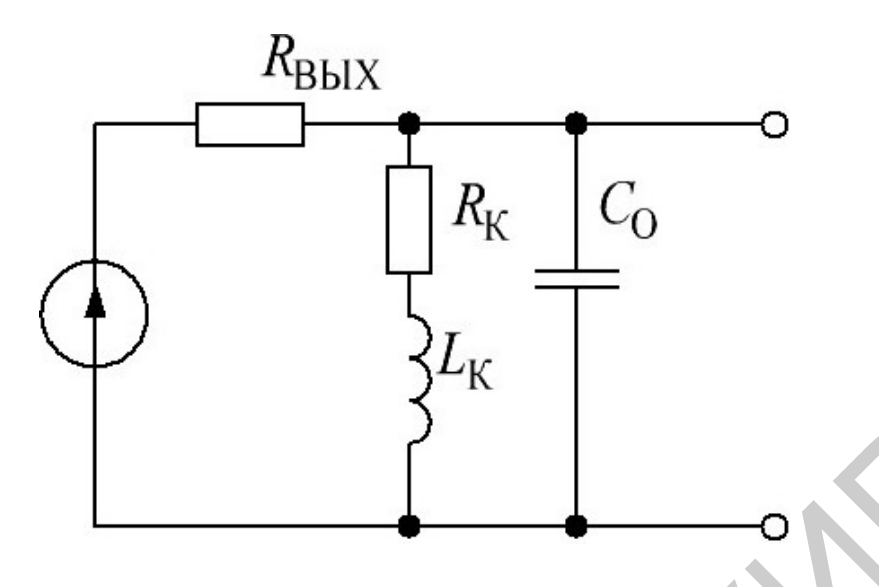

Рисунок 2.5 – Схема параллельной схемы коррекции на верхних частотах

На рисунке 2.6 представлены нормированные частотные характеристики каскада с параллельной коррекцией. Эти кривые сняты при различных значениях коэффициента  $\alpha = L_{\rm K} / R^2_{\rm K} \, C_O$ . Характеристика, снятая при α = 0, соответствует схеме без коррекции.

Применение параллельной коррекции позволяет увеличить площадь усиления каскада *Kf*max, т. е. при неизменном *K* увеличивается *ϳ*max.

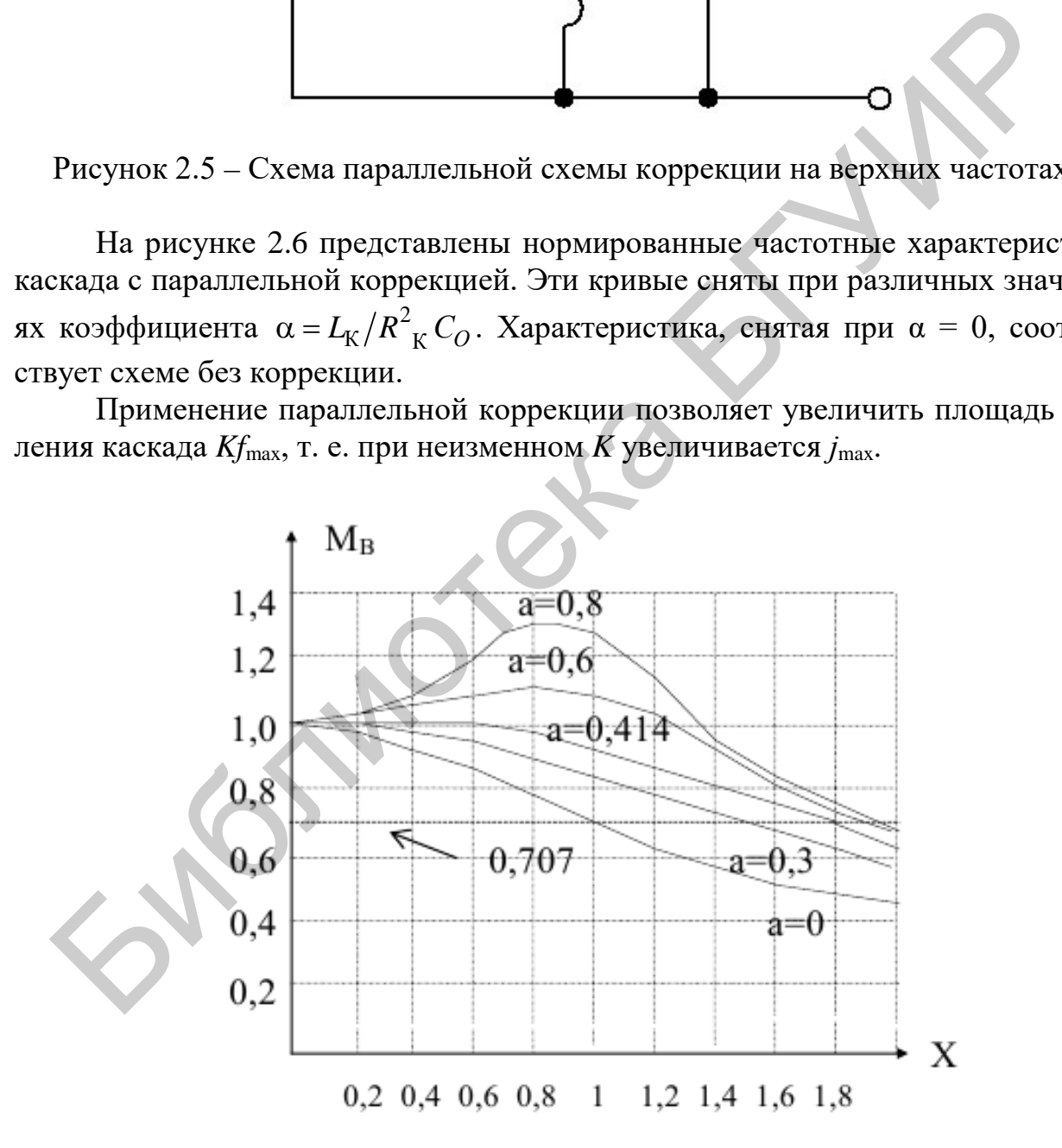

Рисунок 2.6 – Семейство нормированных частотных характеристик параллельной коррекции на верхних частотах

Hапример, при  $\alpha = 0.414$  площадь усиления увеличивается в 1,67 раз, что является довольно значительным увеличением. Данная схема позволяет уменьшить длительность переднего фронта импульса, т. е. уменьшить переходные искажения в области малых значений времени. Это объясняется тем, что при подаче импульса на вход транзистора происходит скачок тока за очень короткий промежуток времени нарастания импульса. При этом в катушке  $L_K$ наводится ЭДС самоиндукции, препятствующая изменению тока в контурной ветви  $L_K$ ,  $R_K$ . Это создает большое сопротивление току, и ток направляется в емкостную ветвь. Благодаря этому емкость  $C<sub>0</sub>$  заряжается быстрее, чем в отсутствие  $L_{K}$ , так как чем больше зарядный ток, тем меньше времени требуется на заряд емкости, и, следовательно, длительность переднего фронта импульса уменьшается. Следует иметь в виду, что резонансные свойства контура ухудшаются, если он шунтируется малым сопротивлением. Поэтому данная схема работает эффективно, если нагрузкой каскада является высокоомное сопротивление, т. е. следующий каскад собран на полевом транзисторе, либо коррекция производится в каскаде на биполярном транзисторе, нагруженном на вход кинескопа или осциллографической трубки.

В схеме параллельной коррекции емкости  $C_{\text{BLX}}$  и  $C_{\text{BX,CI}}$  включены параллельно и общая емкость  $C_O = C_{\text{BLX}} + C_{\text{RX,CI}}$  увеличивает время заряда этой емкости, а для получения резонанса на заданной частоте  $f_{\text{max}}$  требуется меньшая индуктивность, что уменьшает волновое сопротивление контура и его добротность. В широкополосных усилителях применяют схему коррекции, которая позволяет частично устранить эти недостатки и, следовательно, увеличить площадь усиления  $Kf_{\text{max}}$ . В схеме (рисунок 2.7) индуктивность  $L_K$  разделяет емкости  $C_{\text{BbIX}}$  и  $C_{\text{BX,CI}}$  так, что они оказываются включенными между собой последовательно, что увеличивает скорость заряда емкости  $C<sub>0</sub>$  и уменьшает длительность фронта. Это позволяет получить большее усиление за счет применения большего сопротивления нагрузки в цепи коллектора (стока). При большем сопротивлении  $R_K(R_C)$  уменьшаются ток транзистора, мощность, рассеиваемая на коллекторе (стоке).

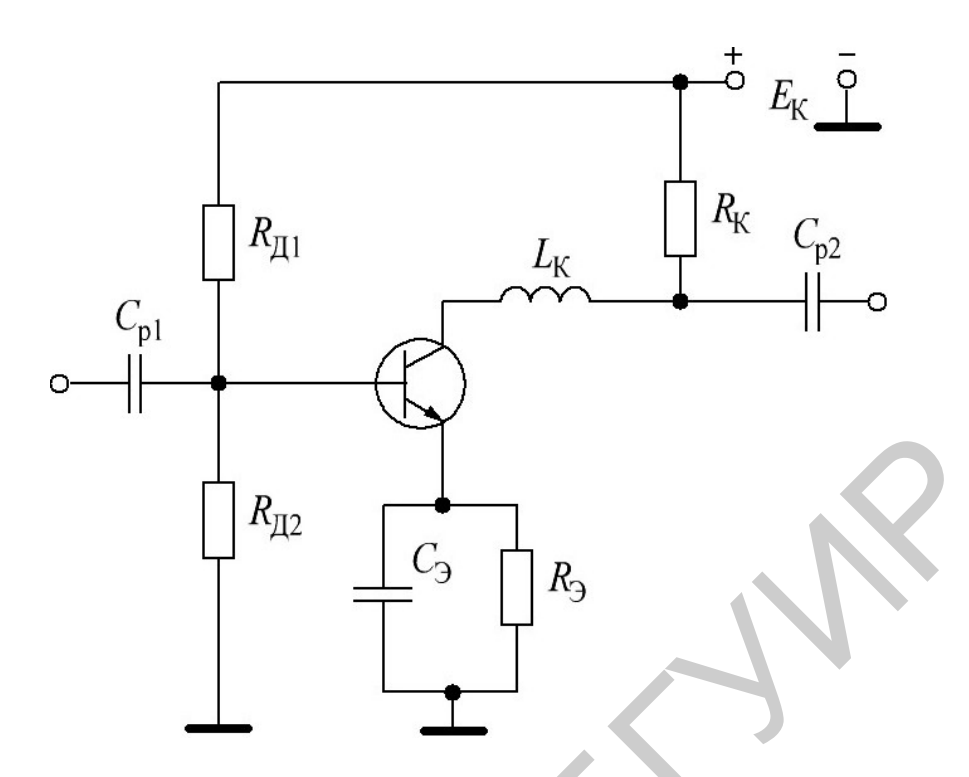

Рисунок 2.7 – Последовательная схема коррекции с индуктивностью на верхних частотах

**Схема коррекции на верхних частотах с помощью ООС.** Резонансные схемы коррекции на верхних частотах работают эффективно в каскадах на биполярных транзисторах с высокоомной нагрузкой. В предварительных каскадах усиления, где  $R_{\text{bx}}$  следующего каскада мало, применяются схемы с коррекцией за счет ООС, на действие которых не оказывало бы влияние *R*вх.сл. На рисунке 2.8 с помощью  $R_{\text{JK}}$  создается цепь частотно-зависимой ООС по току, значение *C*ЭК выбирается таким, чтобы только на верхних частотах  $x$ <sub>Сэк <</sub> R<sub>ЭК</sub>, а на средних и нижних частотах  $x$ <sup>С</sup>эк > R<sub>ЭК</sub>. В этом случае возникает ООС только на средних и нижних частотах. Следовательно, коэффициент усиления на нижних и средних частотах уменьшается по сравнению с коэффициентом усиления на верхних частотах. Это позволяет скомпенсировать уменьшение коэффициента усиления на верхних частотах за счет емкости *CО*.  $R_{\text{H2}}$ <br>
сунок 2.7 – Последовательная схема коррекции с сирдуктивностью на верхних сунок 2.7 – Последовательная схема коррекции с индуктивностью на верхних частотах<br>
мастотах<br>
мартенции на верхних частотах выботвого п

**Выводы.** Длительность фронта импульса пропорциональна постоянной времени  $\tau_{\rm B} = C_0 R_{\rm B,3KB}$ .

Искажение плоской части импульса зависит от постоянной времени  $\tau_{\text{H}} = C_0 R_{\text{H,2KB}}$ . Чем меньше  $\tau_{\text{H}}$ , тем больше спад плоской части.

Цепи коррекции широкополосных усилителей позволяют расширить полосу усиливаемых частот от самых низких до самых высоких при сохранении заданного коэффициента усиления на средних частотах.

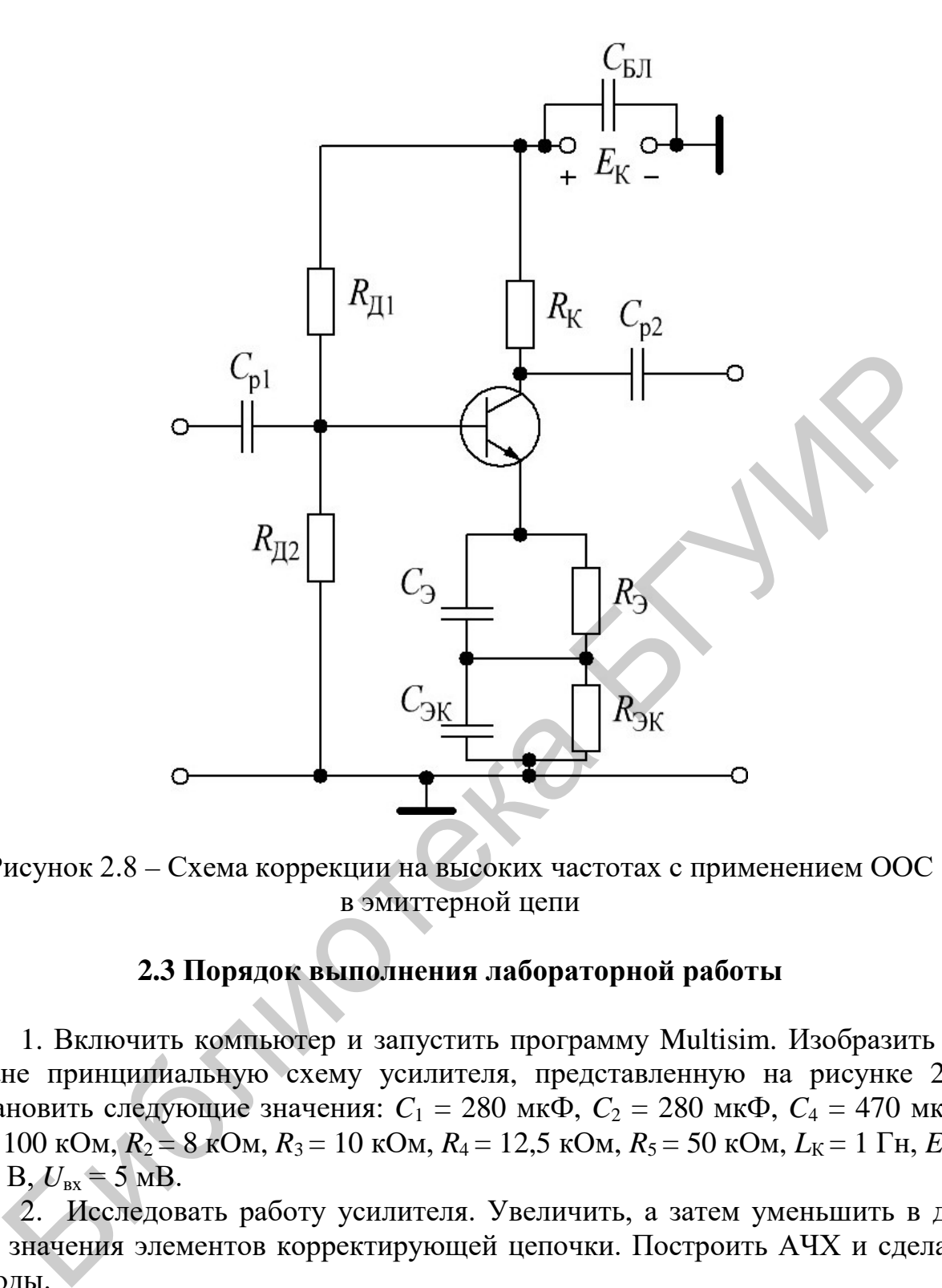

Рисунок 2.8 – Схема коррекции на высоких частотах с применением ООС в эмиттерной цепи

## **2.3 Порядок выполнения лабораторной работы**

1. Включить компьютер и запустить программу Multisim. Изобразить на экране принципиальную схему усилителя, представленную на рисунке 2.9. Установить следующие значения:  $C_1 = 280$  мк $\Phi$ ,  $C_2 = 280$  мк $\Phi$ ,  $C_4 = 470$  мк $\Phi$ ,  $R_1 = 100 \text{ kOM}, R_2 = 8 \text{ kOM}, R_3 = 10 \text{ kOM}, R_4 = 12.5 \text{ kOM}, R_5 = 50 \text{ kOM}, L_K = 1 \text{ Th}, E_{\text{n}} =$  $= 12 B, U_{\text{BX}} = 5 \text{ MB}.$ 

2. Исследовать работу усилителя. Увеличить, а затем уменьшить в два раза значения элементов корректирующей цепочки. Построить АЧХ и сделать выводы.

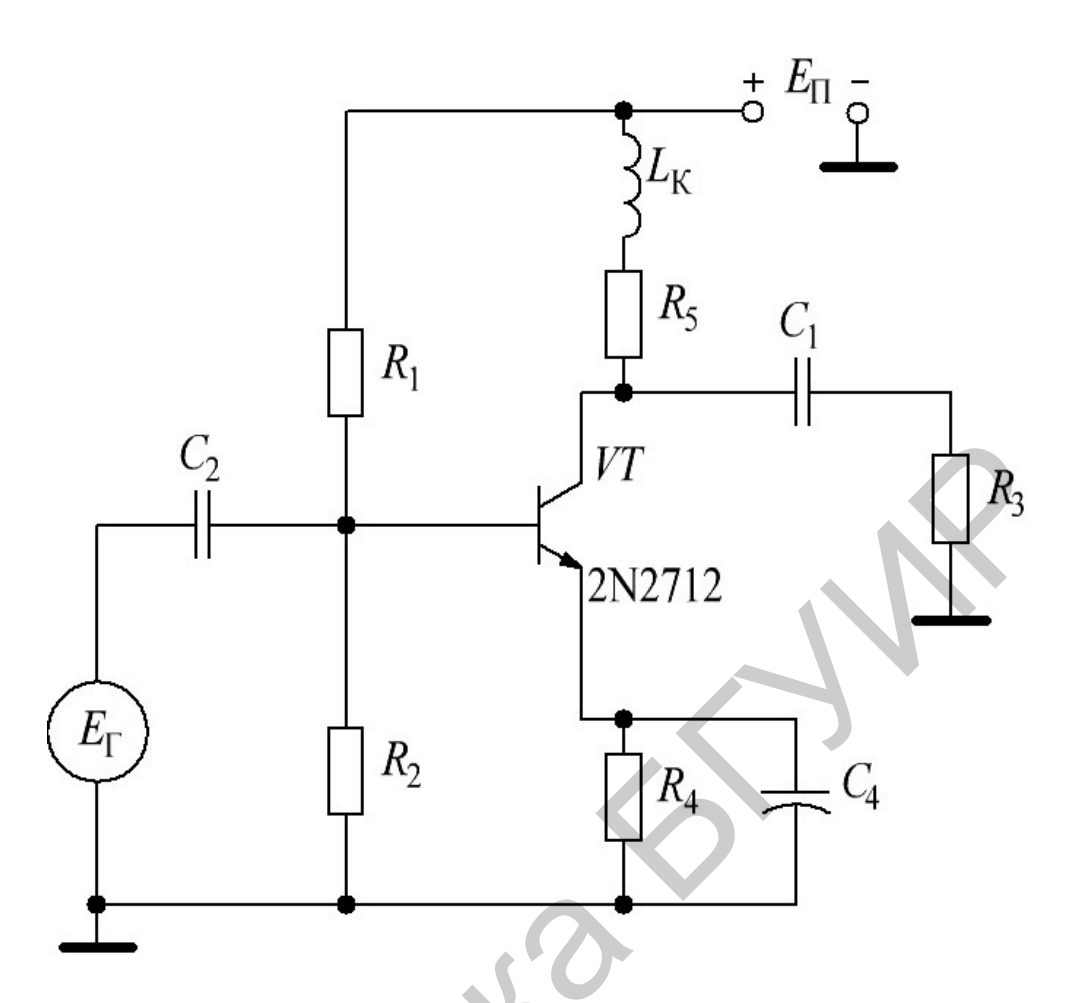

Рисунок 2.9 - Принципиальная схема усилителя

# 2.4 Содержание отчета

- 1. Принципиальная схема исследуемого усилителя.
- 2. Табличные и графические результаты исследования АЧХ.
- 3. Сводная таблица с результатами измерений.
- 4. Анализ полученных результатов.

## 2.5 Контрольные вопросы

1. В чем заключается противоречие при выборе сопротивления нагрузки в широкополосных усилителях?

2. Какое влияние оказывает входное сопротивление следующего каскада на длительность фронта и спад плоской части импульса?

3. Каковы соображения по выбору С<sub>ф</sub> и коллекторной (стоковой) цепи для коррекции искажений на нижних частотах?

4. Какая схема простой ВЧ коррекции при одной и той же величине  $L_{K}$ может обеспечить более широкую полосу усиления - последовательная или параллельная? Почему?

## ИССЛЕДОВАНИЕ ДИФФЕРЕНЦИАЛЬНОГО КАСКАДА

### 3.1 Цель работы

Исследование свойств и особенностей работы дифференциального каскада на транзисторах. Измерение основных параметров и характеристик. Компьютерное моделирование.

## 3.2 Теоретические сведения

Дифференциальный усилитель - это балансный (мостовой) усилитель постоянного тока с параллельным включением транзисторов с одинаковыми характеристиками (рисунок 3.1, *a*), в котором коллекторные сопротивления  $R_{K1}$  и  $R_{K2}$  и внутреннее сопротивление транзисторов VT1 и VT2 образуют плечи моста. Резистор R<sub>K0</sub> служит для балансировки каскада (установки нуля). Цепи смещения транзисторов не показаны.

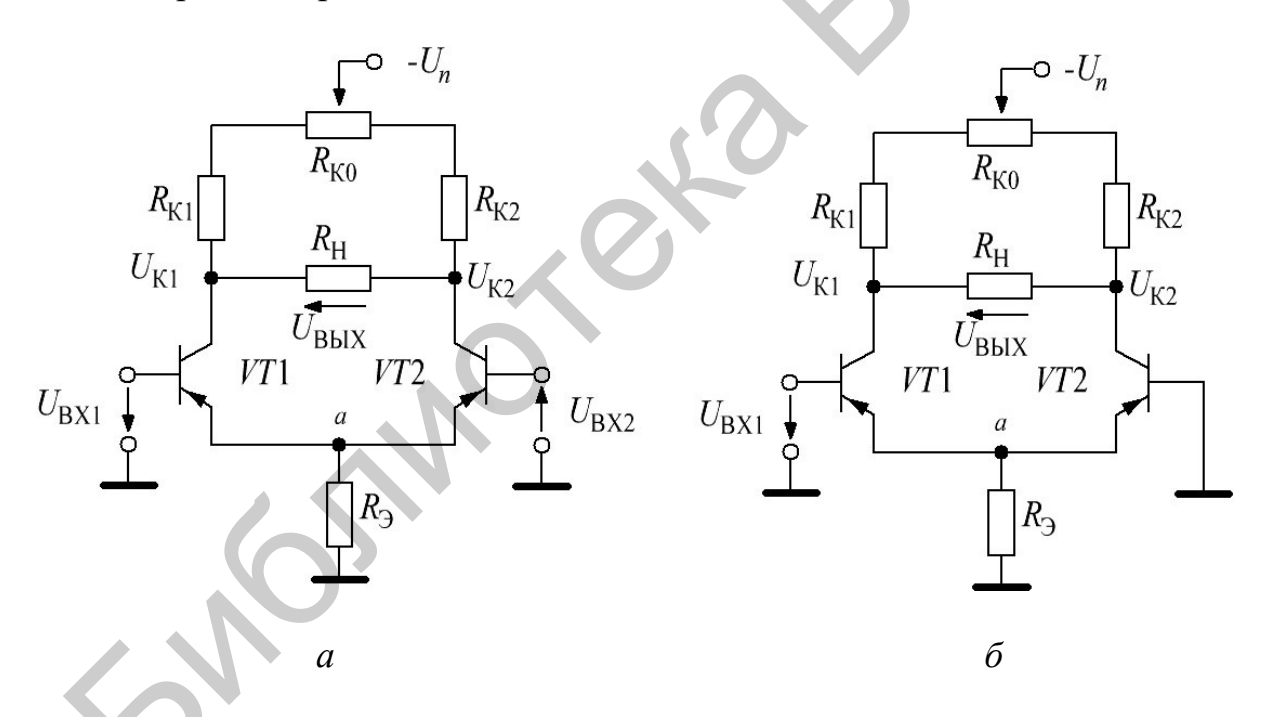

 $a$  – усилитель постоянного тока с параллельным включением транзисторов;  $\sigma$  - дифференциальный усилитель с несимметричным входом и выходом Рисунок 3.1 – Дифференциальный усилитель

Если левая и правая части усилителя с симметричным входом и выходом идентичны, то повышение (понижение) температуры или напряжения питания вызывает одинаковое изменение коллекторных токов в обоих транзисторах, потенциалы коллекторов  $U_{K1}$  и  $U_{K2}$  изменяются почти одинаково и, следовательно, выходное напряжение  $U_{\text{max}}$  останется неизменным.
При этом *дрейф*, т. е. медленное, самопроизвольное изменение исходного (нулевого) выходного напряжения в усилителе составляет 30–100 мВ в диапазоне изменения температуры от 10 до 60 °С.

Для уменьшения дрейфа напряжения в общую эмиттерную пень транзисторов включают резистор  $R_3$  с большим сопротивлением (с целью получения в эмиттерной цепи режима генератора тока) или включают источник стабильного тока, собранный на транзисторах. При изменении температуры потенциал в точке *а* (см. рисунок 3.1, *а*) изменяется незначительно, токи через транзисторы почти не изменяются, как и напряжения  $U_{K1}$  и  $U_{K2}$ .

В то же время схема усиливает разностное входное напряжение, поскольку на базы транзисторов поступают противофазные напряжения, приводящие к изменению токов эмиттеров. Относительно изменения напряжения  $U_{\text{ax1}}$  напряжение  $U_{K2}$  изменяется в фазе (синхронно, не инвертируется), а напряжение  $U_{K1}$ изменяется в противофазе, инвертируется.

Дифференциальный усилитель используется также, когда требуется усилить не разность напряжений, а только входное напряжение  $U_{\text{bx}}$  (рисунок 3.1, 6). При этом один из двух входов имеет нулевой потенциал. Если используется напряжение  $U_{K2}$ , то такую схему называют дифференциальным усилителем с несимметричным входом и выходом. В то же время схема усиливает разностное входное напряжение, посна базы траничено поступают противофазные напряжения, приводицие и сокончении отоко эмитеров. Относительно изменения и для  $U_{\rm ex}$  напряжение, при меняется

При использовании полевых транзисторов дрейф по напряжению может составлять примерно 0,05–0,3 мВ/град при *Т* < 100 °С.

Дифференциальные усилители с симметричным входом и выходом широко применяются в быстродействующих коммутаторах, кодерах и декодерах и в аналоговых вычислительных машинах.

## **3.3 Приборы и оборудование**

Универсальная лабораторная установка IDL-800 Digital Lab; осциллограф; резисторы; конденсаторы; соединительные провода; транзисторы.

# **3.4 Порядок выполнения лабораторной работы**

Схема для испытания дифференциального усилителя на биполярных транзисторах показана на рисунке 3.2. Усилитель состоит из двух одинаковых транзисторов *VT*1 и *VТ*2, эмиттеры которых соединены между собой и через источник тока, собранный на транзисторе *VТ*З по схеме с ОЭ и подключенный к общей точке 0. В схему включены резисторы *Rb*<sup>1</sup> и *Rb*<sup>2</sup> (для задания параметров статического режима), блокировочный конденсатор *C*3, включенный в цепь источника питания *Е*З, источники *Е*<sup>1</sup> и *Е*<sup>2</sup> входного сигнала, внутренние сопротивления которых имитируются резисторами *Ri*<sup>1</sup> и *Ri*2, а также контрольноизмерительные приборы.

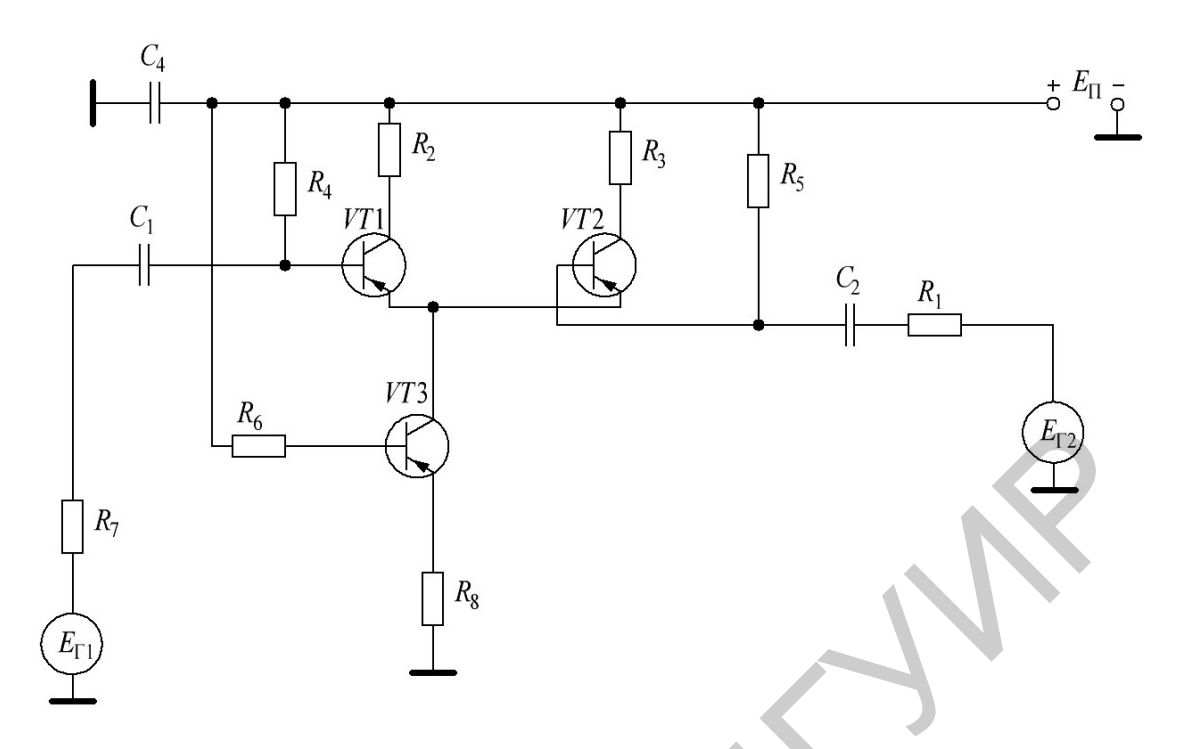

 $C_1 = 1$  MK $\Phi$ ,  $C_2 = 1$  MK $\Phi$ ,  $C_4 = 1$  MK $\Phi$ ,  $R_1 = 100$  OM,  $R_2 = 300$  OM,  $R_3 = 300$  OM,  $R_4 = 50$  kOm,  $R_5 = 50$  Om,  $R_6 = 40$  kOm,  $R_7 = 100$  Om,  $R_8 = 12$  Om,  $E_{\Gamma1} = 10$  MB,  $E_{\Gamma2} = 10$  MB

Рисунок 3.2 - Дифференциальный усилитель на биполярных транзисторах

1. С помощью вольтметров V1 и V2, подключенных к коллекторам транзисторов VT1 и VT2, измерять напряжение смещения при изменении сопротивлений резисторов  $R_{d1}$ ,  $R_{d2}$ ,  $R_{i1}$ ,  $R_{i2}$  и параметров транзисторов в статическом режиме, а с помощью вольтметра V3 и амперметра A1 контролировать ток покоя и эмиттерной цепи транзистора VT3 по значению напряжения на резисторе  $R_e$  и базовый ток этого транзистора.

2. Изменяя фазу источников сигналов  $E_1$  и  $E_2$ , имитировать:

- чисто синфазные входные сигналы, т. е. задать одинаковые фазы и амплитуды (не более напряжения питания  $E_3 = 30 B$ );

- дифференциальные (противофазные) сигналы;

- смешанный режим, при котором фазы отличаются на несколько градусов, а амплитуды – несколько меньше ЭДС источника  $E_3$ .

3. Снять с помощью четырехканального осциллографа XSC1 амплитуды выходного напряжения при амплитуде входного сигнала 6,7 мВ, коэффициент усиления, близкий к значению коэффициента  $K_U$ , рассчитанному по формуле

$$
K_U \approx h_{213} R_d / |2h_{113} (1 + h_{223} R_d)| = 75 \cdot 300 / |2 \cdot 54 (1 + 2, 6 \cdot 10^{-3} \cdot 300)| = 113,
$$

где  $h_{219} = 75$ ,  $h_{119} = 54$  Ом,  $h_{229} = 2.6 \cdot 10^{-3}$  См – h-параметры транзистора 2N3906, определенные с помощью характериографа XBP1.

Входное сопротивление дифференциального усилителя  $R_{\text{ax}} \approx 2h_{119}$ , а вы-

ходное  $R_{\text{BLX}} \approx 2R_d / \left| \left( 1 + h_{22} R_d \right) \right| \approx 2R_d$ .

## 3.5 Содержание отчета

1. Цель лабораторной работы.

2. Исследованные цепи.

3. Результаты исследований.

4. Выводы.

5. Ответы на контрольные вопросы.

# 3.6 Контрольные вопросы

1. Что такое дифференциальный усилитель?

2. Какое влияние оказывает повышение (понижение) температуры или напряжения питания в усилителе с симметричным входом и выходом?

3. Определите причины возникновения дрейфа.

4. Как реагирует схема на поступление противофазных напряжений?

5. Назовите области применения дифференциальных усилителей с симметричным/несимметричным входом и выходом.

#### Лабораторная работа №4

## ИССЛЕДОВАНИЕ УСИЛИТЕЛЬНЫХ СХЕМ НА ОСНОВЕ **ОПЕРАЦИОННЫХ УСИЛИТЕЛЕЙ**

### 4.1 Цель работы

Исследование свойств и особенностей работы усилительных схем на ОУ. Измерение основных параметров и характеристик. Компьютерное моделирование.

## 4.2 Теоретические сведения

## 4.2.1 Основные определения

В настоящее время одним из основных видов усилителей, применяемых в различных устройствах техники, в том числе и в аппаратуре связи, является операционный усилитель.

Операционным усилителем (ОУ) называют усилитель электрических сигналов, предназначенный для выполнения различных операций с входными сигналами при работе со схемой с глубокой отрицательной связью. Первоначально эти усилители предназначались для выполнения различных математических операций сложения, умножения, интегрирования и т. д. Созданные на дискретных элементах ОУ оказывались очень громоздкими и дорогостоящими, так как для выполнения заданных операций требовались сложнейшие схемы, состоящие из десятков усилительных элементов, диодов, и поэтому такие ОУ применялись довольно редко.

Только внедрение ИМС позволило построить на их базе ОУ, обладающие многофункциональными возможностями, малыми габаритными размерами, большой надежностью и простотой в эксплуатации.

Операционный усилитель обладает свойствами, наиболее соответствующими основным требованиям к усилительным устройствам: большим коэффициентом усиления, большим входным сопротивлением, малым вводным сопротивлением, широким частотным диапазоном, низким уровнем шума.

Идеальный ОУ должен иметь следующие параметры: коэффициент усиления  $K \to \infty$ , входное сопротивление  $R_{\text{ax}} \to \infty$ , выходное сопротивление  $R_{\text{BLX}} \rightarrow \infty$ , полосу пропускания 0... $\infty$  Гц, уровень шума  $U_{\text{III}} = 0$ . Достижение этих показателей и есть основное требование к ОУ.

В зависимости от конкретного применения ОУ в реальных устройствах к ним предъявляют и дополнительные требования, связанные со спецификой данного устройства.

Следует отметить, что ряд современных ОУ обладает свойствами, близкими к идеальным, но не по всем показателям, так как между выполнением отдельных требований к ОУ существуют противоречия, которые нетрудно понять на основе ранее проведенного анализа работы усилителей на дискретных элементах

Наличие коэффициента усиления  $K \rightarrow \infty$  создает возможность введения очень глубокой ООС, что позволяет добиться минимальных линейных и нелинейных искажений, стабилизировать параметры ОУ при изменении температуры питающих напряжений.

Большое  $R_{\text{bx}}$  свидетельствует о том, что практически на входе не потребляется энергия от источника сигнала, следовательно, к ОУ может быть подключен источник сигнала с любым внутренним сопротивлением. Очень малое сопротивление  $R_{\text{BRX}}$  позволяет подключить к выходу ОУ низкоомную нагрузку, при этом потери мощности на выходном сопротивлении ОУ будут незначительны.

Наличие низкого уровня шума означает, что реальная чувствительность ОУ очень велика и ОУ способен усиливать самые слабые сигналы.

Условное обозначение ОУ (рисунок 4.1) – треугольник, у которого на стороне основания слева показаны два входа, а справа в вершине - выход. Вход со знаком «+» является неинвертирующим, при подаче входного сигнала на этот вход полярность сигнала на выходе остается той же, что и на входе. Вход со знаком «-» - инвертирующий, а при подаче сигнала на этот вход на выходе его полярность меняется на противоположную. На боковых сторонах треугольника расположены выводы подключения источников питания, а также имеются дополнительные выводы, назначение которых будет также рассмотрено.

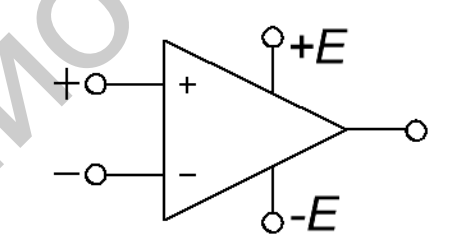

Рисунок 4.1 - Условное обозначение ОУ

## 4.2.2 Основные параметры ОУ

Как и все электронные приборы, ОУ характеризуются своими параметрами - основными показателями, по которым выбирают тот или иной прибор для применения в реальной схеме. Параметры различных типов ОУ меняются в довольно широких пределах.

Рассмотрим параметры ОУ.

Входное сопротивление - дифференциальное сопротивление переменному току на входе  $R_{\text{bx},\text{ymp}} = \Delta U_{\text{bx},\text{ymp}} / \Delta I_{\text{bx}}$  – отношение приращения дифференциального входного напряжения к соответствующему приращению тока неинвертирующего входа в режиме короткого замыкания.

Идеальное  $R_{\text{px},\text{mdo}} \rightarrow \infty$ . Реальное  $R_{\text{px}}$  в зависимости от схемы входного каскада ОУ составляет от 4–5 кОм до десятков мегаом. Большое  $R_{\text{px}}$  позволяет обеспечить управление усилителем при минимальных затратах мощности источником сигнала и передать на вход ОУ без потерь напряжение источника сигнала.

Обычно в ОУ происходит большое подавление синфазной составляющей, и поэтому входное синфазное сопротивление  $R_{\text{B}x,c}$  на несколько порядков больше  $R_{\text{BX},\mu\phi}$ .

Средний ток  $I_{\text{Bx}}$  - среднее арифметическое значение постоянных входных токов инвертируемого и неинвертируемого входов в отсутствие сигнала. Обычно  $I_{\text{B}x}$  не превышает сотен наноампер.

**Входной ток сдвига**  $\Delta I_{\text{BX}} = I_{\text{BX}}^+ - I_{\text{BX}}^-$  – разность между входными токами. Входной ток сдвига в несколько раз меньше среднего входного тока.

Напряжение смещения  $U_{cm}$  – напряжение постоянного тока, которое должно быть приложено к дифференциальному входу ОУ, чтобы его  $U_{\text{BUX}} = 0$ . Обычно составляет не более единиц милливольт.

Дрейф выходного напряжения смещения  $\varepsilon_{cm} = \Delta U_{cm}/\Delta T^{\circ}C$  – отношение изменения входного напряжения смещения к изменению окружающей температуры. Обычно составляет 1-5 мкВ/°С.

**Выходное сопротивление**  $R_{\text{BBX}}$  – внутреннее сопротивление выхода ОУ. Идеальное  $R_{\text{max}} = 0$ , при этом все выходное напряжение выделяется без потерь в нагрузке. Реальное  $R_{\text{\tiny{BHX}}}$  составляет единицы и сотни ом.

Коэффициент усиления  $K = \Delta U_{\text{BLX}} / \Delta U_{\text{A} \text{H} \varphi} = \Delta U_{\text{BLX}} / (\Delta U^+_{\text{B} \text{X}} - \Delta U^-_{\text{B} \text{X}})$  отношение изменения  $U_{\text{\tiny{BbIX}}}$  к соответствующему изменению разности входных напряжений при разомкнутой цепи обратной связи. В идеальных ОУ  $K \to \infty$ , в

реальных ОУ К составляет от сотен до сотен тысяч. Так как  $U_{\text{BUX}}$  ограничено напряжением источника питания, которое обычно не превышает 10-15 В, то при очень больших коэффициентах усиления  $U_{\text{ax}}$  очень мало. При больших значениях  $U_{\text{ax}}$  транзисторы попадают в режим насыщения.

Полоса пропускания - полоса частот, в которой  $U_{\text{max}}$  уменьшается не менее чем до 0,707 своего максимального значения при неизменной амплитуде на входе.

Идеальная полоса пропускания  $OY \rightarrow \infty$ . Реальная полоса пропускания ограничена. Максимальную частоту полосы пропускания называют также частотой среза. Иногда указывается частота единичного усиления  $f_1$ , при которой коэффициент усиления уменьшается до единицы.

Скорость нарастания выходного напряжения  $V_{U_{\text{max}}} = \Delta U_{\text{BUX}} / \Delta t$  – отношение приращения  $\Delta U_{\text{BEX}}$  к интервалу времени  $\Delta t$ , за который происходит это приращение, при подаче на вход прямоугольных импульсов. Чем выше частота среза, тем больше скорость нарастания выходного напряжения.

Время установления выходного напряжения  $t_{\text{H}}$  – время, в течение которого  $U_{\text{BbIX}}$  ОУ изменяется от уровня 0,1 до уровня 0,9 установившегося значения  $U_{\text{BUX}}$  при воздействии на вход ОУ прямоугольных импульсов. Время установления также пропорционально частоте среза.

**Максимальный выходной ток**  $I_{\text{bux max}}$  – предельная амплитуда выходного тока, который может быть дан в нагрузку.

Максимальная мощность рассеяния  $P_{\text{max}}$  - максимально допустимая мощность, которая может быть рассеяна ОУ при наличии входного напряжения и подключенной нагрузке.

Типичные характеристики ОУ многокаскадного усилителя постоянного тока представлены на рисунке 4.2.

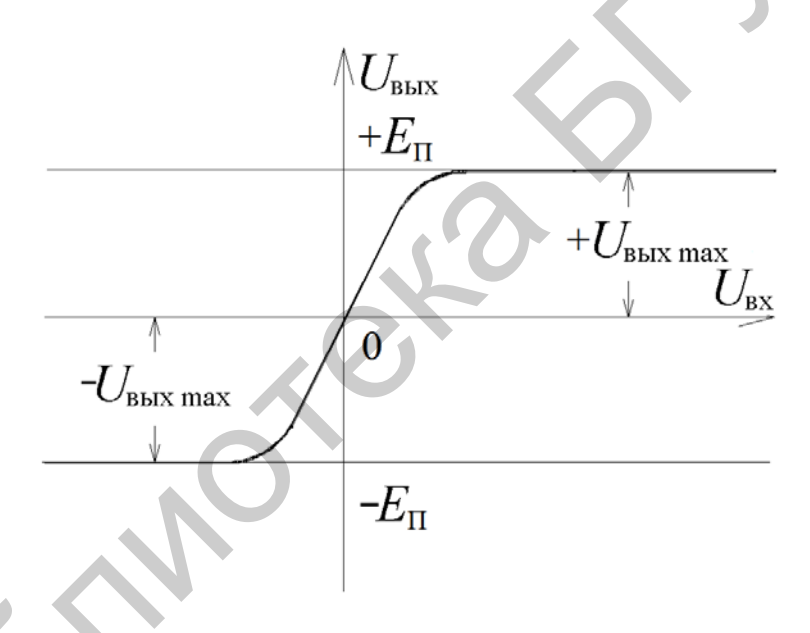

Рисунок 4.2 - Передаточная характеристика ОУ

Передаточная характеристика (см. рисунок 4.2) смещена в общем случае на напряжение смещения нуля  $U_{\text{cnd}}$ , поэтому даже при отсутствии входного на выходе есть напряжение  $U_{\text{bux0}}$ . Причины смещения нуля: асимметрия усилительных плеч первого каскада ОУ, неточность сдвига уровня, балансировка, асимметрия питающих напряжений, действие синфазного сигнала.

Выходные максимальные напряжения  $U_{\text{Bux max}}$ ,  $-U_{\text{Bux max}}$  практически равны напряжению питания. Амплитудно-частотная и фазово-частотная характеристики ОУ, снятые в режиме малого сигнала, имеют вид, изображенный на рисунке 4.3.

Плавные кривые линии – реальные характеристики, ломаные прямые – их аппроксимации. Наиболее распространенной является аппроксимация частотхарактеристики отрезками прямых, наклон которых соответствует ной где  $n = 0, 1, 2...$  (так называемые диаграммы Боде).

Диаграммы Боде соответствуют внутренней структуре частотной и фазовой характеристик многокаскадного ОУ, которые складываются из характеристик отдельных каскадов:

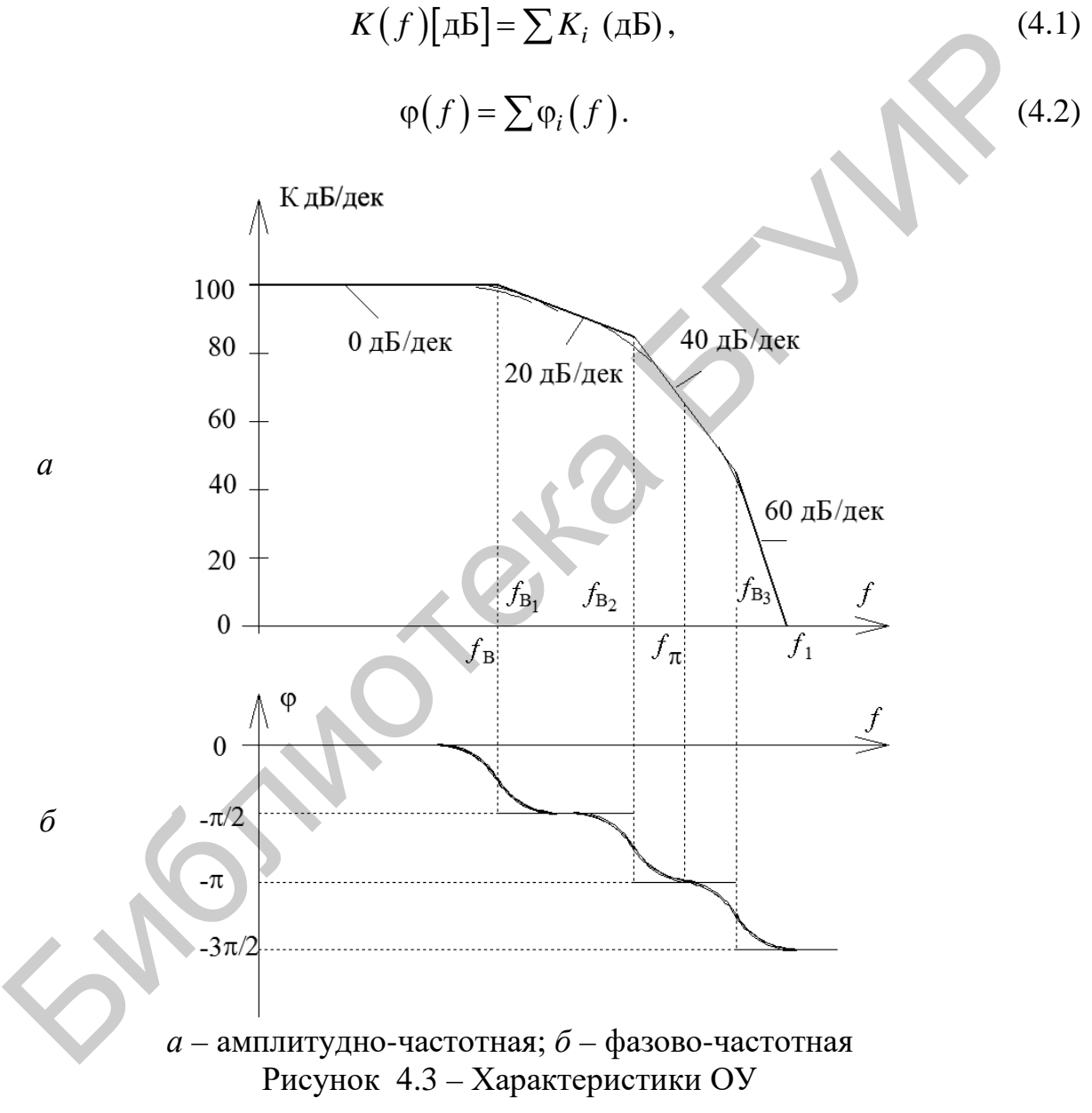

Характеристики отдельных каскадов близки к характеристикам эквивалентной RC-цепи:

$$
K_i(f) = \frac{K_{0_i}}{\sqrt{1 + \left(f/f_{B_i}\right)}} \approx K_{0_i} \text{ при } f \ll f_{B_i},
$$
\n(4.3)

44

$$
K_i(f) = \frac{K_{0_i}}{\sqrt{1 + \left(f/f_{B_i}\right)^2}} \approx K_{0_i} \cdot \left(f/f_{B_i}\right) \text{ppn } f \gg f_{B_i},\tag{4.4}
$$

$$
\varphi_i(f) = -\arctg\left(f/f_{B_i}\right) \approx 0 \text{ при } f \ll f_{B_i},\tag{4.5}
$$

$$
\varphi_i(f) = -\arctg\left(f/f_{B_i}\right) \approx -\pi/2 \text{ при } f \gg f_{B_i},\tag{4.6}
$$

где  $f_{B_i} = \frac{1}{2} \pi \cdot r_i$  – верхняя граничная частота *i*-го каскада;

 $r_i$  – постоянная времени эквивалентной RC-цепи *i*-го каскада.

Таким образом, частоты излома характеристик ОУ соответствуют (примерно) граничным частотам отдельных каскадов. Погрешность аппроксимации не превышает обычно ЗдБ для частотной и  $T/4$  для фазовой характеристики, что вполне достаточно для практических целей пользования ОУ. Следует иметь в виду, что если граничные частоты отдельных каскадов близки друг к другу, то реальные характеристики не показывают в явном виде изломы, соответствующие аппроксимации по Боде.

Параметры амплитудно-частотной и фазово-частотной характеристик:

-  $f_{\rm B}$  – верхняя граничная частота ОУ с разомкнутой обратной связью, измеренная в режиме малого сигнала. Ее величина определяется частотной характеристикой самого инерционного каскада ОУ и в свою очередь определяет ход переходной характеристики ОУ;

-  $f_{\text{e}a. \text{ yc}u\text{n}}$  – частота единичного усиления. Она определяет предельный диапазон частот устройств на ОУ при введении сколь угодно глубокой отрицательной обратной связи;

-  $f_{\pi}$  – частота, на которой внутренний фазовый сдвиг в ОУ достигает величины  $\pi$  радиан (180°). При применении ОУ с внешней частотно-независимой отрицательной обратной связью именно на этой частоте возникает самовозбуждение, если на ней петлевое усиление  $\beta K \ge 1$ .

# 4.2.3 Структура и назначение элементов ОУ

Типовой интегральный операционный усилитель содержит обычно три каскада (рисунок 4.4) - дифференциальный (ДУ), усилитель напряжения (УН) и усилитель мощности (УМ).

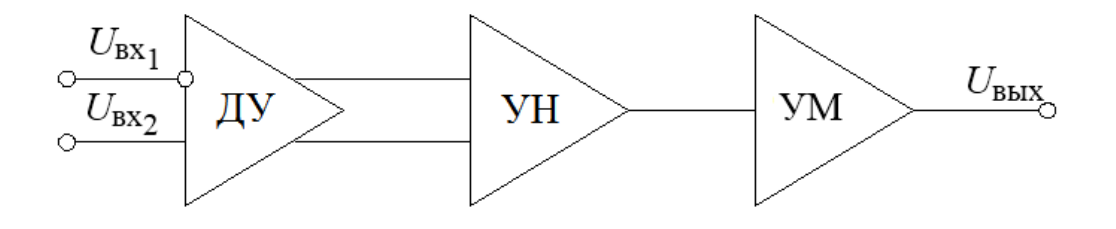

Рисунок 4.4 – Структура типового ОУ

Первый каскад ОУ обязательно дифференциальный, поскольку это необходимо для уменьшения дрейфа нуля, подавления синфазной помехи, расширения возможности управления ОУ. В его состав входят усилительные плечи, генератор стабильного тока, цепи термостабилизации, балансировки. Для увеличения входного сопротивления усилительные плечи могут выполняться на составных транзисторах. Каскад усиления напряжения также обычно выполняется по дифференциальной схеме для увеличения степени подавления дрейфа и синфазной помехи. Первый каскад ОУ обязательно дифференциальный, поскольку это немо<br>имо для уменьшения дрейфа нуля, подавления синфазной помехи. расшительные преим<br>возможности управления ОУ. В его состав входят усилительные преим,<br>тор стаб

Каскад усиления мощности обычно двухтактный, имеет малое выходное, но большое входное сопротивление (чтобы увеличить эквивалентную нагрузку и коэффициент усиления второго каскада).

Во 2-й или 3-й каскад входят также схема сдвига уровня, цепь коррекции для обеспечения устойчивости, элементы защиты от перегрузки.

Схема сдвига уровня необходима для того, чтобы при входном напряжении, равном нулю, получить и выходное напряжение постоянного тока, равное нулю.

Кроме того, в современных ОУ содержатся многочисленные цепи внутренней обратной связи, термокомпенсации, коррекции, стабилизации.

Широкое использование находят операционные усилители, собранные по двухкаскадной схеме. Основное их достоинство – большая устойчивость к самовозбуждению, при этом сохраняются все достоинства трехкаскадного ОУ.

Уменьшение числа каскадов повышает быстродействие ОУ. В схемах ОУ делается внешний вывод от первого каскада для компенсации напряжения смещения во внешней цепи. В выходных цепях применяют схемы защиты от перегрузок.

На рисунке 4.5 показана схема на ОУ, получившая наиболее широкое применение, – усилитель с отрицательной обратной связью, у которого коэффициент усиления задается резисторами *R*о.с и *R*вх. Он способен усиливать сигналы как переменного, так и постоянного тока. Номера выводов ОУ 741 в корпусе DIP проставлены рядом с маленькими кружочками. Напряжение *E*<sup>д</sup> между входами (+) и (–) фактически равно нулю. Ток, потребляемый этими входами, пренебрежимо мал.

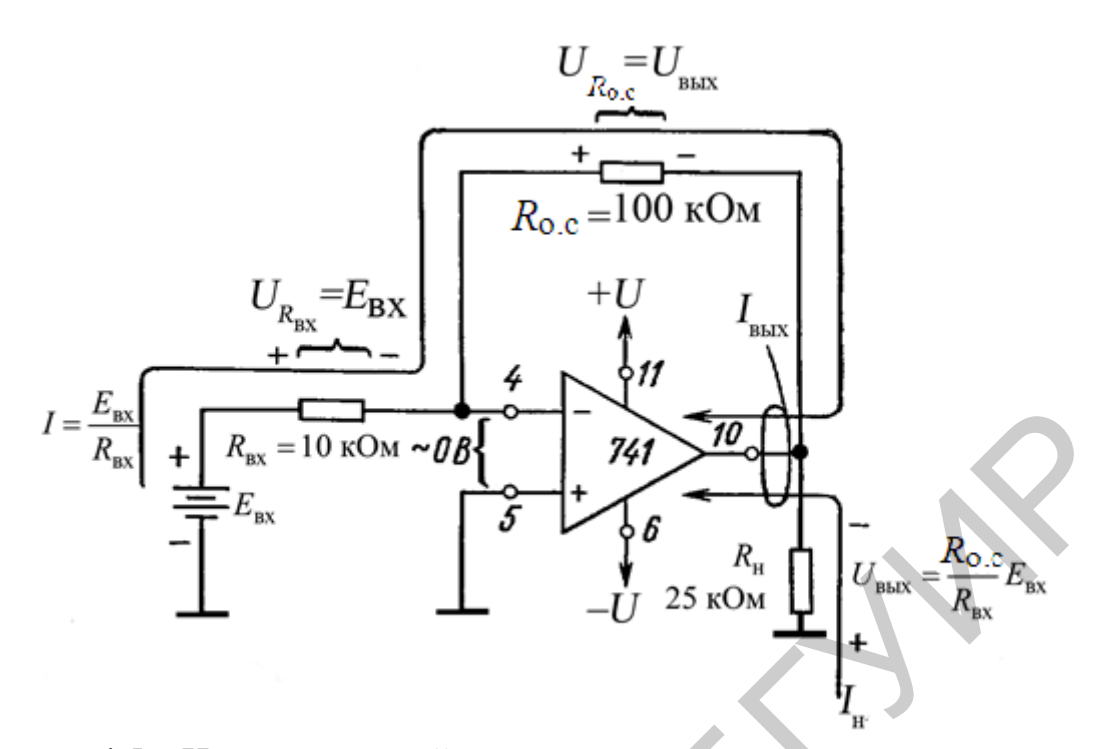

Рисунок 4.5 - Инвертирующий усилитель при положительном напряжении на входе $(+)$ 

#### 4.2.4 Подача на инверсный вход положительного напряжения

К инверсному входу ОУ через входной резистор  $R_{\text{bx}}$  приложено положительное напряжение  $E_{\text{bx}}$  (см. рисунок 4.5). Отрицательная обратная связь осуществляется резистором обратной связи  $R_{0,c}$ . Поскольку ОУ работает в ненасыщенном режиме, напряжение между входами  $(+)$  и  $(-)$  практически равно 0 В, и поэтому неинверсный вход также находится под нулевым потенциалом, т. е. потенциалом земли. В связи с этим говорят, что вход (-) виртуально заземлен.

Так как на одном конце резистора  $R_{\text{bx}}$  имеется потенциал  $E_{\text{ax}}$ , а на другом 0 В, то падение напряжения на  $R_{\text{bx}}$  равно  $E_{\text{bx}}$ . Ток I через резистор находят по закону Ома:

$$
I = \frac{E_{\text{bx}}}{R_{\text{bx}}}.\tag{4.7}
$$

В сопротивление  $R_{\text{bx}}$  входит и сопротивление генератора сигналов.

Весь входной ток I протекает по  $R_{o,c}$ , поскольку вход (-) ОУ потребляет ток пренебрежимо малой величины. Заметим, что ток в R<sub>0.с</sub> определяется R<sub>BX</sub> и  $E_{\text{BX}}$ , а не значениями  $R_{\text{o.c}}$  или параметрами операционного усилителя.

Падение напряжения на  $R_{\text{o.c}}$  равно  $IR_{\text{o.c}}$ , или

$$
U_{R_{0,c}} = IR_{0,c} = \frac{E_{\text{bx}}}{R_{\text{bx}}} R_{0,c} \,. \tag{4.8}
$$

47

На рисунке 4.5 представлено, что один конец  $R_{0,c}$  соединен с нагрузкой  $R_{\text{H}}$ . Напряжение относительно земли в точке этого соединения равно  $U_{\text{B-K}}$ . Вторые концы  $R_{o,c}$  и  $R_{H}$  находятся под потенциалом земли. Следовательно,  $U_{BhX}$ равно  $UR_{o.c}$  (напряжению на  $R_{o.c}$ ). Для определения полярности  $U_{\text{BUX}}$  заметим прежде всего, что левый по схеме конец  $R_{o,c}$  имеет потенциал земли. Направление тока, задаваемое  $E_{\text{bx}}$ , таково, что правый конец  $R_{\text{o.c}}$  находится под отрицательным потенциалом. Отсюда следует, что при положительном напряжении  $E_{\text{bx}}$  напряжение  $U_{\text{bhx}}$  – отрицательное. Теперь, приравняв  $U_{\text{bhx}}$  к  $U_{\text{o.c}}$  и добавив знак минус, отражающий тот факт, что  $U_{\text{BLX}}$  имеет полярность, противоположную полярности  $E_{\text{bx}}$ , имеем

$$
U_{\text{BUX}} = -E_{\text{BX}} \frac{R_{\text{o.c}}}{R_{\text{BX}}}.
$$
\n(4.9)

Коэффициент усиления ОУ с обратной связью можно получить из (4.10) в следующем виде:

$$
K_{o.c} = \frac{U_{o.c}}{E_{\text{bx}}} = -\frac{R_{o.c}}{R_{\text{bx}}}.
$$
 (4.10)

Знак минус в (4.10) указывает, что полярность выходного сигнала  $U_{\text{bux}}$ обратна (инверсна) полярности  $E_{\text{ax}}$ . По этой причине схема ОУ на рисунке 4.5 называется инвертирующим усилителем.

# 4.2.5 Ток нагрузки и выходной ток

Ток нагрузки  $I_{\text{H}}$ , который протекает по  $R_{\text{H}}$ , определяется только  $R_{\text{H}}$  и  $U_{\text{BLX}}$ , но отдает его в нагрузку выходная цепь ОУ. Таким образом,  $I_{\rm H} = U_{\rm BMX}/R_{\rm H}$ . Ток в R<sub>o.с</sub> также поступает из выходной цепи операционного усилителя. Выходной ток ОУ, следовательно, равен

$$
I_{\text{BUX}} = I + I_{\text{H}}.\tag{4.11}
$$

Максимальное значение  $I_{\text{BUX}}$  определяется типом ОУ, обычно оно лежит между 5 и 10 мА.

**Пример 4.1.** Пусть на рисунке 4.5  $R_{o,c} = 100$  кОм,  $R_{px} = 10$  кОм и  $E_{px} = 1$  В. Определить: а) I; б)  $U_{\text{b hX}}$ ; в)  $K_{\text{o.c.}}$ 

Решение:

а) используя (4.7), получаем

$$
I = \frac{E_{\text{BX}}}{R_{\text{BX}}} = \frac{1 \text{ B}}{10 \text{ KOM}} = 0.1 \text{ mA};
$$

б) используя (4.8), получаем

$$
U_{\text{BhIX}} = -\frac{R_{\text{o.c}}}{R_{\text{BX}}} E_{\text{BX}} = -\frac{100 \text{ kOM}}{10 \text{ kOM}} \cdot 1 \text{ B} = -10 \text{ B};
$$

в) используя (4.10), получаем

$$
K_{\text{o.c}} = -\frac{R_{\text{o.c}}}{R_{\text{B}}}\n= -\frac{100 \text{ kOM}}{10 \text{ kOM}}\n= -10.
$$

Последний результат можно проверить, взяв отношения  $U_{\text{Bbix}}$  и  $E_{\text{bx}}$ .

$$
K_{\text{o.c}} = \frac{U_{\text{BLX}}}{E_{\text{BX}}} = -\frac{10 \text{ B}}{1 \text{ B}} = -10 \text{ .}
$$

Пример 4.2. Используя данные предыдущего примера, а также приняв  $R_{\rm H}$  = 25 кОм, определите: а)  $I_{\rm H}$ ; б) суммарный ток, поступающий на выход ОУ. Решение:

а) используя значение  $U_{\text{bhx}}$ , вычисленное в (4.7), получаем

$$
I_{\rm H} = \frac{U_{\rm BLX}}{R_{\rm H}} = \frac{10 \text{ B}}{25 \text{ KOM}} = 0.4 \text{ mA}.
$$

Направление этого тока показано на рисунке 4.5;

б) используя выражение (4.11) и значение I из предыдущего примера, имеем

$$
I_{\text{BBIX}} = I + I_{\text{H}} = 0.1 \text{ MA} + 0.4 \text{ MA} = 0.1 \text{ MA}.
$$

Входное сопротивление схемы (см. рисунок 4.5) для генератора  $E_{\text{ax}}$  равно  $R_{\text{rx}}$ . Одним из оснований для использования ОУ в данной схеме является его высокое входное сопротивление. Чтобы сохранить высокое входное сопротивление всей схемы, собранной на ОУ, следует выбирать резистор с сопротивлением не менее 10 кОм.

#### 4.2.6 Подача на инверсный вход отрицательного напряжения

На инверсный вход ОУ через резистор  $R_{\text{ax}}$  подано напряжение отрицательной полярности  $E_{\text{bx}}$  (рисунок 4.6). Единственное, чем различаются рисунки 4.5 и 4.6, - это направление токов. Изменяя полярность  $E_{\text{ax}}$ , мы изменяем направление всех токов и полярность всех напряжений на противоположные. Теперь при отрицательном  $E_{\text{bx}}$  напряжение на выходе усилителя будет положительным.

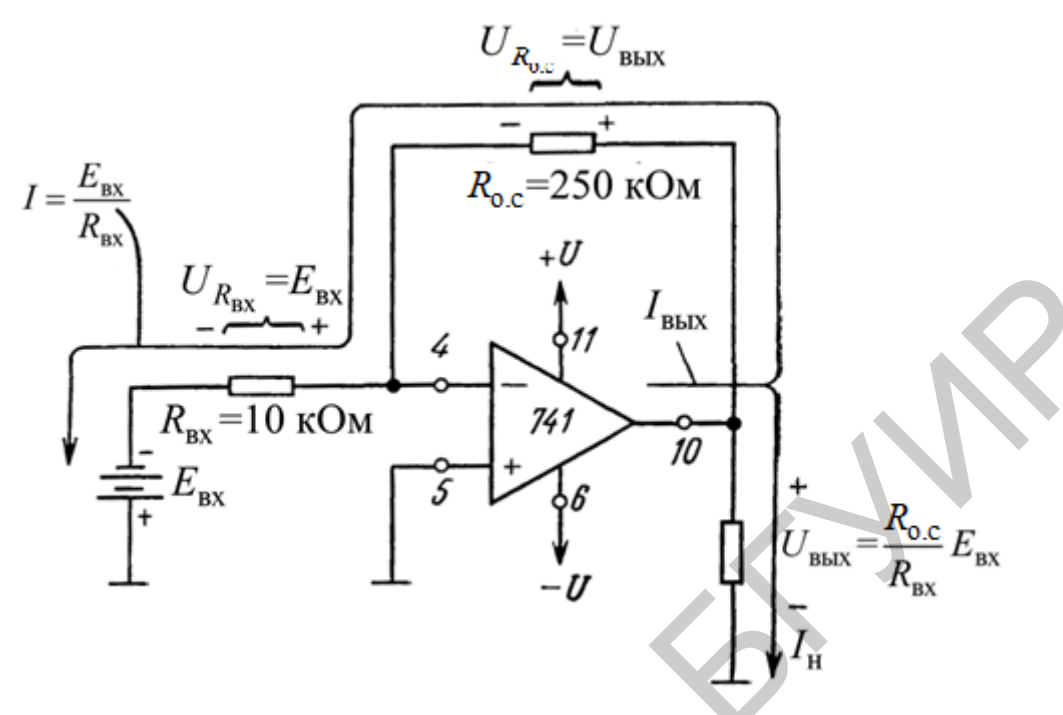

Рисунок 4.6 - Инвертирующий усилитель при отрицательном напряжении на входе $(-)$ 

Пример 4.3. Пусть в схеме на рисунке 4.6  $R_{o,c}$  = 250 кОм,  $R_{bx}$  = 10 кОм и  $E_{\text{Bx}}$ = -0,5 В. Определить: а) *I*; б) напряжение на  $R_{\text{o.c}}$ ; в)  $U_{\text{Bh}x}$ .

Решение:

а) из (4.7) имеем

$$
I = \frac{E_{\text{BX}}}{R_{\text{BX}}} = \frac{0.5 \text{ B}}{10 \text{ KOM}} = 50 \text{ MKA} = 0.05 \text{ MA};
$$

б) из (4.8) имеем

$$
U_{R_{0,c}} = IR_{0,c} = (50 \text{ mA})(250 \text{ kOM}) = 12,5 \text{ B};
$$

в) из (4.9) имеем

$$
U_{\text{BBX}} = -\frac{R_{\text{o.c}}}{R_{\text{BX}}} E_{\text{BX}} = -\frac{250 \text{ KOM}}{10 \text{ KOM}} \cdot 0.5 \text{ B} = -12.5 \text{ B}.
$$

Таким образом, напряжение на выходе схемы равно падению напряжения на  $R_{o.c}$  и  $K_{o.c} = -25$ .

50

**Пример 4.4.** Используя данные предыдущего примера, определить: а)  $R_{\text{H}}$ , при котором ток нагрузки равен 2 мА; б)  $I_{\text{BUX}}$ ; в) выходное сопротивление схемы.

Решение:

а) используя закон Ома и (4.11), получим

$$
R_{\rm H} = \frac{U_{\rm BBX}}{I_{\rm H}} = \frac{12.5 \text{ B}}{2 \text{ mA}} = 6.25 \text{ kOM};
$$

б) из  $(4.11)$  и полученных в  $(4.11)$  значений следует, что

$$
I_{BHX} = I + I_{H} = 0.05
$$
 MA + 2 MA = 2.05 MA;

в) входное сопротивление схемы (для  $E_{\text{ex}}$ ) равно сопротивлению входного резистора  $R_{\text{ax}}$ , т. е. составляет 10 кОм.

#### 4.2.7 Подача на инверсный вход переменного напряжения

На рисунке 4.7 на инверсный вход ОУ подано переменное напряжение  $E_{\text{rx}}$ . Для положительной полуволны сигнала полярность напряжений в данной схеме и направления токов совпадают с показанными на рисунке 4.1, а для отрицательной - с теми, что показаны на рисунке 4.6. В соответствии с рисунком 4.7 выходной сигнал имеет противоположный входному знак (находится с последним в противофазе), т. е. когда  $E_{\text{bx}}$  положительное,  $U_{\text{bbx}}$  отрицательное и наоборот. Выведенные в пункте 4.2.2 выражения справедливы и для схемы на рисунке 4.7.

**Пример 4.5.** Вычислить коэффициент усиления  $K_{0,c}$  (см. рисунок 4.7) для  $R_{o,c}$  = 500 кОм и  $R_{\text{bx}}$  = 50 кОм.

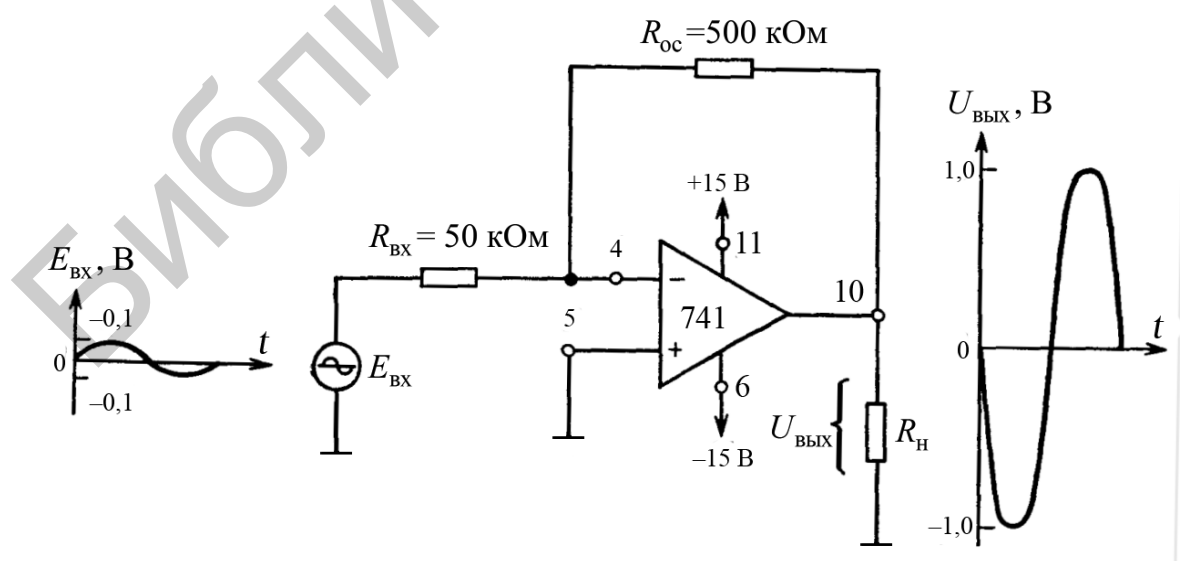

Рисунок 4.7 – Инвертирующий усилитель при входном сигнале переменного тока

Решение. Из пункта 4.2.6 следует:

$$
K_{\text{o.c}} = -\frac{R_{\text{o.c}}}{R_{\text{B}}}\n= -\frac{500 \text{ kOM}}{50 \text{ kOM}}\n= -10.
$$

Пример 4.6. Определить амплитуду выходного напряжения в схеме, если пиковое значение входного напряжения составляет 0,1 В.

Решение. Используя (4.9), получаем

$$
U_{\text{BLX. THK}} = -\frac{R_{\text{o.c}}}{R_{\text{Rx}}} E_{\text{BX}} = K_{\text{o.c}} \cdot E_{\text{BX}} = -10 \cdot 0.1 \text{ B} = -1 \text{ B}.
$$

# 4.2.8 Инвертирующий сумматор

В схеме (рисунок 4.8)  $U_{\text{BUX}}$  равно сумме входных напряжений, взятых с обратным знаком. Формально это записывается так:

$$
U_{\text{BBX}} = -(E_1 + E_2 + E_3). \tag{4.12}
$$

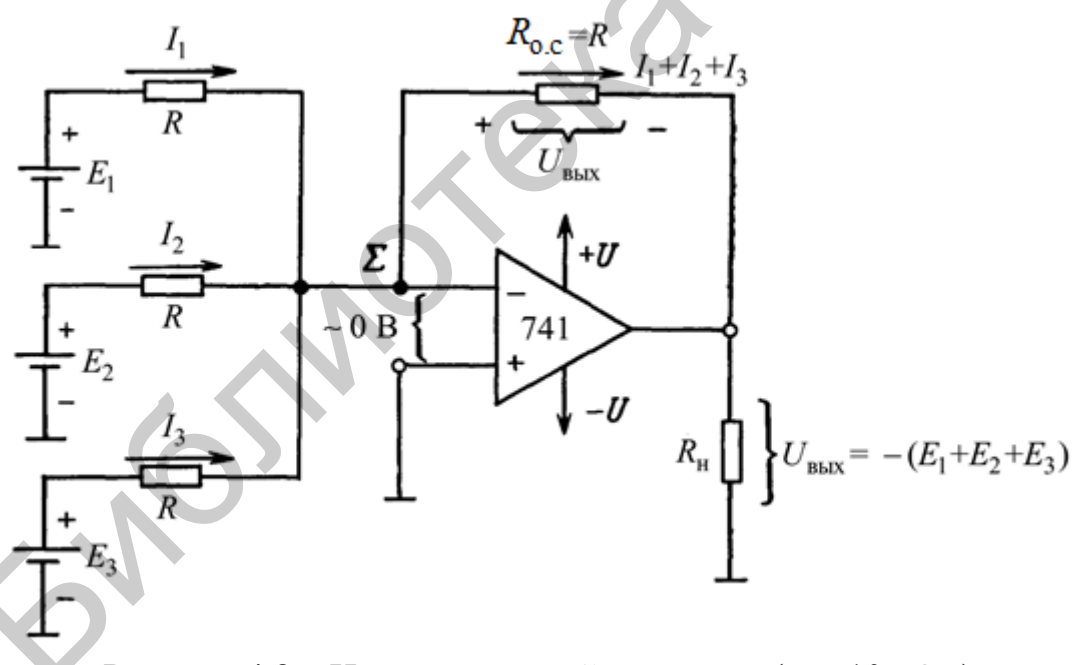

Рисунок 4.8 – Инвертирующий сумматор ( $R = 10$  кОм)

Принцип работы схемы основан на том факте, что суммирующая точка  $\Sigma$ и инверсный вход имеют потенциал земли. Ток  $I_1$  задают  $E_1$  и  $R$ ,  $I_2$  задают  $E_2$  и  $R, I_3 - E_3$  u R, T. e.

$$
I_1 = \frac{E_1}{R}, I_2 = \frac{E_2}{R}, I_3 = \frac{E_3}{R}.
$$
 (4.13)

52

Так как инверсный вход ответвляет пренебрежимо малый ток,  $I_1$ ,  $I_2$  и  $I_3$ полностью протекают по  $R_{o.c}$ , т. е. входные токи текут через  $R_{o.c}$  и создают на нем падение напряжения, равное  $U_{\text{max}}$ :

$$
U_{\rm BbIX} = -\big(I_1 + I_2 + I_3\big)R_{\rm o.c}.
$$

Подставив вместо токов их выражения из (4.13) и взяв  $R_{0,c} = R$ , получаем

$$
U_{\text{BLIX}} = -\left(\frac{E_1}{R} + \frac{E_2}{R} + \frac{E_3}{R}\right)R = -(E_1 + E_2 + E_3).
$$

**Пример 4.7.** На рисунке 4.8  $E_1 = 2 B$ ,  $E_2 = 3 B$ ,  $E_3 = 1 B$ , а каждый резистор имеет сопротивление 10 кОм. Необходимо вычислить  $U_{\text{Bux}}$ .

Решение. Из (4.12) имеем

$$
U_{\text{BBX}} = -(2 \text{ B} + 3 \text{ B} + 1 \text{ B}) = -6 \text{ B}.
$$

Пример 4.8. Найти  $U_{\text{BUX}}$  при смене полярности  $E_3$  (см. рисунок 4.8). Все остальные условия совпадают с приведенными в примере 4.7.

Решение. Из (4.12) имеем

$$
U_{\text{BbIX}} = -(2 \text{ B} + 3 \text{ B} - 1 \text{ B}) = -4 \text{ B}.
$$

Если требуется просуммировать только два входных сигнала  $E_1$  и  $E_2$ , то вход Ез просто закорачивают на землю. Если нужно сложить четыре сигнала, достаточно добавить еще один резистор R, включив его между четвертым источником сигнала и суммирующей точкой  $\Sigma$ . При любом другом числе входных напряжений соответственно надо изменить уравнение (4.12).

# 4.2.9 Смеситель сигналов звуковых частот

В сумматоре на схеме (см. рисунок 4.8) все входные токи протекают по резистору обратной связи  $R_{0,c}$ . Ток  $I_1$  не влияет на величину  $I_2$  или  $I_3$ : входные токи не влияют друг на друга, поскольку для каждого из них потенциал суммирующей точки равен потенциалу земли. Следовательно, входные токи, а значит, и входные напряжения  $E_1$ ,  $E_2$ , и  $E_3$  не взаимодействуют друг с другом.

Это свойство исключительно полезно для смешивания сигналов низкой частоты. Пусть в схеме на рисунке 4.8 вместо генераторов  $E_1$ ,  $E_2$  и  $E_3$  включены микрофоны. Переменные напряжения от каждого из них в любой момент времени будут суммироваться или смешиваться. Следовательно, если один из микрофонов передает звук (направлен в сторону) гитары, то сигнал с этого микро-

фона не пройдет на микрофон, обращенный к певцу. Если между каждым микрофоном с соответствующим входным резистором поместить регулятор громкости в 100 кОм, то относительные уровни сигналов с каждого из этих регуляторов можно изменять до их последующего суммирования.

При этом можно, например, сделать так, чтобы тихий голос певца звучал громче гитары.

#### 4.2.10 Инвертирующий сумматор с усилением

Трехвходовый усиливающий инвертирующий сумматор, показанный на рисунке 4.9, аналогичен инвертирующему усилителю за исключением того, что каждое входное напряжение в нем может быть умножено на постоянный коэффициент, равный коэффициенту усиления по данному входу, а результаты суммируются. Так же, как и в простом сумматоре, каждый входной ток в данной схеме задается соответствующим входным напряжением и сопротивлением:

$$
I_1 = \frac{E_1}{R_1}, I_1 = \frac{E_2}{R_2}, I_1 = \frac{E_3}{R_3}.
$$
 (4.14)

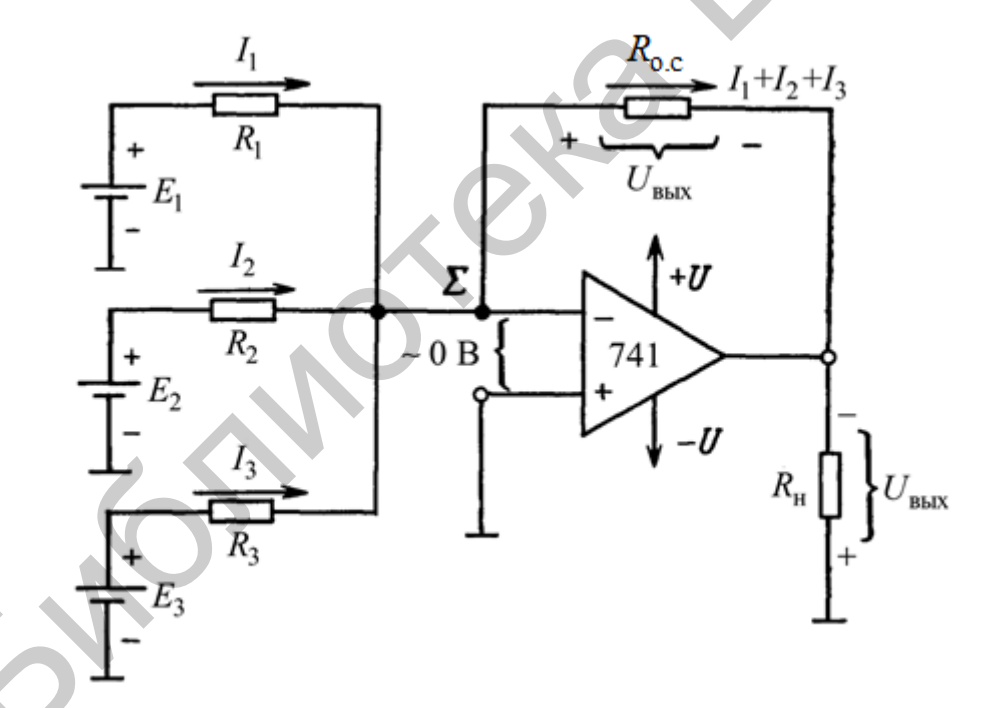

Рисунок 4.9 – Инвертирующий сумматор с усилением  $(R_{o,c} > R_1, R_2)$  и/или  $R_3$ )

Входные токи здесь, как и в схеме простого сумматора, полностью суммируются в  $R_{o.c}$ , создавая на выходе напряжение, равное произведению  $R_{o.c}$  на сумму токов, т. е.

$$
U_{\text{BUX}} = -\left(I_1 + I_2 + I_3\right)R_{\text{o.c}} = -\left(E_1 \frac{R_{\text{o.c}}}{R_1} + E_2 \frac{R_{\text{o.c}}}{R_2} + E_3 \frac{R_{\text{o.c}}}{R_3}\right). \tag{4.15}
$$

Выражение (4.15) показывает, что можно регулировать усиление по каждому входу, выбирая нужное отношение  $R_{0,c}$  к каждому соответствующему входному сопротивлению.

**Пример 4.9.** Пусть на рисунке 4.9  $R_{0,c}$  = 100 кОм,  $R_1$  = 10 кОм,  $R_2$  = 20 кОм и  $R_3 = 50$  кОм. Определить: а) абсолютное значение коэффициента усиления для напряжения, подаваемого на каждый из трех входов; б) напряжение на выходе при  $E_1 = E_2 = 0.1$  B,  $E_3 = -0.1$  B.

Решение:

а) из уравнения (4.15) можно определить коэффициент усиления усилителя с обратной связью  $K_{o,c}$  по каждому входу. Для  $E_1$  имеем

$$
|K_{\text{o.c1}}| = \frac{R_{\text{o.c}}}{R_1} = \frac{100 \text{ kOM}}{10 \text{ kOM}} = 10
$$

для  $E_2$  имеем

$$
|K_{\text{o.c2}}| = \frac{R_{\text{o.c}}}{R_2} = \frac{100 \text{ kOM}}{20 \text{ kOM}} = 5
$$

для  $E_3$  имеем

$$
|K_{\text{o.c3}}| = \frac{R_{\text{o.c}}}{R_3} = \frac{100 \text{ kOM}}{50 \text{ kOM}} = 2;
$$

б) из уравнения (4.15) имеем

$$
U_{\text{BbIX}} = (0, 1 \cdot 10 + 0, 1 \cdot 5 - 0, 1 \cdot 2) = -(1, 0 + 0, 5 - 0, 2) = -1, 3 \text{ B}.
$$

Усредняющий усилитель даст на выходе напряжение, пропорциональное среднему значению всех входных напряжений. При наличии трех входов усреднитель должен просуммировать все три входных напряжения и разделить результат на три. Схема усреднения имеет ту же схемную конфигурацию, что и инвертирующий сумматор (см. рисунок 4.8) или инвертирующий сумматор с усилением (см. рисунок 4.9). Отличие данной схемы состоит в том, что сопротивления всех входных резисторов делают равными некоторому удобному значению  $R_1$ , а сопротивление резистора обратной связи – равным  $R_{0.6}$ , деленному на число входов. Пусть число входов равно *п*. Тогда для трехвходовой схемы усреднения  $n = 3$  и  $R_{0c} = R/3$ . Подстановка в (4.15)  $R/3$  вместо  $R_{0c}$  и R вместо  $R_1, R_2$  и  $R_3$  показывает, что

$$
U_{\text{BUX}} = -\frac{E_1 + E_2 + E_3}{n}.
$$
\n(4.16)

55

**Пример 4.10.** На рисунке 4.5  $R_1 = R_2 = R_3 = R = 100$  кОм,  $R_{0,c} = 100$  кОм/3 = = 33 кОм. Найти  $U_{\text{BHX}}$ , если  $E_1 = E_2 = 5 B$  и  $E_3 = -1 B$ .

*Peшение*. Так как  $R_{0,c} = R/3$ , усилитель является схемой усреднения и из  $(4.16)$  при  $n = 3$  имеем

$$
U_{\text{BBX}} = -\frac{5 \text{ B} + 5 \text{ B} - 1 \text{ B}}{3} = -\frac{9 \text{ B}}{3} = -3 \text{ B}.
$$

#### 4.2.11 Повторитель напряжения

Схема на рисунке 4.10 называется повторителем напряжения. Встречаются и другие названия данной схемы: усилитель с единичным коэффициентом усиления (или просто с единичным усилением), буферный усилитель или изолирующий усилитель. Входное напряжение  $E_{\text{ax}}$  в схеме повторителя подается непосредственно на вход (+) ОУ. Так как напряжение между входами (+) и (-) операционного усилителя (см. рисунок 4.10) можно рассматривать как равное нулю, то

$$
U_{\text{BBX}} = E_{\text{BX}}.\tag{4.17}
$$

Заметим, что выходное и входное напряжения совпадают как по величине, так и по знаку. Следовательно, как на то указывает название схемы, выходное напряжение повторяет напряжение на входе, или напряжение источника. Коэффициент усиления по напряжению равен 1 (единичное усиление), что видно из выражения

$$
K_{\text{o.c}} = \frac{U_{\text{BbIX}}}{E_{\text{BX}}} = 1.
$$
 (4.18)

Полное входное сопротивление схемы со стороны входа (+) очень велико порядка нескольких мегаом. Поэтому напряжение на выходе изолировано или отделено от входного напряжения.

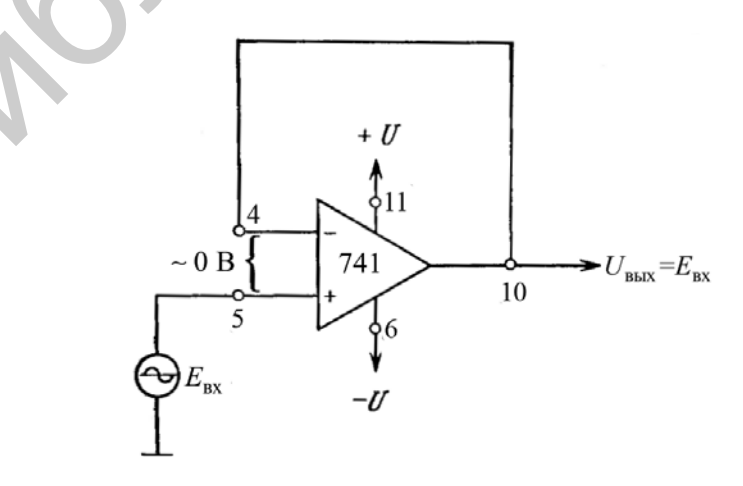

Рисунок 4.10 - Повторитель напряжения

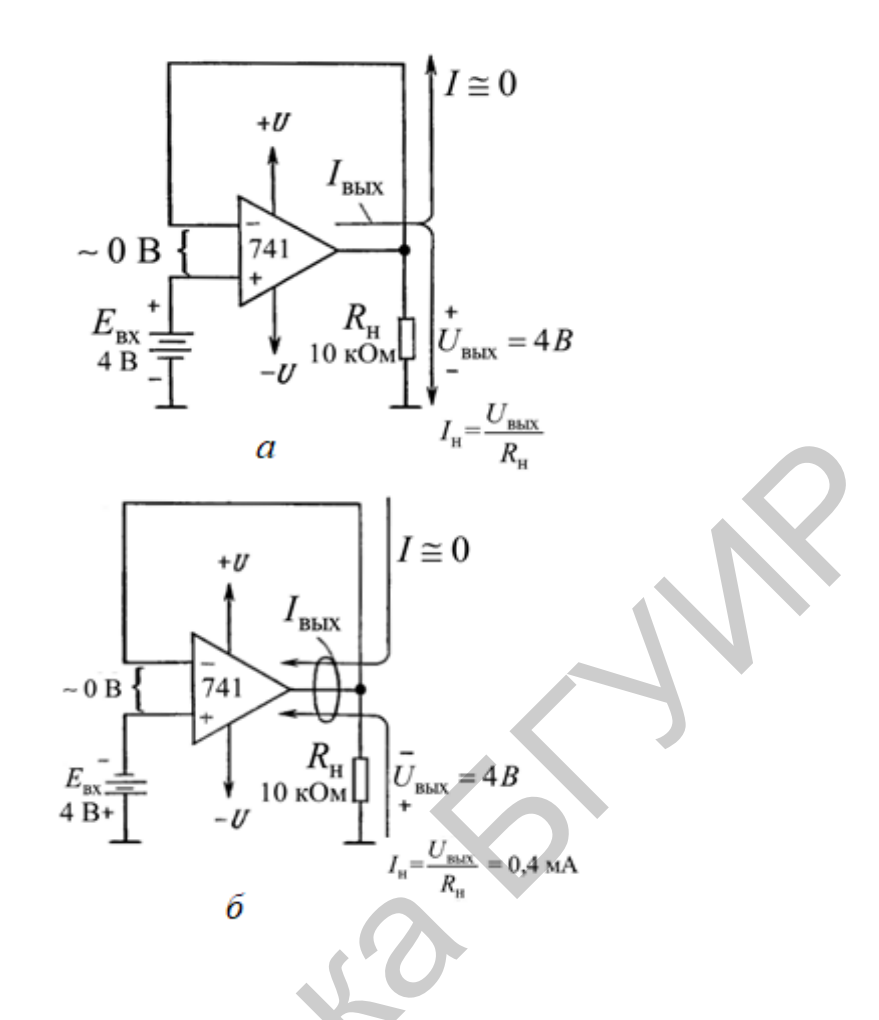

Рисунок 4.11 - Повторители напряжения при положительном (а) и отрицательном напряжениях на входе (б)

Пример 4.11. Для рисунка 4.11, а определить: а)  $U_{\text{BhX}}$ ; б)  $I_{\text{H}}$ ; в)  $I_{\text{BhX}}$ . Решение: а) из (4.17) имеем

$$
U_{\rm BLX} = E_{\rm BX} = 4 \, \rm B \, ;
$$

б) по закону Ома

$$
I_{\rm H} = \frac{U_{\rm BLX}}{R_{\rm H}} = \frac{4 \, \text{B}}{10 \, \text{kOM}} = 0.4 \, \text{mA};
$$

 $\alpha$ ) в соответствии с (4.11) имеем

$$
I_{\rm BLX} = I + I_{\rm H}.
$$

Однако  $I \approx 0$ , поскольку входные цепи ОУ потребляют пренебрежимо малый ток. Следовательно,  $I_{\text{bux}} = 0 + 0, 4 \text{ mA} = 0, 4 \text{ MA}$ .

При изменении полярности  $E_{\text{bx}}$  полярность  $U_{\text{bhx}}$  и направления токов изменяются на противоположные, как показано на рисунке 4.11, б.

#### 4.2.12 Неинвертирующий усилитель

На рисунке 4.12 показаны неинвертирующие усилители. Это означает, что выходное напряжение  $U_{\text{BUX}}$  имеет ту же полярность, что и входное напряжение  $E_{\text{BX}}$ . У инвертирующего усилителя входное сопротивление равно  $R_{\text{BX}}$ ; входное же сопротивление неинвертирующего усилителя есть входное сопротивление ОУ, которое имеет исключительно большую величину, обычно не меньше 100 МОм. Так как напряжение между инверсным и неинверсным входами ОУ практически равно нулю, оба этих входа находятся под одним и тем же потенциалом  $E_{\text{BX}}$ . Отсюда следует, что  $E_{\text{BX}}$  падает на  $R_1$  и вызывает в нем ток *I*, равный

$$
I = \frac{E_{\text{bx}}}{R_1}.
$$
\n(4.19)

Направление этого тока зависит от полярности  $E_{\text{BX}}$ . Сравним рисунок 4.12, а и рисунок 4.12, б. Ток через вход (-) ОУ пренебрежимо мал, поэтому I течет по  $R_{0,c}$  и падение напряжения на нем можно выразить в следующем виде:

$$
U_{R_{0,c}} = IR_{0,c} = \frac{R_{0,c}}{R_1} E_{\text{bx}}.
$$
 (4.20)

Выходное напряжение  $U_{\text{BUX}}$  равно сумме напряжений на  $R_1$  (т. е.  $E_{\text{BX}}$ ) и на  $R_{0,c}$  (T. e.  $UR_{0,c}$ ):

 $U_{\text{BUX}} = E_{\text{BX}} + \frac{R_{\text{o.c}}}{R_1} E_{\text{BX}}$ 

$$
M \Pi H
$$

 $U_{\text{BUX}} = \left(1 + \frac{R_{\text{o.c}}}{R_1}\right) E_{\text{BX}}.$  $(4.21)$ 

Чтобы получить выражение для коэффициента усиления по напряжению, преобразуем (4.21) и получим

$$
K_{o.c} = \frac{U_{\text{BLX}}}{E_{\text{BX}}} = 1 + \frac{R_{o.c}}{R_1}.
$$
 (4.22)

Из последнего уравнения видно, что коэффициент усиления по напряжению неинвертирующего усилителя равен абсолютной величине коэффициента усиления инвертирующего усилителя  $(R_{0,c}/R_1) + 1$ .

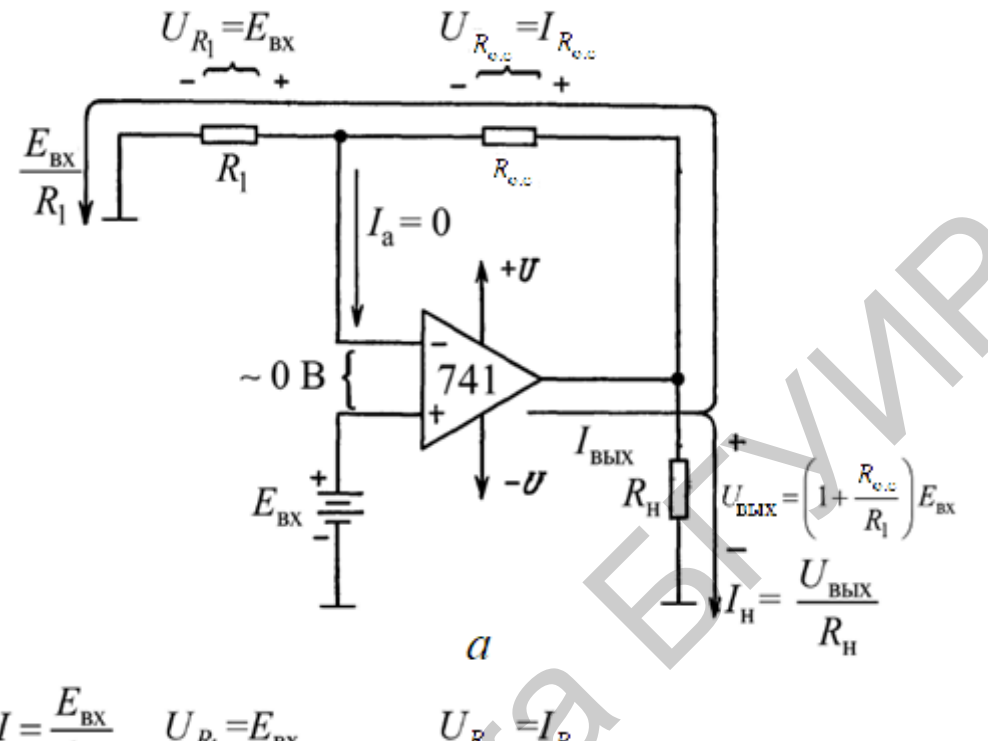

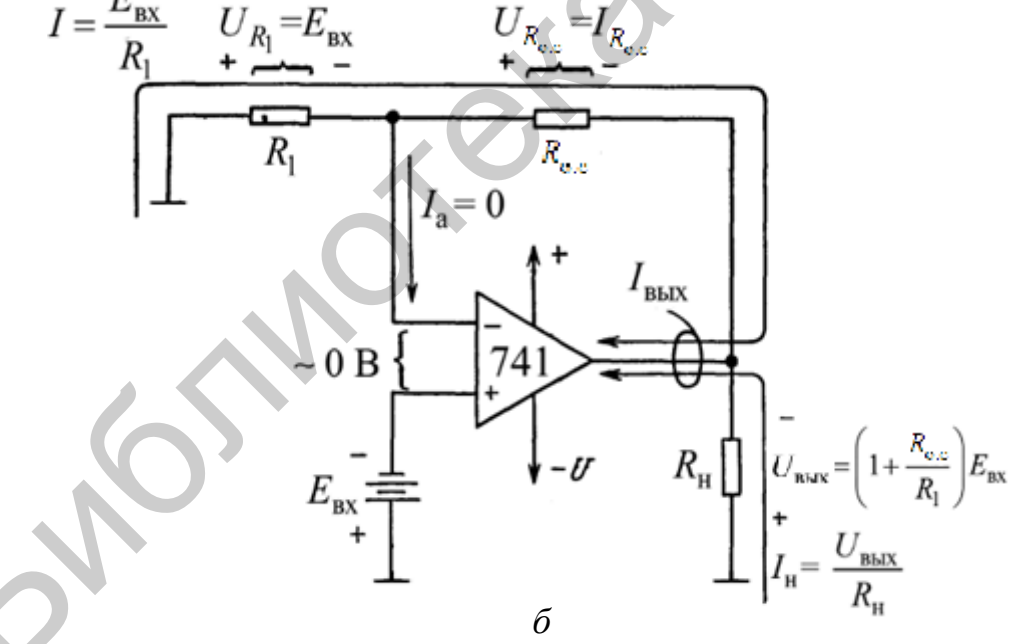

Рисунок 4.12 – Полярности напряжений и направления токов в неинвертирующем усилителе для положительного  $(a)$ и отрицательного (б) входных напряжений

Ток нагрузки  $I_{\rm H}$  равен  $U_{\rm BbIX}/R_{\rm H}$  и, следовательно, зависит только от  $U_{\rm BbIX}$  и  $R_{\text{H}}$ . Ток  $I_{\text{BLX}}$ , вытекающий из выхода ОУ (или втекающий в него), определяется выражением (4.11).

**Пример 4.12.** Положим, в схеме (см. рисунок 4.12, *a*)  $R_1 = 5$  кОм,  $R_{0,c}$  = = 20 кОм и  $E_{\text{BX}}$  = 2 В. Определить: а)  $U_{\text{BUX}}$ ; б)  $K_{\text{o.c.}}$ 

Решение:

а) из  $(4.21)$  получаем

$$
U_{\text{BBX}} = \left(1 + \frac{20 \text{ KOM}}{5 \text{ KOM}}\right) \cdot 2 \text{ B} = 10 \text{ B};
$$

 $(4.22)$ , получаем

$$
K_{\text{o.c}} = \frac{U_{\text{BLX}}}{E_{\text{BX}}} = \frac{10 \text{ B}}{2 \text{ B}} = 5
$$

ИЛИ

$$
K_{o.c} = 1 + \frac{R_{o.c}}{R_1} = 1 + \frac{20 \text{ KOM}}{5 \text{ KOM}} = 1 + 4 = 5.
$$

Пример 4.13. Используя данные и результаты из примера (4.11), а также то, что  $R_{\rm H}$  = 5 кОм, вычислить: а) ток нагрузки  $I_{\rm H}$ ; б) выходной ток ОУ  $I_{\rm BbIX}$ .

Решение:

а) так как  $U_{\text{BbIX}} = 10 \text{ B}$  [см. (4.11)], то

$$
I_{\rm H} = \frac{U_{\rm BDX}}{R_{\rm H}} = \frac{10B}{5 \, {\rm KOM}} = 2 \, {\rm MA};
$$

б) используя (4.11) и значение  $I = 2 B / 5 K$ Ом = 0,4 мА, получим

$$
I_{\text{BLX}} = I + I_{\text{H}} = 0.4 \text{ mA} + 2 \text{ MA} = 2.4 \text{ MA}.
$$

Пример 4.14. Рассчитать значение сопротивления  $R_{o,c}$  в схеме на рисунке 4.12, *б* так, чтобы  $K_{0,c} = 16$  при  $R_1 = 2$  кОм.

Решение. Из уравнения (4.22) получим

**ALCOHOL:** 

$$
\frac{R_{\text{o.c}}}{R_1} = K_{\text{o.c}} - 1 = 16 - 1 = 15,
$$

откуда

$$
R_{\text{o.c}} = 15R_1 = 15 \cdot 2 \text{ KOM} = 30 \text{ KOM}.
$$

#### 4.2.13 Неинвертирующий сумматор с двумя входами

Такой сумматор показан на рисунке 4.13, а. Все резисторы в этой схеме имеют равные сопротивления. Чтобы определить напряжение  $E_{\text{BX}}$ , приложенное

к входу (+), обратимся к рисунку 4.13, б. Разность между  $E_1$  и  $E_2$  распределяется поровну между входными резисторами R так, что  $E_{\text{Bx}} = (E_1 + E_2)/2$ . На рисунке 4.13, в представлена упрощенная эквивалентная схема входной цепи, образующая совместно с ОУ неинвертирующий усилитель с коэффициентом усиления, равным 2. Этот усилитель умножает  $(E_1 + E_2)/2$  на 2, давая на выходе напряжение

$$
U_{\text{BBX}} = E_1 + E_2. \tag{4.23}
$$

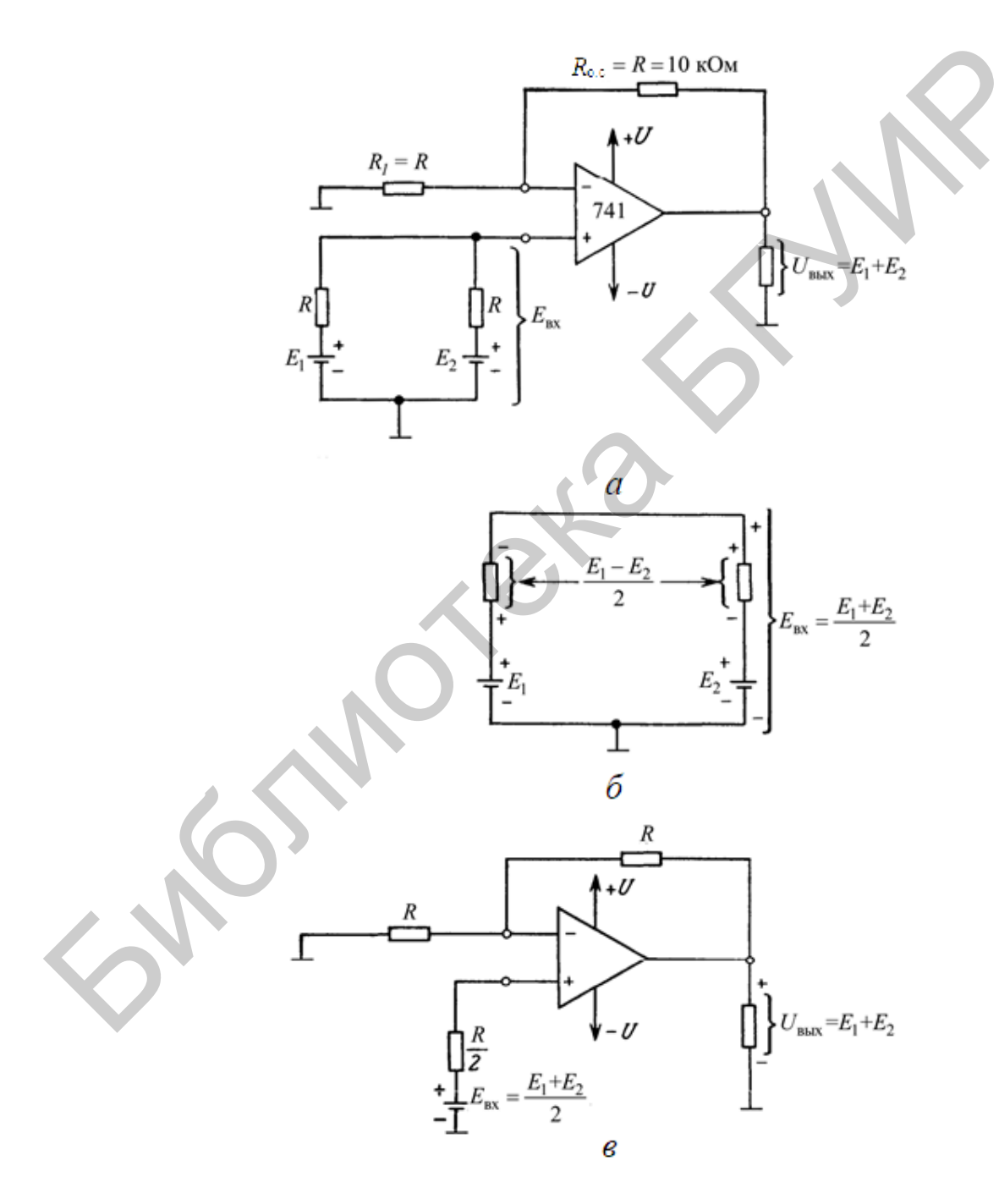

а – схема включения; б – схема для вычисления  $E_{\text{ax}}$  при  $E_1 > E_2$ ;  $\beta$  – эквивалентная схема для  $\alpha$ Рисунок 4.13 - Неинвертирующий сумматор с двумя входами

#### 4.2.14 Неинвертирующий сумматор с *п* входами

Если необходимо просуммировать более двух входных сигналов, все резисторы, за исключением  $R_{0,c}$ , делают одинаковыми. При этом в сумматоре с *n* входами сопротивление  $R_{0,c}$  выбирают по формуле

$$
R_{o,c} = (n-1)R. \t\t(4.24)
$$

 $E_{\text{bx}}$  теперь равно сумме входных напряжений, деленной на число входов (т. е. среднему значению входных напряжений). При этом  $U_{\text{Bux}}$  равно просто сумме входных напряжений. На рисунке 4.14 показана схема неинвертирующего сумматора с тремя входами.

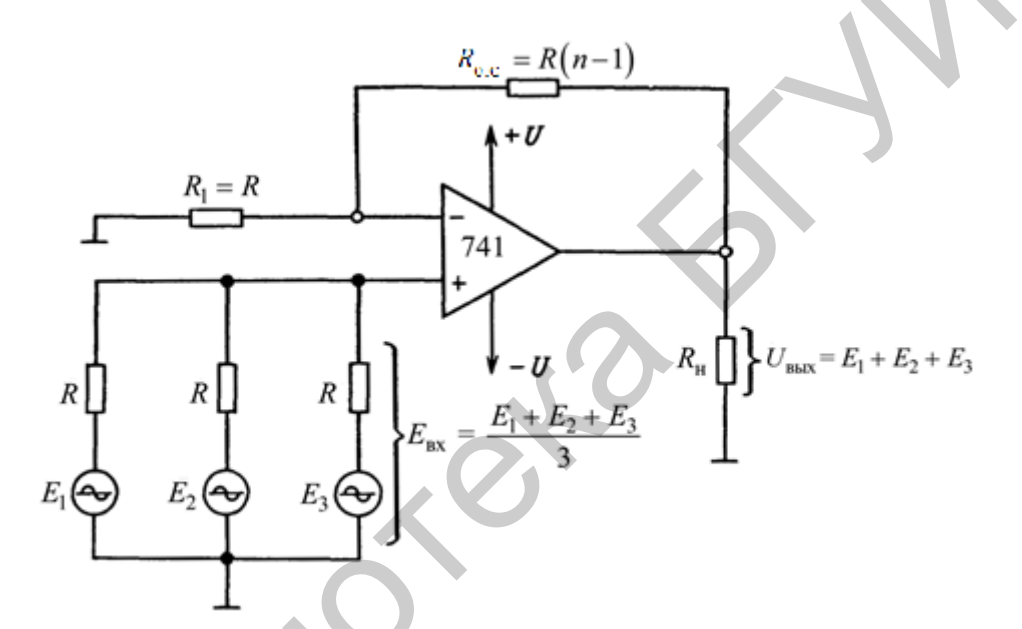

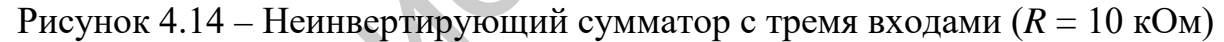

# 4.3 Приборы и оборудование

Лабораторная установка DLIN IDL 800; осциллограф; ИС 741; резисторы: 1 кОм, 10 кОм, 100 кОм.

## 4.4 Порядок выполнения лабораторной работы

## 4.4.1 Инвертирующий усилитель

1. Собрать инвертирующий усилитель, показанный на рисунке 4.15, используя  $R_1 = 10$  кОм,  $R_{0,c} = 24$  кОм. Выходной сигнал генератора IDL-800 является входным для усилителя ( $U_{\text{ex}}$ ).

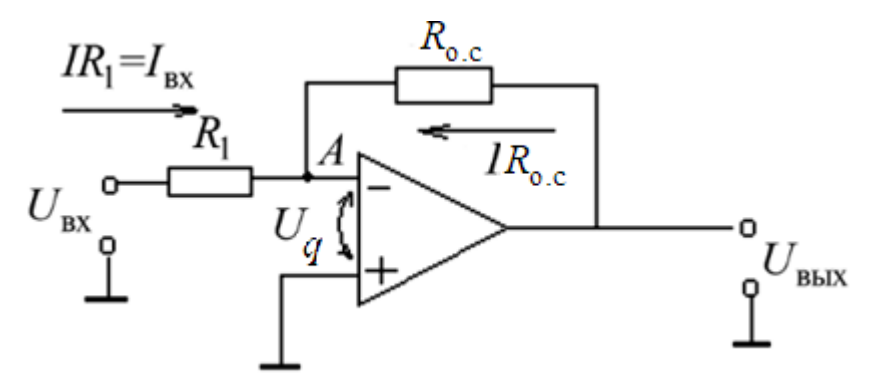

Рисунок 4.15 - Схема инвертирующего усилителя

2. Изменяя входной сигнал, как показано в таблицах 4.1, 4.2, пронаблюдать выходной сигнал и заполнить таблицу, каждый раз сверяя теоретическое и реальное значения.

3. Нарисовать временные диаграммы входных и выходных сигналов для синусоидальной, треугольной и прямоугольной форм входных сигналов при  $U_{\text{ax}} =$  $=$  min  $U_{\text{bx}} =$  max.

4. Повторить этапы 1, 2 и 3 для инвертирующего усилителя с  $R_1 = 10$  кОм и  $R_{o.c} = 100$  кОм.

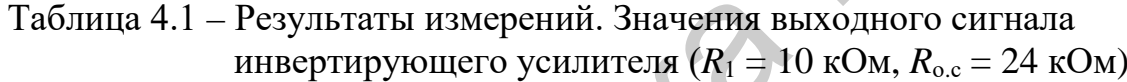

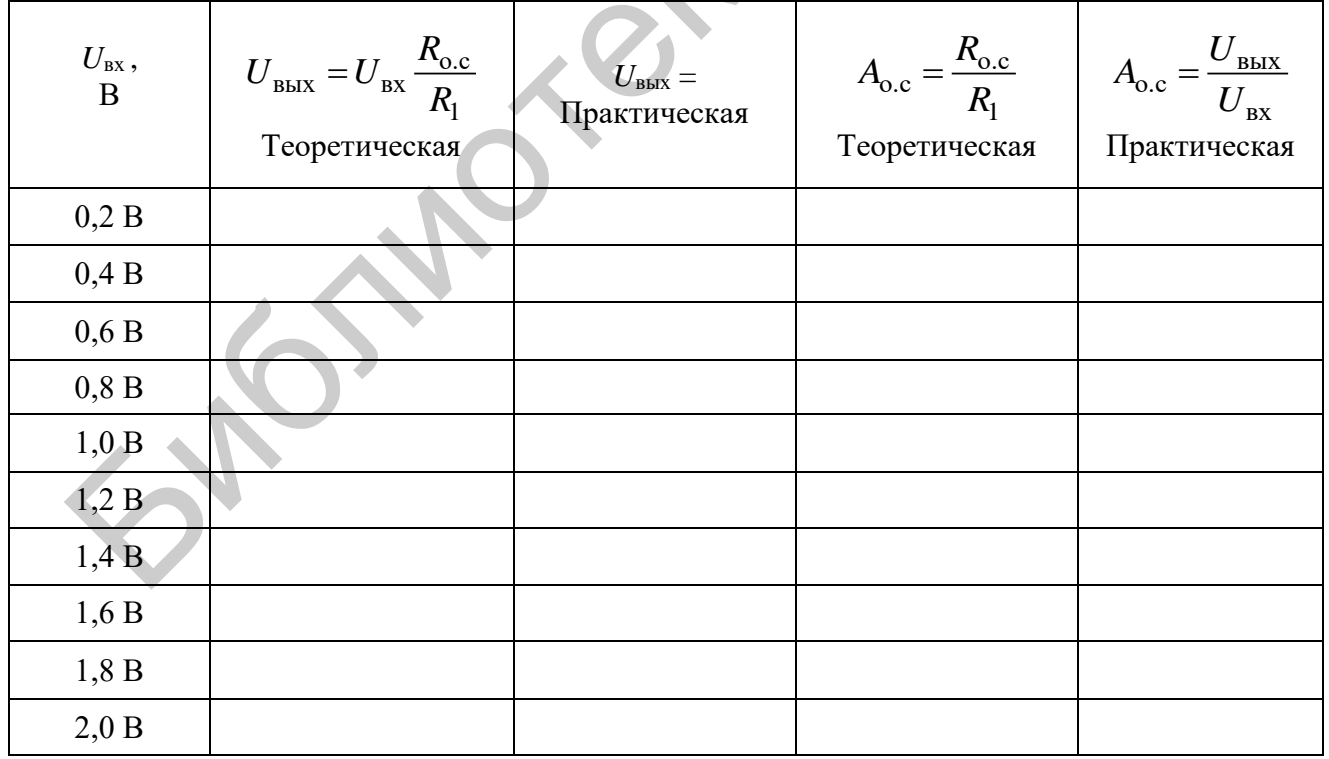

Таблица 4.2 – Результаты измерений. Значения выходного сигнала инвертирующего усилителя ( $R_1 = 10$  кОм,  $R_{oc} = 100$  кОм)

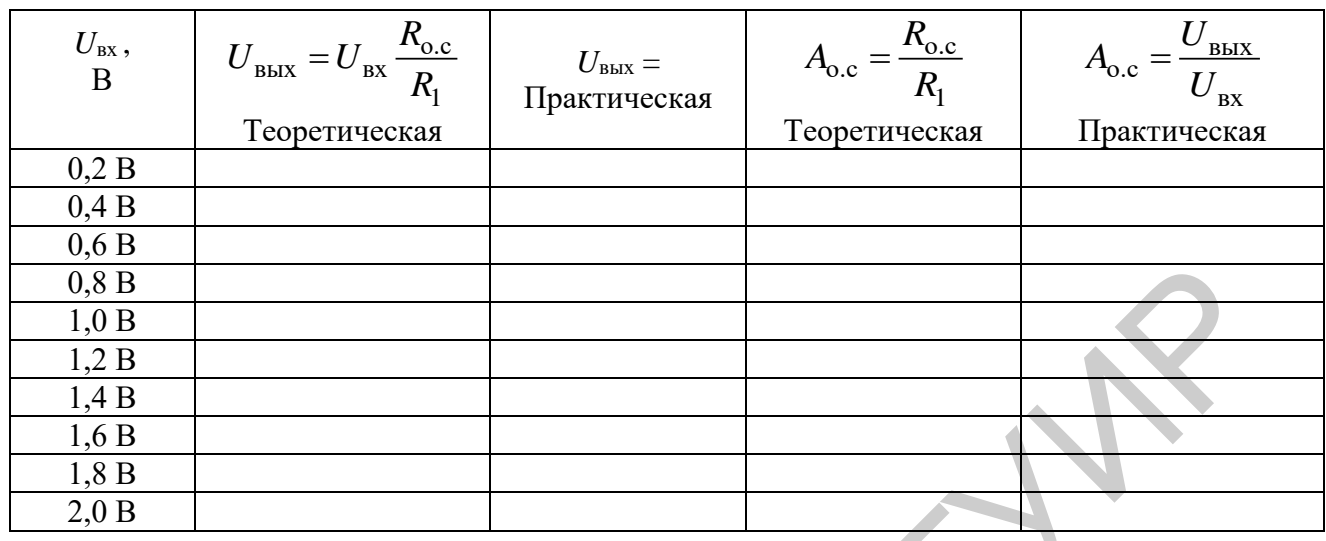

5. Объяснить результаты экспериментов и сделать выводы.

# 4.4.2 Неинвертирующий усилитель

1. Собрать неинвертирующий усилитель, показанный на рисунке 4.16, используя  $R_1 = 10$  кОм,  $R_{0,c} = 24$  кОм,  $R_2 = 10$  кОм,  $R_3 = 24$  кОм. Выходной сигнал генератора является входным для усилителя  $(U_{\text{ax}})$ .

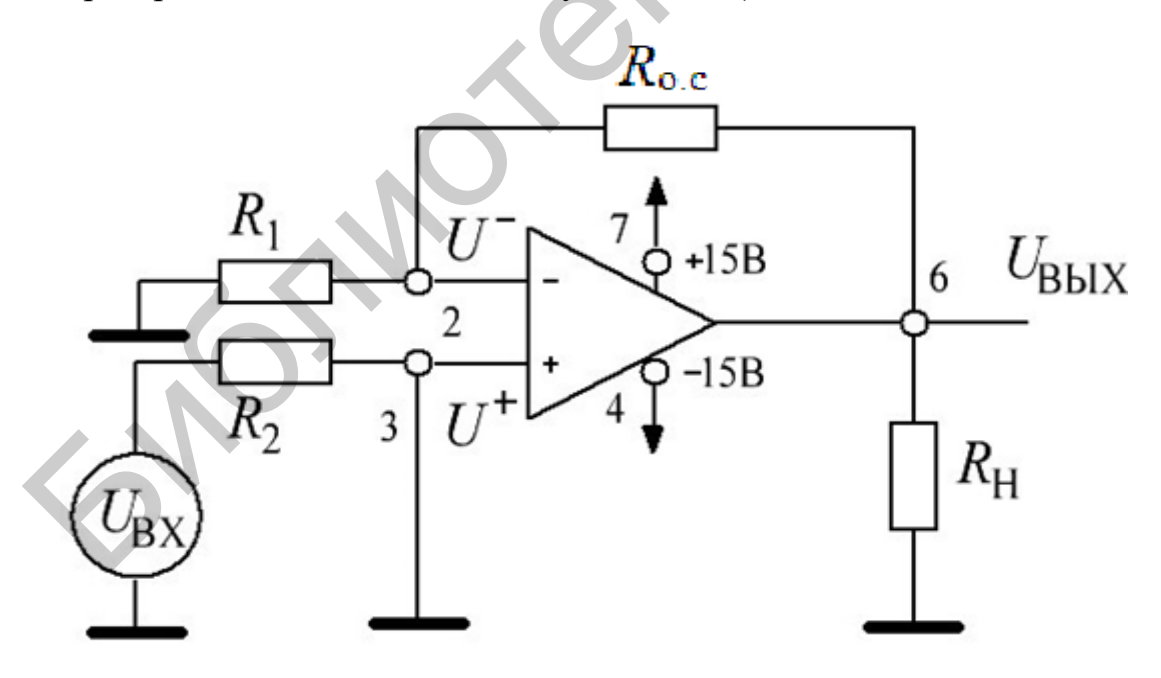

Рисунок 4.16 - Схема неинвертирующего усилителя с входным делителем

2. Изменяя входной сигнал, как показано в таблице 4.3, пронаблюдать выходной сигнал и заполнить таблицу, каждый раз сравнивая теоретическое и практическое значения.

3. Нарисовать временные диаграммы входного и выходного сигналов для синусоидальной, треугольной и прямоугольной форм входных сигналов при  $U_{\text{bx}} = \text{min}$  и  $U_{\text{bx}} = \text{max}$ .

Таблица 4.3 – Результаты измерений. Значения выходного сигнала неинвертирующего усилителя ( $R_1 = 10$  кОм,  $R_{o,c} = 24$  кОм,  $R_2 = 10 \text{ kOM}, R_3 = 24 \text{ kOM}$ 

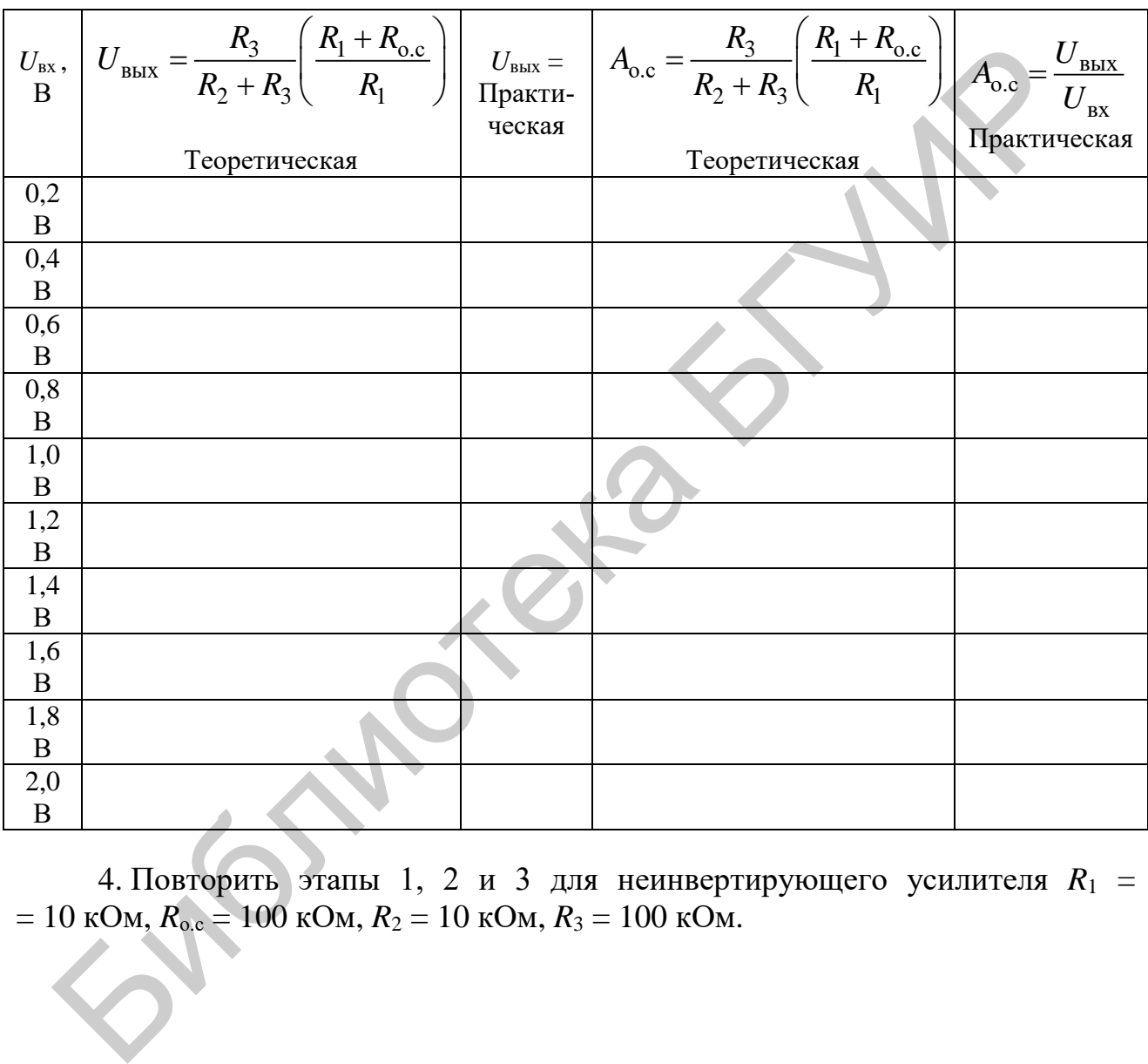

4. Повторить этапы 1, 2 и 3 для неинвертирующего усилителя *R*1 =  $= 10 \text{ kOM}, R_{o.e} = 100 \text{ kOM}, R_2 = 10 \text{ kOM}, R_3 = 100 \text{ kOM}.$ 

Таблица 4.4 – Результаты измерений. Значения выходного сигнала неинвертирующего усилителя  $R_1 = 10$  кОм,  $R_{0,c} = 100$  кОм,  $R_2 = 10 \text{ kOM}, R_3 = 100 \text{ kOM}$ 

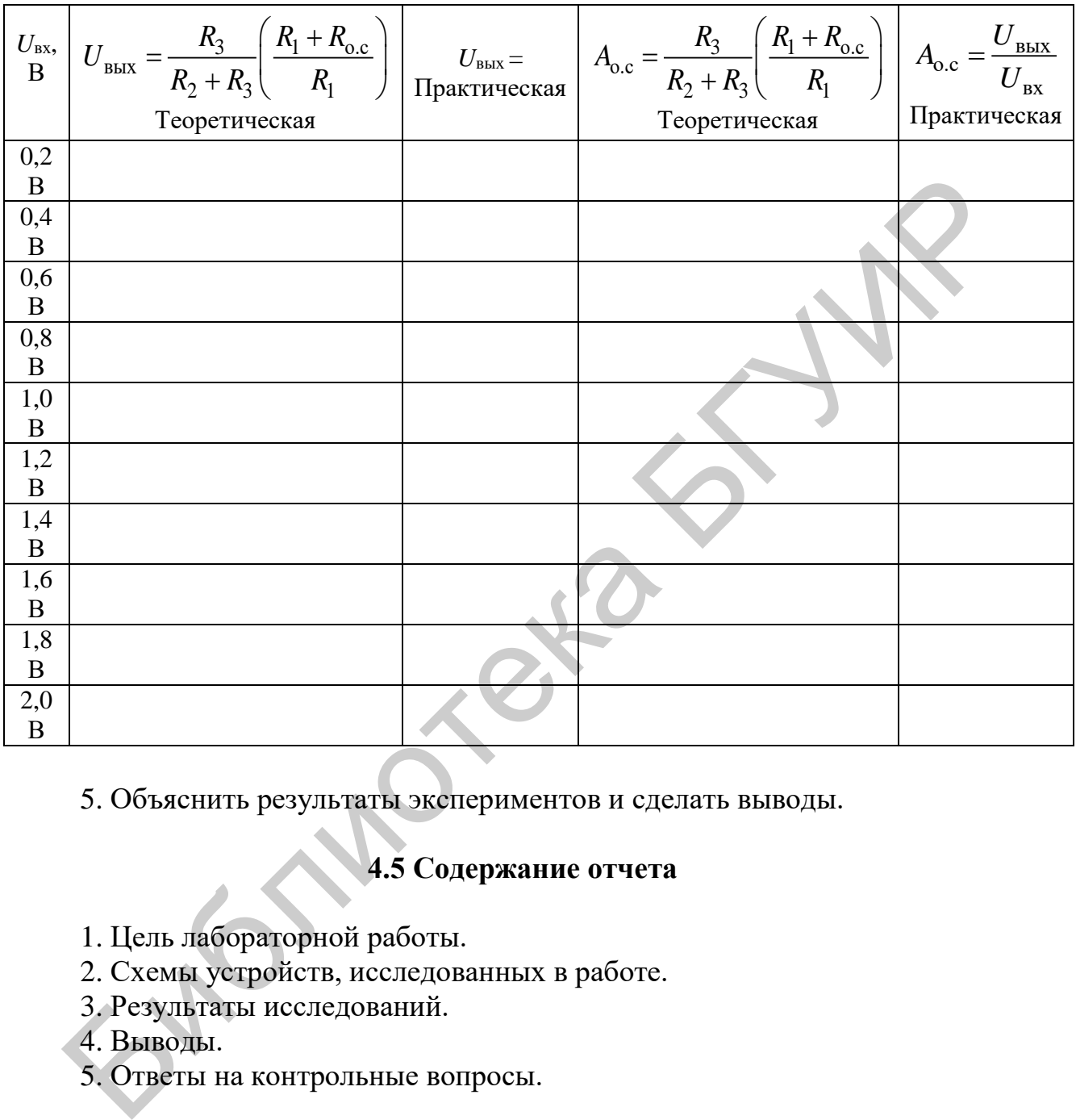

5. Объяснить результаты экспериментов и сделать выводы.

# **4.5 Содержание отчета**

- 1. Цель лабораторной работы.
- 2. Схемы устройств, исследованных в работе.
- 3. Результаты исследований.
- 4. Выводы.
- 5. Ответы на контрольные вопросы.

## **4.6 Контрольные вопросы**

- 1. Что понимается под ОУ?
- 2. Какие свойства характерны для идеального усилителя?
- 3. Каковы пути повышения входного сопротивления ОУ?
- 4. Как добиваются получения минимального выходного сопротивления?

5. Чем ограничивается получение максимального выходного напряжения ОУ?

6. Разработайте инвертирующий усилитель с коэффициентом усиления 5 и *R*1 = 10 кОм.

7. Разработайте неинвертирующий усилитель с коэффициентом усиления 5 и  $R_1 = 10$  кОм.

8. Разработайте неинвертирующий усилитель с коэффициентом усиления 5 и  $R_1 = R_2 = 10$  кОм.

Библена БГУМ

# ИССЛЕДОВАНИЕ ДИФФЕРЕНЦИАТОРОВ И ИНТЕГРАТОРОВ НА ОУ

# 5.1 Цель работы

Изучение схем построения интеграторов и дифференциаторов на ОУ. Измерение основных параметров и характеристик. Компьютерное моделирование.

## 5.2 Теоретические сведения

Электрическая схема, в которой форма выходного напряжения является интегралом от входной формы напряжения, называется интегратором или интегрирующим усилителем. Эта схема получается в результате использования основных схем инвертирующих усилителей при замене резистора R<sub>o.c</sub> конденсатором  $C_{0,c}$ , как показано на схеме (рисунок 5.1).

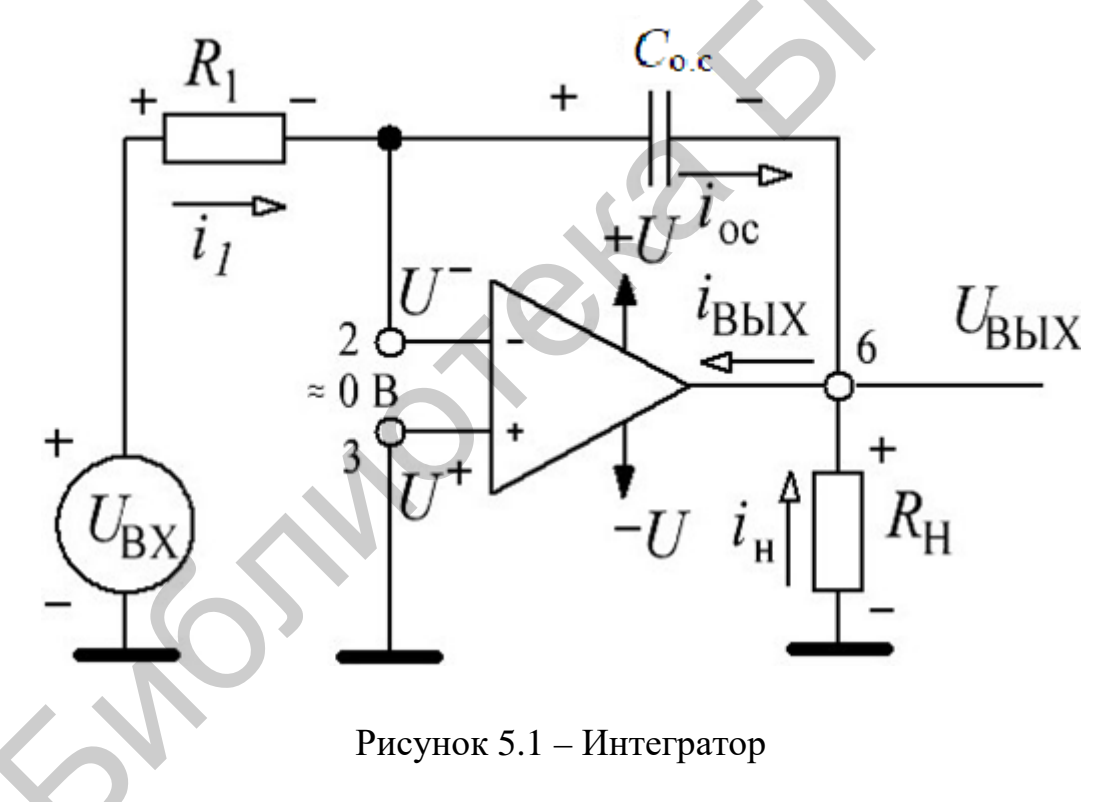

Так как

$$
I_1 \approx I_{\text{o.c}},\tag{5.1}
$$

$$
U^+ \approx U^- \approx 0,\tag{5.2}
$$

то отношение между током, протекающим через конденсатор, и напряжением на нем

68

$$
i_c = C \frac{dU_c}{dt},\t\t(5.3)
$$

поэтому для схемы (см. рисунок 5.1)

$$
\frac{U_{\text{BX}}}{R_1} = C_{\text{o.c}} \frac{d}{dt} \left( -U_{\text{BLX}} \right). \tag{5.4}
$$

Выходное напряжение получим путем интегрирования обеих сторон уравнения (5.4):

$$
\int_{0}^{U_{\rm BX}} \frac{U_{\rm BX}}{R_{\rm l}} = \int_{0}^{L} C_{\rm o.c} \frac{d}{dt} \left( -U_{\rm BbIX} \right) dt = C_{\rm o.c} \left( -U_{\rm BbIX} \right) + U_{\rm BbIX} \left| t = 0, \right. \tag{5.5}
$$

поэтому

$$
U_{\text{BUX}} = -\frac{1}{R_{\text{I}}C_{\text{0.0}}} \int_{0}^{1} U_{\text{BX}} dt + C, \qquad (5.6)
$$

где С - это постоянная интегрирования, которая пропорциональна значению выходного напряжения в момент времени  $t = 0$ .

Последнее уравнение показывает, что выходное напряжение прямо пропорционально отрицательному интегралу входного напряжения и обратно пропорционально  $R_1C_{0,c}$ . Например, если на вход будет подан синусоидальный сигнал, то на выходе будет косинусоидальный сигнал, или если на вход будет подан прямоугольный сигнал, то на выходе будет треугольный сигнал.

Когда  $U_{\text{px}} = 0$ , интегратор (см. рисунок 5.1) работает как усилитель без обратной связи, так как конденсатор  $C_{0,c}$  представляет собой разрыв в схеме с очень высоким коэффициентом усиления, в результате небольшое напряжение на входе приводит к смещению выходного напряжения в область положительного или отрицательного насыщения. Поэтому в практическом интеграторе, представленном на рисунке 5.2, для уменьшения уровня помех на выходе резистор  $R_{0,c}$  подсоединяют параллельно с конденсатором  $C_{0,c}$ . Таким образом, резистор  $R_{0c}$  ограничивает усиление низких частот и, следовательно, уменьшает флюктуации выходного напряжения.

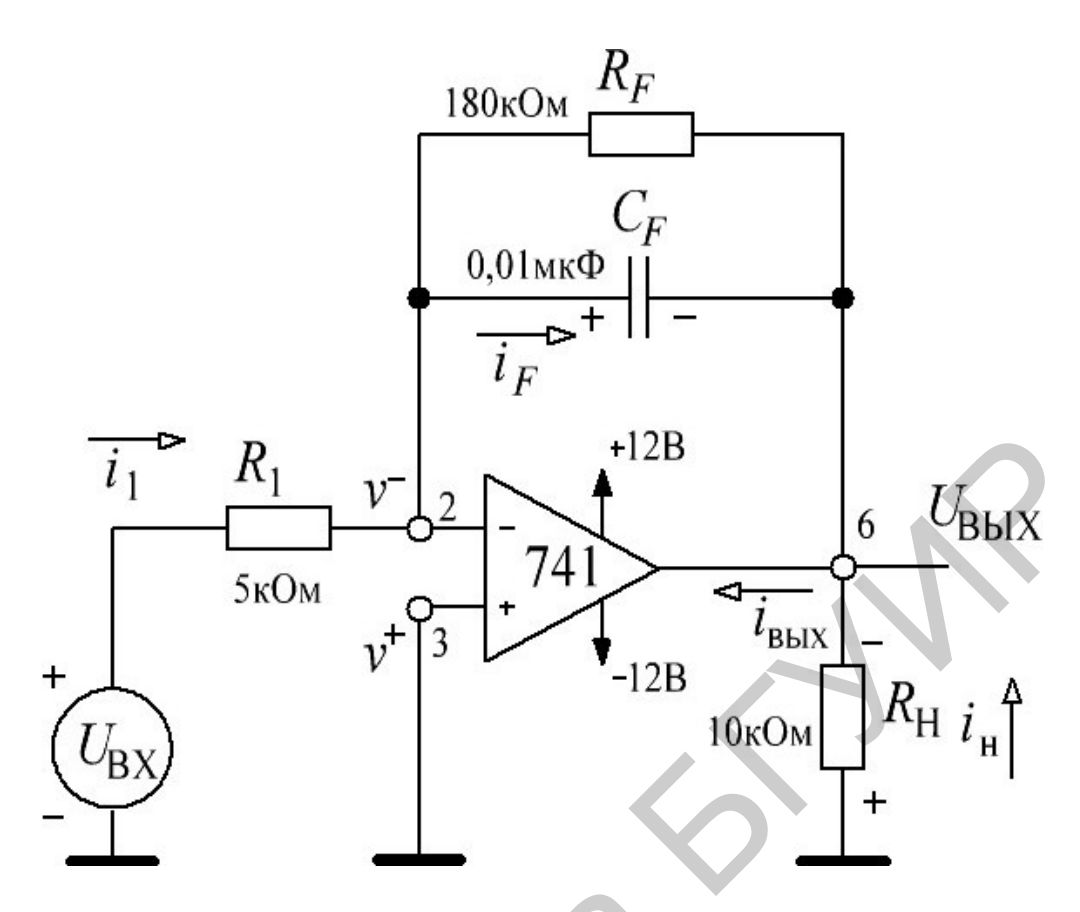

Рисунок 5.2 - Практический интегратор

Так как

$$
i_1 \approx i_F, \tag{5.7}
$$

$$
U_{in} = U_{\text{BX}}, \ v^- \approx v^+ \approx 0, \tag{5.8}
$$

то отношение между током, протекающим через конденсатор, и напряжением на нем

$$
i_c = C \frac{dV_c}{dt},\tag{5.9}
$$

поэтому для схемы (см. рисунок 5.2)

$$
\frac{U_{in}}{R_1} = C_F \frac{d_c}{dt} (-U_{\text{BUX}}).
$$
\n(5.10)

Выходное напряжение получим путем интегрирования обеих сторон уравнения (5.10):

$$
\int_{0}^{U_{in}} \frac{U_{in}}{R_{1}} dt = \int_{0}^{L} C_{F} \frac{d}{dt} (-U_{\text{B-LX}}) dt = C_{F} (-U_{\text{B-LX}}) + U_{\text{B-LX}} | t = 0, \tag{5.11}
$$

поэтому

$$
U_{\text{BbIX}} = -\frac{1}{R_1 C_F} \int_{0}^{R} U_{\text{BX}} dt + C.
$$
 (5.12)

Так как

$$
i_c \approx i_F, \tag{5.13}
$$

$$
U^+ = U^- = 0B,\t(5.14)
$$

то отношение между током, протекающим через конденсатор, и напряжением на нем

$$
U_{\text{BbIX}} = -R_F C_1 \frac{dU_{\text{BX}}}{dt},\tag{5.15}
$$

поэтому для схемы (рисунок 5.3)

$$
C_1 \frac{dU_{\text{bx}}}{dt} = -\frac{U_{\text{bblx}}}{R_F}.
$$
\n(5.16)

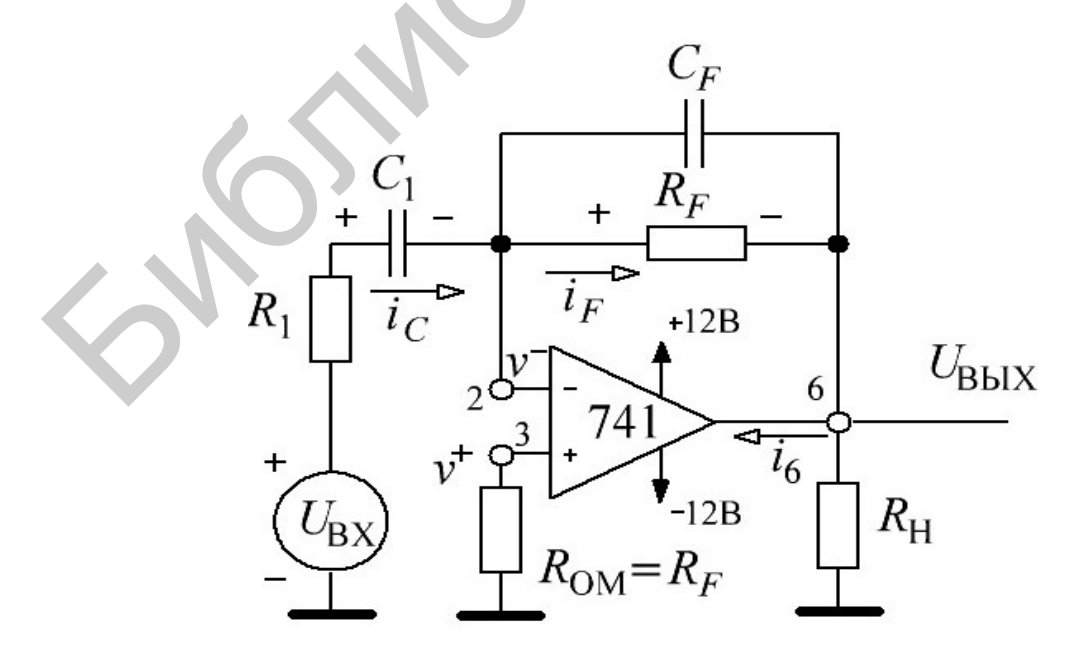

Рисунок 5.3 - Практический дифференциатор

Выходное напряжение получим путем интегрирования обеих сторон уравнения (5.10), поэтому

$$
U_{\text{BUX}} = -R_F C_1 \frac{dU_{\text{BX}}}{dt}.
$$
\n(5.17)

## 5.3 Приборы и оборудование

Универсальная лабораторная установка IDL-800 Digital Lab; осциллограф; резисторы; конденсаторы; соединительные провода.

# 5.4 Порядок выполнения лабораторной работы

Напряжение питания операционных усилителей составляет  $\pm 12$  В.

## 5.4.1 Интегратор на операционном усилителе

1. Собрать интегратор, представленный на рисунке 5.1.

2. Подать на вход интегратора сигнал прямоугольной формы от генератора DLIN IDL 800. Размах напряжения должен быть 2 В, частота 1 кГц.

3. Изменять амплитуду входного сигнала от 1 до 6 В и наблюдать форму выхолного сигнала.

4. Объяснить результаты.

# 5.4.2 Практический интегратор на операционном усилителе

1. Собрать интегратор, показанный на рисунке 5.2.

2. Подать на вход интегратора сигнал прямоугольной формы от генератора DLIN IDL 800.

3. Исследовать схему интегратора при сопротивлении обратной связи 1 кОм, 10 кОм, 100 кОм; конденсатор обратной связи: 0,05 мкФ, 0,1 мкФ. Установить амплитуду от 2 В и частоту 1 кГц. Изменять амплитуду входного сигнала от 1 до 6 В и наблюдать форму выходного сигнала. Нарисовать временные диаграммы входного и выходного сигнала для  $U_{\text{rx}} = 1 \text{ B}$  и для  $U_{\text{rx}} = 6 \text{ B}$ . Объяснить результаты.

4. Исследовать работу интегратора без  $R_F$ . Сделать вывод о влиянии  $R_F$ .

5. Для  $U_{\text{px}}$  = 3 В изменить частоту входного сигнала с 1 до 0.5 кГц и пронаблюдать изменения в форме выходного сигнала, регулируя амплитуду выходного сигнала. Нарисовать временные диаграммы входного и выходного сигнала для  $f = 1$  кГц и для  $f = 0.5$  кГц. Объяснить результаты.

6. Подать на вход интегратора синусоидальный сигнал, сигнал треугольной формы и повторить этапы 3 и 4.
# 5.4.3 Практический дифференциатор на операционном усилителе

 $R_F = R_{0,c} = 1.6$  kOm,  $C_1 = 0.01$  mk $\Phi$ ,  $R_1 = 100$  Om,  $C_F = 0.006$  mk $\Phi$ .

- 1. Установить амплитуду 2 В и частоту 5 кГц ( $U_{\text{rx}}$  = 2 В,  $f$  = 5 кГц).
- 2. Изменять частоту от 1 до 10 кГц.
- 3. Зарисовать временные диаграммы.

### 5.5 Содержание отчета

- 1. Цель эксперимента.
- 2. Схемы исследованных интеграторов и временные диаграммы.
- 3. Результаты исследований.
- 4. Выводы.
- 5. Ответы на контрольные вопросы.

### 5.6. Контрольные вопросы

1. Раскройте понятие «интегратор». Приведите уравнение, описывающее работу интегратора.

2. Разработайте схему практического интегратора для правильной обработки входных сигналов прямоугольной формы до 1 кГц. Амплитуда входного сигнала составляет 100 мВ.

3. Начертите схему интегрирующего усилителя.

4. С какой целью на выходе интегратора подсоединяют резистор  $R_{0,c}$  параллельно с конденсатором  $C_{0,c}$ ?

5. Что влияет на уменьшение флюктуации выходного напряжения?

#### Лабораторная работа №6

### ИССЛЕДОВАНИЕ АКТИВНЫХ ФИЛЬТРОВ

#### 6.1 Цель работы

Изучить работу и методы проектирования активных фильтров I и II порядков.

#### 6.2 Теоретические сведения

В зависимости от передаточной функции, типа и числа цепочек RC фильтры классифицируются как фильтры I порядка, II порядка, III порядка. На рисунке 6.1 показан низкочастотный фильтр Баттерворта I порядка, в котором используется только одна RC-цепь. Отметьте, что в данной схеме ОУ используется в неинверсной конфигурации. Следовательно, это не перегружает RC-цепь. Резисторы  $R_1$  и  $R_F$  определяют усиление фильтра. Согласно правилу делителя напряжения, напряжение на неинверсном входе ОУ (на конденсаторе  $C$ )

$$
U_1 = \frac{-jX_C}{R - jX_C} U_{\text{bx}},
$$
\n(6.1)

 $\text{rate } j = \sqrt{-1}; -jX_C = \frac{1}{j2\pi fC}.$ 

Упрощая уравнение (6.1), получим

$$
U_1 = \frac{U_{\text{bx}}}{1 + j2\pi fRC}.
$$
 (6.2)

Выходное напряжение

$$
U_0 = \left(1 + \frac{R_F}{R_1}\right) U_1,
$$

таким образом,

$$
U_0 = \left(1 + \frac{R_F}{R_1}\right) \frac{U_{\text{B}x}}{1 + j2\pi fRC}
$$
 (6.3)

или

$$
\frac{U_0}{U_{\text{bx}}} = \frac{A_F}{1 + j(f / f_{\text{H}})},
$$
\n(6.4)

где  $\frac{U_0}{U_{\text{av}}}$  – усиление фильтра как функция частоты;

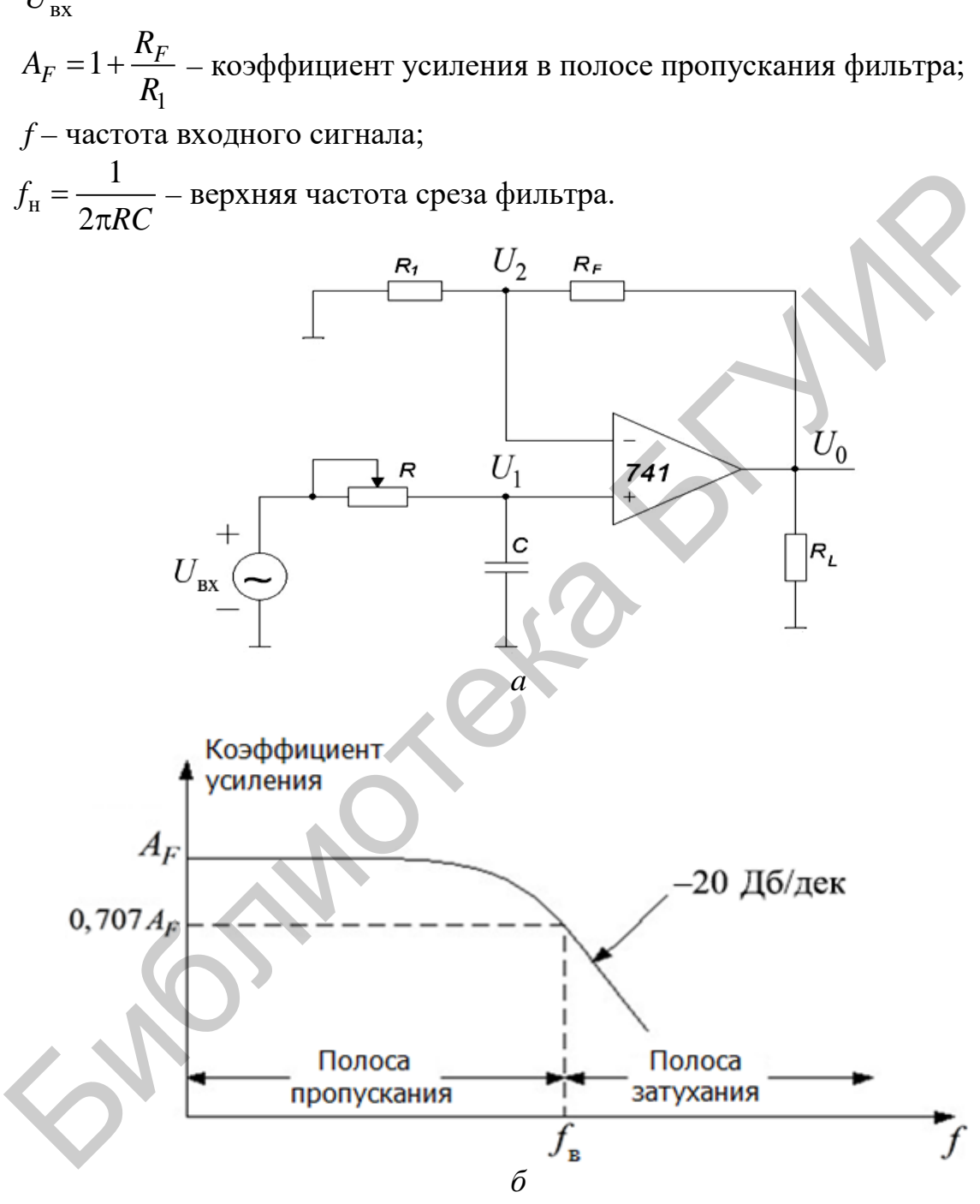

 $a$  – схема;  $\ddot{o}$  – частотная характеристика Рисунок 6.1 – Фильтр нижних частот первого порядка

Коэффициент усиления и уравнения фазового угла фильтра нижних частот могут быть получены путем преобразования уравнения (6.4) в его эквивалентную полярную форму:

$$
\left| \frac{U_0}{U_{\text{bx}}} \right| = \frac{A_F}{\sqrt{1 + j \left( f / f_{\text{H}} \right)^2}},\tag{6.5}
$$

$$
\varphi = -tg^{-1}(f/f_{\rm H}),\tag{6.6}
$$

где ф - фазовый угол в градусах.

Работа фильтра нижних частот может быть проанализирована с помощью уравнения (6.5):

1) на очень низкой частоте при  $f < f_{\text{H}}$ 

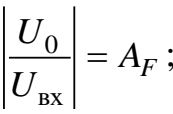

2) при  $f = f_u$ 

$$
\left| \frac{U_0}{U_{\text{B}x}} \right| = \frac{A_F}{\sqrt{2}} = 0,707 A_F;
$$

3) при  $f > f_{\text{u}}$ 

$$
\left| \frac{U_0}{U_{\text{BX}}}\right| = A_F.
$$

Таким образом, фильтр нижних частот имеет постоянный коэффициент усиления  $A_F$ в полосе частот от 0 Гц до верхней частоты среза  $f_{\text{H}}$ . На частоте  $f_{\text{H}}$ усиление составляет 0,707  $A_F$ , и после  $f_H$  коэффициент уменьшается с постоянной скоростью по мере увеличения частоты. Когда частота увеличивается десятикратно (одна декада), коэффициент усиления делится на 10. Другими словами, коэффициент уменьшает усиление на 20 дБ (= 20log10) каждый раз, когда частота увеличивается в 10 раз. Следовательно, коэффициент усиления уменьшается после f<sub>н</sub> со скоростью 20 дБ/дек или 6 дБ/окт, где октава выражает двукратное увеличение частоты. Частоту  $f = f_{\text{H}}$  называют частотой среза, потому что усиление фильтра на этой частоте снижается на 3 дБ (20log0,707) по сравнению с усилением на частоте 0 Гц.

#### 6.2.1 Проектирование фильтров нижних частот

Фильтр нижних частот может быть спроектирован следующим образом:

- 1) выбор значения верхней частоты среза,  $f_{\rm H}$ ;
- 2) выбор значения емкости конденсатора С меньшей или равной  $1\mu$ F;

3) определение значения сопротивления резистора R с помощью формулы

$$
R = \frac{1}{2\pi f_{\rm H} C}
$$

4) выбор значения  $R_1$  и  $R_F$  в зависимости от требуемого коэффициента усиления в полосе пропускания при помощи формулы

$$
A_F = 1 + \frac{R_F}{R_1}
$$

# 6.2.2 Фильтры верхних частот I порядка

Фильтры верхних частот I порядка - результат перемены местами резисторов R и конденсаторов C в фильтрах нижних частот I порядка. На рисунке 6.2 показан фильтр верхних частот Баттерворта I порядка с частотой среза  $f_{\text{H}}$ , на которой величина коэффициента усиления составляет 0,707 от значения коэффициента усиления в полосе пропускания. Очевидно, все частоты, которые выше, чем  $f_{H}$ , - частоты полосы пропускания с самой высокой частотой, определяемой верхней частотой ОУ с обратной связью.

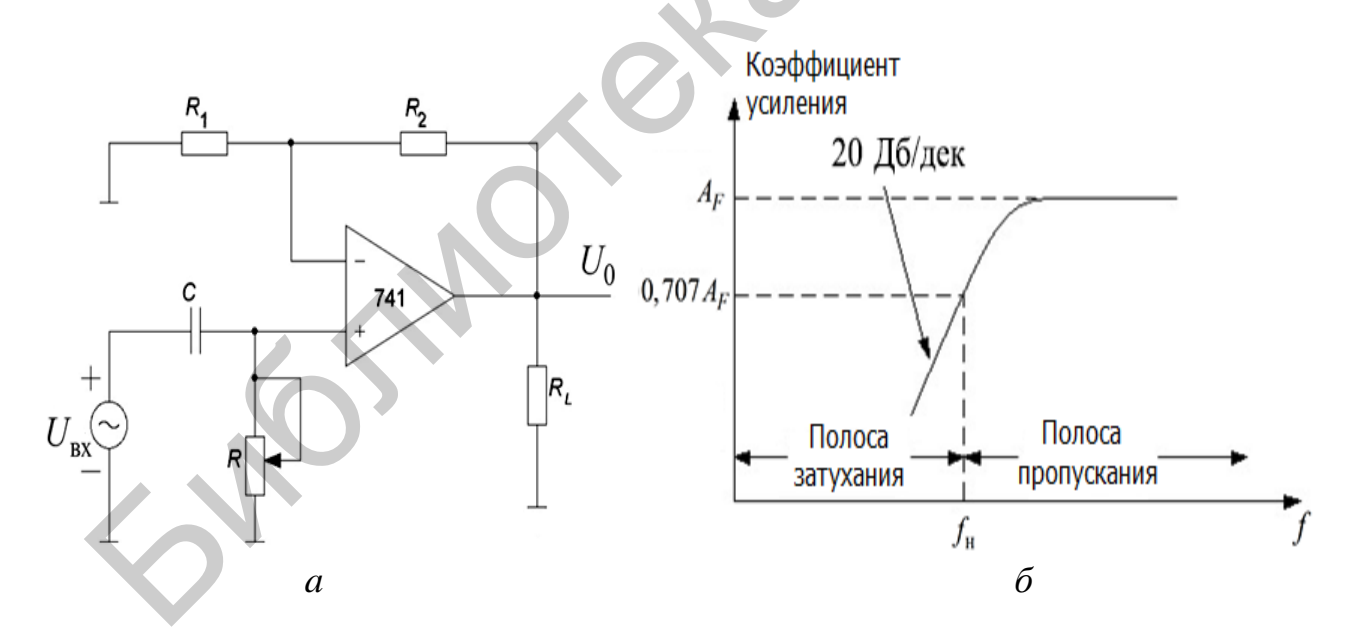

 $a$  – схема;  $\ddot{o}$  – частотная характеристика Рисунок 6.2 – Фильтр верхних частот I порядка

Фильтр верхних частот (см. рисунок 6.2) и фильтр нижних частот (см. рисунок 6.1) – одни и те же схемы, за исключением того, что определяющие частоту компоненты  $(R \times C)$  меняются местами.

Для фильтра верхних частот (см. рисунок 6.2) выходное напряжение

$$
U_0 = \left(1 - \frac{R_F}{R_1}\right) \frac{j2\pi fRC}{1 + j2\pi fRC}
$$

ИЛИ

$$
\frac{U_0}{U_{\text{bx}}} = A_F \frac{j(f/f_{\text{H}})}{1 + j(f/f_{\text{H}})},
$$
\n(6.7)

где  $A_F = 1 + \frac{R_F}{R_1}$  – коэффициент усиления в полосе пропускания фильтра; частота вхолного сигнала (Ги).

$$
f_{\rm H} = \frac{1}{2\pi RC} - \text{никняя частота среза (Гц).}
$$

Следовательно, величина коэффициента усиления по напряжению

$$
\left| \frac{U_0}{U_{\text{bx}}} \right| = \frac{A_F \left( f / f_{\text{H}} \right)}{\sqrt{1 + j \left( f / f_{\text{H}} \right)^2}} = \frac{A_F}{\sqrt{1 + \left( f / f_{\text{H}} \right)^2}}.
$$
(6.8)

Так как фильтры верхних частот получаются из фильтров нижних частот путем обмена местами R и C, то проектирование фильтров верхних частот происходит таким же образом, как и фильтров нижних частот.

Скорость изменения коэффициента усиления фильтра в полосе затухания, равная 40 дБ/дек, получается у фильтров II порядка. Фильтр нижних частот I порядка может быть преобразован в фильтр II порядка путем введения дополнительной RC-цепи, как показано на рисунке 6.3.

Важная роль фильтров II порядка заключается в том, что только с их помощью могут быть разработаны фильтры высшего порядка. Усиление в фильтрах II порядка устанавливается резисторами  $R_1$  и  $R_F$ , в то время как частота среза  $f_{\rm H}$  и полоса пропускания фильтра определяются компонентами  $R_2$ ,  $C_2$ ,  $R_3$  и  $C_3$  следующим образом:

$$
f_{\rm H} = \frac{1}{2\pi\sqrt{R_2R_3C_2C_3}}.\tag{6.9}
$$

Кроме того, для фильтра II порядка коэффициент усиления по напряжению

$$
\left. \frac{U_0}{U_{\text{bx}}} \right| = \frac{A_F}{\sqrt{1 + \left( f / f_{\text{H}} \right)^4}},\tag{6.10}
$$

где  $A_F = 1 + \frac{R_F}{R_1}$  – коэффициент усиления в полосе пропускания;

 $f$  – частота входного сигнала (Гц);

$$
f_{\rm H} = \frac{1}{2\pi\sqrt{R_2R_3C_2C_3}} - \text{никняя частота среза (Гц)}.
$$

### 6.2.3 Проектирование фильтров II порядка

За исключением различия в скорости изменения коэффициента усиления в полосе затухания, фильтры II порядка и фильтры I порядка идентичны, поэтому проектирование фильтров II порядка идентично проектированию фильтров I порядка (см. рисунок 6.3).

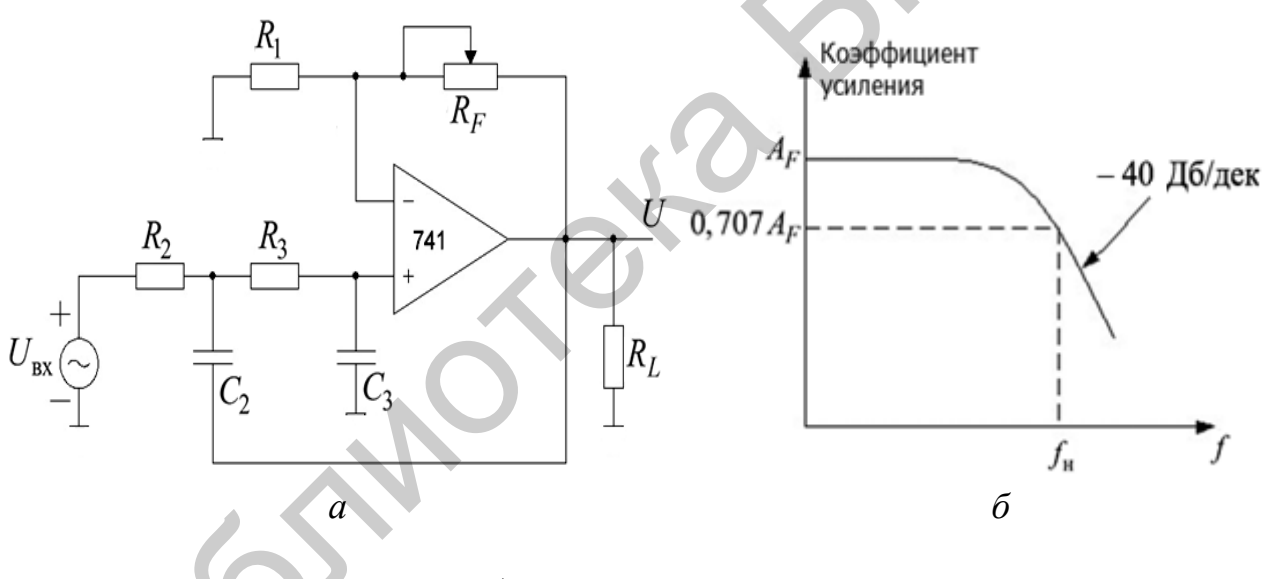

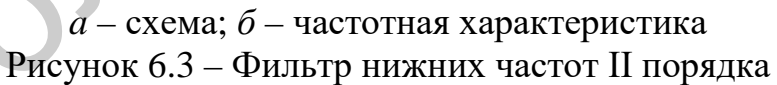

Вторичный фильтр нижних частот идентичен тому же фильтру из высокоточного типа, поэтому шаги по построению их проектов идентичны:

1) выбираем значения для частоты среза  $f_{\rm H}$ ;

2) для упрощения расчета возьмем  $R_2 = R_3 = R$  и  $C_2 = C_3 = C$ . Затем выберем значение  $C \leq 1 \mu F$ ;

3) вычислим значение R, используя уравнение (6.9):

$$
R=\frac{1}{2\pi f_{\rm H}C};
$$

4) из-за равных значений резисторов  $(R_2 = R_3)$  и конденсаторов  $(C_2 = C_3)$ коэффициент усиления  $A_F$  в полосе пропускания  $A_F = 1 + R_F/R_1$  фильтра нижних частот II порядка должен быть равным 1,586. Таким образом,  $R_F = 0.586R_1$ .

Это усиление необходимо, чтобы гарантировать амплитудно-частотную характеристику, соответствующую фильтру Баттерворта. Следовательно, необходимо выбрать значение резистора  $R_1 \leq 100$  кОм и вычислить значение  $R_F$ .

#### 6.2.4 Фильтр верхних частот II порядка

Как и в случае фильтров первого порядка, фильтр верхних частот второго порядка построим из фильтра нижних частот второго порядка, просто меняя местами резисторы и конденсаторы. На рисунке 6.4 показана схема фильтра верхних частот второго порядка, из которой следует:

$$
\left| \frac{U_0}{U_{\text{bx}}} \right| = \frac{A_F}{\sqrt{1 + \left(f_{\text{H}}/f\right)^4}},\tag{6.11}
$$

где  $A_F = 1,586 -$ коэффициент усиления в полосе пропускания для фильтра Баттерворта второго порядка;

 $f$  – частота входного сигнала (Гц);

 $f_{\text{H}}$  – частота среза (Гц).

Поскольку фильтры II порядка нижних и верхних частот отличаются только расположением конденсаторов и резисторов, то проектирование фильтров верхних частот второго порядка аналогично проектированию фильтров второго порядка нижних частот.

## 6.3 Приборы и оборудование

Двухлучевой осциллограф; лабораторная установка IDL-800; ОУ 741; конденсаторы: 0,01 мкФ, 0,001 мкФ; резисторы: 5,1 кОм, 9,1 кОм, 30 кОм, 10 кОм; потенциометр.

# 6.4 Порядок выполнения лабораторной работы

#### 6.4.1 Фильтр нижних частот I порядка

1. Собрать фильтр нижних частот I порядка, показанный на рисунке 6.1, используя  $R_1 = 9.1$  кОм,  $R_F = 5.1$  кОм,  $R = 30$  кОм,  $C = 0.01$  мкФ, и подать синусоидальный сигнал с выхода генератора сигналов IDL-800 на вход фильтра.

2. Установить размах входного синусоидального сигнала 1 В.

3. Изменяя частоту входного сигнала от 10 Гц до 10 кГц шагами, показанными в таблице 6.1, измерить *U*<sup>0</sup> и определить коэффициент усиления *AF* для каждой частоты.

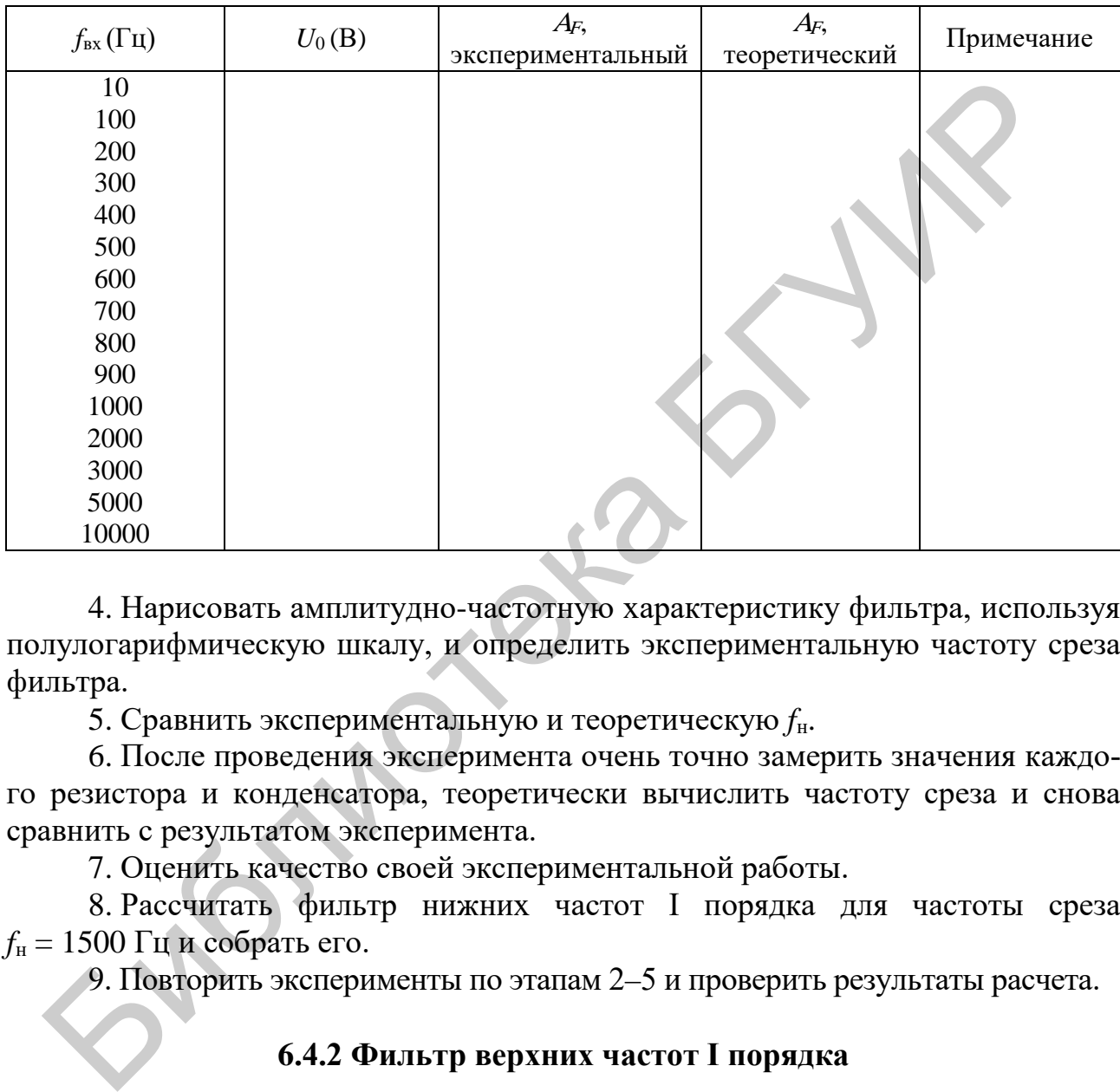

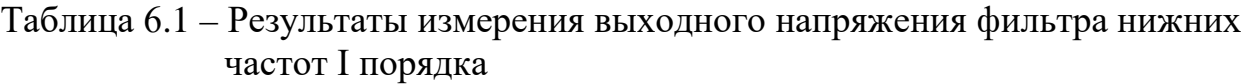

4. Нарисовать амплитудно-частотную характеристику фильтра, используя полулогарифмическую шкалу, и определить экспериментальную частоту среза фильтра.

5. Сравнить экспериментальную и теоретическую *f*н.

6. После проведения эксперимента очень точно замерить значения каждого резистора и конденсатора, теоретически вычислить частоту среза и снова сравнить с результатом эксперимента.

7. Оценить качество своей экспериментальной работы.

8. Рассчитать фильтр нижних частот I порядка для частоты среза *f*н = 1500 Гц и собрать его.

9. Повторить эксперименты по этапам 2–5 и проверить результаты расчета.

## **6.4.2 Фильтр верхних частот I порядка**

1. Собрать фильтр верхних частот I порядка, показанный на рисунке 6.2, используя  $R_1 = 9,1$  кОм,  $R_F = 5,1$  кОм,  $R = 30$  кОм,  $C = 0,01$  мкФ, и подать синусоидальный сигнал с выхода генератора сигналов IDL-800 на вход фильтра.

2. Установить размах входного синусоидального сигнала 1 В.

3. Изменяя частоту входного сигнала от 10 Гц до 10 кГц шагами, показанными в таблице 6.2, измерить *U*<sup>0</sup> и определить коэффициент усиления *AF* для каждой частоты.

Таблица 6.2 – Результаты измерения выходного напряжения фильтра верхних частот I порядка

| $f_{\textsc{bx}}(\Gamma\mu)$ | $U_0(B)$ | $A\!F$<br>экспериментальный | $A_{\!F}$<br>теоретический | Примечание |
|------------------------------|----------|-----------------------------|----------------------------|------------|
| 10                           |          |                             |                            |            |
| 100                          |          |                             |                            |            |
| 200                          |          |                             |                            |            |
| 300                          |          |                             |                            |            |
| 400                          |          |                             |                            |            |
| 500                          |          |                             |                            |            |
| 600                          |          |                             |                            |            |
| 700                          |          |                             |                            |            |
| 800                          |          |                             |                            |            |
| 900                          |          |                             |                            |            |
| 1000                         |          |                             |                            |            |
| 2000                         |          |                             |                            |            |
| 3000                         |          |                             |                            |            |
| 5000                         |          |                             |                            |            |
| 10000                        |          |                             |                            |            |

4. Нарисовать амплитудно-частотную характеристику фильтра, используя полулогарифмическую шкалу, и определить экспериментальную частоту среза фильтра.

5. Сравнить экспериментальную и теоретическую  $f_{\text{H}}$ .

6. После проведения эксперимента очень точно замерить значения каждого резистора и конденсатора, теоретически вычислить частоту среза и снова сравнить с результатом эксперимента.

7. Оценить качество своей экспериментальной работы.

8. Рассчитать фильтр верхних частот I порядка для частоты среза  $f_{\text{H}}$  = 200 Гц и собрать его.

9. Повторить эксперименты по этапам 2-5 и проверить результаты расчета.

# 6.4.3 Фильтр нижних частот II порядка

1. Собрать фильтр нижних частот II порядка, показанный на рисунке 6.3, используя  $R_1 = 9.1$  кОм,  $R_F = 5.1$  кОм,  $R_2 = R_3 = 30$  кОм,  $C_2 = C_3 = 0.01$  мкФ, и подать синусоидальный сигнал с выхода генератора сигналов IDL-800 на вход фильтра.

2. Установить размах входного синусоидального сигнала 1 В.

3. Изменяя частоту входного сигнала от 10 Гц до 10 кГц шагами, показанными в таблице 6.3, измерить  $U_0$  и определить коэффициент усиления  $A_F$ для каждой частоты.

Таблица 6.3 - Результаты измерения выходного напряжения фильтра нижних частот II порядка

| $f_{\textsc{bx}}(\Gamma\textsc{u})$ | $U_0(B)$ | $A_{\!F}$<br>экспериментальный | $A_{\!F\!},$<br>теоретический | Примечание |
|-------------------------------------|----------|--------------------------------|-------------------------------|------------|
| 10                                  |          |                                |                               |            |
| 100                                 |          |                                |                               |            |
| 200                                 |          |                                |                               |            |
| 300                                 |          |                                |                               |            |
| 400                                 |          |                                |                               |            |
| 500                                 |          |                                |                               |            |
| 600                                 |          |                                |                               |            |
| 700                                 |          |                                |                               |            |
| 800                                 |          |                                |                               |            |
| 900                                 |          |                                |                               |            |
| 1000                                |          |                                |                               |            |
| 2000                                |          |                                |                               |            |
| 3000                                |          |                                |                               |            |
| 5000                                |          |                                |                               |            |
| 10000                               |          |                                |                               |            |

4. Нарисовать амплитудно-частотную характеристику фильтра, используя полулогарифмическую шкалу, и определить экспериментальную частоту среза фильтра.

5. Сравнить экспериментальную и теоретическую  $f_{\text{H}}$ .

6. После проведения эксперимента очень точно замерить значения каждого резистора и конденсатора, теоретически вычислить частоту среза и снова сравнить с результатом эксперимента.

7. Оценить качество своей экспериментальной работы.

8. Рассчитать фильтр нижних частот II порядка для частоты среза  $f_{\text{H}} = 1500 \Omega$  Гц и собрать его.

9. Повторить эксперименты по этапам 2-5 и проверить результаты расчета.

# 6.4.4 Фильтр верхних частот II порядка

1. Собрать фильтр нижних частот II порядка (рисунок 6.4), частотная характеристика которого показана на рисунке 6.5, используя  $R_1 = 9.1$  кОм,  $R_F = 5.1$  кОм,  $R_2 = R_3 = 30$  кОм,  $C_2 = C_3 = 0.01$  мкФ, и подать синусоидальный сигнал с выхода генератора сигналов IDL800 на вход фильтра.

2. Установить размах входного синусоидального сигнала 1 В.

3. Изменяя частоту входного сигнала от 10 Гц до 10 кГц шагами, показанными в таблице 6.4, измерить  $U_0$  и определить коэффициент усиления  $A_F$  для каждой частоты.

4. Нарисовать амплитудно-частотную характеристику фильтра, используя полулогарифмическую шкалу, и определить экспериментальную частоту среза фильтра.

5. Сравнить экспериментальную и теоретическую  $f_{\text{H}}$ .

6. После проведения эксперимента очень точно замерить значения каждого резистора и конденсатора, теоретически вычислить частоту среза и снова сравнить с результатом эксперимента.

7. Оценить качество своей экспериментальной работы.

8. Рассчитать фильтр нижних частот II порядка для частоты среза  $f_{\text{H}}$  = 200 Гц и собрать его.

9. Повторить эксперименты по этапам 2-5 и проверить результаты расчета.

 $\overline{\phantom{a}}$ 

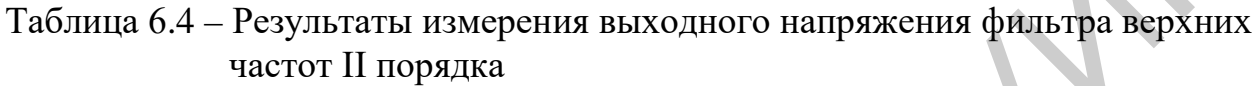

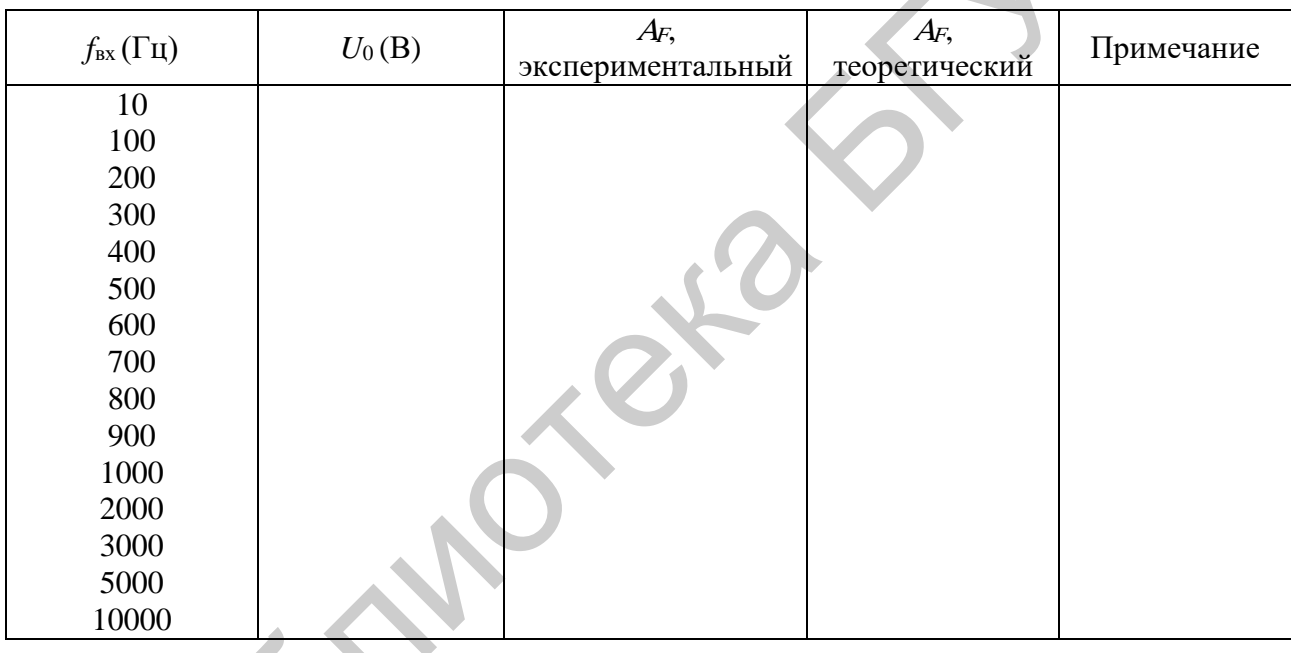

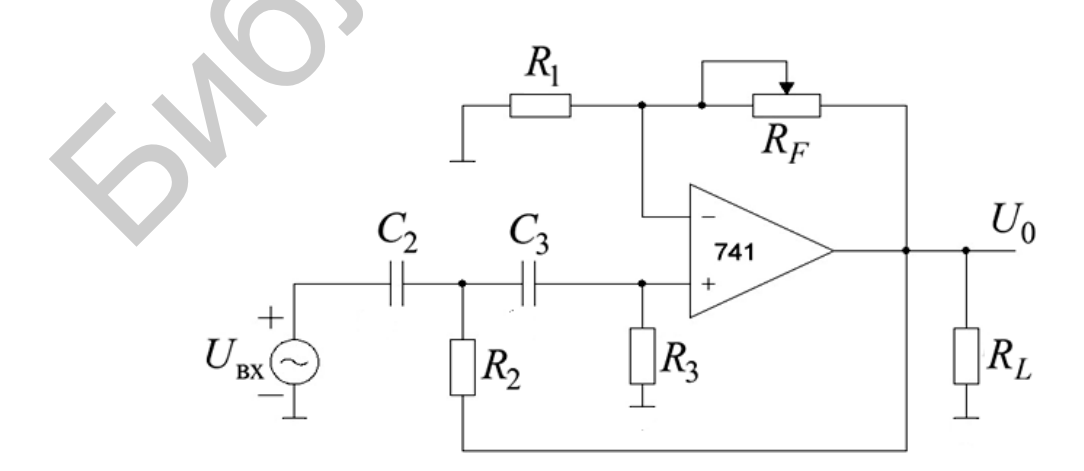

Рисунок 6.4 – Фильтр Баттерворта верхних частот II порядка

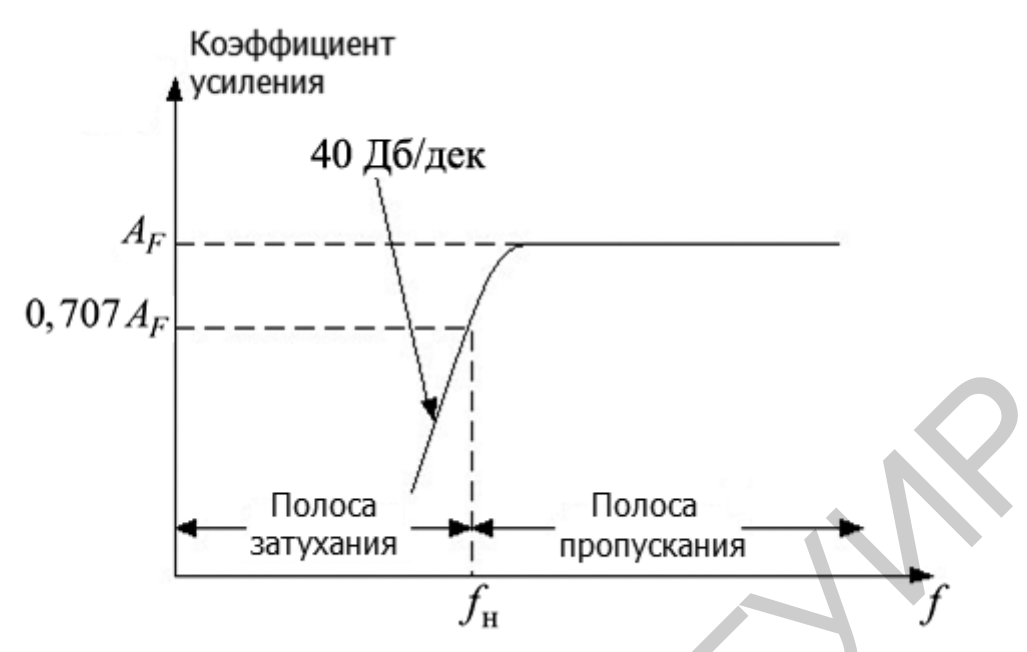

Рисунок 6.5 - Частотная характеристика фильтра Баттерворта

# 6.5 Содержание отчета

- 1. Цель эксперимента.
- 2. Схемы, которые были исследованы в лабораторной работе.
- 3. Результаты исследований.
- 4. Выволы.

# 6.6 Контрольные вопросы

1. Что называют фильтрами нижних и верхних частот I и II порядков?

2. Перечислите особенности проектирования фильтров нижних и верхних частот I и II порядков.

3. Нарисуйте схему фильтра нижних частот первого порядка.

4. Запишите формулу коэффициента усиления и уравнение фазового угла фильтра нижних частот.

5. Запишите формулу нахождения фазового угла в градусах.

6. Поясните работу фильтра нижних частот на разных частотах.

7. Что понимается под частотой среза?

8. Перечислите особенности фильтров нижних частот.

9. Перечислите особенности фильтров верхних частот I и II порядков.

#### **Лабораторная работа №7**

## **ИССЛЕДОВАНИЕ КОМПАРАТОРОВ НАПРЯЖЕНИЯ**

#### **7.1 Цель работы**

Исследование свойств, особенностей построения и проектирования компараторов напряжения. Измерение основных параметров и характеристик. Компьютерное моделирование.

#### **7.2 Теоретические сведения**

### **7.2.1 Чувствительность к напряжению на входе (+)**

На схеме (рисунок 7.1, *а*) на вход (-) подано опорное напряжение земли (0 В). Напряжение *Е*вх, на которое должна реагировать схема, приложено к входу (+). Во входной цепи компаратора *Е*вх сравнивается с нулевым опорным напряжением. По состоянию выхода определяется, положительно или отрицательно *Е*вх относительно этого опорного напряжения.

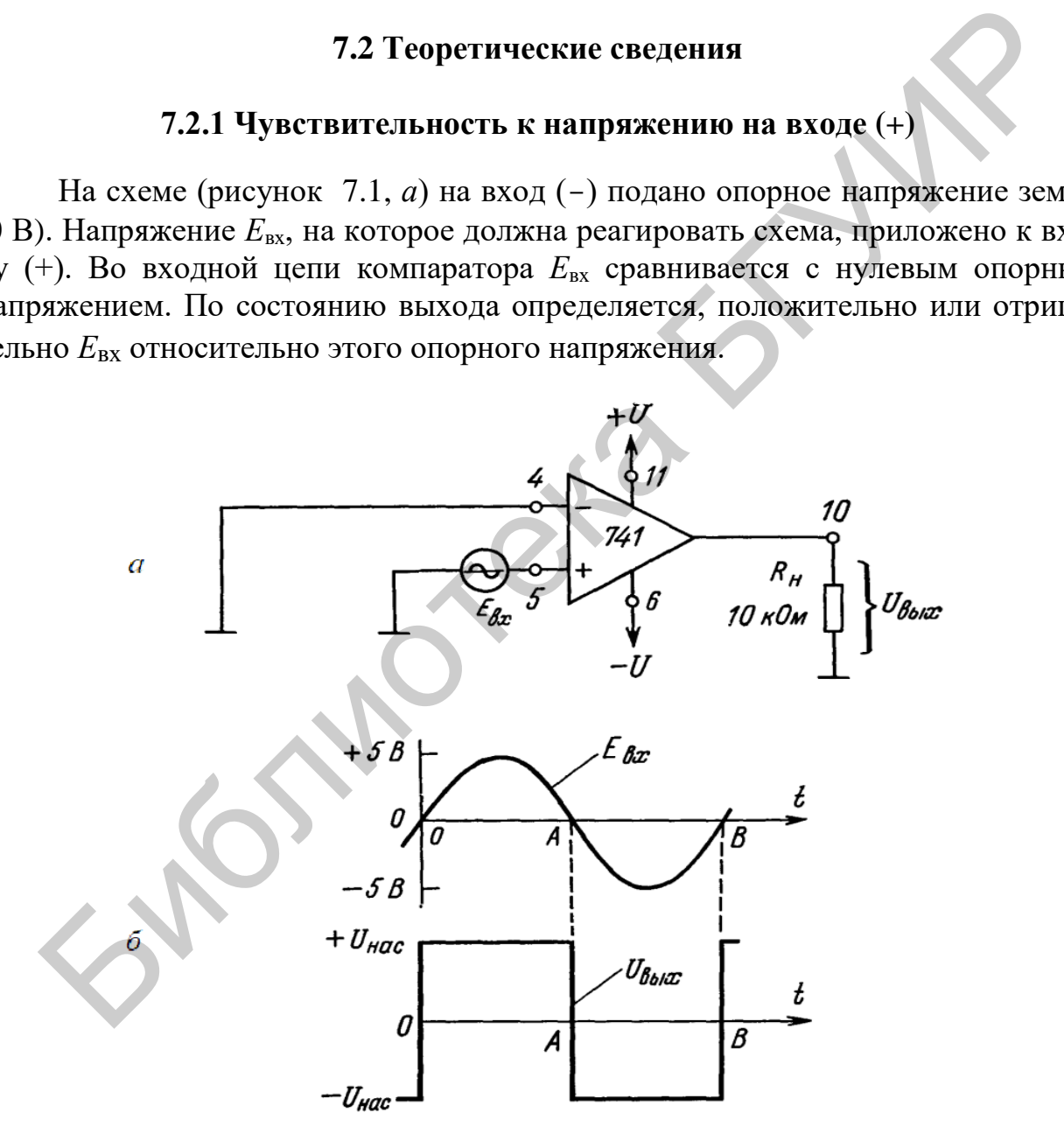

Рисунок 7.1 – Схема включения ОУ 741 как компаратора, чувствительного к переходам через 0 В по входу (+) (*а*), и формы сигналов на входе и выходе (*б*). Цоколевка соответствует ОУ 741 в корпусе DIP

Как представлено выше (рисунок 7.1, *б*), *Е*вх положительно в течение времени от точки 0 до точки *А*. Потенциал входа (+) будет в это время положительным по отношению к потенциалу входа (-), так что *U*вых будет равно +*U*нас. В том случае когда *Е*вх отрицательно (в течение времени от точки *А* до точки *В*), *U*вых равняется –*U*нас, поскольку потенциал входа (+) при этом ниже потенциала входа (-). Таким образом, *U*вых показывает, когда *Е*вх положительно или отрицательно по отношению к нулевому опорному напряжению. Кроме того, переход *U*вых из одного состояния в другое показывает, когда и в каком направлении *Е*вх пересекает уровень опорного напряжения. Когда *Е*вх пересекает опорный уровень, равный 0 В, двигаясь в положительном направлении (как это имеет место в моменты времени 0 и *В*), *U*вых становится также положительным. Если *U*вых становится отрицательным (момент *А*), это означает, что *E*вх только что пересекло уровень опорного напряжения в отрицательном направлении.

#### **7.2.2 Чувствительность к напряжению на входе (-)**

Нулевое опорное напряжение (земля) подано на вход (+) (рисунок 7.2, *а*), а *Е*вх приложено к входу (–). Во входной цепи компаратора *Е*вх сравнивается с опорным нулем так же, как в схеме (см. рисунок 7.1, *а*). Однако, как показано на рисунке 7.2, *б*, в данном случае *U*вых становится равным –*U*нас при положительном *Е*вх, т. е. на промежутке от точки 0 до точки *А*. В течение времени от точки *А* до точки *В*, когда *Е*вх ниже нулевого опорного уровня, *U*вых = –*U*нас.

Итак, когда  $U_{\text{BbIX}} = -U_{\text{Hac}}$ ,  $E_{\text{BX}} > 0$  В; если  $U_{\text{BbIX}} = +U_{\text{Hac}}$ ,  $E_{\text{BX}}$  отрицательно. Схемы компараторов на рисунках 7.1 и 7.2 называют детекторами нуля.

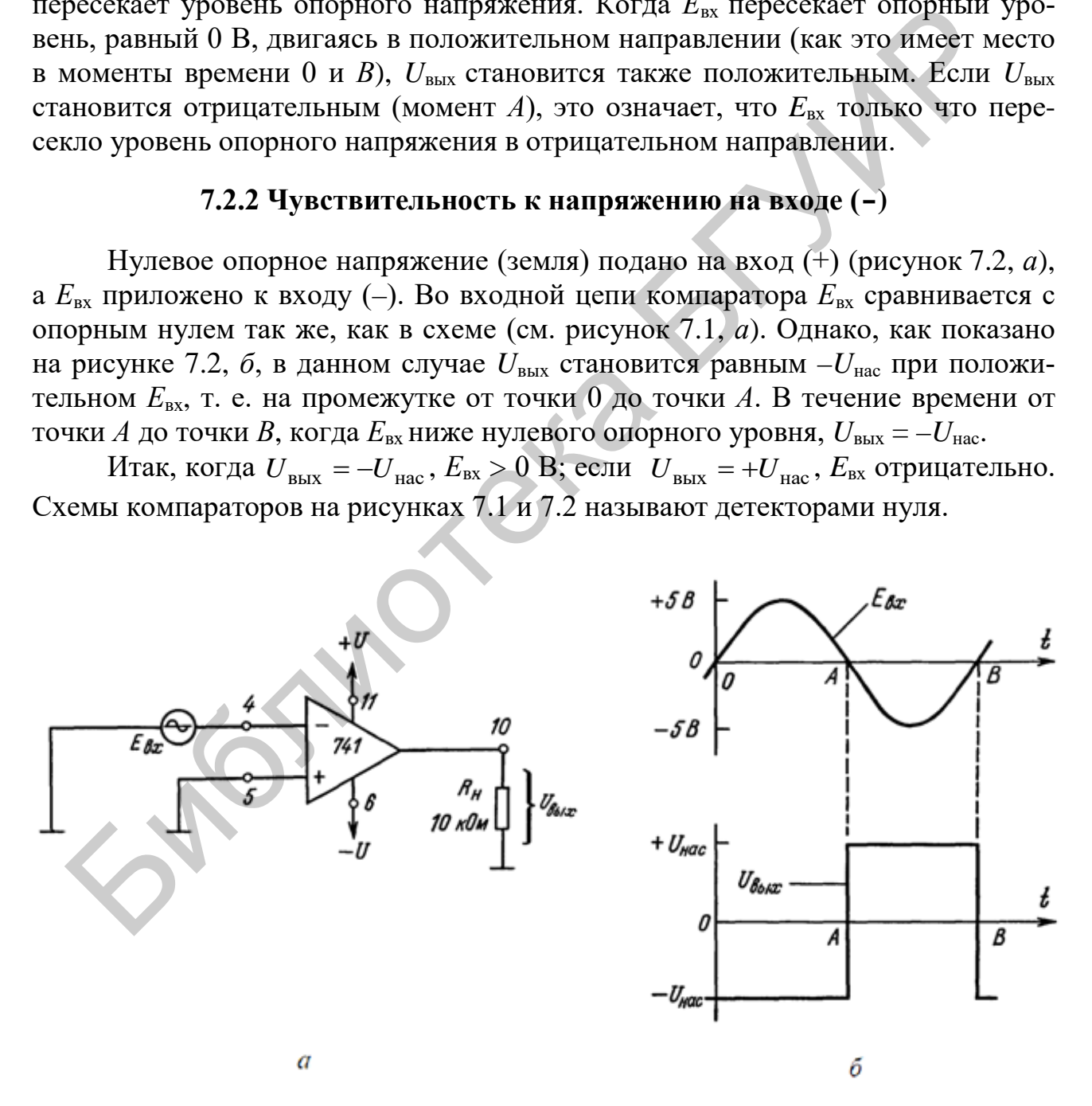

*а* – схема включения; *б* - форма сигналов на входе и выходе Рисунок 7.2 – Компаратор, чувствительный к переходам через 0 В по входу (-)

#### 7.2.3 Детекторы ненулевого уровня

Рассмотрим детектор уровня напряжения. Схемы компараторов, показанные на рисунках 7.1 и 7.2, можно использовать также для сравнения напряжений с опорным уровнем, отличным от 0 В. В схеме на рисунке 7.3, а ко входу (-) приложено опорное напряжение  $+2$  B. В случае когда входное напряжение  $E_{\text{bx}}$  меньше  $U_{\text{on}}$ ,  $U_{\text{bmx}} = -U_{\text{Hac}}$ , поскольку напряжение на входе (+) по отношению к напряжению на выходе (-) отрицательно. При  $E_{\text{rx}}$ , превышающем  $U_{\text{on}}$ , напряжение на входе (+) становится положительным по отношению к напряжению на выходе (-) и  $U_{\text{BUX}}$  переходит в  $+U_{\text{Hac}}$ . Как видно из рисунка 7.3, 6,  $U_{\text{BEX}}$  показывает, больше или меньше  $E_{\text{ax}}$ , чем  $U_{\text{on}}$ ; в момент перехода  $U_{\text{bax}}$  от одного напряжения насыщения к другому  $E_{\text{bx}} = U_{\text{on}}$ .

Пример 7.1. Найти результирующую форму кривой  $U_{\text{BBX}}$  в схеме (см. рисунок 7.3, а) при полярности  $U_{\text{on}}$ , обратной указанной на этой фигуре, и входном сигнале  $E_{\text{bx}}$  треугольной формы, показанном на рисунке 7.3, б.

Решение. Когда  $E_{\text{ax}} < U_{\text{on}}$ , напряжение на входе (-) более положительное, чем на входе (+), и  $U_{\text{BBX}} = -U_{\text{Hac}}$ . В момент пересечения  $E_{\text{BX}}$  уровня  $E_{\text{on}}$  (-2 В) в положительном направлении  $U_{\text{bhx}}$  переключается в состояние  $+U_{\text{Hac}}$ , как показано на рисунке 7.4. При пересечении  $E_{\text{bx}}$  уровня  $U_{\text{on}}$  в отрицательном направлении  $U_{\text{BBX}}$  переключается на  $U_{\text{Hac}}$ . Таким образом,  $U_{\text{BBX}}$  говорит о том, что оно выше  $E_{\text{ax}}$ , чем  $U_{\text{on}}$ , ниже его или равно ему.

На рисунке 7.5 показана модифицированная схема детектора уровня напряжения, представленного на рисунке 7.3. Когда  $E_{\text{ax}}$  выше  $U_{\text{on}}$ ,  $U_{\text{bmx}}$  - положительное и смещает в прямом направлении светоизлучающий диод (СИД) зеленого свечения. Включение этого светодиода может индицировать состояние «включено» или «пуск». Если  $E_{\text{bx}}$  ниже  $U_{\text{on}}$ ,  $U_{\text{bux}}$  будет отрицательно и загорается красный СИД. Это может соответствовать состоянию «выключено» или «стоп». Уровень насыщения выходного тока ОУ 741 равен приблизительно 25 мА. Такого значения тока достаточно для довольно яркого свечения светодиода. В описанной схеме можно использовать выпускаемые промышленностью сборки СИД, содержащие в одном корпусе светодиоды красного и зеленого свечения.

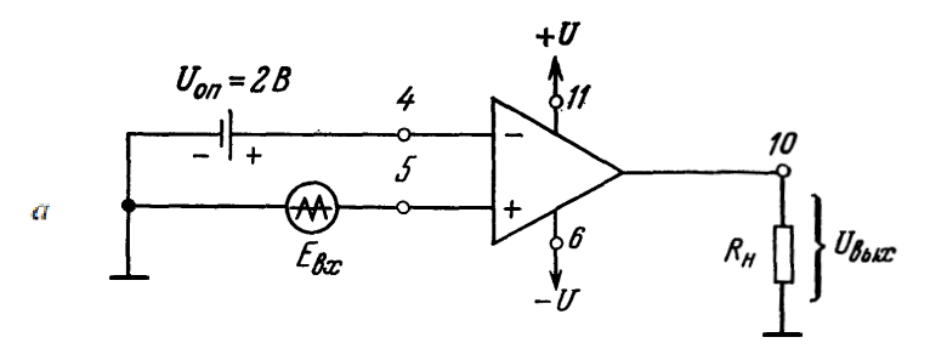

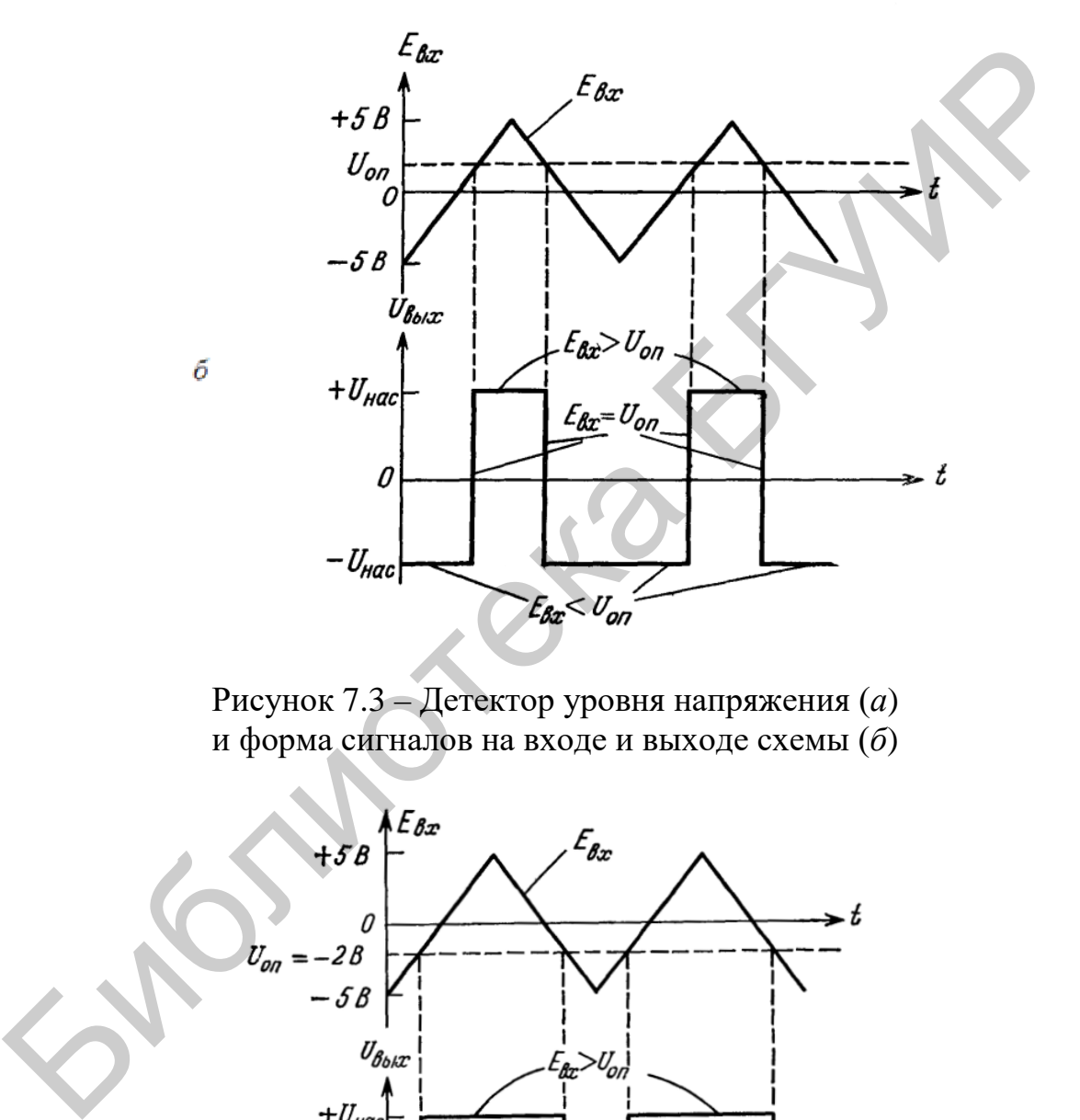

Рисунок 7.3 – Детектор уровня напряжения (*а*) и форма сигналов на входе и выходе схемы (*б*)

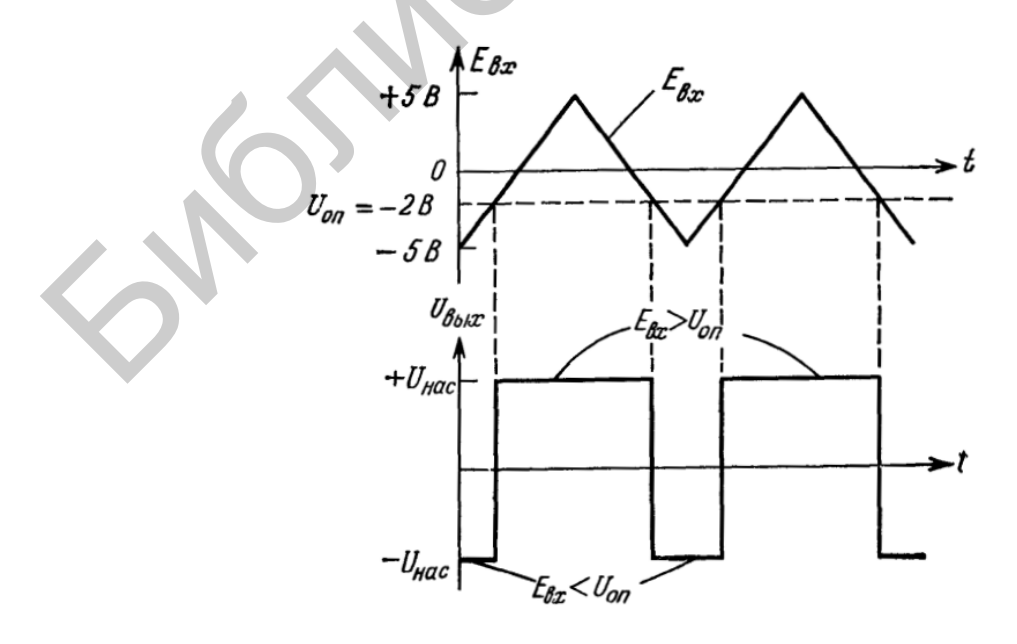

Рисунок 7.4 – Решение примера 7.1

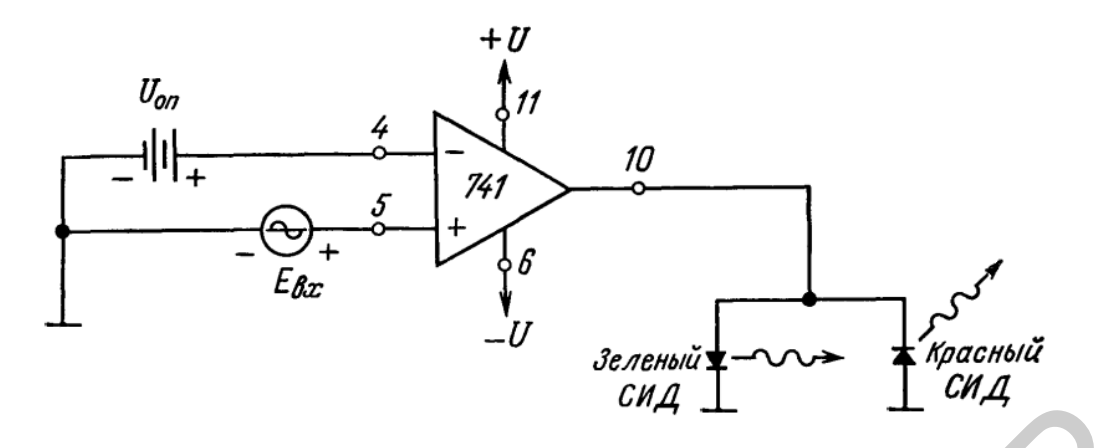

Рисунок 7.5 – Детектор уровня напряжения с индикацией на светодиодах

## 7.2.4 Получение опорных напряжений на практике

Операционные усилители обычно питаются от хорошо стабилизированных источников, что можно использовать для получения недорогого источника опорного напряжения. В качестве такого источника на рисунке 7.6 служат резисторы  $R_1$  и  $R_2$ , которые делят напряжение питания в соответствии со следующим выражением:

$$
U_{\text{on}} = \frac{R_2}{R_1 + R_2} (+U).
$$

Пример 7.2. Вычислить  $U_{\text{on}}$  для схемы (см. рисунок 7.6). *Решение*. Из соотношения  $U_{\text{bhx}} = E_{\text{A}} \cdot K_{\text{o.c}}$  получаем

$$
U_{\text{on}} = \frac{2 \text{ KOM}}{(2 + 13 \text{ KOM})} 15 \text{ B} = 2 \text{ B}.
$$

+15 В (стабилизированные)  $R_{1}$  = 13  $\kappa$ 0m  $11$ 10 741

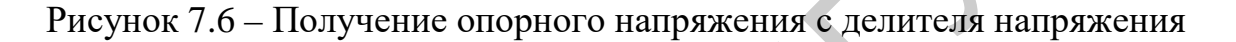

### **7.2.5 Инвертирующий компаратор**

Триггер Шмитта – это компаратор с положительной обратной связью. В этой схеме часть выходного сигнала операционного усилителя подается на неинвертирующий вход и задает пороги переключения схемы.

Электрическая схема инвертирующего триггера Шмитта представлена ниже (рисунок 7.7).

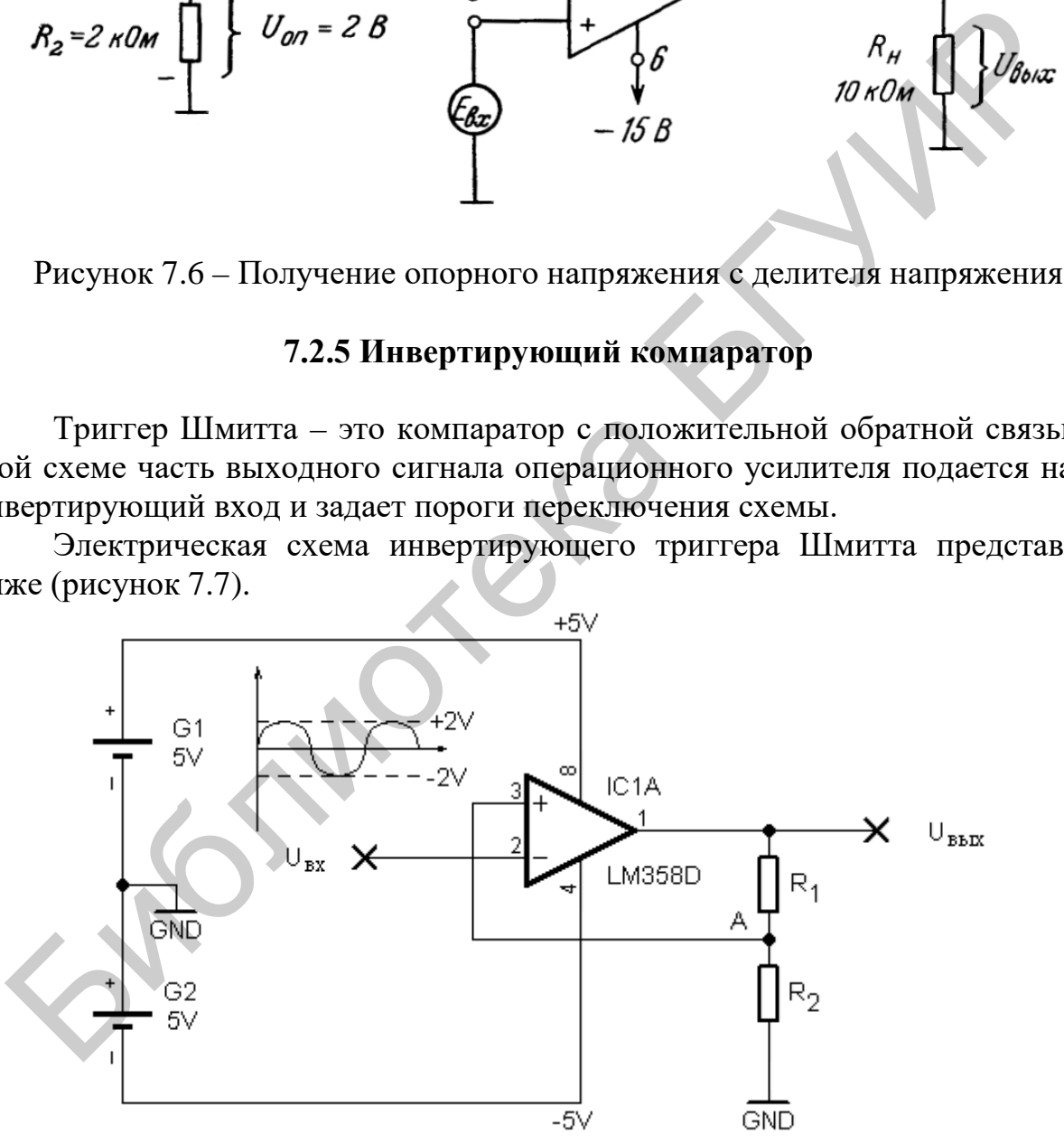

Рисунок 7.7 – Инвертирующий компаратор

Операционный усилитель запитан от двуполярного пятивольтового источника питания. На инвертирующий вход *U*вх подается синусоидальный сигнал с амплитудой  $\pm 2$  В. Резисторы  $R_1$  и  $R_2$  имеют номиналы 25 кОм и 10 кОм соответственно.

Напряжение на неинвертирующем входе снимается с делителя напряжения, подключенного к выходу операционного усилителя, и можно рассчитать его значение для положительного и отрицательного напряжения насыщения:

$$
U_{\text{BX}} = +U_{\text{Hac}} \frac{R_2}{R_1 + R_2} = 3,5 \cdot \frac{10}{35} = 1 \text{ B},
$$

$$
U_{\text{BX}} = -U_{\text{Hac}} \frac{R_2}{R_1 + R_2} = -3.5 \cdot \frac{10}{35} = -1 \text{ B}.
$$

Когда на выходе усилителя напряжение насыщения является положительным, на неинвертирующем входе напряжение составляет 1 В. Допустим, входной сигнал медленно нарастает от нуля. Пока напряжение сигнала меньше напряжения на неинвертирующем входе, ничего не происходит. Как только сигнал превысит порог в 1 В, выходное напряжение операционного усилителя «переключится» и станет равным отрицательному напряжению насыщения. Это изменит напряжение на неинвертирующем входе, оно станет равным –1 В.  $U_{\text{mx}} = -U_{\text{vac}} \frac{R_2}{R_1 + R_2} = -3,5 \cdot \frac{10}{35} = -1 \text{ B}.$ <br>
Когда на выходе усилителя напряжение насыщения является полох<br>
ным, на неинвертирующем кходе напряжение составляет 1 B. Допусти-<br>
ной сигнал мень на неинвертирую

Входной сигнал будет нарастать до своего максимума, а потом пойдет на спад. Когда его амплитуда станет меньше 1 В, на выходе усилителя будет попрежнему отрицательное напряжение насыщения. И только когда входной сигнал пересечет порог –1 В, выходное напряжение снова «переключится» и станет равным положительному напряжению насыщения. Естественно, это повлечет за собой изменение порогового напряжения.

На графике (рисунок 7.8) можно увидеть, как меняется выходной сигнал операционного усилителя в зависимости от входного.

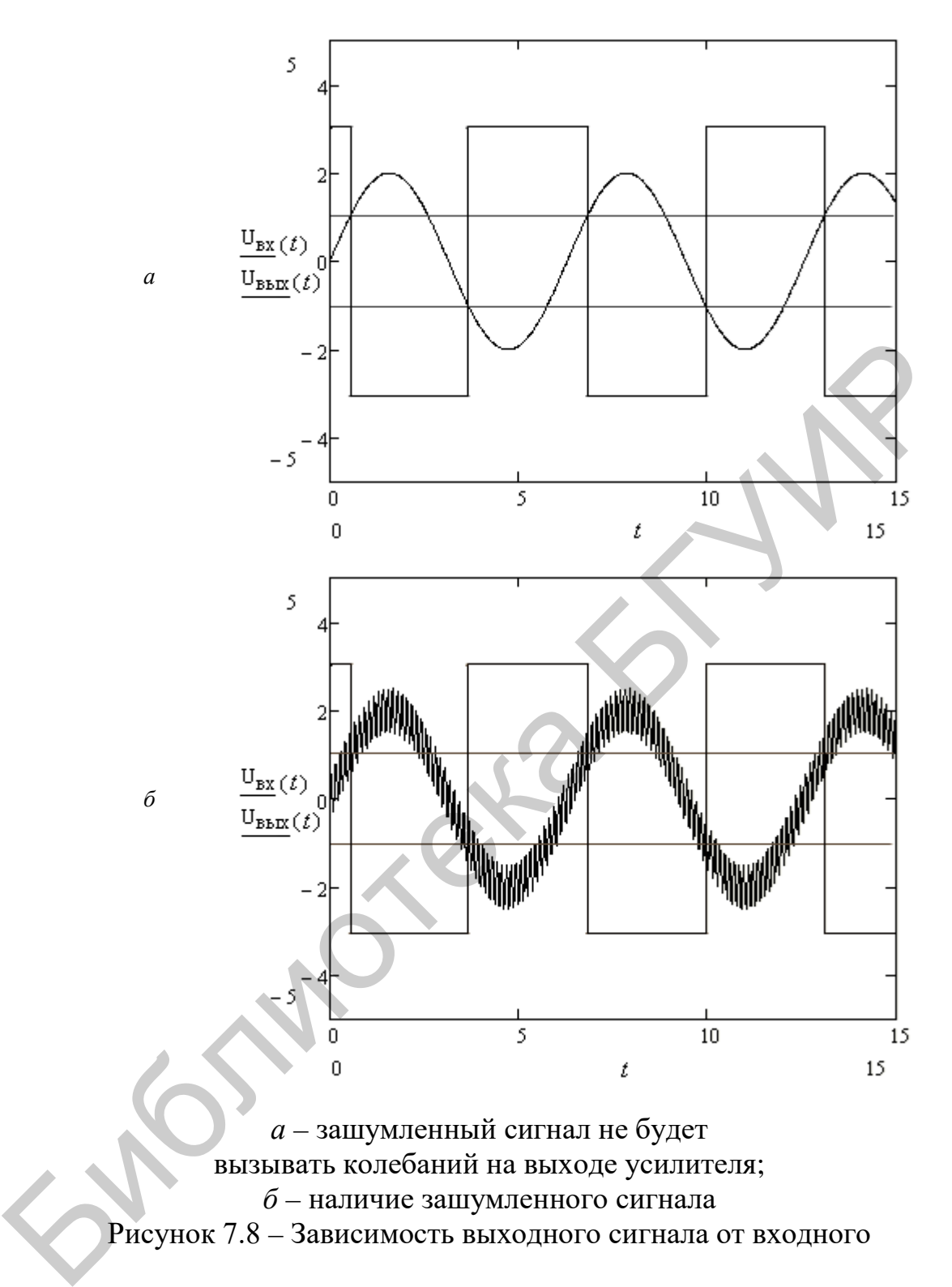

Триггер Шмитта демонстрирует такое свойство систем, как гистерезис, которое заключается в том, что реакция системы на текущее воздействие зависит от воздействия, имеющего место ранее. На графике (рисунок 7.9) показана зависимость выходного напряжения от входного (петля гистерезиса).

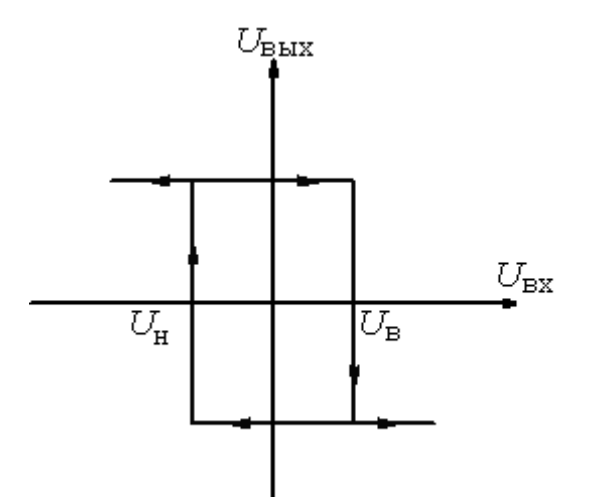

 $U_{\rm B}$  – верхний порог триггера Шмитта;  $U_{\rm H}$  – нижний порог триггера Шмитта Рисунок 7.9 – Петля гистерезиса

Еще одно свойство триггера Шмитта, возникающее вследствие положительной обратной связи, - это увеличение скорости переключения выходного напряжения по сравнению с скоростью простого компаратора. Как только выходное напряжение операционного усилителя начинает меняться, положительная обратная связь увеличивает разностное напряжение  $(U_{px1} - U_{px2})$  и еще больше изменяет выходное напряжение, что в свою очередь увеличивает разностное напряжение.

#### 7.2.6 Практические замечания

Как известно, при конструировании реальной схемы компаратора между фактическими характеристиками ОУ и представленной выше идеальной ситуацией имеются некоторые различия. Во-первых, выходное напряжение  $U_{\text{BUX}}$  не изменяется от  $-U_{\text{Hac}}$  до  $+U_{\text{Hac}}$  мгновенно. Этот переход происходит за конечный промежуток времени. Во-вторых, при равном нулю дифференциальном входном напряжении  $E_{\text{II}}$  напряжение  $U_{\text{max}}$  не будет в точности равно нулю. И, наконец, на выходе ОУ могут возникать непредсказуемые колебания, особенно при подходе  $E_{\text{II}}$  к 0 В. Все это вызывает необходимость глубже изучить параметры ОУ и то, каким образом можно свести к минимуму различие между их идеальными и реальными характеристиками.

#### 7.3 Приборы и оборудование

Digital Lab Board DLIN IDL 800; осциллограф; ИС 741; резисторы: 1 кОм, 10 кОм, 100 кОм; диоды.

## 7.4 Порядок выполнения лабораторной работы

### 7.4.1 Неинвертирующий компаратор

1. Собрать схему неинвертирующего компаратора, показанную на рисунке 7.10. В качестве входного сигнала  $(U_{\text{bx}})$  использовать синусоидальный сигнал генератора IDL 800.

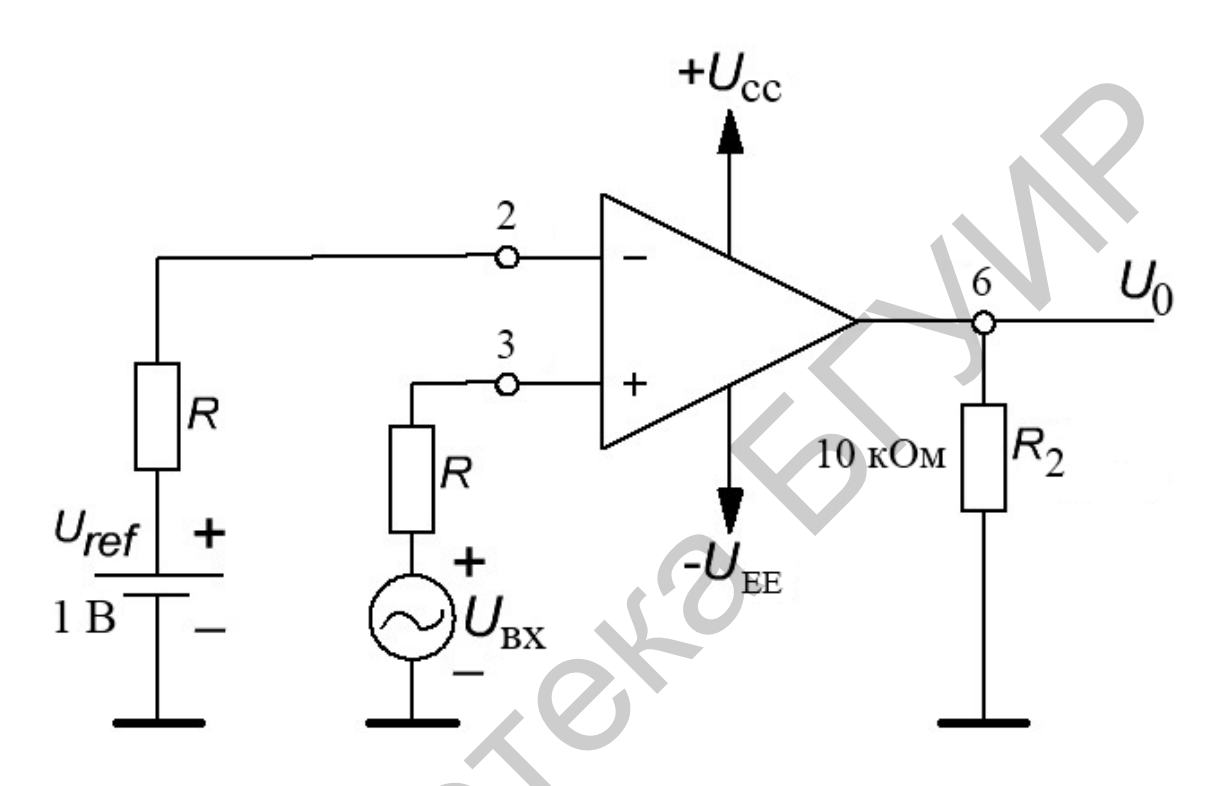

Рисунок 7.10 - Схема неинвертирующего компаратора

2. Установить значение напряжения  $U_{REF}$  = +1 B, а входной сигнал  $U_{\text{ax}}$  = = 4 В с частотой  $f_{\text{bx}}$  = 500 Гц.

3. Нарисовать формы сигналов входного и выходного напряжения (рисунок 7.11).

4. Изменить значение напряжения  $U_{REF}$  (для  $U_{\text{ax}} = 4$  B) и наблюдать изменение форм осциллограмм.

5. Изменить значение напряжения  $U_{\text{bx}}$  (для  $U_{\text{REF}}$  = +1 B) и наблюдать изменение форм осциллограмм.

6. Установить значение напряжения  $U_{REF} = -1$  В и повторить пункты 2-5.

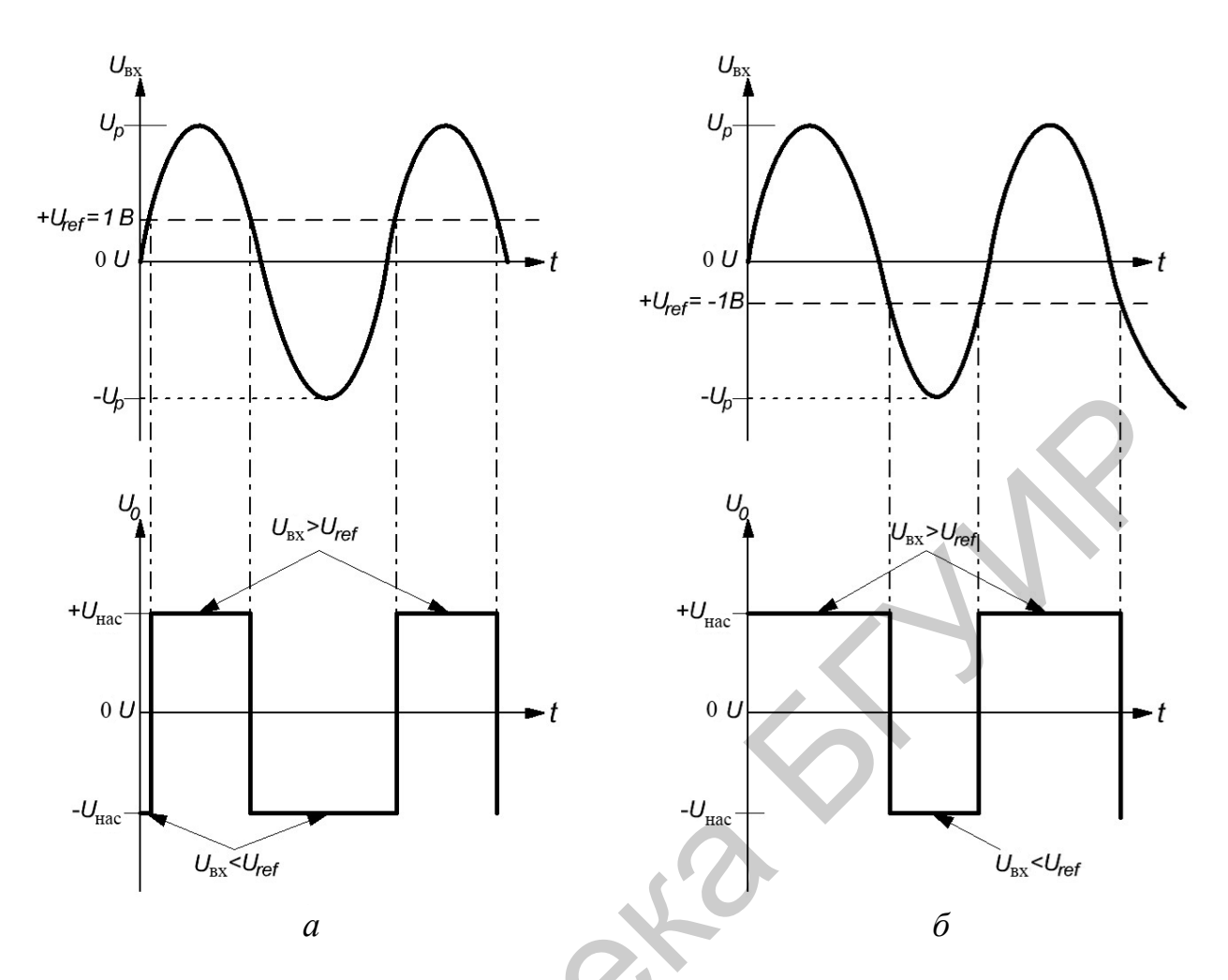

Рисунок 7.11 – Графики зависимости напряжения от времени (а) у неинвертирующего компаратора (б)

# 7.4.2 Инвертирующий компаратор

1. Собрать схему инвертирующего компаратора, показанную на рисунке 7.10.

2. Нарисовать формы сигналов входного  $U_{\text{ax}}$  и выходного  $U_{\text{bux}}$  напряжения.

# 7.5 Содержание отчета

- 1. Цель работы.
- 2. Схемы, которые были исследованы.
- 3. Результаты исследования.
- 4. Выводы.
- 5. Ответы на контрольные вопросы.

### **7.6 Контрольные вопросы**

1. Назовите особенности триггера Шмитта.

2. Назовите области применения компараторов.

3. Поясните такое свойство системы, как гистерезис.

4. Поясните принцип работы компаратора.

5. При каких изменениях в цепи *U*вых становится отрицательным?

6. Назовите области применения компараторов.

7. Как изменяется напряжение на неинвертирующем входе для положительного и отрицательного напряжений насыщения?

Библо и отрицательного напряжений насыщения?

# **ИССЛЕДОВАНИЕ СИНУСОИДАЛЬНОГО** *RC***-ГЕНЕРАТОРА**

## **8.1 Цель работы**

Исследование свойств, особенностей построения и проектирования *RC*-генератора. Измерение основных параметров и характеристик. Компьютерное моделирование.

### **8.2 Теоретические сведения**

*Электронный генератор* – электронное устройство, вырабатывающее электрические колебания определенной частоты и формы, используя энергию источника постоянного напряжения (тока).

Различают генераторы с самовозбуждением (автогенераторы) и генераторы с внешним возбуждением. Любой автогенератор содержит колебательную систему и усилительный элемент (на биполярном или полевом транзисторе), связанные положительной обратной связью.

Основными характеристиками генератора являются форма, частота и мощность колебаний. По форме различают электронные генераторы гармонических (почти синусоидальных) колебаний и так называемые релаксационные генераторы различной формы. По частоте автогенераторы подразделяются на генераторы инфранизкой (от долей герцев до 10 Гц), низкой (от 10 Гц до 100 кГц), высокой (от 100 кГц до 10 МГц) и сверхвысокой (свыше 10 МГц) частот.

Структурная схема генератора гармонических колебаний представлена на рисунке 8.1.

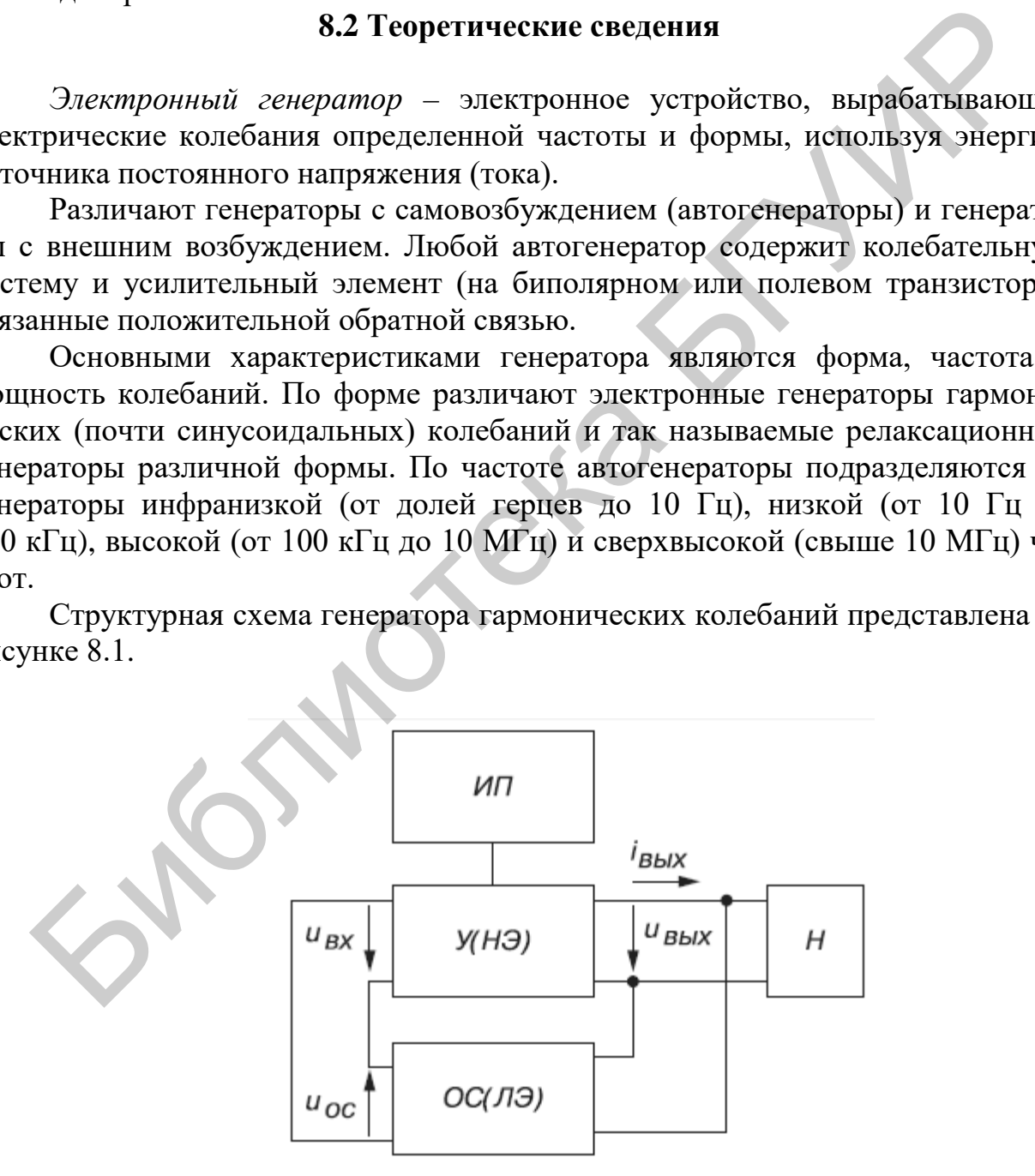

Рисунок 8.1 – Структурная схема генератора гармонических колебаний

Генератор состоит из усилителя (У) - нелинейного элемента (НЭ) - с комплексным коэффициентом усиления по напряжению  $\underline{K}_U = \underline{U}_{B\text{bix}} / \underline{U}_{B\text{x}}$  и четырехполюсника положительной обратной связи (ОС) - линейного элемента (ЛЭ) в виде LC- или RC-звеньев - с комплексным коэффициентом передачи  $\underline{\beta} = \underline{U}_{\text{o.c}} / \underline{U}_{\text{BBIX}}$ . Так как  $\underline{U}_{\text{BX}} = \underline{U}_{\text{o.c}}$ , то напряжение  $\underline{U}_{\text{BBIX}} = \underline{K}_U \underline{U}_{\text{BX}} = \underline{K}_U \underline{\beta} \underline{U}_{\text{BBIX}}$ .

Следовательно, установившиеся колебания будут существовать в схеме при условии, что  $K_{IJ}\beta = 1$ , т. е. при коэффициенте усиления усилителя У, равном единице. При  $\underline{K}_{U}\beta > 1$  амплитуда выходного напряжения  $U_{\text{t.BhX}}$  будет непрерывно возрастать (до насыщения активных элементов).

Представляя комплексные коэффициенты  $K_U$  и  $\frac{\beta}{\beta}$  в показательной форме  $(\underline{K}_U = \underline{K}_U e^{j\Psi_K}$ ,  $\beta = \beta e^{j\Psi_\beta}$  и их произведение  $\underline{K}_U \beta = \underline{K}_U \beta e^{j(\Psi_K + \Psi_\beta)} = 1$ ), полу-<br>чим условия самовозбужления автоколебаний: чим условия самовозбуждения автоколебаний:

$$
\Psi_K + \Psi_\beta = 2\pi n, n = 0, 1, 2, \dots; K_U \beta = 1.
$$

Первое условие отражает процесс баланса фаз, при котором сдвиг фаз в замкнутой цепи автоколебательной системы должен равняться  $2\pi n$  рад, а второе условие самовозбуждения - баланс амплитуд - сводится к тому, что на резонансной частоте  $\omega_0$  активные потери энергии в автогенераторе должны восполняться от источника питания (ИП) посредством положительной обратной связи. Отметим, что баланс амплитуд обуславливает неизменную амплитуду стационарных колебаний.

При стабильной частоте колебаний условия баланса фаз и баланса амплитуд должны выполняться на одной частоте. Для этого автогенератор должен иметь частотно-зависимую (фазосдвигающую) LC- или RC-цепь, настроенную на эту частоту.

Простейший автогенератор с индуктивной связью (рисунок 8.2, а) представляет собой однокаскадный усилитель на транзисторе VT, включенном по схеме с общим эмиттером, с нагрузкой в виде параллельного колебательного контура  $L_K C_K$  и цепи обратной связи, которая создана обмоткой  $L_F$ , индуктивно связанной с индуктивным элементом  $L<sub>K</sub>$  контура.

Усилитель выполнен по схеме с фиксированным напряжением смещения делителем  $R_{\text{B1}}$  и  $R_{\text{B1}}$  и термостабилизирующей  $R_3C_3$ -цепью.

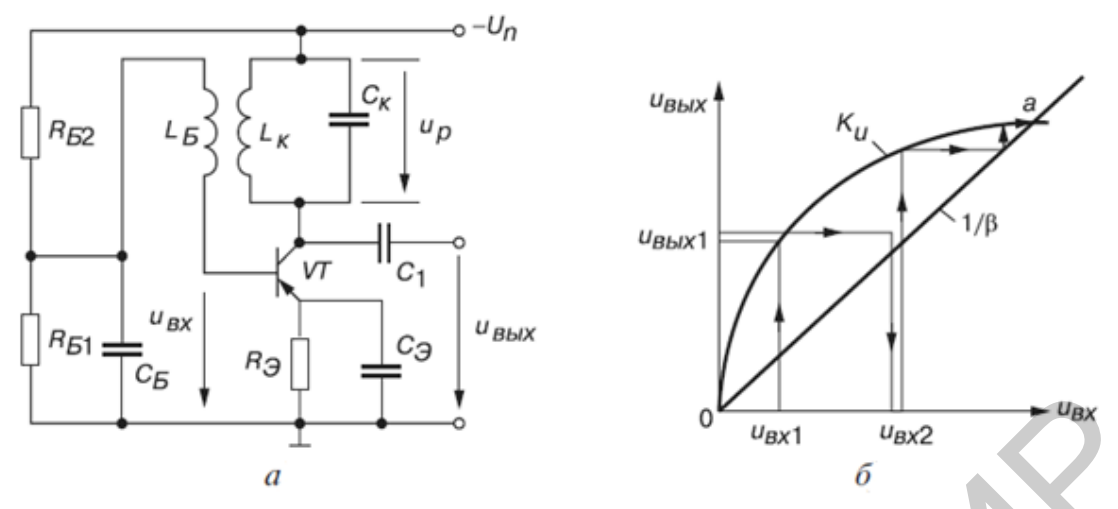

Рисунок 8.2 – Простейший автогенератор с индуктивной связью (*a*) и его амплитудная характеристика  $(6)$ 

На вход усилителя через конденсатор  $C_5$ , емкостное сопротивление которого на частоте генерации незначительно, поступает сигнал обратной связи, представленный ЭДС базовой обмотки  $L_5$ . Коллекторный ток, появившийся в момент включения источника питания  $-U_n$ , заряжает конденсатор  $C_{K}$ , который затем, разряжаясь на индуктивный элемент  $L_{K}$ , создает в контуре колебания с резонансной частотой  $\omega_0 = 1/\sqrt{L_K C_K}$ .

Эти колебания напряжения посредством индуктивной связи передаются на базу транзистора VT, вызывая колебания напряжения  $U_{\text{ax}}$  на входе усилителя и пульсации тока коллектора, которые, подпитывая  $L_K C_K$ -контур, восполняют активные потери энергии в нем. Чтобы колебания были незатухающими, нужно выполнить указанные выше два условия самовозбуждения.

Анализ электрического состояния усилителя показывает, что баланс фаз удовлетворяется, если амплитуда напряжения на контуре  $U_{\text{r,p}}$  равна и противоположна по фазе амплитуде выходного напряжения  $U_{\text{\tiny T.BhX}}$ . Это возможно, если обмотка  $L_{K}$  включена таким образом, что фаза индуктируемой в ней ЭДС находится в противофазе с напряжением контура  $U_P$ , а напряжение  $U_{\text{BBX}}$  в однокаскадном усилителе, как известно, противофазно напряжению  $U_{\text{ax}}$ . Очевидно, что фазы  $U_{\text{bx}}$  и  $U_{\text{bbx}}$  сдвинуты на  $180^{\circ} + 180^{\circ} = 360^{\circ}$ .

Второе условие самовозбуждения - баланс амплитуд - сводится к тому, чтобы коэффициент усиления был больше или равен  $1/\beta$ , т. е.  $K_U > 1/\beta$ .

Процесс возникновения, нарастания и установления колебательного режима удобно пояснить с помощью графика (рисунок 8.2, б), где нанесены амплитудная характеристика собственно усилителя и  $K_{II} > U_{\text{BUX}}/U_{\text{RX}}$ характеризующая обратную связь. Условию  $1/\beta = U_{\text{BbIX}}/U_{\text{BX},0,c}$  — прямая,  $K_U > 1/\beta$  на графике соответствует расположение кривой  $K_U$  над прямой  $1/\beta$  на участке  $0 - a$ .

Пусть наличие колебания  $U_{\text{ax1}}$  вызвало на выходе (в соответствии с кривой  $K_U$ ) колебание  $U_{\text{BUX2}}$ , которое через ПОС создает на входе возросшее колебание  $U_{\text{BLX2}}$ , что вызовет дальнейшее увеличение выходного напряжения до тех 100

пор, пока не будет достигнута точка *а* (см. рисунок 8.2, *б*), в которой  $K_U = 1/\beta$ , или  $K_{U}$  $\beta$  = 1. В точке *а* переходный процесс заканчивается, и устанавливается стационарный режим гармонических колебаний.

На частотах, меньших 15-20 кГц, при которых обмотки резонансных контуров получаются громоздкими, целесообразно применение RC-генераторов, выполняемых по структурной схеме (рисунок 8.3, *a*).

Усилитель (рисунок 8,3, в) строится по обычной резистивной схеме, а положительная обратная связь осуществляется с помощью RC-звеньев фазовозвращателя  $\Phi_{BD}$  (рисунок 8.3, б). Условия самовозбуждения таких генераторов прежние. Так как одно RC-звено сдвигает фазу своего выходного напряжения по отношению к ее входному на угол, меньший 90°, то применяют трехзвенную структуру. Каждое Г-образное звено должно сдвигать фазу напряжения на 60°.

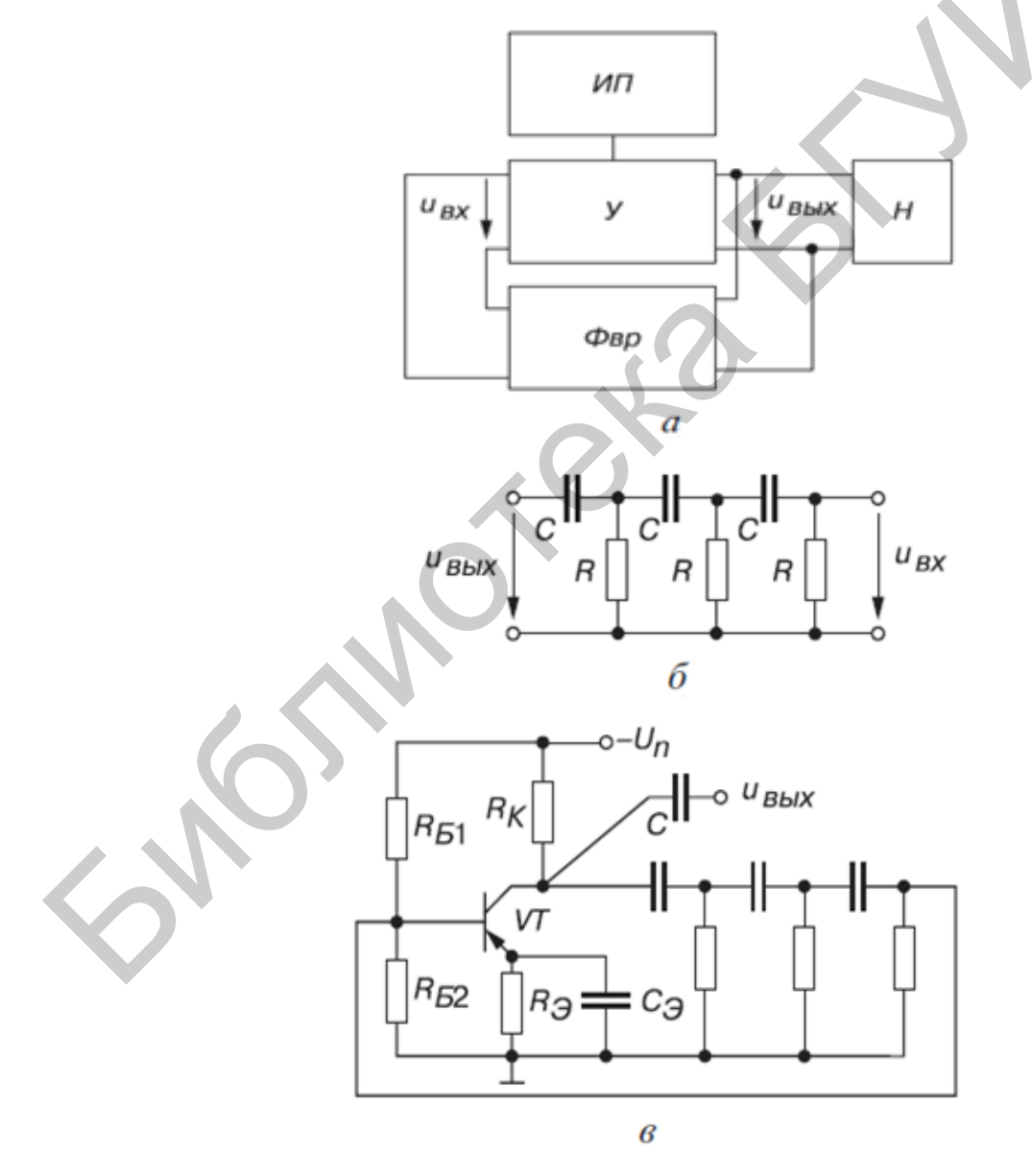

Рисунок 8.3 – Структурная схема RC-генератора (*a*), фазовращатель (*б*), усилитель с фазовращателем (в)

Частота генерируемых такими схемами синусоидальных колебаний при условии равенства сопротивлений резисторов R и емкостей  $C$  конденсаторов во всех трех звеньях определяется формулой

$$
f_0 = \frac{1}{2\pi\sqrt{6}RC} = \frac{1}{15,4RC} = \frac{0,065}{RC}.
$$

Как показывают расчеты, из-за падений напряжения на элементах отношение  $U_{\text{bx}}/U_{\text{bhx}}$  на фазовозвращателе (см. рисунок 8.3, 6) равно β = 29, поэтому для обеспечения условия баланса амплитуд коэффициент усиления собственно усилителя должен удовлетворять условию  $K_U \ge 29$ .

Генераторы гармонических колебаний представляют собой устройства из частотно-избирательной цепи и активного элемента. По типу частотноизбирательной цепи они делятся на LC- и RC-генераторы.

Генераторы LC-типа имеют сравнительно высокую стабильность частоты колебаний, устойчиво работают при значительных изменениях параметров транзисторов, обеспечивают получение колебаний, имеющих малый коэффициент гармоник. В генераторах LC-типа форма выходного напряжения весьма близка к гармонической. Это обусловлено достаточно хорошими фильтрующими свойствами колебательного контура. К недостаткам LC-генераторов относятся трудности изготовления высокостабильных температурно-независимых катушек индуктивности, а также высокая стоимость и громоздкость последних. Это особенно проявляется при создании низкочастотных автогенераторов, в которых даже при применении ферромагнитных сердечников габаритные размеры, масса и стоимость получаются значительными.

Базовые схемы LC-генераторов показаны на рисунке 8.4. Схему, представленную на рисунке 8.5, а, называют индуктивной трехточкой или схемой Хартлея, схему на рисунке 8.4,  $\delta$  – емкостной трехточкой или схемой Колпитца.

Для обеих схем с помощью резисторов  $R_1$ ,  $R_2$  и  $R_e$  устанавливается необходимый режим по постоянному току. Конденсаторы  $C_b$  и  $C_e$  – блокировочные, конденсатор С называют конденсатором связи.

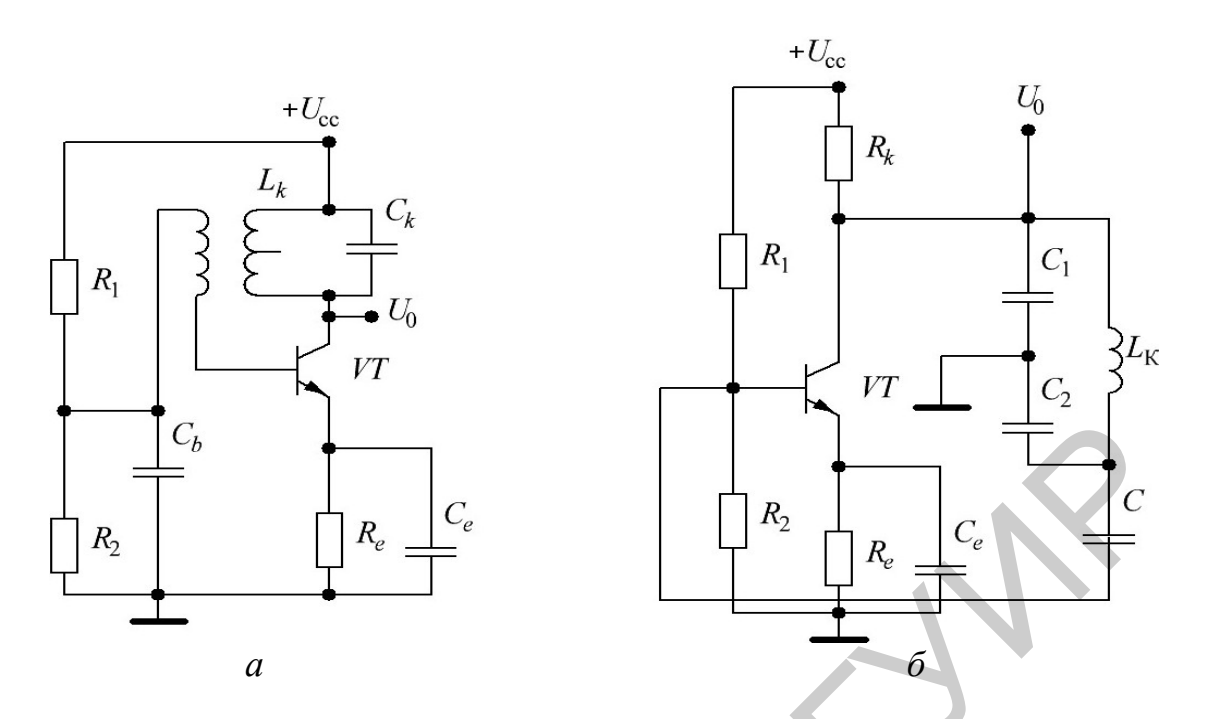

Рисунок 8.4 – LC-генераторы с индуктивной (а) и емкостной (б) обратной связью

Частота автоколебаний для обеих схем в первом приближении определяется известной формулой

$$
f_0 = \frac{1}{\left(2\pi\sqrt{L_K C_K}\right)},\tag{8.1}
$$

для схемы Колпитца

$$
C_{\rm K} = \frac{C_1 \cdot C_2}{C_1 + C_2}.
$$
\n(8.2)

Для всех автогенераторов условиями возникновения автоколебаний является наличие положительной обратной связи при коэффициенте усиления, равном или большим 1. Для схемы Хартлея эти условия обеспечиваются за счет транзисторного каскада, выбора коэффициента трансформации и соответствующего включения обмотки связи.

Положительная обратная связь в генераторе Колпитца обеспечивается за счет того, что сигнал обратной связи поступает с такого зажима колебательного контура, при котором сигнал обратной связи на базе транзистора совпадает по фазе с переменным сигналом на коллекторе. Коэффициент передачи цепи обратной связи при этом определяется коэффициентом передачи емкостного делителя, образованного конденсаторами  $C_1$  и  $C_2$ . При выполнении указанных условий устройство самовозбуждается. Процесс самовозбуждения происходит следующим образом. При включении источника питания конденсатор колебательного контура, включенного в коллекторную цепь, заряжается. В контуре возникают затухающие колебания, которые одновременно передаются на управляющие электроды транзистора по цепи положительной обратной связи. Это приводит к пополнению энергией *LC*-контура, и колебания превращаются в незатухающие.

*RC*-генераторы достаточно просты в реализации, дешевы, имеют невысокую стоимость, малые габариты и массу. Однако стабильность частоты колебаний в них значительно ниже, чем в *LC*-генераторах. Форма колебаний несколько отличается от синусоидальной и существенно изменяется в зависимости от значений параметров активного элемента и цепи обратной связи. Эти недостатки не позволяют применять их в схемах, где необходимо получать высокую точность и стабильность частоты колебаний, а также удовлетворительную форму выходного напряжения. В устройствах, где к этим параметрам не предъявляются жесткие требования, низкочастотные *RC*-генераторы используются достаточно широко. ений параметров активного элемента и цепи обратной связи. Эти недостнови применть их в схемах, где необходимо получать высоходимо и своих думенность и сталесть их в схемах, тле необходимо получать высоходимо и своих выхо

В *RC*-генераторах обратная связь осуществляется за счет *RC*-цепей, обладающих избирательными свойствами и обеспечивающих на одной определенной частоте выполнение условий возбуждения колебаний. В этих генераторах выходное напряжение практически повторяет форму коллекторного тока транзистора. Поэтому они не могут работать с отсечкой тока и имеют сравнительно низкий КПД.

Избирательным *ЕС*-цепям присуща невысокая добротность. Поэтому для получения синусоидальных колебаний с малым уровнем гармоник приходится вводить неглубокую обратную связь. При этом активный элемент должен иметь небольшую нелинейность, чтобы в момент возникновения автоколебаний коэффициент усиления оставался больше единицы и тем самым при любых изменениях параметров схемы обеспечивались условия самовозбуждения.

*RC*-автогенераторы выполняют на основе однокаскадных и многокаскадных усилителей. В однокаскадных автогенераторах выход усилителя соединяется со входом через *RC*-цепи, обеспечивающие фазовый сдвиг 180° на рабочей частоте. Такие генераторы обычно выполняют на фиксированную частоту, их иногда называют цепочечными *RC*-генераторами.

В автогенераторах, выполненных на основе многокаскадных усилителей, применяют как усилители переменного тока, так и усилители постоянного тока на ОУ.

При использовании усилителей переменного тока число каскадов выбирают четным (обычно используют двухкаскадные усилители). Такой усилитель вносит близкий к нулю фазовый сдвиг между входным и выходным сигналами, поэтому цепь обратной связи, соединяющая выход со входом, должна обеспечивать на частоте автоколебаний нулевой фазовый сдвиг. Обычно в таких генераторах в качестве цепей обратной связи используют частотно-избирательные мостовые схемы, допускающие перестройку частоты в достаточно широких пределах.

Цепочечные автогенераторы должны иметь цепь обратной связи, обеспечивающую фазовый сдвиг 180° на частоте автоколебаний. Для получения такого сдвига требуется не менее трех RC-цепей. Действительно, каждое RC-звено в самых идеальных условиях обеспечивает фазовый сдвиг на угол, меньший 90°, следовательно, два звена дают фазовый сдвиг, меньший 180°. На рисунке 8.5 приведена схема цепочечного генератора, выполненного на четырехзвенной RC-цепи и транзисторном каскаде ОЭ. Частота колебаний генератора на рисунке 8.5 определяется по формуле

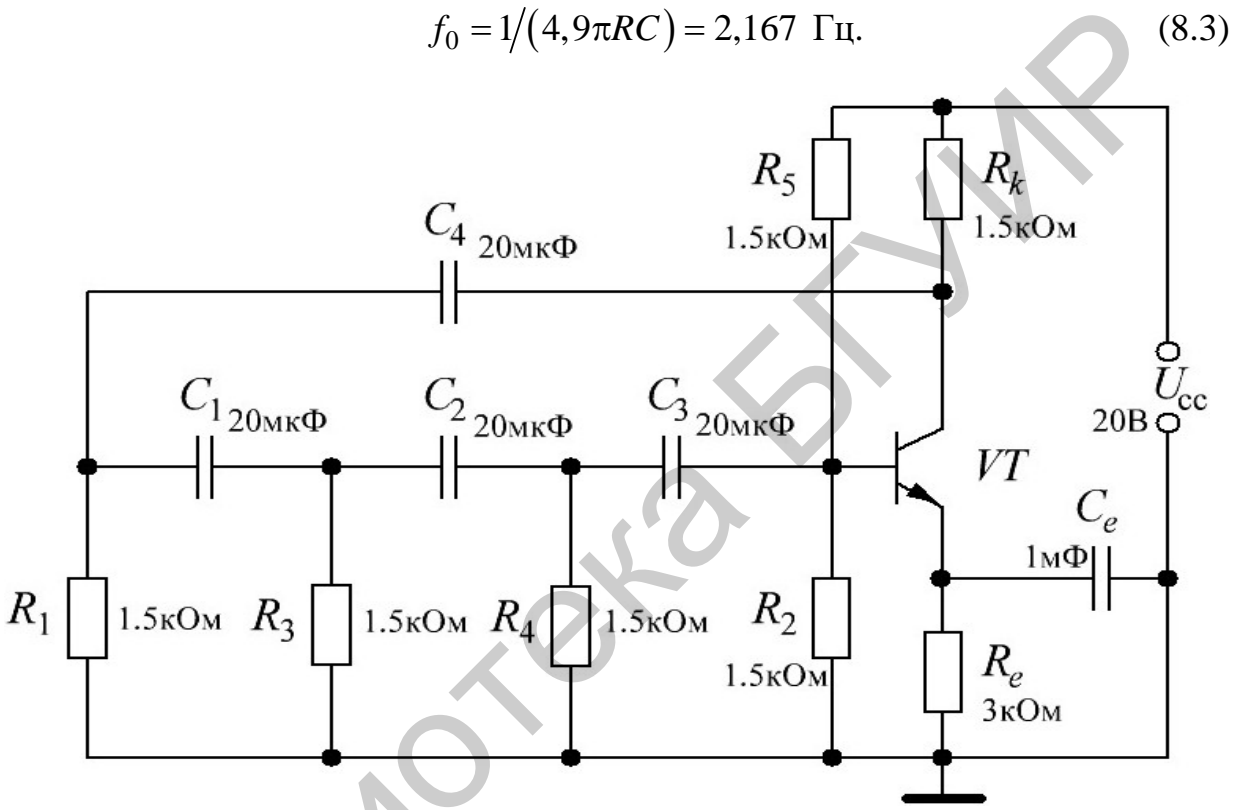

Рисунок 8.5 - RC-генератор с трехзвенной цепочкой

Обратимся теперь к результатам моделирования, представленным на рисунке 8.6, откуда видно, что период колебаний выходного сигнала составляет 315 мс, что существенно отличается **OT** расчетного значения  $(T = 1/f = 461, 5$ мс). В связи с этим уместно заметить, что аналитические выражения для частоты колебаний RC-генераторов имеют весьма ориентировочный характер. Приведем два примера. Для расчета частоты колебаний используем две разные формулы для RC-генератора с трехзвенной фазосдвигающей цепью, с помощью которых для схемы на рисунке 8.5 получим

$$
f_0 = 1/(2RC\sqrt{3}) = 3,064 \text{ T}_{\text{II}},\tag{8.4}
$$

$$
f_0 = 1/(2RC\sqrt{10}) = 1,678 \text{ T}_{\text{II}}.
$$
 (8.5)

105

Из приведенных результатов видно, что для рассматриваемой схемы более подходит результат, полученный с помощью формулы (8.4). Проведем дополнительные испытания модели с трехзвенной цепочкой на рисунке 8.5. Из приведенных результатов (см. рисунок 8.6) испытаний видно, что период колебаний RC-генератора с трехзвенной цепочкой (515 мс) является чуть ли не средним арифметическим между результатами, полученными по формулам (8.3) и (8.5). Таким образом, и в этом случае имеются существенные расхождения результатов моделирования и расчета, причем более существенными являются расхождения между расчетными значениями с использованием различных расчетных соотношений для одной и той же схемы. Это позволяет сделать вывод, что аналитические выражения для RC-генераторов (см. рисунок 8.5) имеют очень приближенный характер.

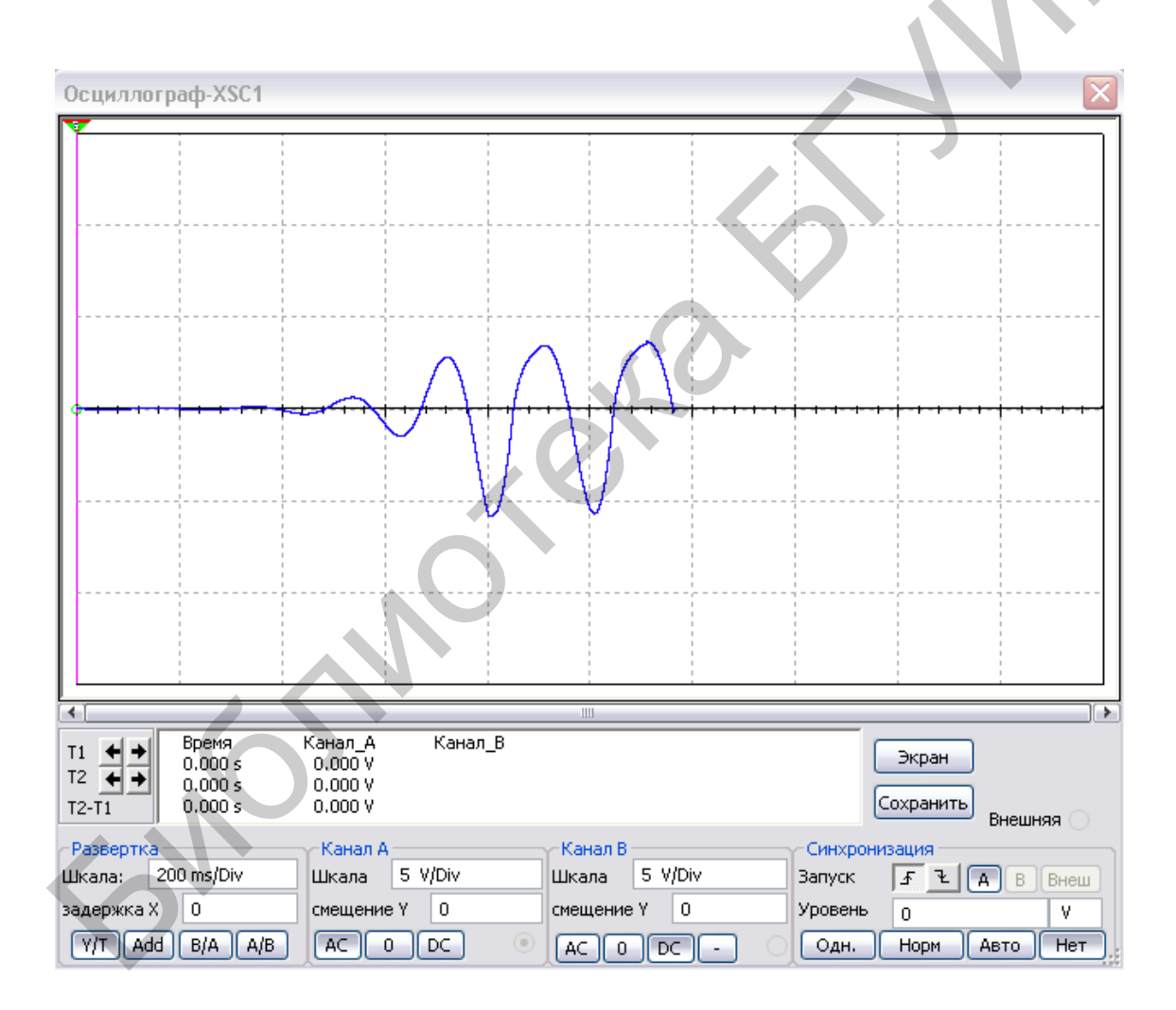

Рисунок 8.6 – Временная диаграмма выходного сигнала RC-генератора с трехзвенной цепочкой

Схема RC-генератора (рисунок 8.7), в которой в качестве звена ПОС использован мост Вина (см. рисунок 8.7), собрана на операционном усилителе.

В RC-генераторе, как и в схеме LC-генератора, неизменным остается общее требование, выполнение которого позволяет получить синусоидальный выходной сигнал: генерация должна возникнуть и поддерживаться на одной частоте, для которой выполняется условие баланса амплитуд и условие баланса фаз.

Мост Вина (см. рисунок 8.7) представляет собой четырехплечный мост переменного тока, состоящий из двух частотно-зависимых RC-звеньев, в одном из которых резистор  $R_1$  и конденсатор  $C_1$  соединены между собой последовательно, а в другом плече элементы  $R_2$  и  $C_2$  соединены параллельно, и резистивной ветви, содержащей два последовательно соединенных резистора  $R_3$  и  $R_5$ .

Существует единственная частота, на которой частотно-зависимый четырехплечный мост Вина балансируется. На рисунке 8.8 показана осциллограмма выходного сигнала RC-генератора на операционном усилителе с мостом Вина.

Эту частоту определяют по формуле  $f_1 = 1/2\pi \sqrt{C_1 C_2 R_1 R_2}$ 

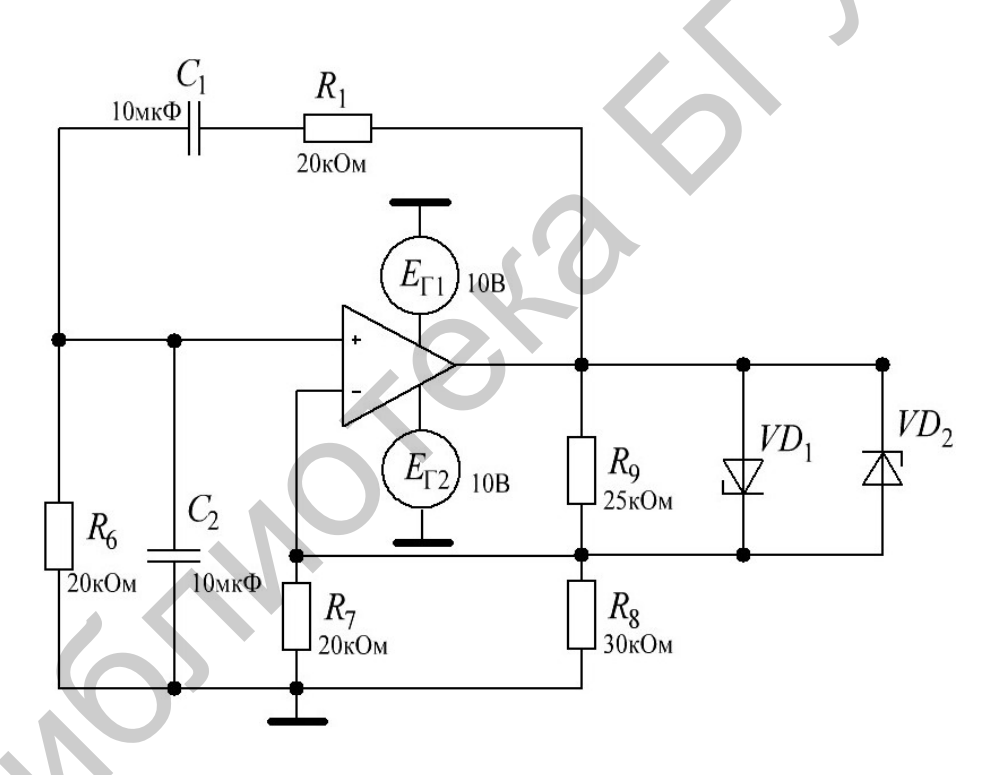

Рисунок 8.7 – RC-генератор на операционном усилителе с мостом Вина

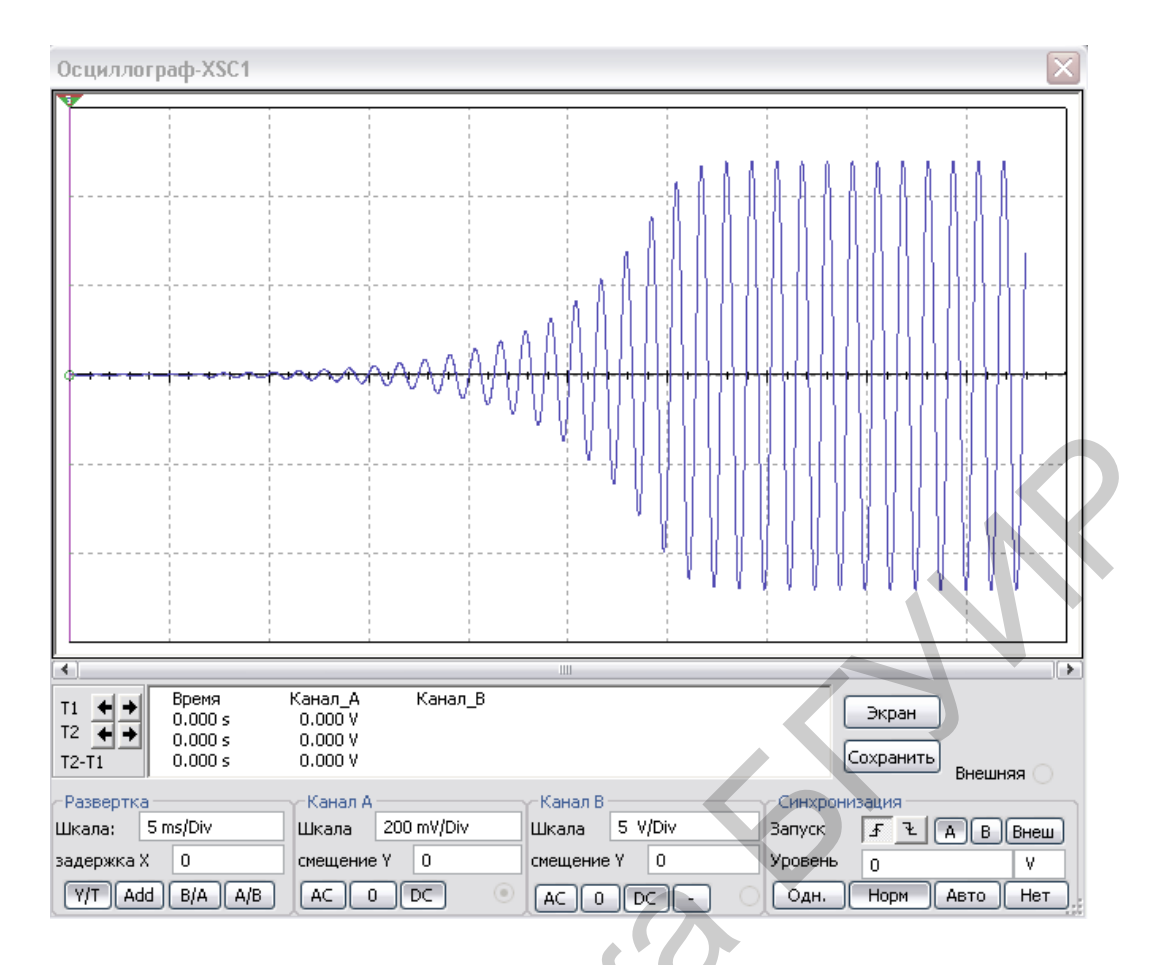

Рисунок 8.8 - Осциллограмма выходного сигнала RC-генератора на операционном усилителе с мостом Вина

При  $R_1 = R_2 = R$  и  $C_1 = C_2 = C$  генератор имеет минимальные нелинейные искажения выходного сигнала и возбуждается на частоте  $f_1 = 1/2\pi RC$ .

При  $R = 20$  кОм и  $C = 10$  нФ частота  $f_1 \approx 796$  Гц.

На частоте  $f_1$  квазирезонанса коэффициенты передачи  $\beta = U_1/U_2$  левой и правой ветвей моста одинаковы и равны 1/3, а фазовый сдвиг  $\Psi$  между подводимым к мосту напряжением  $U_1$  и выходным  $U_2$  равен нулю. Характеристики  $\beta(f) = U_2(f)/U_1(f)$  и  $\Psi(f)$  получены с помощью плоттера Боде XPB1, включенного в схему.

При малейшем отклонении частоты сигнала вверх или вниз относительно частоты  $f_1$  на выходе моста появляется сигнал с фазовым сдвигом относительно входного сигнала на ±90°, поэтому мост Вина в RC-генераторах немного расстраивают, увеличивая сопротивление резистора  $R_5$  (или уменьшая сопротивление резистора  $R_3$ ), в результате чего создается входное разностное напряжение операционного усилителя ОРАМР.

В схеме (см. рисунок 8.7) на неинвертирующий вход ОУ поступает сигнал ПОС из узла левой ветви моста, состоящей из двух RC-звеньев, с учетом входного сопротивления ОУ, а несколько меньший по амплитуде сигнал ООС
поступает на инвертирующий вход ОУ из узла правой ветви моста, состоящей из резисторов  $R_3$  и  $R_5$ .

Элементы резистивной ветви моста Вина выбирают в соответствии с выражением  $R_3 = 2R_5(1+\Delta)$ , где  $\Delta = 0.01 - 0.1$  – часть сопротивления, на которую необходимо увеличить сопротивление резистора  $R_5$ , чтобы получить необходимую разбалансировку моста. Коэффициент усиления ОУ при разбалансировке  $\Delta = 0.01$  должен превышать 900, а при  $\Delta = 0.1$  – только 90. Лишь при таких значениях коэффициента  $K_U$  собранная на ОУ схема (см. рисунок 8.7) превращается в генератор.

Для стабилизации работы в схеме RC-генератора (см. рисунок 8.7) применена симметричная нелинейная обратная связь для обеих полуволн выходного напряжения U<sub>1</sub>, обеспечиваемая двумя стабилитронами VC1 и VC2 с напряжением стабилизации  $U_{cr}$  = 5,1 В. Надежное возбуждение генератора достигнуто за счет корректировки коэффициента ООС изменением сопротивлений резисторов  $R_3$  и  $R_5$ .

В реальном RC-генераторе обычно частота плавно перестраивается в пределах заданного диапазона, для чего используются сдвоенные переменные резисторы  $R_1$  и  $R_2$  или сдвоенный блок конденсаторов  $C_1$  и  $C_2$  с изменяемыми емкостями.

# 8.3 Приборы и оборудование

Digital Lab Board DLIN IDL 800; осциллограф; ИС; резисторы; ИС операционного усилителя; конденсаторы; стабилитроны.

#### 8.4 Порядок выполнения лабораторной работы

#### Задание 1

1. Исследовать зависимость формы сигнала, частоты колебаний и надежности запуска RC-генератора на рисунке 8.5 от напряжения питания  $U_{\rm cc}$ . Для этого необходимо снять осциллограммы при изменении напряжения питания (увеличении и уменьшении его в два раза) и значений элементов цепи.

2. Исследовать зависимость формы сигнала, частоты колебаний и надежности запуска RC-генератора на рисунке 8.5 при изменении номиналов резисторов цепи сначала на 200 Ом. а затем на 1500 Ом.

3. Исследовать зависимость формы сигнала, частоты колебаний и надежности запуска RC-генератора на рисунке 8.5 при изменении номиналов конденсаторов цепи сначала на 100 мкФ, а затем на 1 мкФ.

4. Слелать выводы по результатам исследований.

#### **Задание 2**

1. Исследовать зависимость формы сигнала, частоты колебаний и надежности запуска *RC*-генератора на рисунке 8.7 от напряжения питания *U*сс. Для этого необходимо снять осциллограммы при изменении напряжения питания (увеличении и уменьшении его в 2 раза) и значений элементов цепи.

2. Исследовать зависимость формы сигнала, частоты колебаний и надежности запуска *RC*-генератора на рисунке 8.7 при изменении номиналов резисторов цепи сначала на 30 кОм, а затем на 5 кОм.

3. Исследовать зависимость формы сигнала, частоты колебаний и надежности запуска *RC*-генератора на рисунке 8.7 при изменении номиналов конденсаторов цепи сначала на 47 нФ, а затем на 4,7 нФ. 3. Исследовать зависимость формы сигнала, частоты колебаний<br>искности запуска  $RC$ -генератора на рисунке 8.7 при изменении номиналс<br>иденсаторов цени сначала на 47 нФ, а затем на 4,7 нФ.<br>4. Сделать выводы по результатам исс

4. Сделать выводы по результатам исследований.

#### **8.5 Содержание отчета**

1. Цель работы.

2. Исследуемая цепь.

3. Временные диаграммы и результаты исследований.

4. Выводы.

5. Ответы на контрольные вопросы.

#### **8.6 Контрольные вопросы**

1. При каких условиях усилительное устройство, охваченное обратной связью, может превратиться в автогенератор?

2. Обоснуйте условия самовозбуждения автогенератора.

3. Каким образом выполняются условия самовозбуждения в *LC*-генераторе?

4. Каким образом выполняются условия самовозбуждения в *RC*-генераторе синусоидальных колебаний?

5. Назовите область применения генераторов и поясните их сущность.

6. Назовите основные характеристики генератора.

7. Перечислите и объясните условия самовозбуждения автоколебаний.

#### *ПРИЛОЖЕНИЕ А* (*обязательное*) **Универсальная лабораторная установка IDL-800 Digital Lab**

Лабораторная установка IDL-800 (рисунок А.1) предназначена для физического макетирования и исследования функционирования цифровых логических устройств, а также может быть использована для исследования аналоговых устройств.

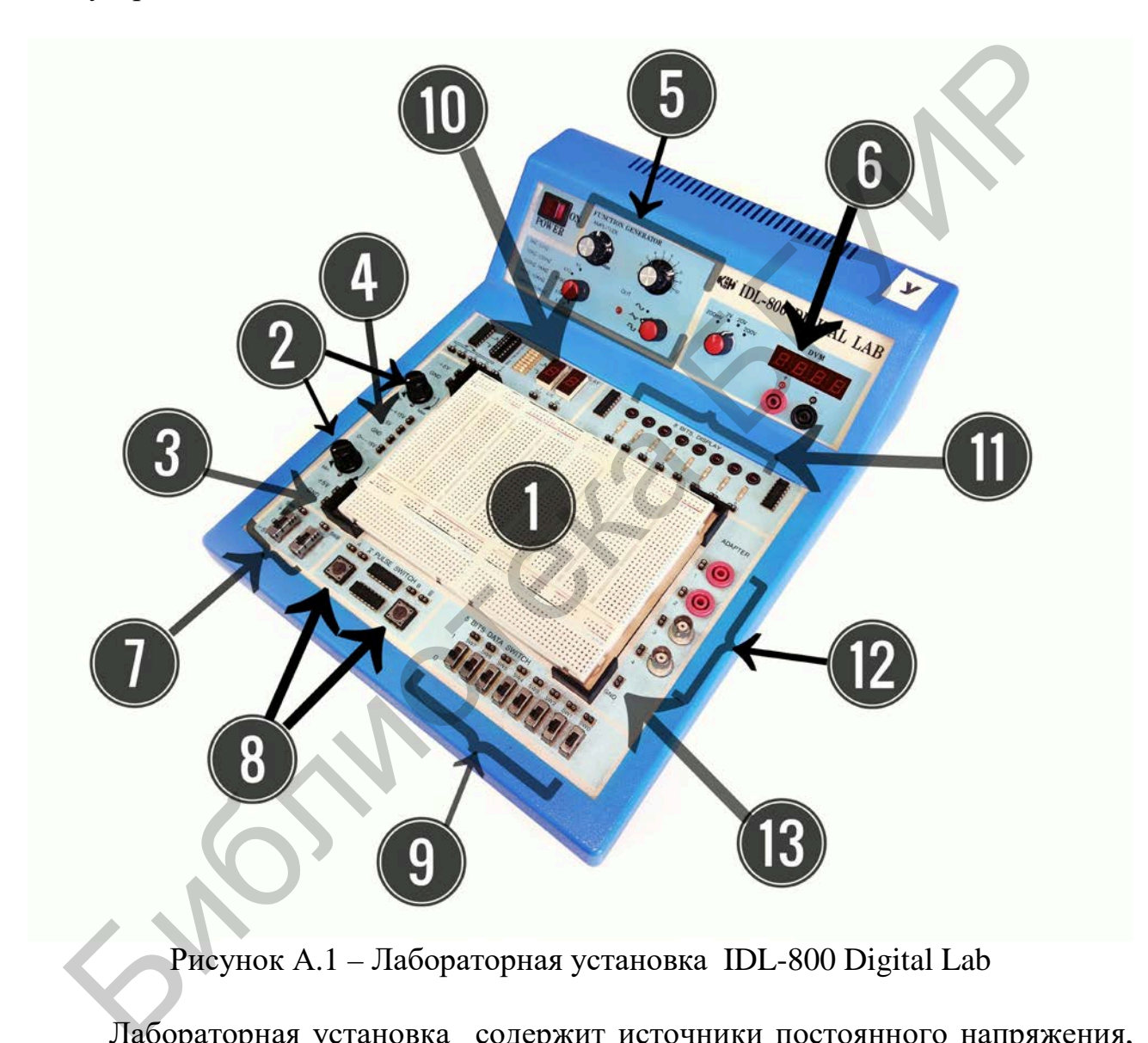

Рисунок А.1 – Лабораторная установка IDL-800 Digital Lab

Лабораторная установка содержит источники постоянного напряжения, функциональный генератор, цифровой вольтметр, восьмиразрядный светодиодный дисплей, два семисегментных индикатора и логические переключатели. В лабораторную установку входит наборная плата AD-200 (рисунок А.2), на которой собираются исследуемые устройства. Детализация лабораторной установки показана на рисунке А.1.

1. Наборная плата AD-200 для моделирования исследуемых устройств имеет 1896 контактов. Расстояния между контактами и размер контактов позволяют вставлять в плату DIP-компоненты, а также транзисторы, резисторы, конденсаторы и т. п. Соединения между компонентами осуществляются с помощью проводов диаметром 0,3–0,8 мм.

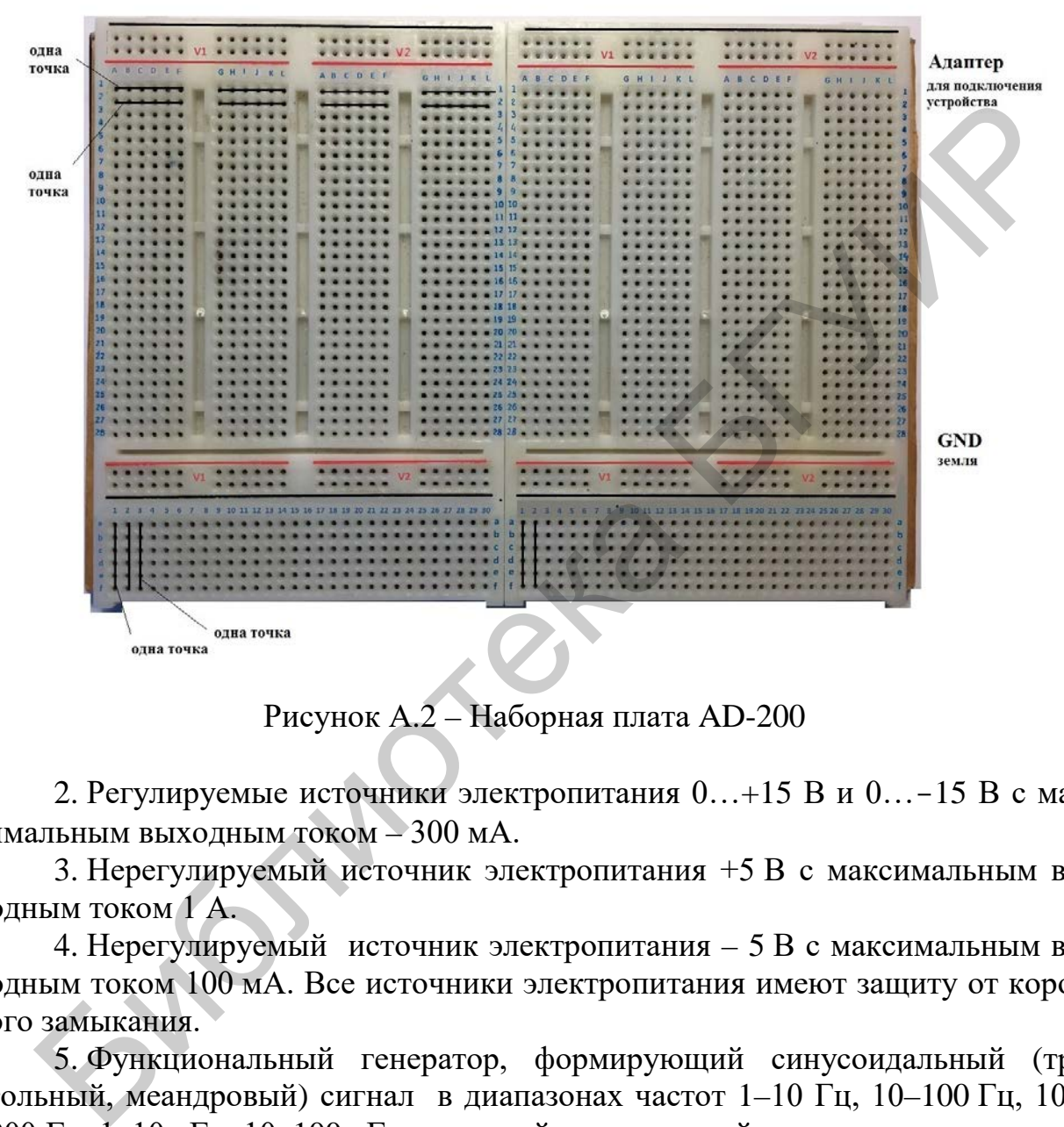

Рисунок А.2 – Наборная плата AD-200

2. Регулируемые источники электропитания 0…+15 В и 0…-15 В с максимальным выходным током – 300 мА.

3. Нерегулируемый источник электропитания +5 В с максимальным выходным током 1 А.

4. Нерегулируемый источник электропитания – 5 В с максимальным выходным током 100 мА. Все источники электропитания имеют защиту от короткого замыкания.

5. Функциональный генератор, формирующий синусоидальный (треугольный, меандровый) сигнал в диапазонах частот 1–10 Гц, 10–100 Гц, 100– 1000 Гц, 1–10 кГц, 10–100 кГц с плавной регулировкой частоты внутри диапазонов. Амплитуда синусоидального сигнала регулируется в пределах от 0 до 4 В. Амплитуда двуполярного треугольного сигнала регулируется в пределах от 0 до 3 В. Амплитуда двуполярного меандрового сигнала регулируется в пределах от 0 до 4 В.

6. Цифровой вольтметр имеет четыре диапазона измерений:

- 0…199,9 В;

- 0…19,99 В;

 $-0...1,999 B;$ 

 $-0...199,9$  MB.

Входное сопротивление: 10 МОм в любом диапазоне.

Внимание! Цифровой вольтметр не имеет защиты от перегрузки.

7. Два функциональных переключателя - 5 В / 0 В /  $+5$  В.

8. Две антидребезговые кнопки для генерирования одиночных импульсов с прямым и инверсным выходами.

9. Восемь переключателей логических уровней «0»/«1».

10. Два семисегментных индикатора, включенных по схеме с общим катодом.

11. Дисплей на восьми буферизированных светодиодах.

12. Четырехточечный адаптер для подключения измерительных прибоpo<sub>B</sub>.

13. Контакты общей шины лабораторной установки.

**SNOWER** 

Лабораторная установка IDL-800 Digital Lab вместе с контрольноизмерительными приборами образует рабочее место в исследовательской лаборатории и позволяет проводить физические эксперименты с цифровыми и аналоговыми устройствами.

#### ПРИЛОЖЕНИЕ Б (обязательное) Техника осциллографических измерений

Осциллограф является универсальным измерительным прибором широкого применения и предназначен для работы в составе любой сертифицированной ПЭВМ типа IBM PC со следующими характеристиками:

- процессор типа Pentium 166 и выше;

- объем оперативной памяти не менее 32 Мбайт;

- тип монитора VGA, SVGA;

- операционная система Windows 9X/2K/NT/XP.

На лицевой панели осциллографа В-421 имеются четыре стандартных разъема типа СР-50.73Ф (BNC-J) (рисунок Б.1):

- «КАНАЛ 1» - сигнальный вход канала 1 для подключения пробника;

- «КАНАЛ 2» - сигнальный вход канала 2 для подключения пробника;

- «СИНХР» - вход синхронизации для подключения кабеля внешней синхронизации;

- «ЦАП» - сигнальный выход канала цифроаналогового преобразователя (генератора сигналов).

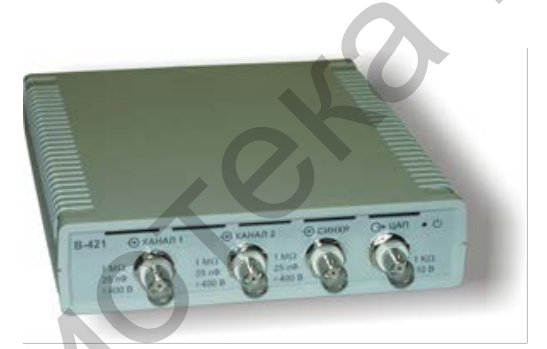

Рисунок Б.1 - Лицевая панель осциллографа В-421

На лицевой панели осциллографов также расположен индикаторный светодиод, который имеет цвет свечения: красный - при включенном питании (внешний сетевой адаптер включен в сеть), желтый - в рабочем режиме (после запуска программы).

На задней панели осциллографов находятся разъем для подключения соединительного кабеля интерфейса USB, с помощью которого осуществляется связь с компьютером, и разъем для подключения питания от внешнего сетевого адаптера.

При загрузке программного пакета на мониторе появляется картинка лицевой панели осциллографа с экраном и органами управления в виде элементов графического пользовательского интерфейса.

На лицевой панели (рисунок Б.2) присутствуют следующие элементы. Верхние три линии занимают (последовательно сверху вниз) заголовок окна, строка меню и панель инструментов. Ниже расположен рабочий экран осциллографа, слева от которого расположена экранная панель, справа – панель регулировки уровней нуля и синхронизации. Под экраном находится панель информации курсоров. Замыкает лицевую панель расположенная в самом низу строка состояния.

Заголовок окна и строка меню – стандартный элемент любого приложения Windows. В заголовке окна присутствуют названия программы и текущих данных.

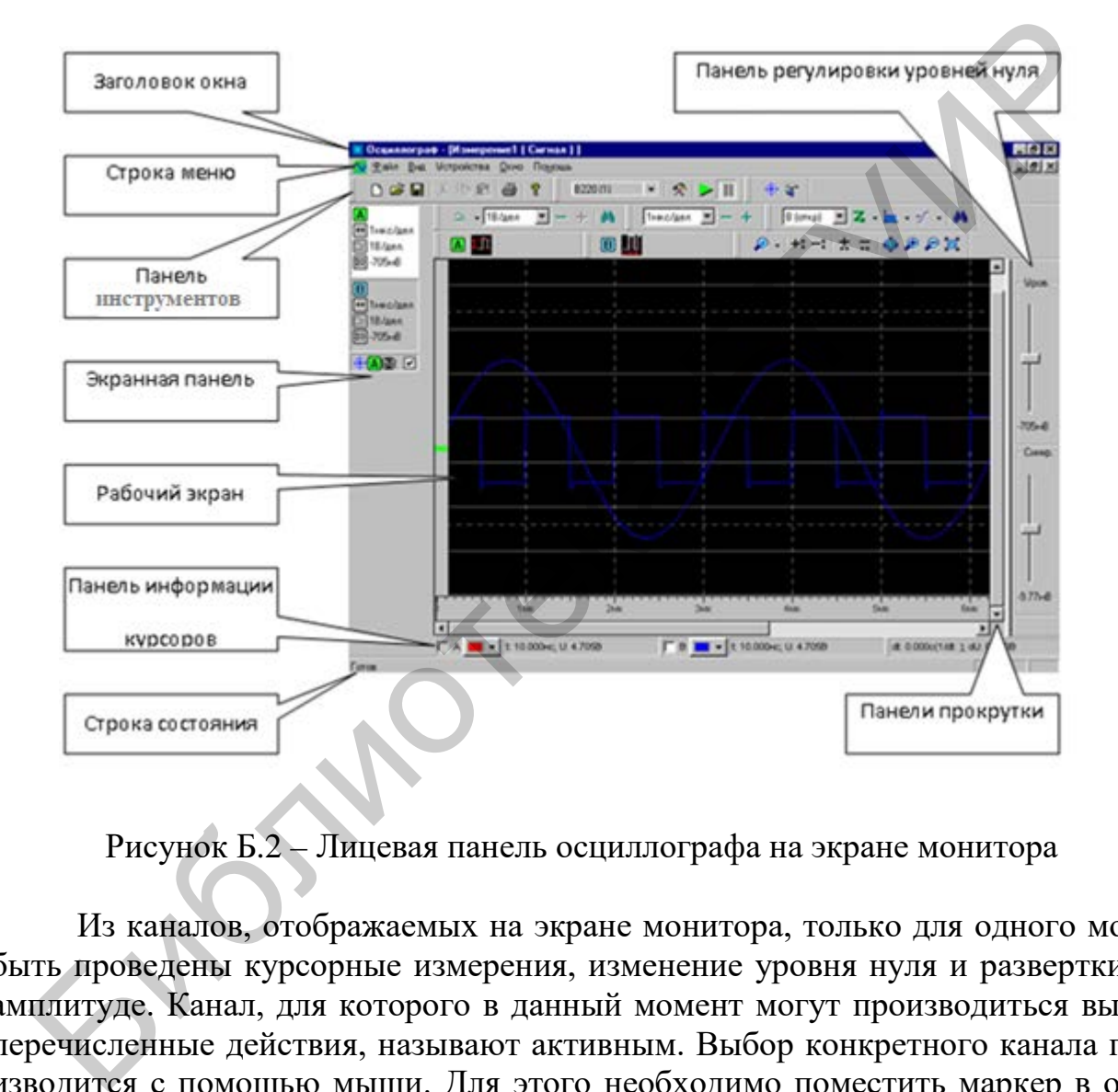

Рисунок Б.2 – Лицевая панель осциллографа на экране монитора

Из каналов, отображаемых на экране монитора, только для одного могут быть проведены курсорные измерения, изменение уровня нуля и развертки по амплитуде. Канал, для которого в данный момент могут производиться вышеперечисленные действия, называют активным. Выбор конкретного канала производится с помощью мыши. Для этого необходимо поместить маркер в окно канала на экранной панели и щелкнуть кнопкой мыши. Окно активного канала подсвечено белым цветом.

Осциллограф позволяет автоматически «находить» сигнал, т. е. устанавливать режимы измерения таким образом, что сигнал на экране монитора принимает удобный для работы размах по вертикали для обоих каналов и по горизонтали для активного канала. Для включения режима «Автопоиск» необходимо:

1) установить в активное состояние тот канал, к которому подключен источник сигнала (канал А или В);

2) установить источник синхронизации – внутренний (канал А или В);

3) нажать кнопку «Поиск сигнала» на панели инструментов или выполнить команду меню «Устройства» / «Поиск сигнала».

Осциллограф позволяет автоматически производить измерение 22 параметров регистрируемого сигнала.

Выбор измеряемого параметра осуществляется в диалоговом окне «Параметры», открываемом при нажатии на панели параметров соответствующего канала.

В разделе «Область измерения» выбирается область сигнала, в рамках которой будет вычисляться параметр (рисунок Б.3):

- «Память» – весь регистрируемый сигнал в пределах длины развертки;

- «Между курсорами» – область между двумя курсорами, поставленными пользователем;

- «Период» – вычисление за один период сигнала (для периодических сигналов).

В поле «Усреднение» задается число циклов измерений, по которым будет усредняться вычисляемый параметр сигнала.

В поле «Канал» выбирается входной канал, для сигнала по которому будут вычисляться параметры.

После выбора параметра, задания области сигнала и числа усреднений надо нажать кнопку «OK».

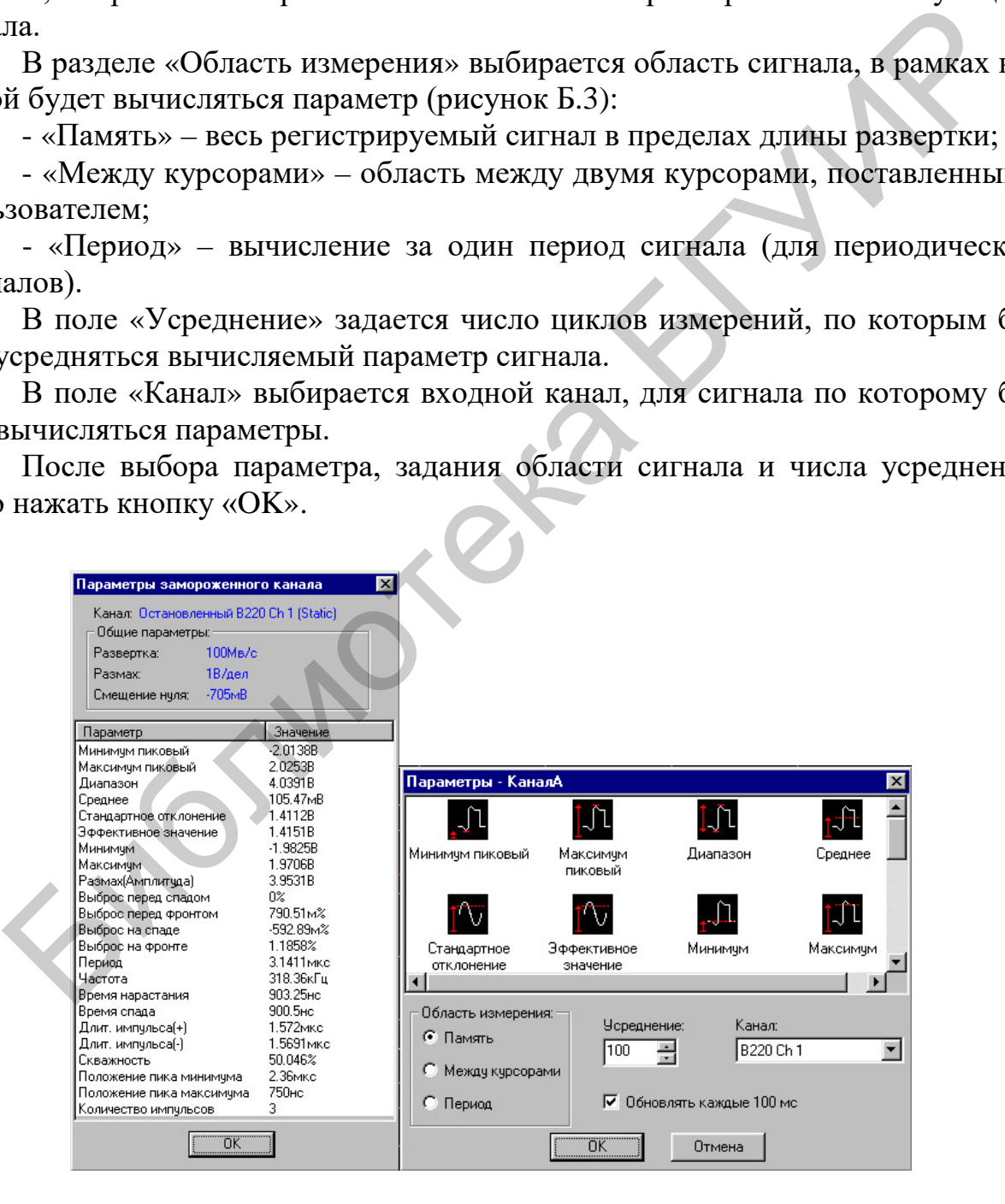

Рисунок Б.3 – Параметры каналов

Величина параметров регистрируемых сигналов отображается на панели инструментов (см. рисунок Б.2).

Для просмотра параметров «замороженного» канала необходимо щелкнуть кнопкой мыши по окну соответствующего «замороженного» канала на экранной панели. После этого на экране откроется окно «Параметры замороженного канала», которое содержит результаты автоматического измерения параметров данного сигнала, а также «Общие параметры» – «Развертка», «Размах», «Смещение нуля» на панели инструментов. Запоминается сигнал активного канала.

Для работы в режиме анализатора спектра необходимо после запуска программы или при создании нового документа в открывшемся диалоговом окне «Выбор и настройка каналов» (рисунок Б.4) выбрать форму представления регистрируемого сигнала «БПФ» (в окне «Тип»).

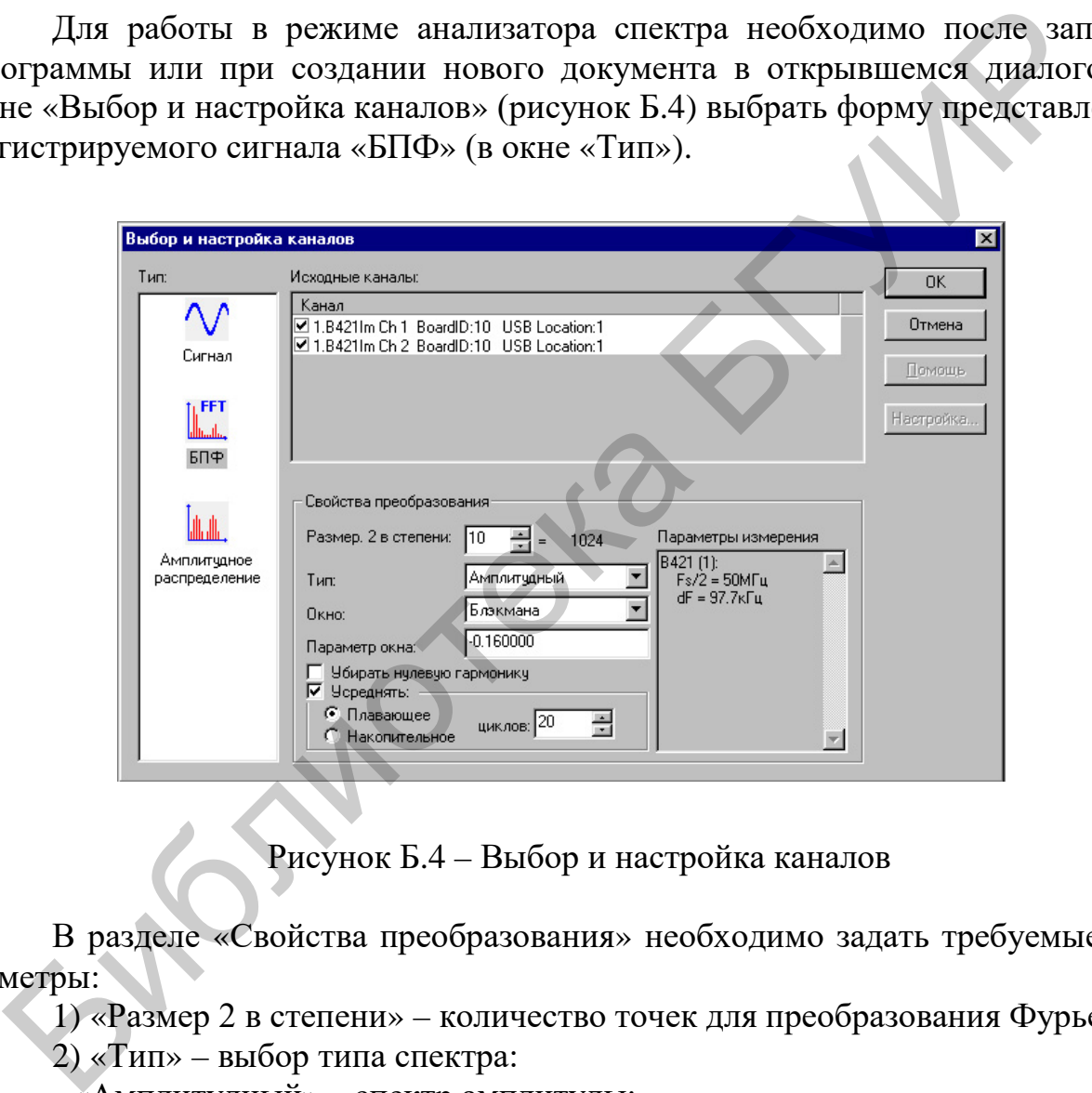

Рисунок Б.4 – Выбор и настройка каналов

В разделе «Свойства преобразования» необходимо задать требуемые параметры:

1) «Размер 2 в степени» – количество точек для преобразования Фурье;

2) «Тип» – выбор типа спектра:

- «Амплитудный» – спектр амплитуды;

- «Амплитудный  $dBV$ » – спектр амплитуды в децибелах относительно 1 В;

- «Мощности» – спектр мощности;

- «Мощности dBm» – спектр мощности относительно 1 мВт;

 - «Фазовый [–pi; +pi]» – фазово-частотный спектр в диапазоне от  $-\pi$  до  $+\pi$ :

3) «Окно» – тип весового окна:

- «Прямоугольное»;

- «Треугольное»: 
$$
W(i) = \begin{cases} \frac{2 \cdot i + 1}{N}, & 0 < i < \frac{N}{2}, \\ \frac{2 \cdot N - 2 \cdot i - 1}{N}, & \frac{N}{2} \le i < N, \end{cases}
$$
где  $N$  – длина окна в

отсчетах;

- «Бартлетта»: 
$$
W(i) =\begin{cases} \frac{2 \cdot i}{N-1}, & 0 \le i \le \frac{N-1}{2}, \\ 2 - \frac{2 \cdot i}{N-1}, & \frac{N-1}{2} < i \le N-1; \end{cases}
$$
  
- «Блэкмэна»:  $W(i) = \frac{\alpha+1}{2} - 0, 5 \cdot \cos\left(\frac{2 \cdot \pi \cdot i}{N-1}\right) - \frac{\alpha}{2} \cdot \cos\left(\frac{4 \cdot \pi \cdot i}{N-1}\right), \quad 0 \le i < N$ ,

где  $\alpha$  – параметр окна. По умолчанию (при загрузке окна) значение параметра  $\alpha = -0.16;$ 

- «Хэмминга»: 
$$
W(i) = 0,54 - 0,46 \cdot \cos\left(\frac{2 \cdot \pi \cdot i}{N-1}\right), 0 \le i < N;
$$
  
\n- «Ханна»:  $W(i) = 0,5 - 0,5 \cdot \cos\left(\frac{2 \cdot \pi \cdot i}{N-1}\right), 0 \le i < N;$   
\n
$$
I_0\left(\beta \cdot \left(1 - \sqrt{\left(\left(i - \frac{N-1}{2}\right) / \frac{N-1}{2}\right)^2}\right)\right)
$$
\n- «Кайsepa»:  $W(i) = \frac{I_0(\beta)}{I_0(\beta)}, 0 \le i < N$ ,  $\text{где } \beta - \frac{I_0(\beta)}{I_0(\beta)}$ .

параметр окна. По умолчанию (при загрузке окна) значение параметра  $\beta = 2$ .  $I_0$  – модифицированная функция Бесселя нулевого порядка первого рода;

- 
$$
\alpha \Gamma
$$
aycca $\times$ :  $W(i) = \exp\left(\frac{-0.5 \cdot \alpha \cdot (2 \cdot i - N + 1)}{N}\right)^2$ ,  $0 \le i < N$ , r<sub>µ</sub>ec $\alpha - \Gamma$ apa-

метр окна. По умолчанию (при загрузке окна) значение параметра  $\alpha = 0.5$ ;

4) «Параметр окна» - параметр окна;

**KIN** 

5) «Убирать нулевую гармонику» позволяет убирать постоянную составляющую в спектре;

6) «Усреднять» - вид усреднения. В программе реализовано два вида усреднения:

- «Плавающее» - усреднение проводится по последним *п* циклам измерения, указанным в окне циклов (по принципу очереди - последнее вычисленное данное выталкивает первое). Сигнал на экране обновляется после каждого цикла измерения;

- «Накопительное» – усреднение проводится по каждым *n* циклам измерения, указанным в окне циклов. Сигнал на экране обновляется после *n* циклов измерения.

Следует учесть значительно меньшую динамику отображения при больших *n*.

В окне «Параметры измерения» отображаются значения  $F_s/2$  (частота Найквиста) и *dF* (шаг квантования по частоте). В случае превышения размера БПФ количества отсчетов, выбранных в сегменте данных, выводится сообщение «Размер БПФ превышает размер сегмента данных!» и данные дополняются нулями до размера БПФ. Библиотека БРУИР

#### ПРИЛОЖЕНИЕ В (справочное) Операционный усилитель с внутренней коррекцией µА741

Общее описание.  $\mu$ А741 - высококачественный монолитный операционный усилитель, выполненный с использованием планарного эпитаксиального процесса фирмы Fairchild. Данный ОУ предназначен для широкого круга применений при обработке аналоговых сигналов. Большой диапазон допустимых синфазных напряжений и отсутствие тенденции к «защелкиванию» делают иА741 идеальным устройством с точки зрения его использования в качестве повторителя напряжения. Большой коэффициент усиления и широкий диапазон рабочих напряжений обеспечивают превосходные характеристики интеграторов, суммирующих усилителей и вообще всех схем с обратной связью, выполненных на основе ланного ОУ.

Отличительные особенности:

1) не требуется проведение частотной коррекции;

2) имеется защита от короткого замыкания;

3) предусмотрена возможность настройки нуля сдвига;

4) большие диапазоны синфазных и дифференциальных напряжений;

5) малое потребление мощности;

6) нет «защелкивания».

Эквивалентная схема ОУ µА741 представлена на рисунке В.1.

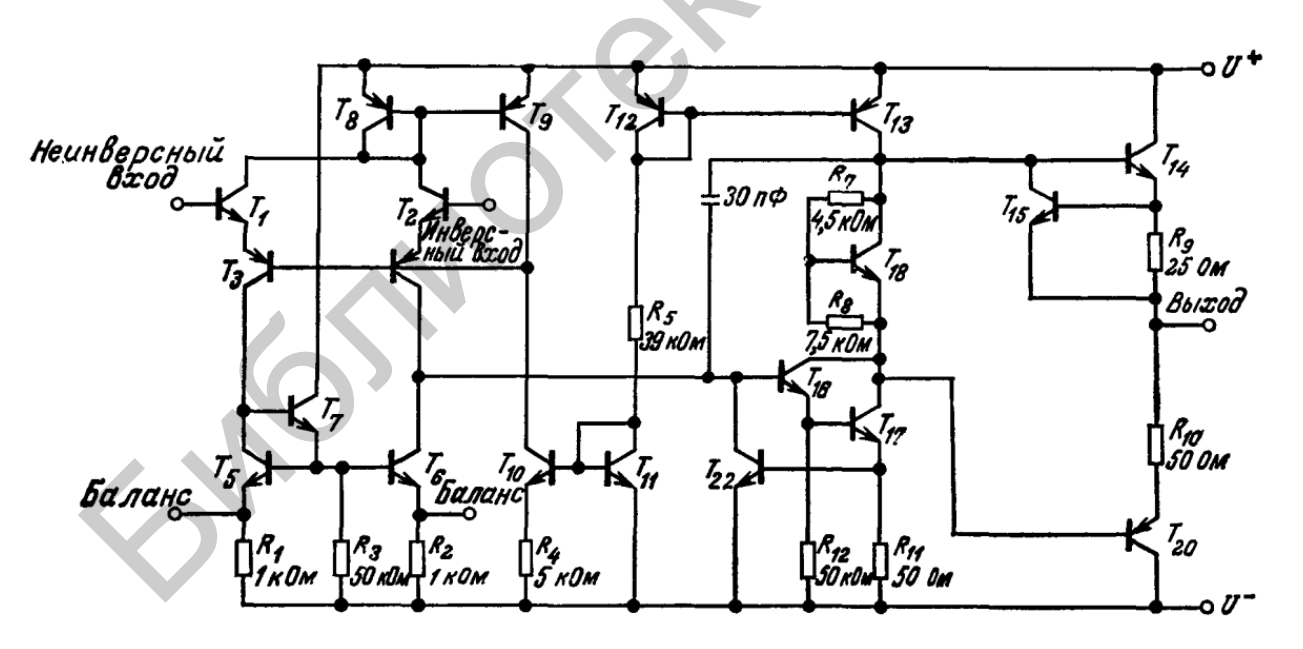

Рисунок В.1 - Эквивалентная схема ОУ µА741

Цоколевка (вид сверху со стороны верхней крышки корпуса) представлена на рисунках В.2–В.5.

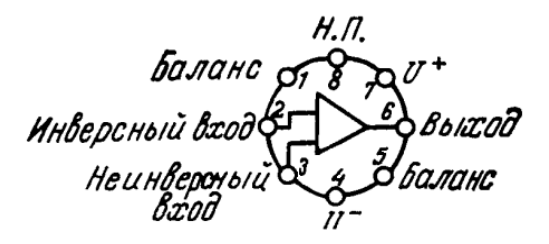

Рисунок В.2 – Корпус металлический Рисунок В.3 – Плоский корпус

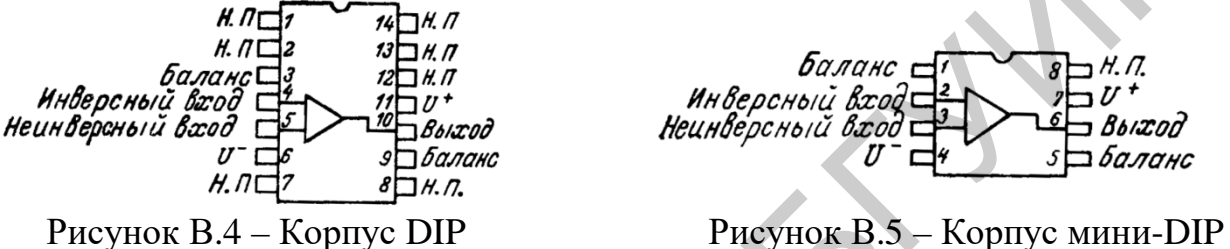

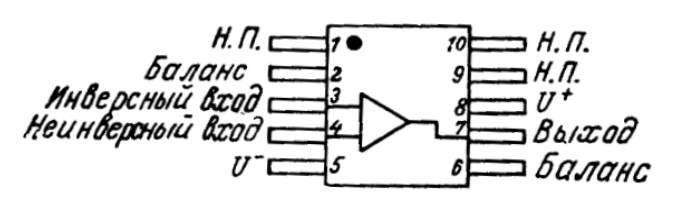

(вывод 4 соединен с корпусом)

Рассмотрим предельные эксплуатационные данные ОУ µА741:

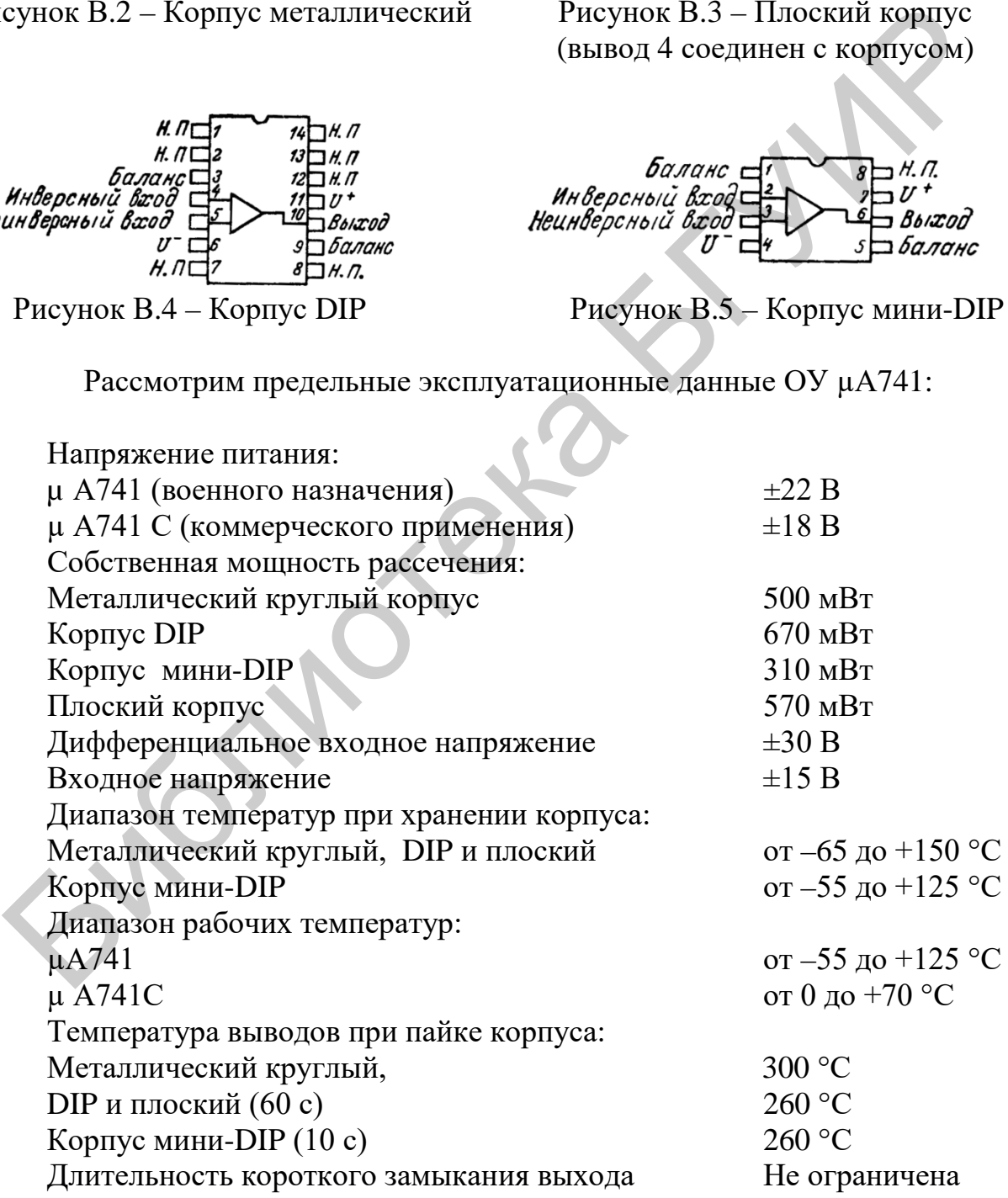

Электрические параметры ОУ µА741 приведены в таблице В.1.

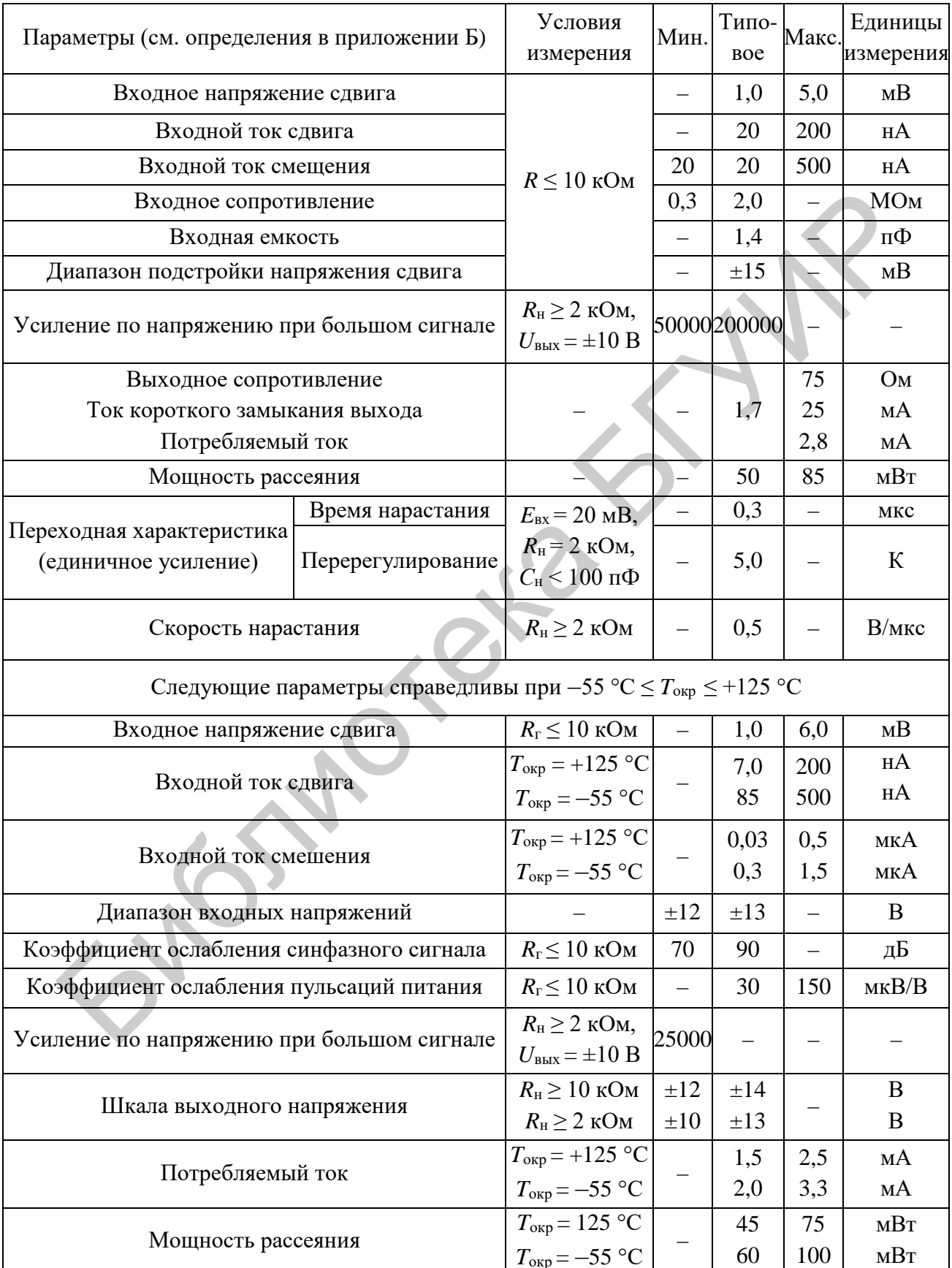

# Таблица В.1 – Электрические параметры ОУ µA741 при  $E = \pm 15$  B,<br> $T_{\text{exp}} = 25$  °C (если нет других указаний)

Типовые характеристики ОУ µА741 представлены на рисунках В.6–В.14.

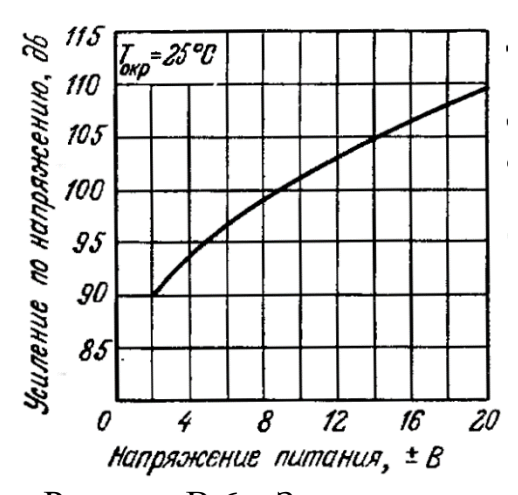

Рисунок В.6 – Зависимость усиления по напряжению без ОС от напряжения питания

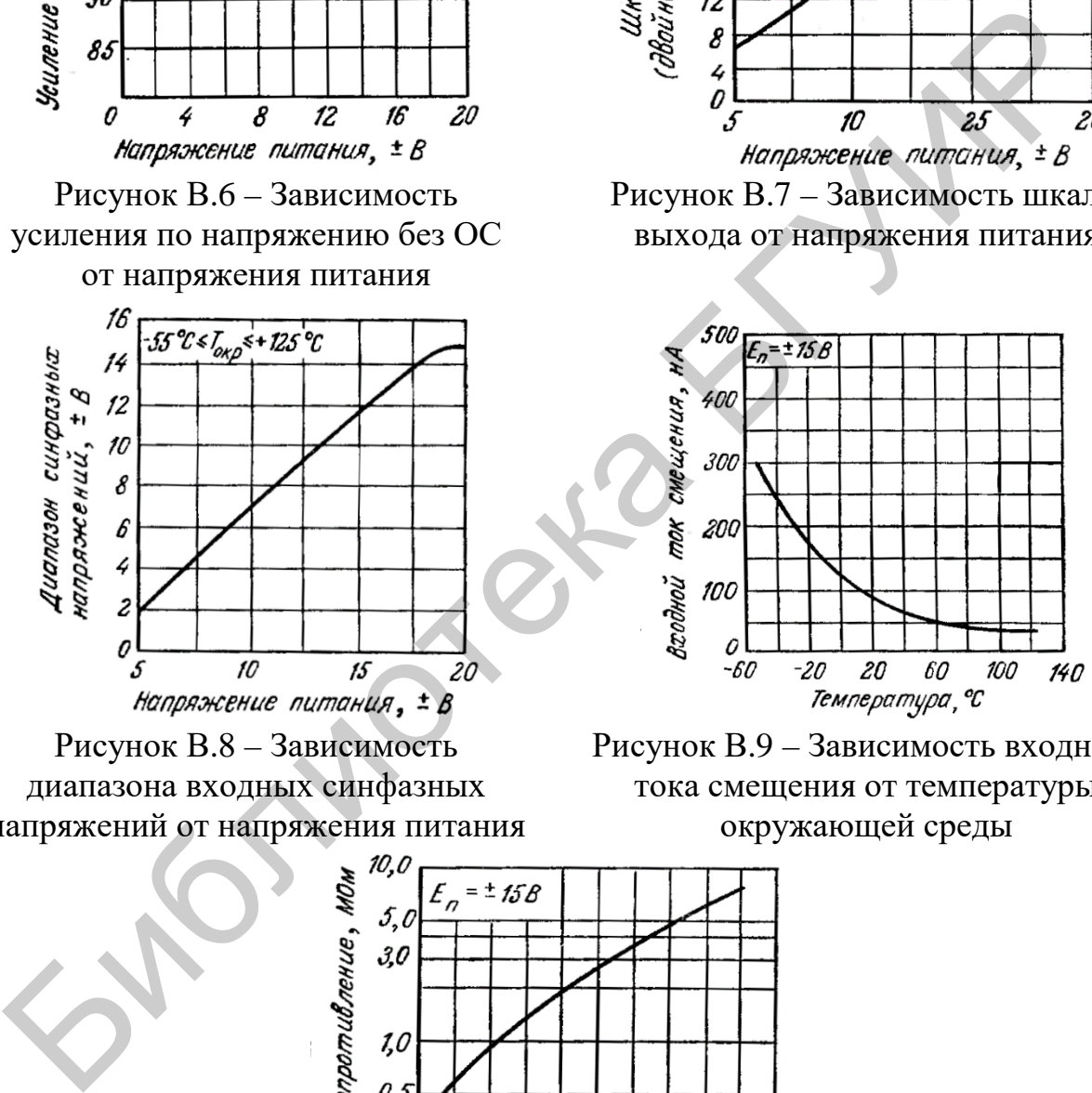

Рисунок В.8 – Зависимость диапазона входных синфазных напряжений от напряжения питания

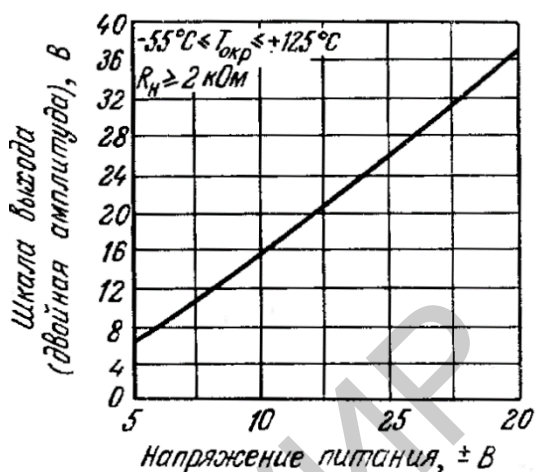

Рисунок В.7 – Зависимость шкалы выхода от напряжения питания

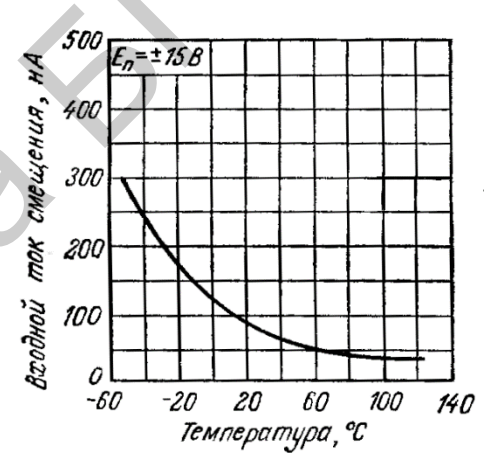

Рисунок В.9 – Зависимость входного тока смещения от температуры окружающей среды

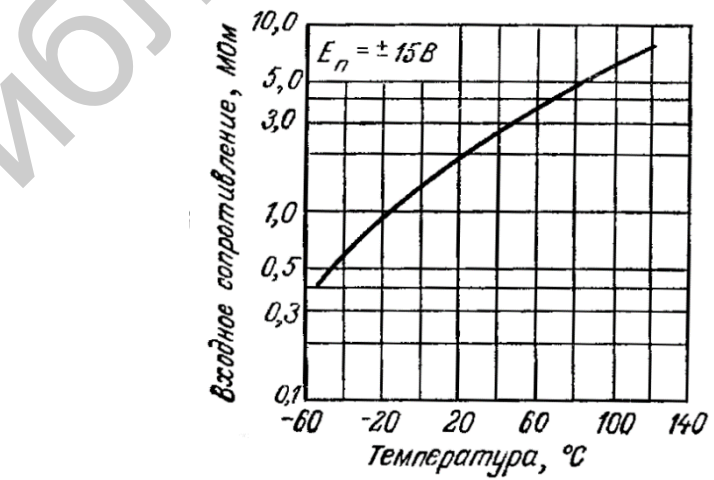

Рисунок В.10 – Зависимость входного сопротивления от температуры окружающей среды

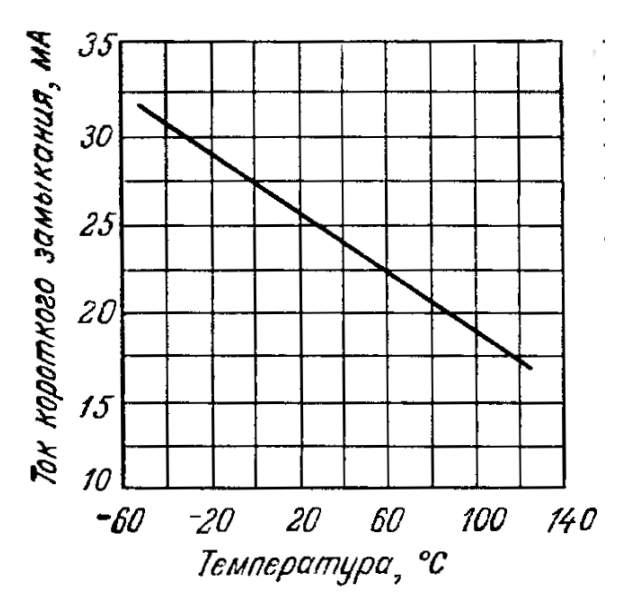

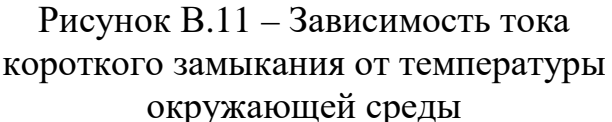

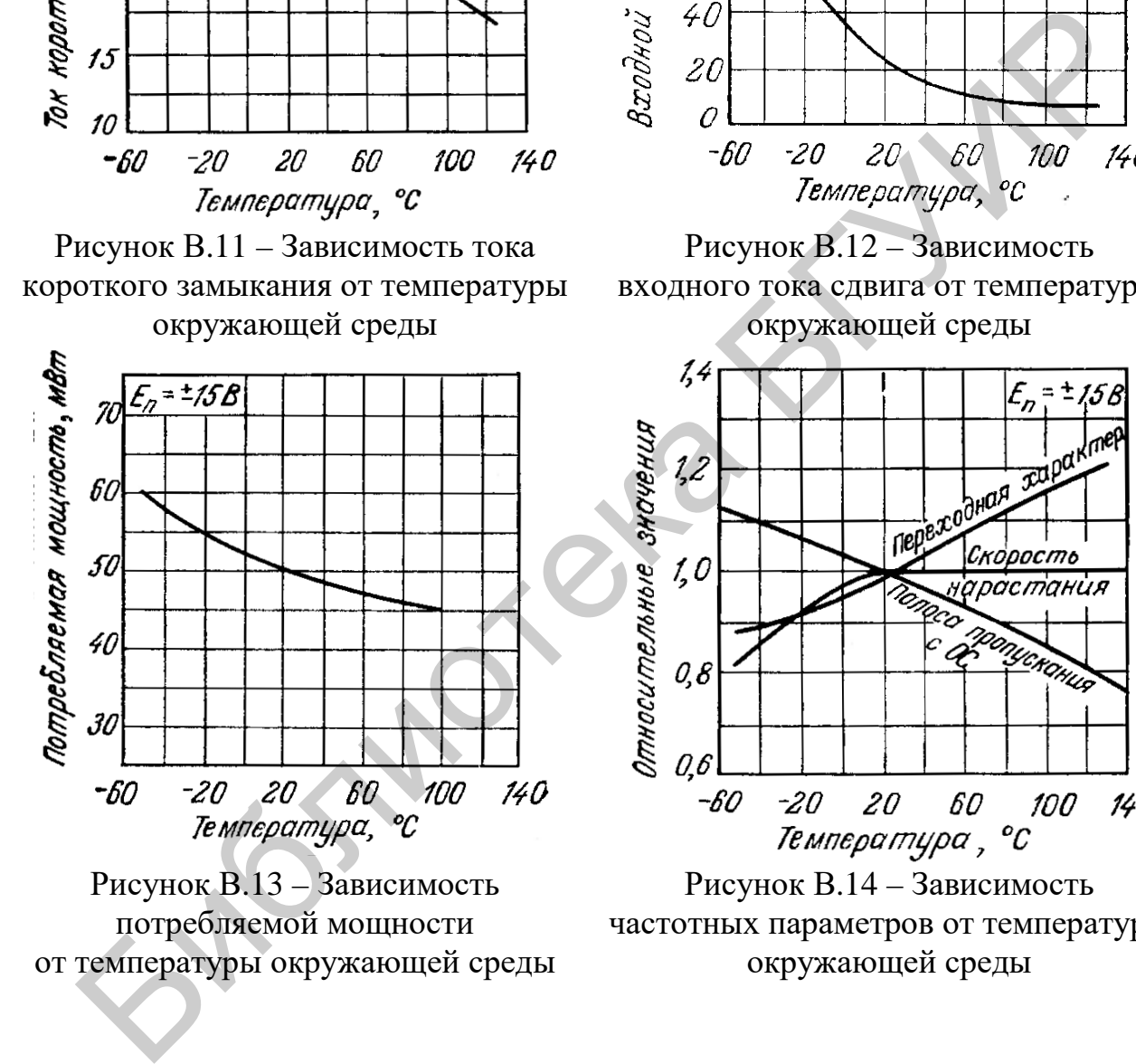

Рисунок В.13 – Зависимость потребляемой мощности от температуры окружающей среды

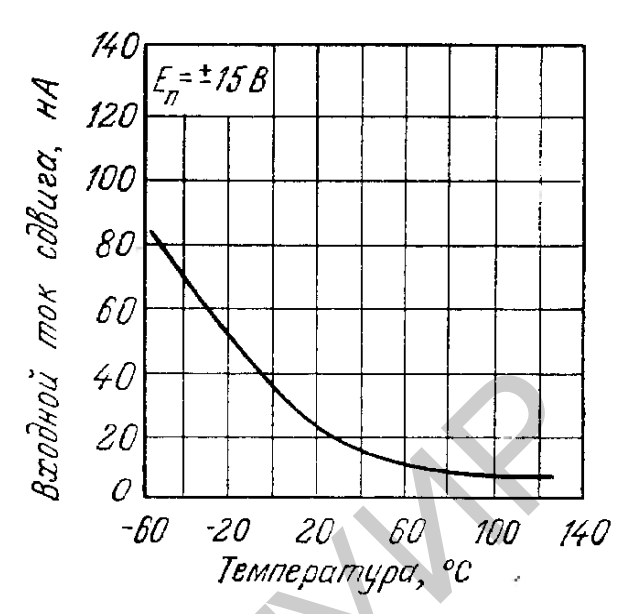

Рисунок В.12 – Зависимость входного тока сдвига от температуры окружающей среды

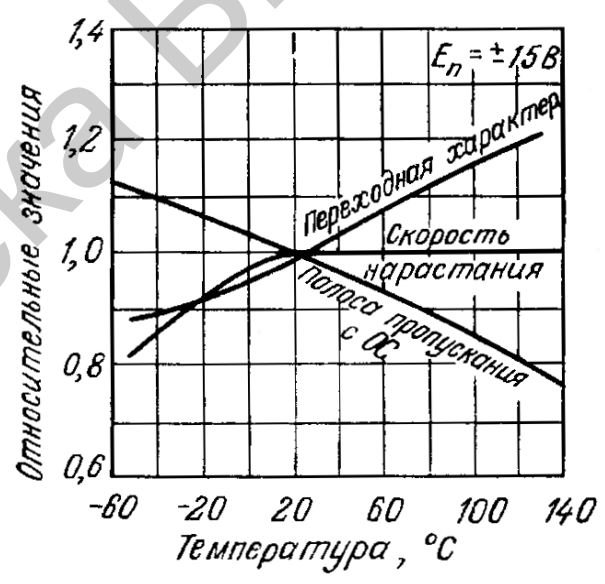

Рисунок В.14 – Зависимость частотных параметров от температуры окружающей среды

Типовые характеристики ОУ µА741С представлены на рисунках В.15– В.22.

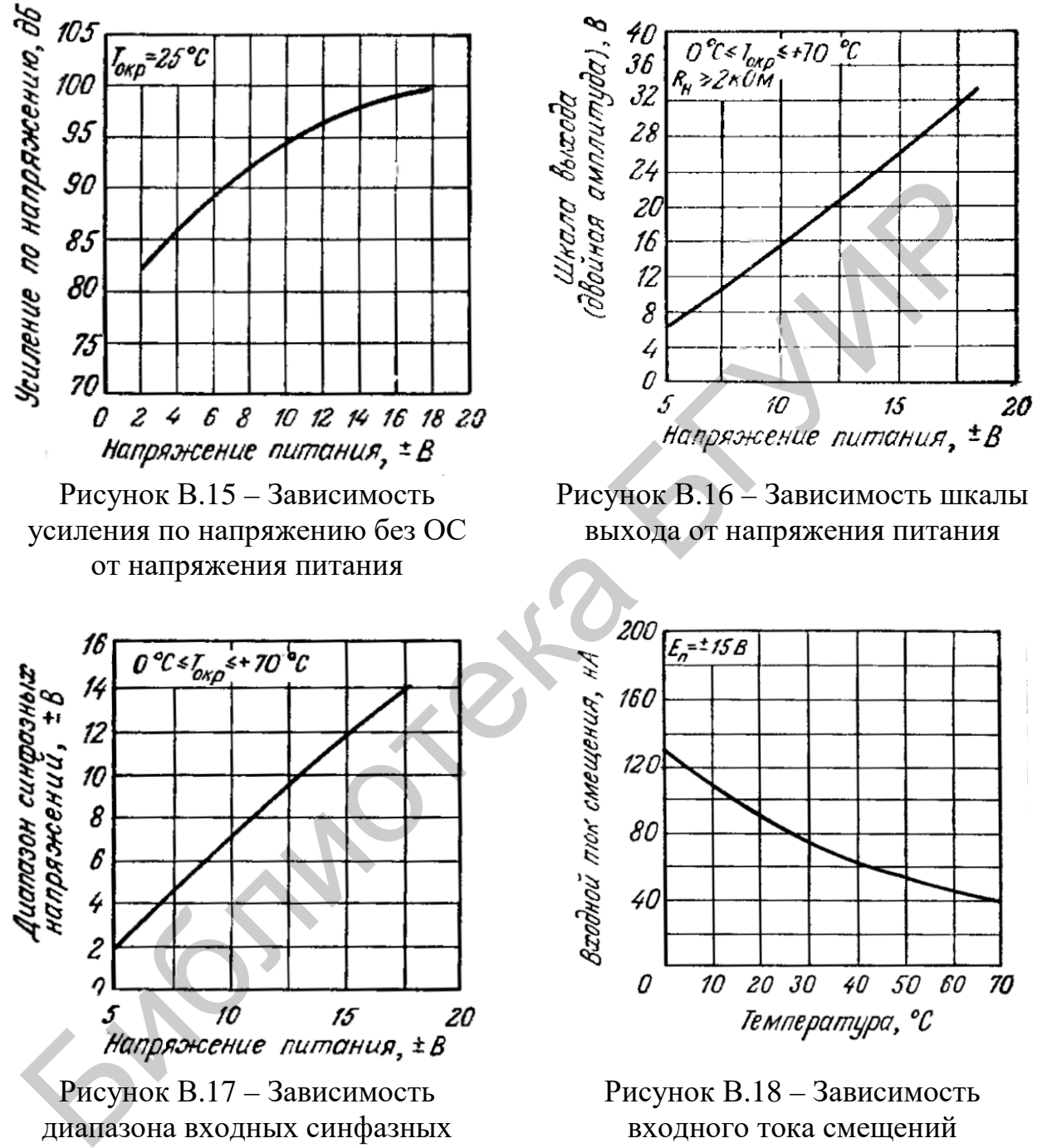

напряжений от напряжения питания

от температуры окружающей среды

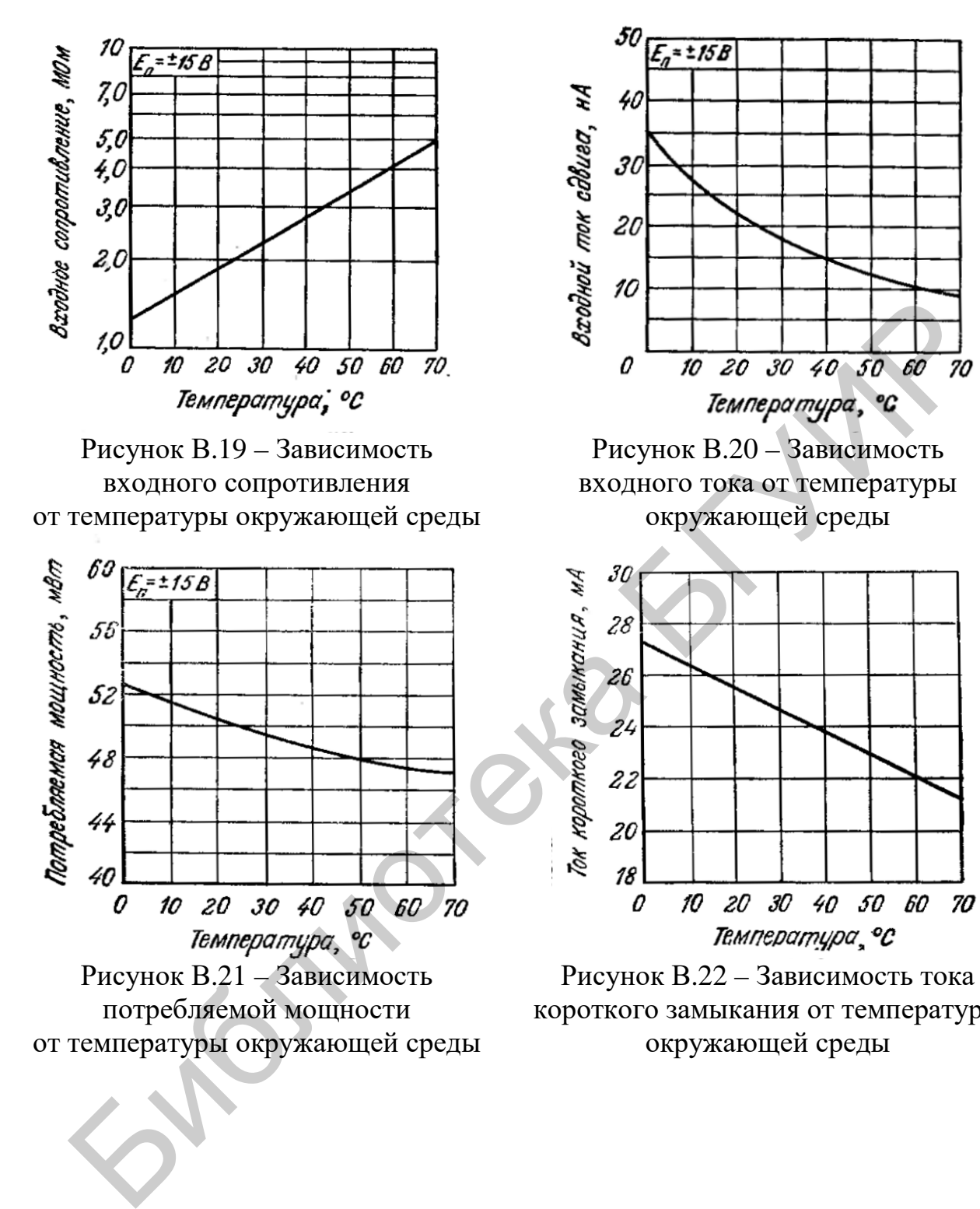

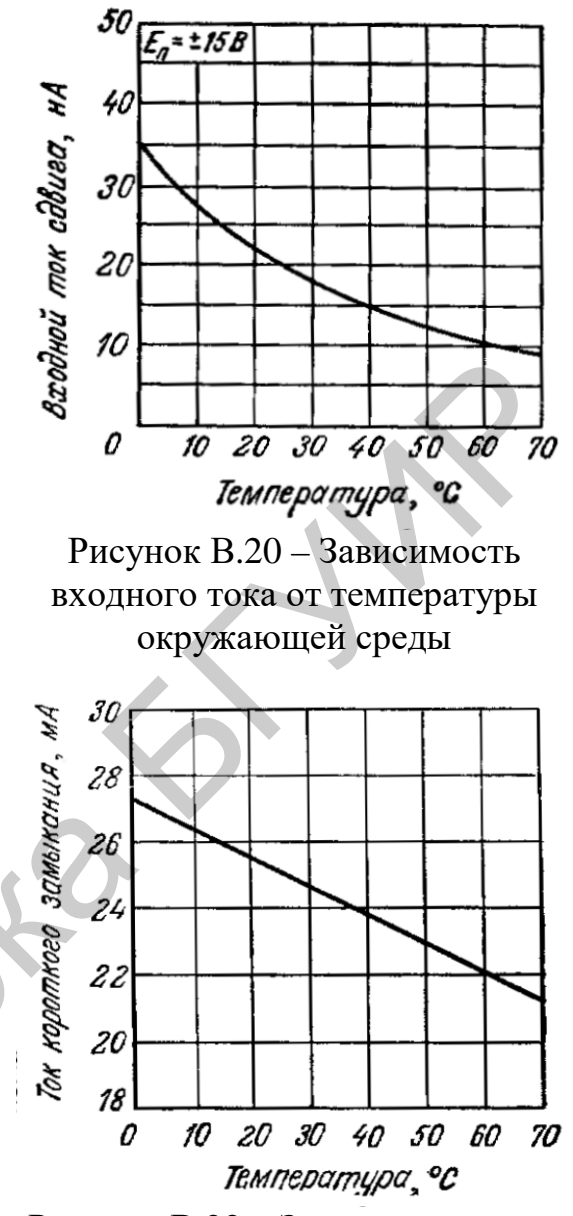

Рисунок В.22 – Зависимость тока короткого замыкания от температуры окружающей среды

## Электрические параметры ОУ µА741С представлены в таблице В.2.

# Таблица В.2 – Электрические параметры ОУ  $\mu$ A741C при  $E_A = \pm 15 B$ , *T*окр= 25 °С (если нет других указаний)

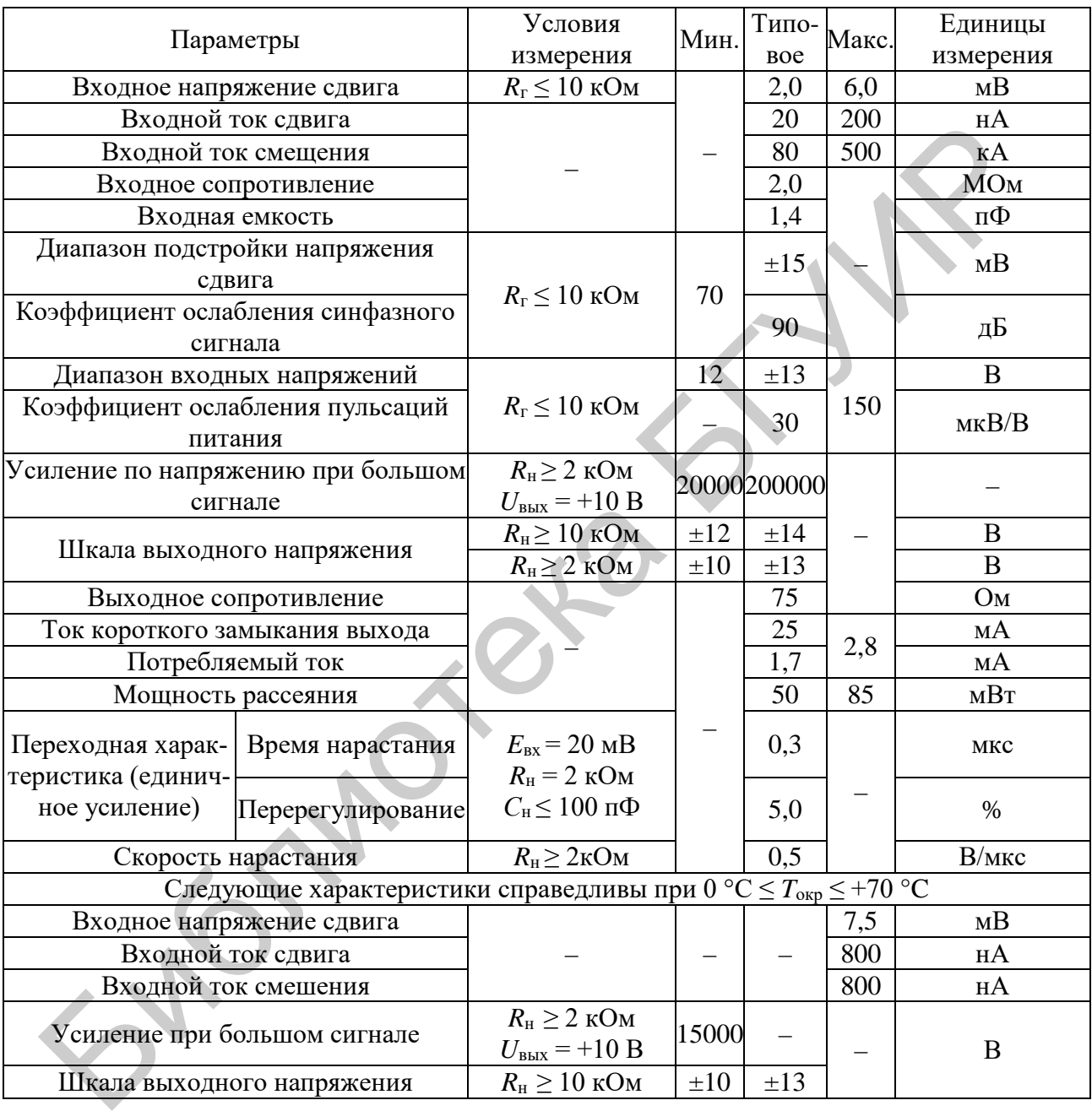

Типовые характеристики ОУ µА741 и ОУ µА741С представлены на рисунках В.23–В.41.

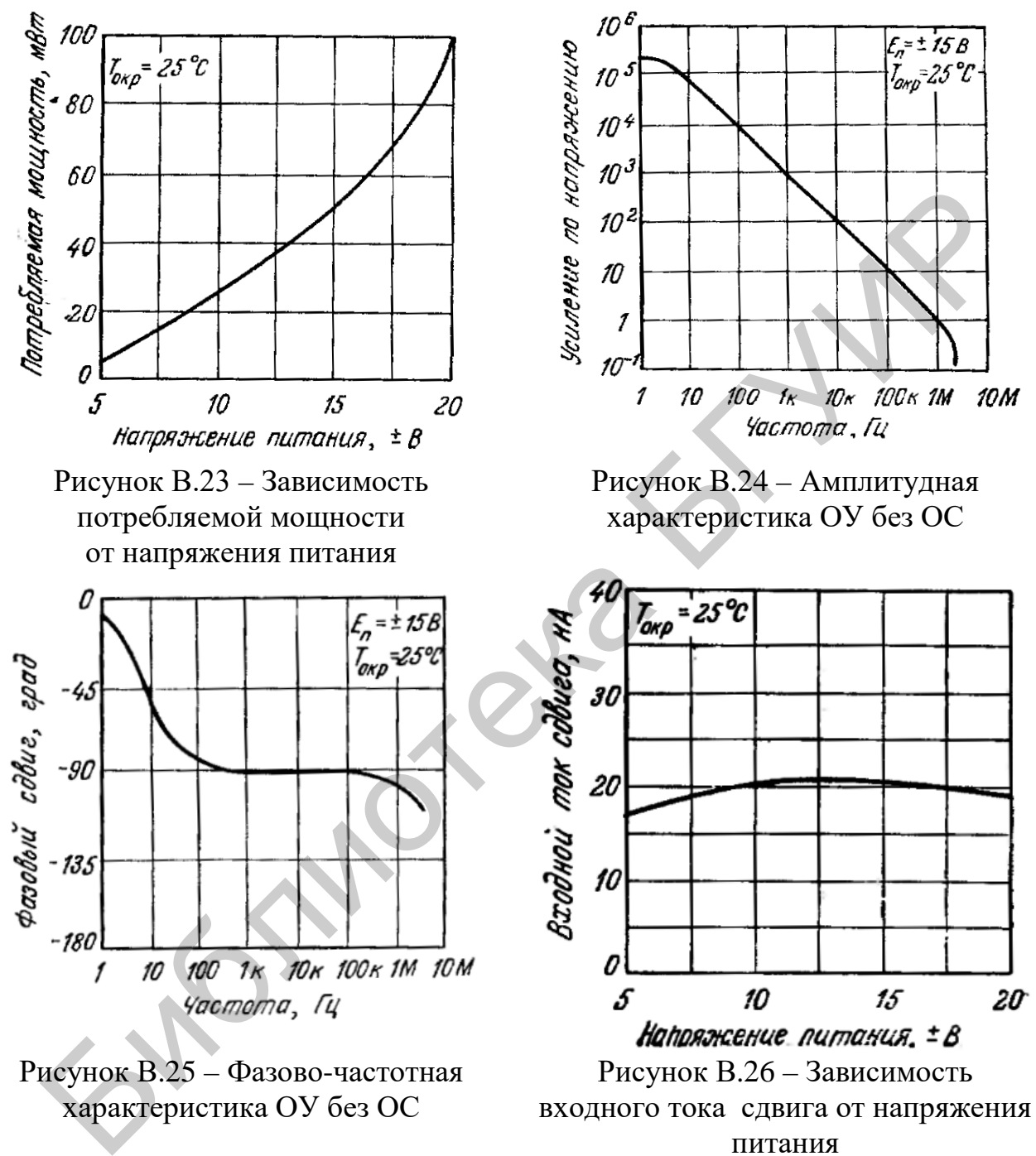

питания

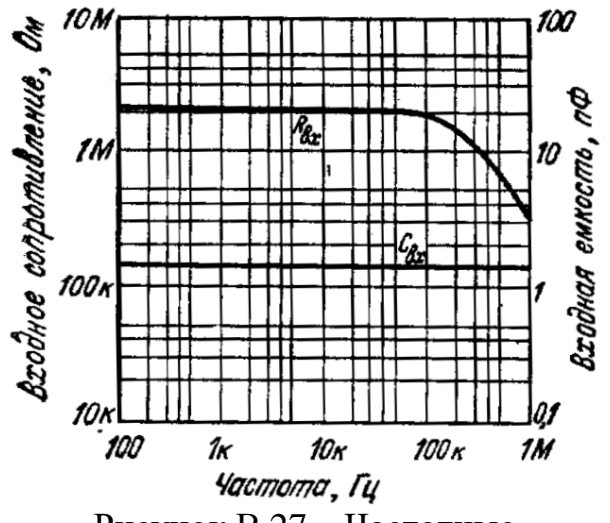

Рисунок В.27 – Частотные зависимости входных сопротивлений

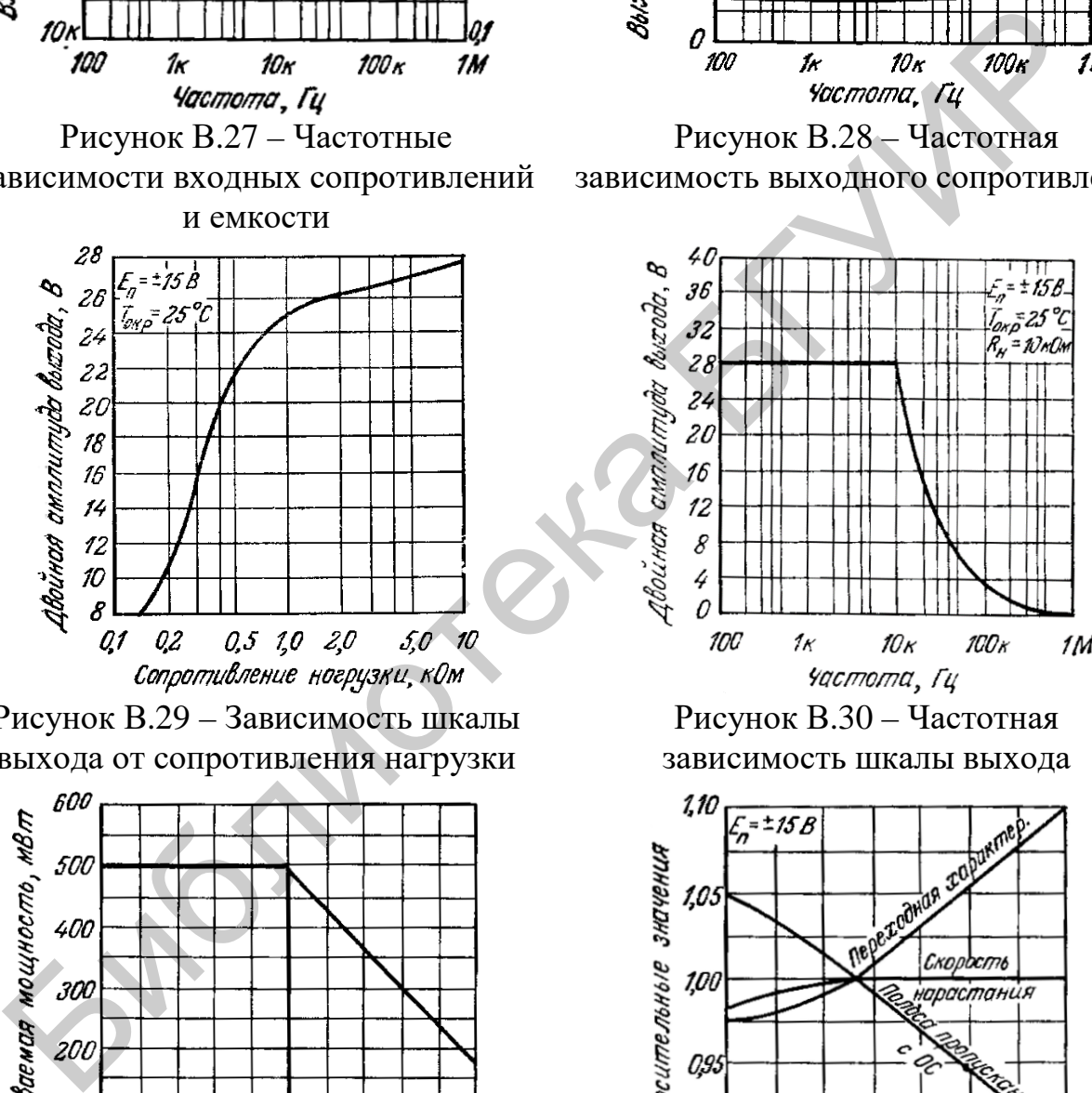

Рисунок В.29 – Зависимость шкалы выхода от сопротивления нагрузки

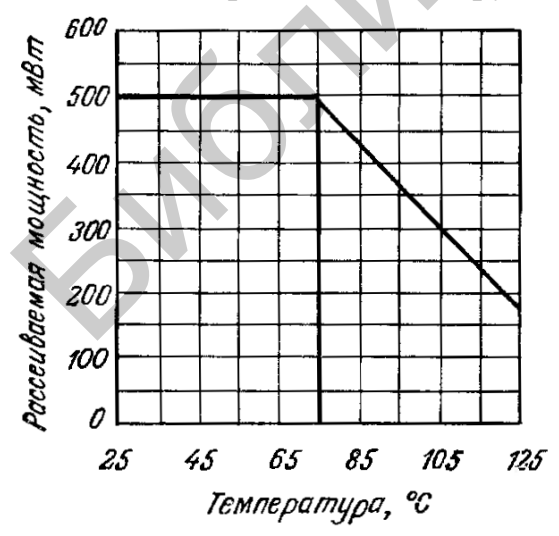

Рисунок В.31 – Зависимость предельно допустимой мощности рассеяния от температуры

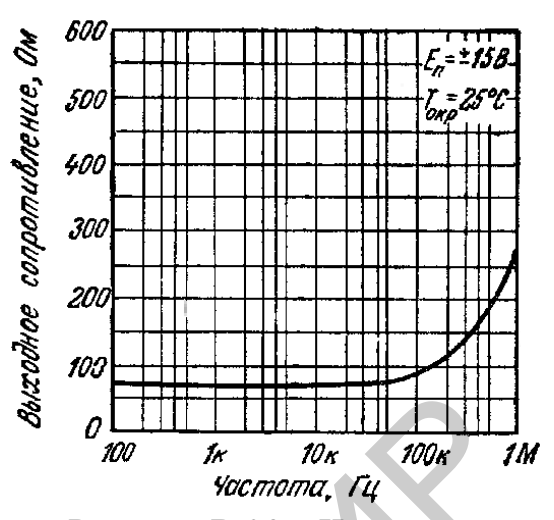

Рисунок В.28 – Частотная зависимость выходного сопротивления

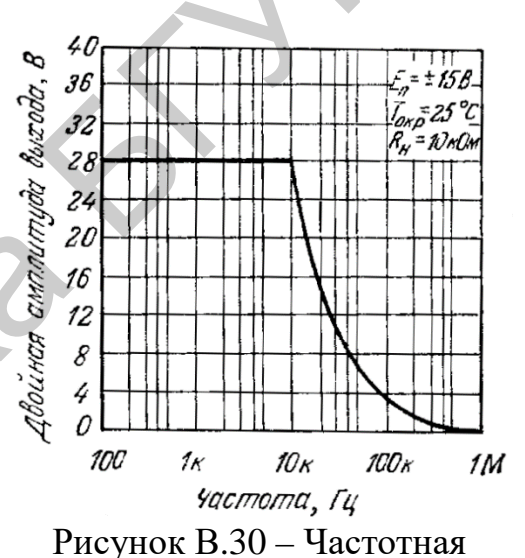

зависимость шкалы выхода

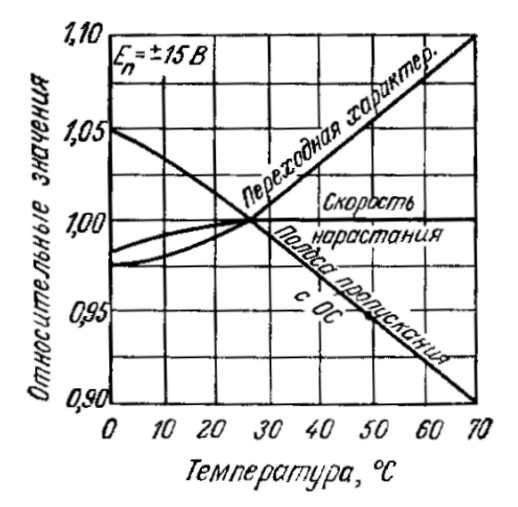

Рисунок В.32 – Зависимость частотных параметров от температуры окружающей среды

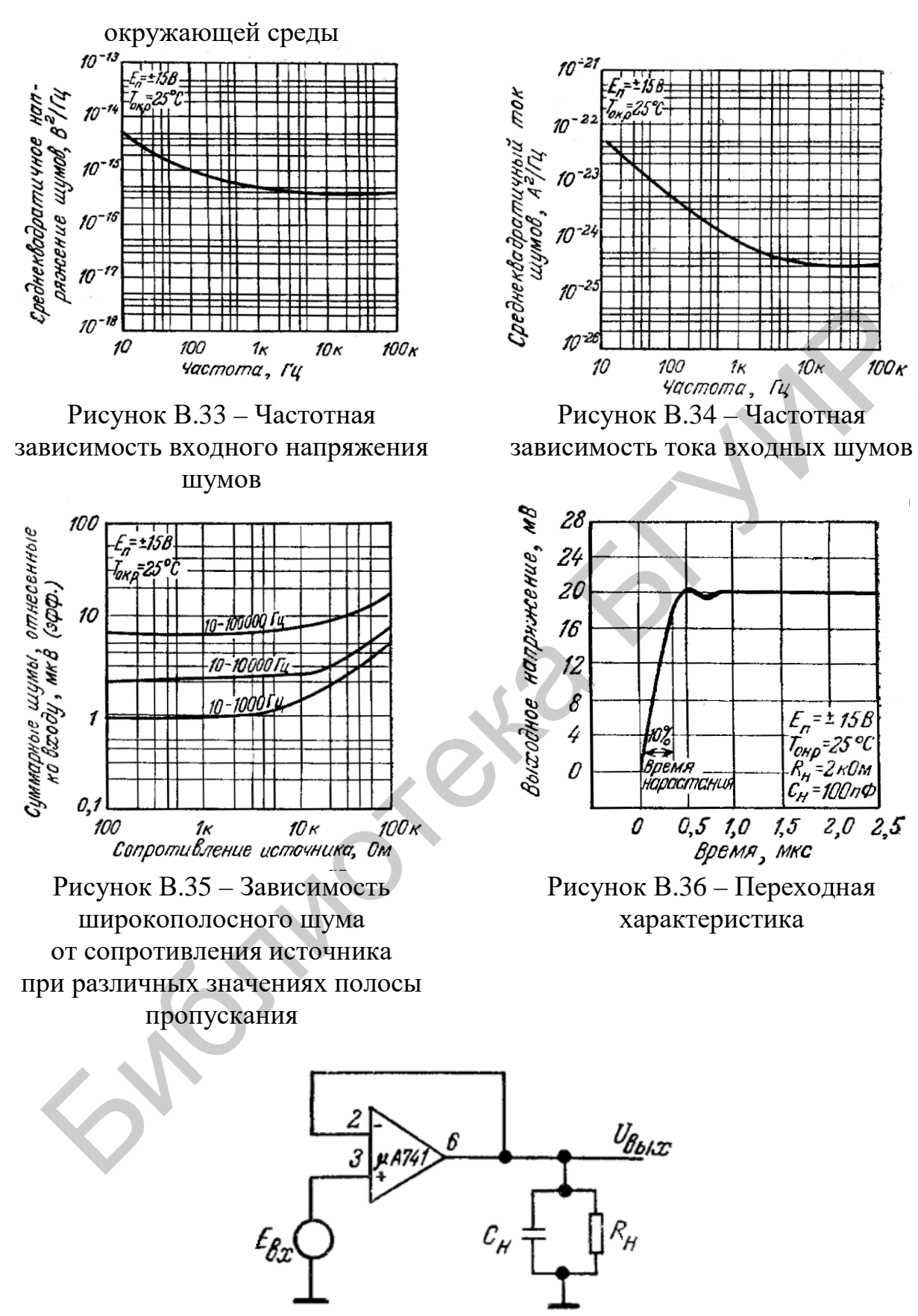

Рисунок В.37 – Схема для измерения переходной характеристики

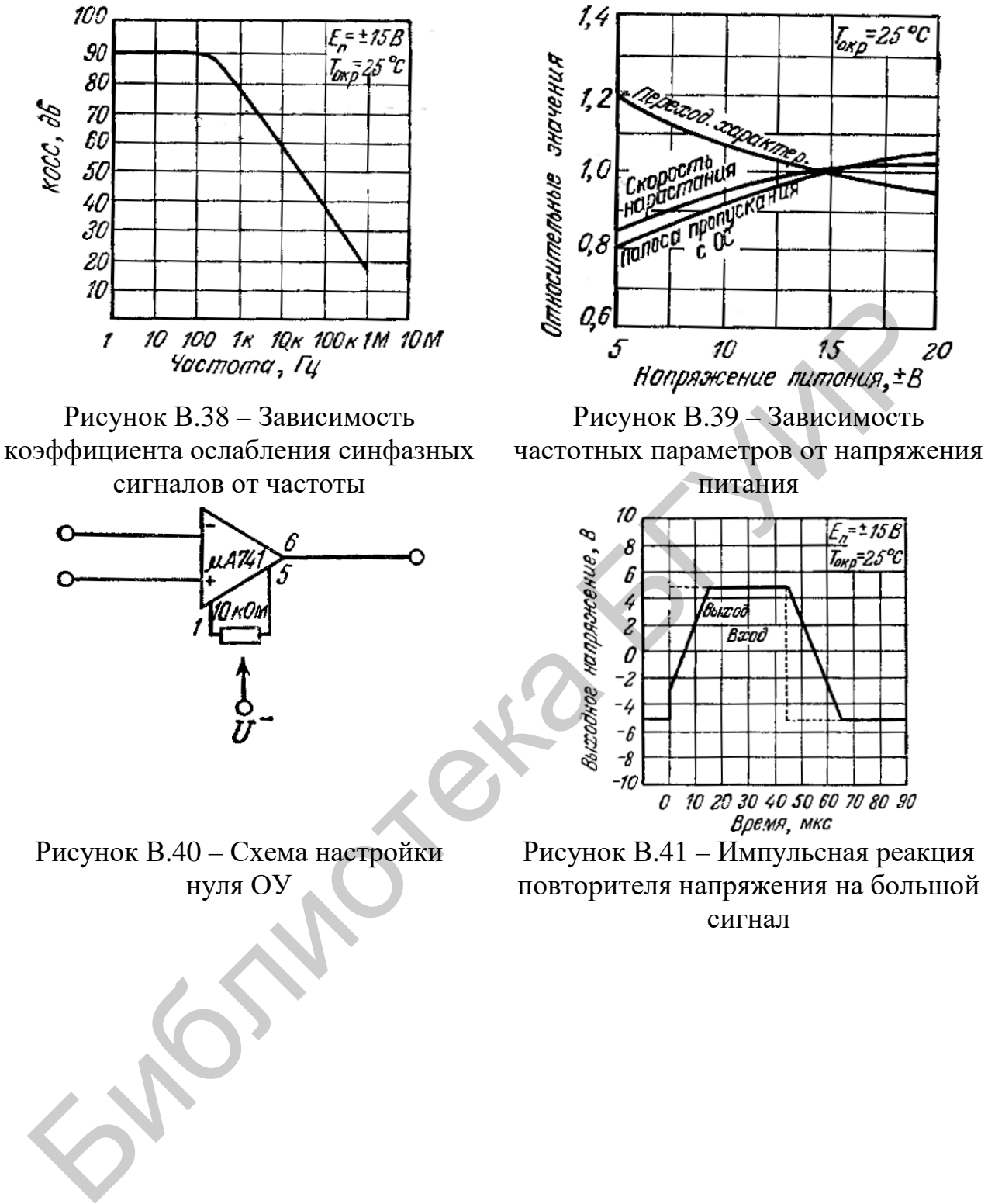

нуля ОУ

сигнал

Чертежи корпусов ОУ µА741 представлены на рисунках В.42–В.45 (все размеры в миллиметрах).

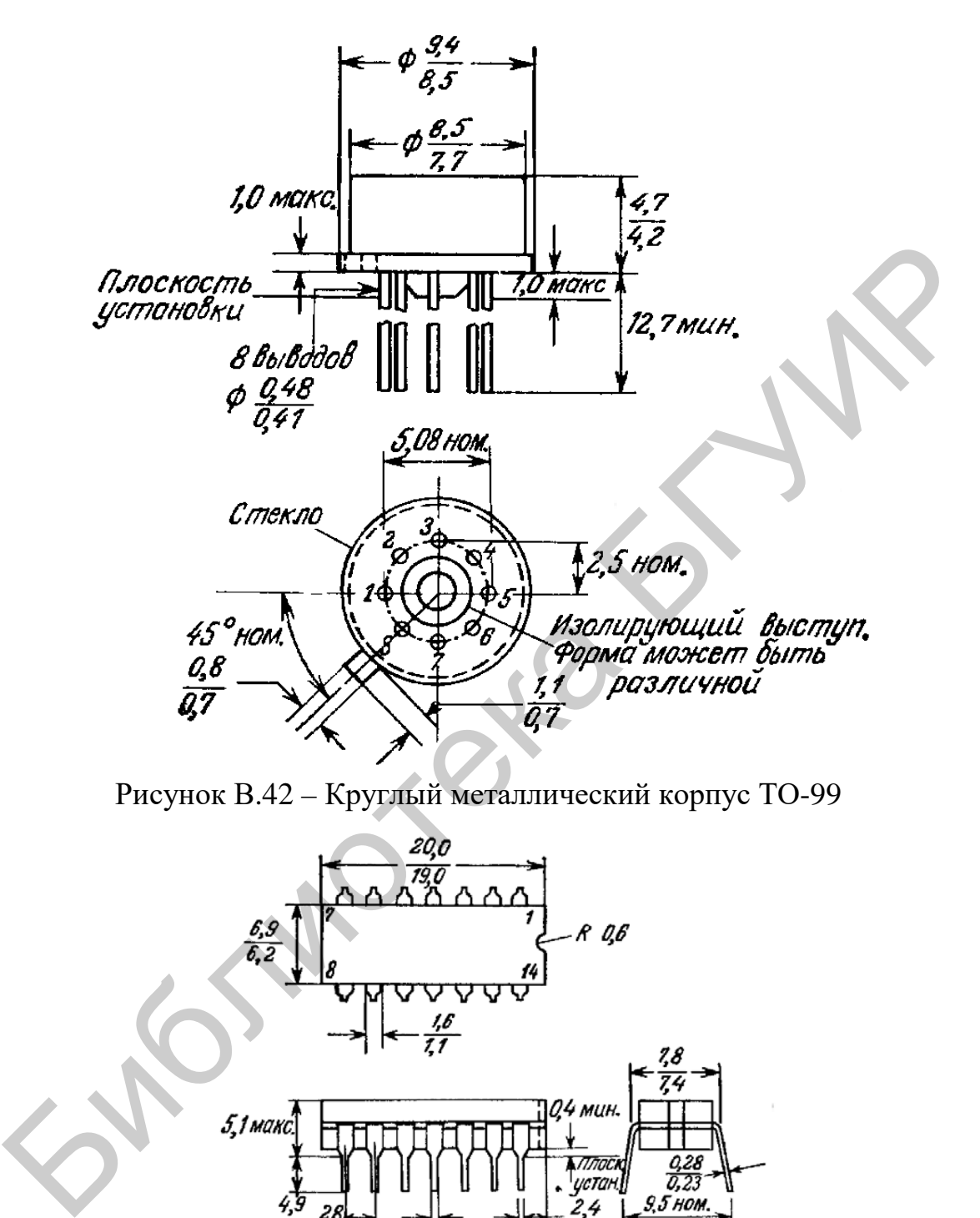

Рисунок В.42 – Круглый металлический корпус ТО-99

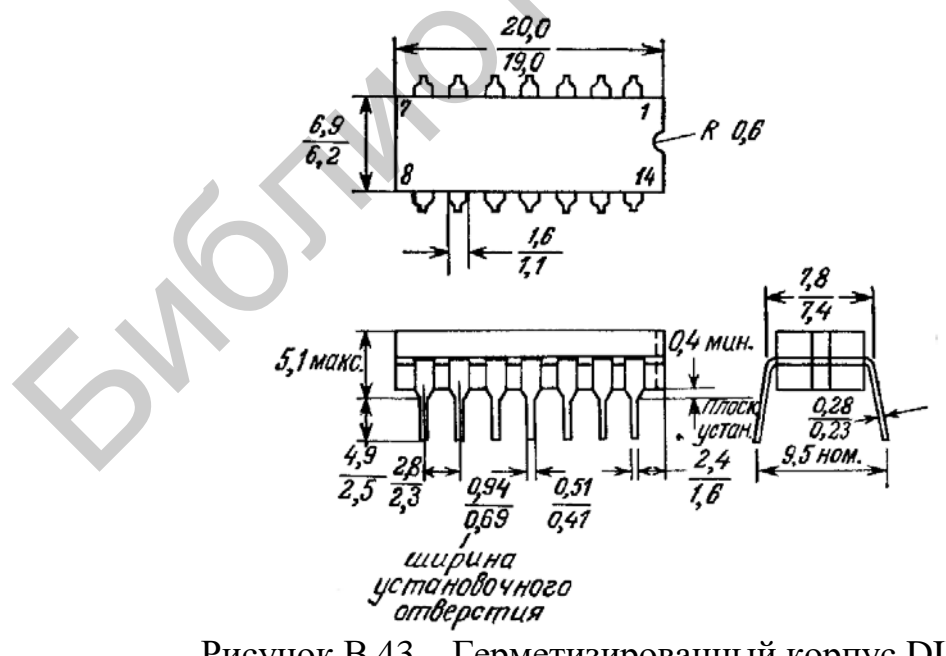

Рисунок В.43 – Герметизированный корпус DIP

132 Расстояние между центрами двух рядов отверстий в печатной плате, предназначенных для установки ИМС, должно составлять 7,5 мм.

Выводам специально придан некоторый «положительный» наклон, облегчающий установку ИМС на печатной плате. Диаметры отверстий в печатной плате должны быть такими, чтобы в них входили выводы ИМС, имеющие ширину 0,51 мм. Выводы залужены. Вес корпуса составляет 2 г.

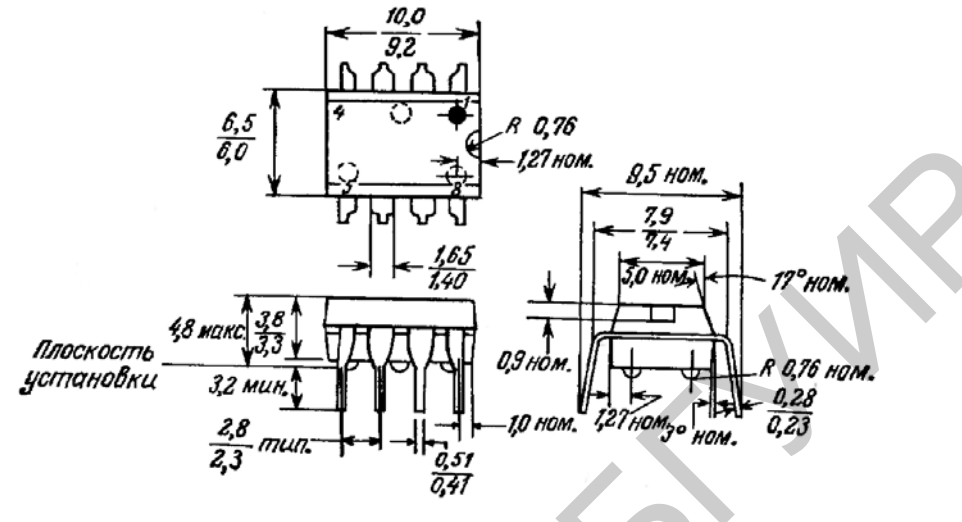

Рисунок В.44 – Корпус мини-DIP

Расстояние между центрами двух рядов отверстий в печатной плате, предназначенных для установки ИМС, должно составлять 7,5 мм. Выводам специально придан некоторый «положительный» наклон, облегчающий установку ИМС на печатной плате. Диаметры отверстий на печатной плате должны быть такими, чтобы в них входили выводы ИМС, имеющие ширину 0,51 мм. Выводы залужены или покрыты пленкой золота. Вес корпуса составляет 0,6 г.

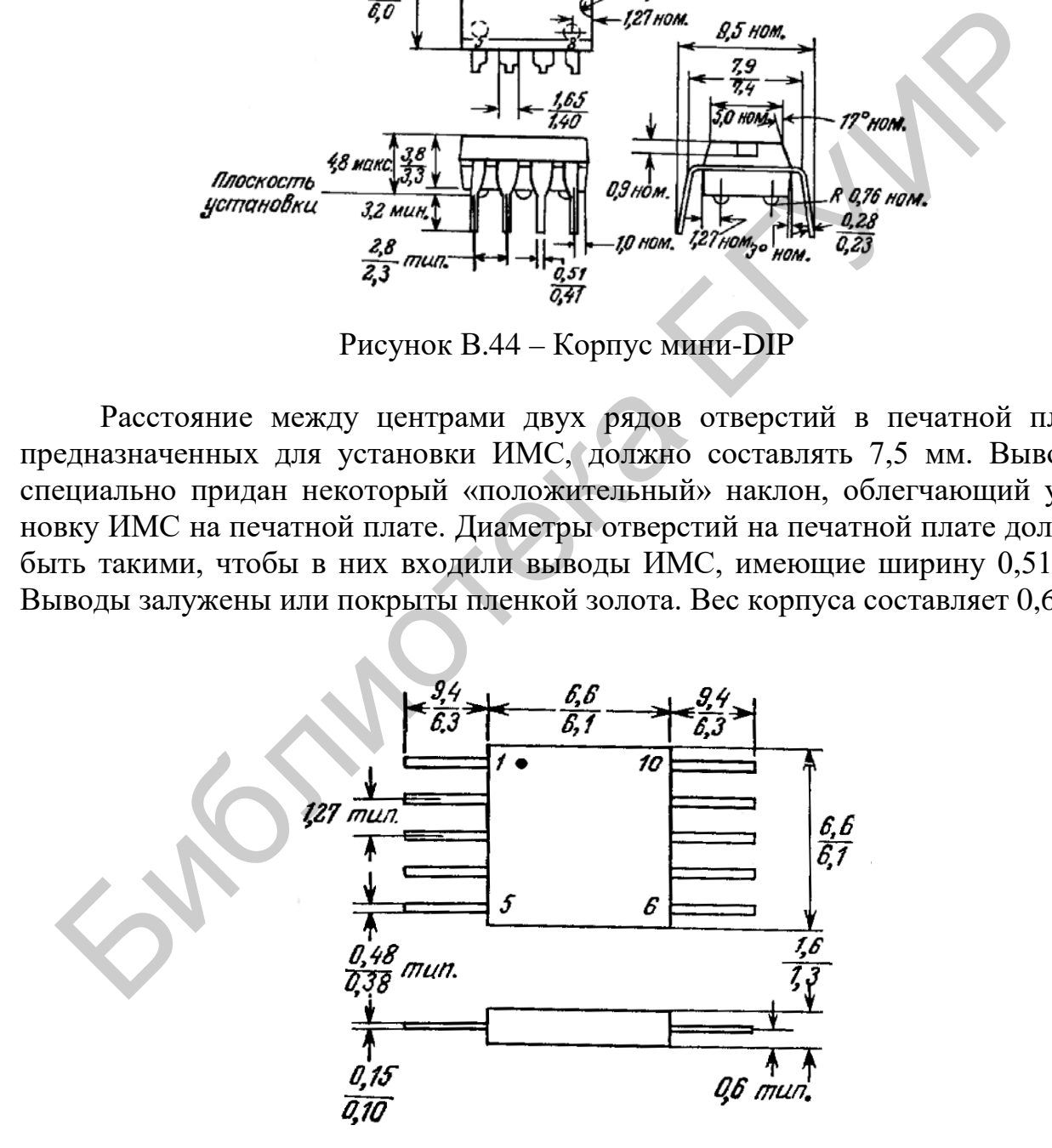

Рисунок В.45 – Плоский корпус ТО-91 (вес корпуса 0,26 г)

#### **ЛИТЕРАТУРА**

1. Нефедов, А. В. Интегральные микросхемы и их зарубежные аналоги : справочник. В 8 т. Т. 7 / А. В. Нефедов. – М. : РадиоСофт, 1999. – 640 с.

2. Перельман, Б. Л. Отечественные микросхемы и зарубежные аналоги : справочник / Б. Л. Перельман, В. И. Шевелев. – М. : НТЦ Микротех, 1998. – 376 с.

3. Павлов, В. Н. Схемотехника аналоговых электронных устройств : учебник для вузов / В. Н. Павлов. – 3-е изд., испр. – М. : Горячая линия – Телеком, 2005. – 320 с.

4. Волович, Г. И. Схемотехника аналоговых и аналого-цифровых электронных устройств / Г. И. Волович. – М. : Додэка – XXI, 2005. – 528 с.

5. Хоровиц, П. А. Искусство схемотехники / П. А. Хоровиц, У. Хилл ; пер. с англ. – 6-е изд. – М. : Мир, 2003. – 704 с.

6. Опадчий, Ю. Ф. Аналоговая и цифровая электроника : учебник для вузов / Ю. Ф. Опадчий, О. П. Глудкин, А. И. Гуров ; под ред. О. П. Глудкина. – М. : Горячая линия – Телеком, 2002. – 768 с.

7. Игумнов, Д. В. Полупроводниковые усилительные устройства / Д. В. Игумнов, Г. П. Костюнина. – М. : Радио и связь, 1997. – 268 с.

8. Кофлин, Р. Операционные усилители и линейные интегральные схемы / Р. Кофлин, Ф. Дрискол. – М. : Мир, 1979. – 256 с.

9. Забродин, Ю. С. Промышленная электроника / Ю. С. Забродин. – М. : Высш. шк., 1982. – 186 с.

10. Горбачев, Г. Н. Промышленная электроника / Г. Н. Горбачев, Е. Е. Чаплыгин. – М. : Энергоатомиздат, 1988. – 231 с.

11. Остапенко, Г. С. Усилительные устройства / Г. С. Остапенко – М. : Радио и связь, 1989. – 271 с.

12. Фолкенберри, Л. Применение операционных усилителей и линейных ИС / Л. Фолкенберри ; пер. с англ. Л. М. Наймарка ; под ред. М. В. Гальперина. – М. : Мир, 1985. – 214 с. 2005. – 320 с.<br>
4. Волович, Г. И. Схемотехника аналоговых и аналого-цифровых эл<br>
ным устройств / Г. И. Волович. – М. : Доджа – XXI, 2005. – 528 с.<br>
5. Хоровиц, П. А. Искусство схемотехники / П. А. Хоровиц, У. Хидл; ; п.<br>

13. Соклев, С. Аналоговые интегральные схемы / С. Соклев. – М. : Мир, 1988. – 175 с.

14. Победоносцев, В. А. Определение количества информации о непрерывных сигналах. Элементарная теория / В. А. Победоносцев. – М. : Радиотехника, 2017. – 168 с.

15. Бакулев, П. А. Радиолокационные системы / П. А. Бакулев. – М. : Радиотехника, 2015. – 440 с.

16. Перов, А. И. Радиоавтоматика / А. И. Перов, В. Н. Замолодчиков, В. М. Чиликин. – М. : Радиотехника, 2014. – 320 с.

17. Перов, А. И. Статистическая теория радиотехнических систем / А. И. Перов – М. : Радиотехника, 2003. – 400 с.

18. Крылов, Г. М. Проектирование радиотехнических устройств на основе информационно-системного анализа / Г. М. Крылов. – М. : Радиотехника,  $2012. - 56$  c.

19. Журавлёв, В. И. Цифровая фазовая модуляция / В. И. Журавлёв, А. Н. Руднев. – М. : Радиотехника, 2012. – 208 с.

Библена БГУМ

Св. план 2018, поз. 57

*Учебное издание*

**Дворникова** Татьяна Николаевна

## **ФУНКЦИОНАЛЬНЫЕ УСТРОЙСТВА РАДИОСИСТЕМ. ЛАБОРАТОРНЫЙ ПРАКТИКУМ**

УЧЕБНО-МЕТОДИЧЕСКОЕ ПОСОБИЕ

# Редактор *А. К. Мяделко* Корректор *Е. Н. Герман* Компьютерная правка, оригинал-макет *М. В. Касабуцкий* Дворникова Татьяна Николаевна<br> **ФУНКЦИОНАЛЬНЫЕ УСТРОЙСТВА РАДИОСИСТЕМ.**<br>
ЛАБОРАТОРНЫЙ ПРАКТИКУМ<br>
УЧЕБНО-МЕТОДИЧЕСКОЕ ПОСОБИЕ<br>
Компьютерная правка, оригинал-макет М. В. Касабуцкий<br>
Компьютерная правка, оригинал-макет М. В

Подписано в печать 28.06.2018. Формат 60×84 1/16. Бумага офсетная. Гарнитура «Таймс». Отпечатано на ризографе. Усл. печ. л. 8,02. Уч.-изд. л. 8,6. Тираж 50 экз. Заказ 362.

Издатель и полиграфическое исполнение: учреждение образования «Белорусский государственный университет информатики и радиоэлектроники». Свидетельство о государственной регистрации издателя, изготовителя, распространителя печатных изданий №1/238 от 24.03.2014, №2/113 от 07.04.2014, №3/615 от 07.04.2014. ЛП №02330/264 от 14.04.2017. 220013, Минск, П. Бровки, 6